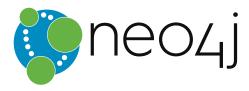

# The Neo4j Cypher Manual v3.5

# Table of Contents

| 1. Introduction                              | 2   |
|----------------------------------------------|-----|
| 2. Syntax                                    | 7   |
| 3. Clauses                                   | 74  |
| 4. Functions                                 | 153 |
| 5. Schema                                    | 283 |
| 6. Query tuning                              | 313 |
| 7. Execution plans                           | 338 |
| 8. Deprecations, additions and compatibility | 418 |
| 9. Glossary of keywords                      | 422 |

#### © 2018 Neo4j, Inc.

License: Creative Commons 4.0

This is the Cypher manual for Neo4j version 3.5, authored by the Neo4j Team.

This manual covers the following areas:

- Introduction Introducing the Cypher query language.
- Syntax Learn Cypher query syntax.
- Clauses Reference of Cypher query clauses.
- Functions Reference of Cypher query functions.
- Schema Working with indexes and constraints in Cypher.
- Query tuning Learn to analyze queries and tune them for performance.
- Execution plans Cypher execution plans and operators.
- Deprecations, additions and compatibility An overview of language developments across versions.
- Glossary of keywords A glossary of Cypher keywords, with links to other parts of the Cypher manual.

### Who should read this?

This manual is written for the developer of a Neo4j client application.

# Chapter 1. Introduction

This section provides an introduction to the Cypher query language.

## 1.1. What is Cypher?

Cypher is a declarative graph query language that allows for expressive and efficient querying and updating of the graph. It is designed to be suitable for both developers and operations professionals. Cypher is designed to be simple, yet powerful; highly complicated database queries can be easily expressed, enabling you to focus on your domain, instead of getting lost in database access.

Cypher is inspired by a number of different approaches and builds on established practices for expressive querying. Many of the keywords, such as WHERE and ORDER BY, are inspired by SQL (http://en.wikipedia.org/wiki/SQL). Pattern matching borrows expression approaches from SPARQL (http://en.wikipedia.org/wiki/SPARQL). Some of the list semantics are borrowed from languages such as Haskell and Python. Cypher's constructs, based on English prose and neat iconography, make queries easy both to write, and to read.

#### Structure

Cypher borrows its structure from SQL — queries are built up using various clauses.

Clauses are chained together, and they feed intermediate result sets between each other. For example, the matching variables from one MATCH clause will be the context that the next clause exists in.

The query language is comprised of several distinct clauses. You can read more details about them later in the manual.

Here are a few clauses used to read from the graph:

- MATCH: The graph pattern to match. This is the most common way to get data from the graph.
- WHERE: Not a clause in its own right, but rather part of MATCH, OPTIONAL MATCH and WITH. Adds constraints to a pattern, or filters the intermediate result passing through WITH.
- **RETURN**: What to return.

Let's see MATCH and RETURN in action.

Imagine an example graph like the following one:

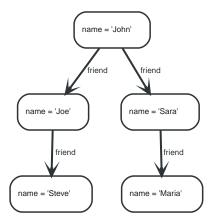

Figure 1. Example Graph

For example, here is a query which finds a user called 'John' and 'John's' friends (though not his direct

friends) before returning both 'John' and any friends-of-friends that are found.

MATCH (john {name: 'John'})-[:friend]->()-[:friend]->(fof)
RETURN john.name, fof.name

#### Resulting in:

```
+----+
| john.name | fof.name |
+----+
| "John" | "Maria" |
| "John" | "Steve" |
+---+
2 rows
```

Next up we will add filtering to set more parts in motion:

We take a list of user names and find all nodes with names from this list, match their friends and return only those followed users who have a **'name'** property starting with **'S'**.

```
MATCH (user)-[:friend]->(follower)
WHERE user.name IN ['Joe', 'John', 'Sara', 'Maria', 'Steve'] AND follower.name =~ 'S.*'
RETURN user.name, follower.name
```

Resulting in:

```
+----+
| user.name | follower.name |
+----+
| "Joe" | "Steve" |
| "John" | "Sara" |
+----+
2 rows
```

And here are examples of clauses that are used to update the graph:

- CREATE (and DELETE): Create (and delete) nodes and relationships.
- SET (and REMOVE): Set values to properties and add labels on nodes using SET and use REMOVE to remove them.
- MERGE: Match existing or create new nodes and patterns. This is especially useful together with unique constraints.

## 1.2. Querying and updating the graph

Cypher can be used for both querying and updating your graph.

## 1.2.1. The structure of update queries

A Cypher query part can't both match and update the graph at the same time.

Every part can either read and match on the graph, or make updates on it.

If you read from the graph and then update the graph, your query implicitly has two parts — the reading is the first part, and the writing is the second part.

If your query only performs reads, Cypher will be lazy and not actually match the pattern until you ask for the results. In an updating query, the semantics are that *all* the reading will be done before any

writing actually happens.

The only pattern where the query parts are implicit is when you first read and then write — any other order and you have to be explicit about your query parts. The parts are separated using the WITH statement. WITH is like an event horizon — it's a barrier between a plan and the finished execution of that plan.

When you want to filter using aggregated data, you have to chain together two reading query parts — the first one does the aggregating, and the second filters on the results coming from the first one.

```
MATCH (n {name: 'John'})-[:FRIEND]-(friend)
WITH n, count(friend) AS friendsCount
WHERE friendsCount > 3
RETURN n, friendsCount
```

Using WITH, you specify how you want the aggregation to happen, and that the aggregation has to be finished before Cypher can start filtering.

Here's an example of updating the graph, writing the aggregated data to the graph:

```
MATCH (n {name: 'John'})-[:FRIEND]-(friend)
WITH n, count(friend) AS friendsCount
SET n.friendsCount = friendsCount
RETURN n.friendsCount
```

You can chain together as many query parts as the available memory permits.

## 1.2.2. Returning data

Any query can return data. If your query only reads, it has to return data — it serves no purpose if it doesn't, and it is not a valid Cypher query. Queries that update the graph don't have to return anything, but they can.

After all the parts of the query comes one final RETURN clause. RETURN is not part of any query part — it is a period symbol at the end of a query. The RETURN clause has three sub-clauses that come with it: SKIP/LIMIT and ORDER BY.

If you return nodes or relationships from a query that has just deleted them — beware, you are holding a pointer that is no longer valid.

## 1.3. Transactions

Any query that updates the graph will run in a transaction. An updating query will always either fully succeed, or not succeed at all.

Cypher will either create a new transaction or run inside an existing one:

- If no transaction exists in the running context Cypher will create one and commit it once the query finishes.
- In case there already exists a transaction in the running context, the query will run inside it, and nothing will be persisted to disk until that transaction is successfully committed.

This can be used to have multiple queries be committed as a single transaction:

- 1. Open a transaction,
- 2. Run multiple updating Cypher queries.

3. Commit all of them in one go.

Note that a query will hold the changes in memory until the whole query has finished executing. A large query will consequently use large amounts of memory. For memory configuration in Neo4j, see the Neo4j Operations Manual.

For using transactions with a Neo4j driver, see the Neo4j Driver manual. For using transactions over the HTTP API, see the HTTP API documentation.

When writing procedures or using Neo4j embedded, remember that all iterators returned from an execution result should be either fully exhausted or closed. This ensures that the resources bound to them are properly released.

## 1.4. Uniqueness

While pattern matching, Neo4j makes sure to not include matches where the same graph relationship is found multiple times in a single pattern. In most use cases, this is a sensible thing to do.

Example: looking for a user's friends of friends should not return said user.

Let's create a few nodes and relationships:

```
CREATE (adam:User { name: 'Adam' }),(pernilla:User { name: 'Pernilla' }),(david:User { name: 'David'
}),
   (adam)-[:FRIEND]->(pernilla),(pernilla)-[:FRIEND]->(david)
```

Which gives us the following graph:

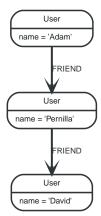

Now let's look for friends of friends of Adam:

```
MATCH (user:User { name: 'Adam' })-[r1:FRIEND]-()-[r2:FRIEND]-(friend_of_a_friend)
RETURN friend_of_a_friend.name AS fofName
```

+----+ | fofName | +----+ | "David" | +----+ 1 row

In this query, Cypher makes sure to not return matches where the pattern relationships r1 and r2 point to the same graph relationship.

This is however not always desired. If the query should return the user, it is possible to spread the

```
MATCH (user:User { name: 'Adam' })-[r1:FRIEND]-(friend)
MATCH (friend)-[r2:FRIEND]-(friend_of_a_friend)
RETURN friend_of_a_friend.name AS fofName
```

```
+----+
| fofName |
+----+
| "David" |
| "Adam" |
+---++
2 rows
```

Note that while the following query looks similar to the previous one, it is actually equivalent to the one before.

```
MATCH (user:User { name: 'Adam' })-[r1:FRIEND]-(friend),(friend)-[r2:FRIEND]-(friend_of_a_friend)
RETURN friend_of_a_friend.name AS fofName
```

Here, the MATCH clause has a single pattern with two paths, while the previous query has two distinct patterns.

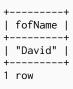

## Chapter 2. Syntax

*This section describes the syntax of the Cypher query language.* 

- Values and types
- Naming rules and recommendations
- Expressions
  - Expressions in general
  - Note on string literals
  - CASE Expressions
- Variables
- Reserved keywords
- Parameters
  - String literal
  - Regular expression
  - Case-sensitive string pattern matching
  - Create node with properties
  - Create multiple nodes with properties
  - Setting all properties on a node
  - SKIP and LIMIT
  - Node id
  - Multiple node ids
  - Calling procedures
  - Index value (explicit indexes)
  - Index query (explicit indexes)
- Operators
  - Operators at a glance
  - Aggregation operators
  - Mathematical operators
  - Comparison operators
  - Boolean operators
  - String operators
  - Temporal operators
  - List operators
  - Property operators
  - Equality and comparison of values
  - Ordering and comparison of values
  - Chaining comparison operations
- Comments

- Patterns
  - Patterns for nodes
  - Patterns for related nodes
  - Patterns for labels
  - Specifying properties
  - Patterns for relationships
  - Variable-length pattern matching
  - Assigning to path variables
- Temporal (Date/Time) values
  - Introduction
  - Time zones
  - Temporal instants
    - Specifying temporal instants
      - Specifying dates
      - Specifying times
      - Specifying time zones
      - Examples
    - Accessing components of temporal instants
  - Durations
    - Specifying durations
      - Examples
    - Accessing components of durations
  - Examples
  - Temporal indexing
- Spatial values
  - Introduction
  - Coordinate Reference Systems
    - Geographic coordinate reference systems
    - Cartesian coordinate reference systems
  - Spatial instants
    - Creating points
    - Accessing components of points
  - Spatial index
- Lists
  - Lists in general
  - List comprehension
  - Pattern comprehension

- Maps
  - Literal maps
  - Map projection
- Working with null
  - Introduction to null in Cypher
  - Logical operations with null
  - The [] operator and null
  - The IN operator and null
  - Expressions that return null

## 2.1. Values and types

Cypher provides first class support for a number of data types.

These fall into several categories which will be described in detail in the following subsections:

- Property types
- Structural types
- Composite types

## 2.1.1. Property types

- Can be returned from Cypher queries
- Can be used as parameters
- Can be stored as properties
- Can be constructed with Cypher literals

Property types comprise:

- Number, an abstract type, which has the subtypes Integer and Float
- String
- Boolean
- The spatial type Point
- Temporal types: Date, Time, LocalTime, DateTime, LocalDateTime and Duration

The adjective *numeric*, when used in the context of describing Cypher functions or expressions, indicates that any type of Number applies (Integer or Float).

Homogeneous lists of simple types can also be stored as properties, although lists in general (see Composite types) cannot be stored.

Cypher also provides pass-through support for byte arrays, which can be stored as property values. Byte arrays are *not* considered a first class data type by Cypher, so do not have a literal representation.

#### Sorting of special characters

Strings that contain characters that do not belong to the *Basic Multilingual Plane* (*https://en.wikipedia.org/wiki/Plane\_(Unicode)#Basic\_Multilingual\_Plane)* (*BMP*) can have inconsistent or non-deterministic ordering in Neo4j. BMP is a subset of all characters defined in Unicode. Expressed simply, it contains all common characters from all common languages.

The most significant characters *not* in BMP are those belonging to the *Supplementary Multilingual Plane* 

(https://en.wikipedia.org/wiki/Plane\_(Unicode)#Supplementary\_Multilingual\_Plane) or the Supplementary Ideographic Plane

(https://en.wikipedia.org/wiki/Plane\_(Unicode)#Supplementary\_Ideographic\_Plane). Examples are:

- Historic scripts and symbols and notation used within certain fields such as: Egyptian hieroglyphs, modern musical notation, mathematical alphanumerics.
- Emojis and other pictographic sets.
- Game symbols for playing cards, Mah Jongg, and dominoes.
- CJK Ideograph that were not included in earlier character encoding standards.

## 2.1.2. Structural types

- □ Can be returned from Cypher queries
- Cannot be used as parameters
- Cannot be stored as properties
- □ Cannot be constructed with Cypher literals

Structural types comprise:

- Nodes, comprising:
  - Id
  - Label(s)
  - Map (of properties)
- Relationships, comprising:
  - Id
  - Type
  - Map (of properties)
  - Id of the start and end nodes
- Paths
  - An alternating sequence of nodes and relationships

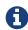

Nodes, relationships, and paths are returned as a result of pattern matching.

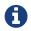

Labels are not values but are a form of pattern syntax.

## 2.1.3. Composite types

- □ Can be returned from Cypher queries
- □ Can be used as parameters
- Cannot be stored as properties
- □ Can be constructed with Cypher literals

Composite types comprise:

- Lists are heterogeneous, ordered collections of values, each of which has any property, structural or composite type.
- Maps are heterogeneous, unordered collections of (key, value) pairs, where:
  - the key is a String
  - the value has any property, structural or composite type

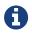

Composite values can also contain null.

Special care must be taken when using null (see Working with null).

## 2.2. Naming rules and recommendations

We describe here rules and recommendations for the naming of node labels, relationship types, property names and variables.

## 2.2.1. Naming rules

- Must begin with an alphabetic letter.
  - This includes "non-English" characters, such as å, ä, ö, ü etc.
  - If a leading non-alphabetic character is required, use backticks for escaping; e.g. `^n`.
- Can contain numbers, but not as the first character.
  - To illustrate, 1first is not allowed, whereas first1 is allowed.
  - If a leading numeric character is required, use backticks for escaping; e.g. `lfirst`.
- Cannot contain symbols.
  - An exception to this rule is using underscore, as given by my\_variable.
  - An ostensible exception to this rule is using \$ as the first character to denote a parameter, as given by \$myParam.
  - If a leading symbolic character is required, use backticks for escaping; e.g. `\$\$n`.
- Can be very long, up to 65535 (2<sup>16</sup> 1) or 65534 characters, depending on the version of Neo4j.
- Are case-sensitive.
  - Thus, :PERSON, :Person and :person are three different labels, and n and N are two different variables.
- Whitespace characters:
  - Leading and trailing whitespace characters will be removed automatically. For example, MATCH

( a ) RETURN a is equivalent to MATCH (a) RETURN a.

• If spaces are required within a name, use backticks for escaping; e.g. `my variable has spaces`.

## 2.2.2. Scoping and namespace rules

- Node labels, relationship types and property names may re-use names.
  - The following query with a for the label, type and property name is valid: CREATE (a:a {a: 'a'})-[r:a]→(b:a {a: 'a'}).
- Variables for nodes and relationships must not re-use names within the same query scope.
  - The following query is not valid as the node and relationship both have the name a: CREATE
     (a)-[a]→(b).

## 2.2.3. Recommendations

Here are the naming conventions we recommend using:

| Node labels        | Camel case, beginning with an upper-<br>case character | :VehicleOwner rather than<br>:vehice_owner etc. |
|--------------------|--------------------------------------------------------|-------------------------------------------------|
| Relationship types | Upper case, using underscore to separate words         | :OWNS_VEHICLE rather than<br>:ownsVehicle etc   |

## 2.3. Expressions

- Expressions in general
- Note on string literals
- CASE expressions
  - Simple CASE form: comparing an expression against multiple values
  - Generic CASE form: allowing for multiple conditionals to be expressed
  - Distinguishing between when to use the simple and generic CASE forms

## 2.3.1. Expressions in general

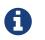

Most expressions in Cypher evaluate to null if any of their inner expressions are null. Notable exceptions are the operators IS NULL and IS NOT NULL.

An expression in Cypher can be:

- A decimal (integer or double) literal: 13, -40000, 3.14, 6.022E23.
- A hexadecimal integer literal (starting with 0x): 0x13zf, 0xFC3A9, -0x66eff.
- An octal integer literal (starting with 0): 01372, 02127, -05671.
- A string literal: 'Hello', "World".
- A boolean literal: true, false, TRUE, FALSE.
- A variable: n, x, rel, myFancyVariable, `A name with weird stuff in it[]!`.
- A property: n.prop, x.prop, rel.thisProperty, myFancyVariable.`(weird property name)`.

- A dynamic property: n["prop"], rel[n.city + n.zip], map[coll[0]].
- A parameter: \$param, \$0
- A list of expressions: ['a', 'b'], [1, 2, 3], ['a', 2, n.property, \$param], [].
- A function call: length(p), nodes(p).
- An aggregate function: avg(x.prop), count(\*).
- A path-pattern: (a)-->()<--(b).
- An operator application: 1 + 2 and 3 < 4.
- A predicate expression is an expression that returns true or false: a.prop = 'Hello', length(p) > 10, exists(a.name).
- A regular expression: a.name =~ 'Tim.\*'
- A case-sensitive string matching expression: a.surname STARTS WITH 'Sven', a.surname ENDS WITH 'son' or a.surname CONTAINS 'son'
- A CASE expression.

## 2.3.2. Note on string literals

String literals can contain the following escape sequences:

| Escape sequence | Character                                                   |
|-----------------|-------------------------------------------------------------|
| \t              | Tab                                                         |
| \b              | Backspace                                                   |
| \n              | Newline                                                     |
| \r              | Carriage return                                             |
| \f              | Form feed                                                   |
| $X^{i}$         | Single quote                                                |
| χ"              | Double quote                                                |
| ۸۸              | Backslash                                                   |
| \uxxxx          | Unicode UTF-16 code point (4 hex digits must follow the \u) |
| \Uxxxxxxxx      | Unicode UTF-32 code point (8 hex digits must follow the \U) |

## 2.3.3. CASE expressions

Generic conditional expressions may be expressed using the well-known CASE construct. Two variants of CASE exist within Cypher: the simple form, which allows an expression to be compared against multiple values, and the generic form, which allows multiple conditional statements to be expressed.

The following graph is used for the examples below:

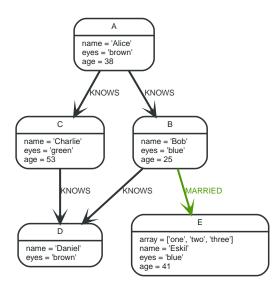

Figure 2. Graph

#### Simple CASE form: comparing an expression against multiple values

The expression is calculated, and compared in order with the WHEN clauses until a match is found. If no match is found, the expression in the ELSE clause is returned. However, if there is no ELSE case and no match is found, null will be returned.

#### Syntax:

```
CASE test
WHEN value THEN result
[WHEN ...]
[ELSE default]
END
```

#### Arguments:

| Name    | Description                                                      |
|---------|------------------------------------------------------------------|
| test    | A valid expression.                                              |
| value   | An expression whose result will be compared to test.             |
| result  | This is the expression returned as output if value matches test. |
| default | If no match is found, default is returned.                       |

#### Query

| MATCH (n)            |  |
|----------------------|--|
| RETURN               |  |
| CASE n.eyes          |  |
| WHEN 'blue'          |  |
| THEN 1               |  |
| WHEN 'brown'         |  |
| THEN 2               |  |
| ELSE 3 END AS result |  |
|                      |  |

#### Table 1. Result

| result |  |
|--------|--|
| 2      |  |
| 1      |  |

| result |  |
|--------|--|
| 3      |  |
| 2      |  |
| 1      |  |
| 5 rows |  |

### Generic CASE form: allowing for multiple conditionals to be expressed

The predicates are evaluated in order until a true value is found, and the result value is used. If no match is found, the expression in the ELSE clause is returned. However, if there is no ELSE case and no match is found, null will be returned.

#### Syntax:

```
CASE
WHEN predicate THEN result
[WHEN ...]
[ELSE default]
END
```

#### Arguments:

| Name      | Description                                                               |
|-----------|---------------------------------------------------------------------------|
| predicate | A predicate that is tested to find a valid alternative.                   |
| result    | This is the expression returned as output if predicate evaluates to true. |
| default   | If no match is found, default is returned.                                |

#### Query

| MATCH (n)            |
|----------------------|
| RETURN               |
| CASE                 |
| WHEN n.eyes = 'blue' |
| THEN 1               |
| WHEN n.age < 40      |
| THEN 2               |
| ELSE 3 END AS result |
| ELSE 5 END AS TESUIT |
|                      |

#### Table 2. Result

| result |  |
|--------|--|
| 2      |  |
| 1      |  |
| 3      |  |
| 3      |  |
| 1      |  |
| 5 rows |  |

#### Distinguishing between when to use the simple and generic CASE forms

Owing to the close similarity between the syntax of the two forms, sometimes it may not be clear at the outset as to which form to use. We illustrate this scenario by means of the following query, in

#### which there is an expectation that age\_10\_years\_ago is -1 if n.age is null:

Query

MATCH (n) RETURN n.name, CASE n.age WHEN n.age IS NULL THEN -1 ELSE n.age - 10 END AS age\_10\_years\_ago

However, as this query is written using the simple CASE form, instead of age\_10\_years\_ago being -1 for the node named Daniel, it is null. This is because a comparison is made between n.age and n.age IS NULL. As n.age IS NULL is a boolean value, and n.age is an integer value, the WHEN n.age IS NULL THEN -1 branch is never taken. This results in the ELSE n.age - 10 branch being taken instead, returning null.

Table 3. Result

| n.name    | age_10_years_ago |
|-----------|------------------|
| "Alice"   | 28               |
| "Bob"     | 15               |
| "Charlie" | 43               |
| "Daniel"  | <null></null>    |
| "Eskil"   | 31               |
| 5 rows    |                  |

The corrected query, behaving as expected, is given by the following generic CASE form:

Query

```
MATCH (n)
RETURN n.name,
CASE
WHEN n.age IS NULL THEN -1
ELSE n.age - 10 END AS age_10_years_ago
```

We now see that the age\_10\_years\_ago correctly returns -1 for the node named Daniel.

Table 4. Result

| n.name    | age_10_years_ago |
|-----------|------------------|
| "Alice"   | 28               |
| "Bob"     | 15               |
| "Charlie" | 43               |
| "Daniel"  | -1               |
| "Eskil"   | 31               |
| 5 rows    |                  |

## 2.4. Variables

When you reference parts of a pattern or a query, you do so by naming them. The names you give the different parts are called variables.

In this example:

The variables are n and b.

Information regarding the naming of variables may be found here.

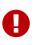

Variables are only visible in the same query part

Variables are not carried over to subsequent queries. If multiple query parts are chained together using WITH, variables have to be listed in the WITH clause to be carried over to the next part. For more information see WITH.

## 2.5. Reserved keywords

We provide here a listing of reserved words, grouped by the categories from which they are drawn, all of which have a special meaning in Cypher. In addition to this, we list a number of words that are reserved for future use.

These reserved words are not permitted to be used as identifiers in the following contexts:

- Variables
- Function names
- Parameters

If any reserved keyword is escaped — i.e. is encapsulated by backticks `, such as `AND` — it would become a valid identifier in the above contexts.

## 2.5.1. Clauses

- CALL
- CREATE
- DELETE
- DETACH
- EXISTS
- FOREACH
- LOAD
- MATCH
- MERGE
- OPTIONAL
- REMOVE
- RETURN
- SET
- START
- UNION
- UNWIND
- WITH

## 2.5.2. Subclauses

- LIMIT
- ORDER
- SKIP
- WHERE
- YIELD

## 2.5.3. Modifiers

- ASC
- ASCENDING
- ASSERT
- BY
- CSV
- DESC
- DESCENDING
- ON

## 2.5.4. Expressions

- ALL
- CASE
- ELSE
- END
- THEN
- WHEN

## 2.5.5. Operators

- AND
- AS
- CONTAINS
- DISTINCT
- ENDS
- IN
- IS
- NOT
- OR
- STARTS
- XOR

## 2.5.6. Schema

- CONSTRAINT
- CREATE
- DROP
- EXISTS
- INDEX
- NODE
- KEY
- UNIQUE

## 2.5.7. Hints

- INDEX
- JOIN
- PERIODIC
- COMMIT
- SCAN
- USING

## 2.5.8. Literals

- false
- null
- true

## 2.5.9. Reserved for future use

- ADD
- DO
- FOR
- MANDATORY
- 0F
- REQUIRE
- SCALAR

## 2.6. Parameters

- Introduction
- String literal
- Regular expression
- Case-sensitive string pattern matching
- Create node with properties
- Create multiple nodes with properties

- Setting all properties on a node
- SKIP and LIMIT
- Node id
- Multiple node ids
- Calling procedures
- Index value (explicit indexes)
- Index query (explicit indexes)

## 2.6.1. Introduction

Cypher supports querying with parameters. This means developers don't have to resort to string building to create a query. Additionally, parameters make caching of execution plans much easier for Cypher, thus leading to faster query execution times.

Parameters can be used for:

- literals and expressions
- node and relationship ids
- · for explicit indexes only: index values and queries

Parameters cannot be used for the following constructs, as these form part of the query structure that is compiled into a query plan:

- property keys; so, MATCH (n) WHERE n. \$param = 'something' is invalid
- relationship types
- labels

Parameters may consist of letters and numbers, and any combination of these, but cannot start with a number or a currency symbol.

For details on using parameters via the Neo4j HTTP API, see the HTTP API documentation.

We provide below a comprehensive list of examples of parameter usage. In these examples, parameters are given in JSON; the exact manner in which they are to be submitted depends upon the driver being used.

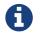

It is recommended that the new parameter syntax **\$param** is used, as the old syntax **{param}** is deprecated and will be removed altogether in a later release.

## 2.6.2. String literal

#### Parameters

```
{
"name" : "Johan"
}
```

#### Query

```
MATCH (n:Person)
WHERE n.name = $name
RETURN n
```

You can use parameters in this syntax as well:

#### Parameters

```
{
	"name" : "Johan"
}
```

#### Query

```
MATCH (n:Person { name: $name })
RETURN n
```

## 2.6.3. Regular expression

#### Parameters

```
{
"regex" : ".*h.*"
}
```

#### Query

```
MATCH (n:Person)
WHERE n.name =~ $regex
RETURN n.name
```

## 2.6.4. Case-sensitive string pattern matching

#### Parameters

```
{
"name" : "Michael"
}
```

#### Query

```
MATCH (n:Person)
WHERE n.name STARTS WITH $name
RETURN n.name
```

## 2.6.5. Create node with properties

#### Parameters

```
{
    "props" : {
        "name" : "Andy",
        "position" : "Developer"
    }
}
```

#### Query

CREATE (\$props)

## 2.6.6. Create multiple nodes with properties

Parameters

```
{
    "props" : [ {
        "awesome" : true,
        "name" : "Andy",
        "position" : "Developer"
    }, {
        "children" : 3,
        "name" : "Michael",
        "position" : "Developer"
    } ]
}
```

#### Query

```
UNWIND $props AS properties
CREATE (n:Person)
SET n = properties
RETURN n
```

## 2.6.7. Setting all properties on a node

Note that this will replace all the current properties.

Parameters

```
{
    "props" : {
        "name" : "Andy",
        "position" : "Developer"
    }
}
```

Query

```
MATCH (n:Person)
WHERE n.name='Michaela'
SET n = $props
```

## 2.6.8. SKIP and LIMIT

#### Parameters

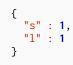

#### Query

```
MATCH (n:Person)
RETURN n.name
SKIP $s
LIMIT $1
```

## 2.6.9. Node id

#### Parameters

{ "id" : 0 }

Query

```
MATCH (n)
WHERE id(n)= $id
RETURN n.name
```

## 2.6.10. Multiple node ids

Parameters

```
{
	"ids" : [ 0, 1, 2 ]
}
```

Query

MATCH (n) WHERE id(n) IN \$ids RETURN n.name

## 2.6.11. Calling procedures

#### Parameters

```
{
   "indexname" : ":Person(name)"
}
```

#### Query

```
CALL db.resampleIndex($indexname)
```

## 2.6.12. Index value (explicit indexes)

#### Parameters

```
{
    "value" : "Michaela"
}
```

#### Query

```
START n=node:people(name = $value)
RETURN n
```

## 2.6.13. Index query (explicit indexes)

#### Parameters

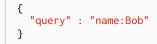

#### Query

```
START n=node:people($query)
RETURN n
```

## 2.7. Operators

- Operators at a glance
- Aggregation operators
  - Using the **DISTINCT** operator
- Property operators
  - Statically accessing a property of a node or relationship using the . operator
  - Filtering on a dynamically-computed property key using the [] operator
  - Replacing all properties of a node or relationship using the = operator
  - Mutating specific properties of a node or relationship using the += operator
- Mathematical operators
  - Using the exponentiation operator \*
  - Using the unary minus operator -
- Comparison operators
  - Comparing two numbers
  - Using STARTS WITH to filter names
- Boolean operators
  - Using boolean operators to filter numbers
- String operators
  - Using a regular expression with =~ to filter words
- Temporal operators
  - Adding and subtracting a Duration to or from a temporal instant
  - Adding and subtracting a Duration to or from another Duration
  - Multiplying and dividing a *Duration* with or by a number
- Map operators
  - Statically accessing the value of a nested map by key using the . operator"
  - Dynamically accessing the value of a map by key using the [] operator and a parameter
  - Using IN with [] on a nested list
- List operators
  - Concatenating two lists using +

- Using IN to check if a number is in a list
- Using IN for more complex list membership operations
- Accessing elements in a list using the [] operator
- Dynamically accessing an element in a list using the [] operator and a parameter
- Equality and comparison of values
- Ordering and comparison of values
- Chaining comparison operations

## 2.7.1. Operators at a glance

| Aggregation operators                | DISTINCT                                                                                                    |
|--------------------------------------|----------------------------------------------------------------------------------------------------|
| Property operators                   | . for static property access, [] for dynamic property access, = for replacing all properties, += for mutating specific properties |
| Mathematical operators               | +, -, *, /, %, ^                                                                                                    |
| Comparison operators                 | =, <>, <, >, <=, >=, IS NULL, IS NOT NULL                                                                                         |
| String-specific comparison operators | STARTS WITH, ENDS WITH, CONTAINS                                                                                                  |
| Boolean operators                    | AND, OR, XOR, NOT                                                                                                    |
| String operators                     | + for concatenation, =~ for regex matching                                                                                        |
| Temporal operators                   | + and – for operations between durations and temporal instants/durations, * and / for operations between durations and numbers    |
| Map operators                        | . for static value access by key, [] for dynamic value access by key                                                              |
| List operators                       | + for concatenation, IN to check existence of an element in a list, [] for accessing element(s) dynamically                       |

## 2.7.2. Aggregation operators

The aggregation operators comprise:

• remove duplicates values: **DISTINCT** 

#### Using the **DISTINCT** operator

Retrieve the unique eye colors from Person nodes.

Query

```
CREATE (a:Person { name: 'Anne', eyeColor: 'blue' }),(b:Person { name: 'Bill', eyeColor: 'brown'
}),(c:Person { name: 'Carol', eyeColor: 'blue' })
WITH [a, b, c] AS ps
UNWIND ps AS p
RETURN DISTINCT p.eyeColor
```

Even though both 'Anne' and 'Carol' have blue eyes, 'blue' is only returned once.

Table 5. Result

p.eyeColor

"blue"

#### p.eyeColor

#### "brown"

2 rows Nodes created: 3 Properties set: 6 Labels added: 3

DISTINCT is commonly used in conjunction with aggregating functions.

## 2.7.3. Property operators

The property operators pertain to a node or a relationship, and comprise:

- statically access the property of a node or relationship using the dot operator: .
- dynamically access the property of a node or relationship using the subscript operator: []
- property replacement = for replacing all properties of a node or relationship
- property mutation operator += for setting specific properties of a node or relationship

Statically accessing a property of a node or relationship using the . operator

#### Query

```
CREATE (a:Person { name: 'Jane', livesIn: 'London' }),(b:Person { name: 'Tom', livesIn: 'Copenhagen' })
WITH a, b
MATCH (p:Person)
RETURN p.name
```

#### Table 6. Result

# p.name"Jane""Tom"2 rows<br/>Nodes created: 2<br/>roperties set: 4<br/>Labels added: 2

#### Filtering on a dynamically-computed property key using the [] operator

#### Query

```
CREATE (a:Restaurant { name: 'Hungry Jo', rating_hygiene: 10, rating_food: 7 }),(b:Restaurant { name:
'Buttercup Tea Rooms', rating_hygiene: 5, rating_food: 6 }),(c1:Category { name: 'hygiene' }),(c2:Category
{ name: 'food' })
WITH a, b, c1, c2
MATCH (restaurant:Restaurant),(category:Category)
WHERE restaurant["rating_" + category.name]> 6
RETURN DISTINCT restaurant.name
```

#### Table 7. Result

#### restaurant.name

#### "Hungry Jo"

1 row Nodes created: 4 Properties set: 8 Labels added: 4 See Basic usage for more details on dynamic property access.

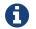

The behavior of the [] operator with respect to null is detailed here.

#### Replacing all properties of a node or relationship using the = operator

Query

```
CREATE (a:Person { name: 'Jane', age: 20 })
WITH a
MATCH (p:Person { name: 'Jane' })
SET p = { name: 'Ellen', livesIn: 'London' }
RETURN p.name, p.age, p.livesIn
```

All the existing properties on the node are replaced by those provided in the map; i.e. the name property is updated from Jane to Ellen, the age property is deleted, and the livesIn property is added.

Table 8. Result

| p.name                                                            | p.age         | p.livesIn |
|-------------------------------------------------------------------|---------------|-----------|
| "Ellen"                                                           | <null></null> | "London"  |
| 1 row<br>Nodes created: 1<br>Properties set: 5<br>Labels added: 1 |               |           |

See Replace all properties using a map and = for more details on using the property replacement operator =.

Mutating specific properties of a node or relationship using the += operator

Query

```
CREATE (a:Person { name: 'Jane', age: 20 })
WITH a
MATCH (p:Person { name: 'Jane' })
SET p += { name: 'Ellen', livesIn: 'London' }
RETURN p.name, p.age, p.livesIn
```

The properties on the node are updated as follows by those provided in the map: the name property is updated from Jane to Ellen, the age property is left untouched, and the livesIn property is added.

Table 9. Result

| p.name                                                            | p.age | p.livesIn |
|-------------------------------------------------------------------|-------|-----------|
| "Ellen"                                                           | 20    | "London"  |
| 1 row<br>Nodes created: 1<br>Properties set: 4<br>Labels added: 1 |       |           |

See Mutate specific properties using a map and += for more details on using the property mutation operator +=.

## 2.7.4. Mathematical operators

The mathematical operators comprise:

- addition: +
- subtraction or unary minus: -
- multiplication: \*
- division: /
- modulo division: %
- exponentiation: ^

#### Using the exponentiation operator ^

#### Query

WITH 2 AS number, 3 AS exponent RETURN number ^ exponent AS result

#### Table 10. Result

result

1 row

8.0

#### Using the unary minus operator -

#### Query

```
WITH -3 AS a, 4 AS b
RETURN b - a AS result
```

#### Table 11. Result

result 7 1 row

## 2.7.5. Comparison operators

The comparison operators comprise:

- equality: =
- inequality: <>/li>
- less than:
- greater than: >
- less than or equal to: <=</li>
- greater than or equal to: >=
- IS NULL
- IS NOT NULL

String-specific comparison operators comprise:

• STARTS WITH: perform case-sensitive prefix searching on strings

- ENDS WITH: perform case-sensitive suffix searching on strings
- CONTAINS: perform case-sensitive inclusion searching in strings

#### Comparing two numbers

#### Query

WITH 4 AS one, 3 AS two RETURN one > two AS result

#### Table 12. Result

result true 1 row

See Equality and comparison of values for more details on the behavior of comparison operators, and Using ranges for more examples showing how these may be used.

#### Using **STARTS WITH** to filter names

#### Query

```
WITH ['John', 'Mark', 'Jonathan', 'Bill'] AS somenames
UNWIND somenames AS names
WITH names AS candidate
WHERE candidate STARTS WITH 'Jo'
RETURN candidate
```

Table 13. Result

| candidate  |  |
|------------|--|
| "John"     |  |
| "Jonathan" |  |
| 2 rows     |  |

String matching contains more information regarding the string-specific comparison operators as well as additional examples illustrating the usage thereof.

## 2.7.6. Boolean operators

The boolean operators — also known as logical operators — comprise:

- conjunction: AND
- disjunction: OR,
- exclusive disjunction: XOR
- negation: NOT

Here is the truth table for AND, OR, XOR and NOT.

| а     | b     | a AND b | a <mark>OR</mark> b | a XOR b | NOT a |
|-------|-------|---------|---------------------|---------|-------|
| false | false | false   | false               | false   | true  |
| false | null  | false   | null                | null    | true  |

| а     | b     | a and b | a <mark>OR</mark> b | a xor b | NOT a |
|-------|-------|---------|---------------------|---------|-------|
| false | true  | false   | true                | true    | true  |
| true  | false | false   | true                | true    | false |
| true  | null  | null    | true                | null    | false |
| true  | true  | true    | true                | false   | false |
| null  | false | false   | null                | null    | null  |
| null  | null  | null    | null                | null    | null  |
| null  | true  | null    | true                | null    | null  |

## Using boolean operators to filter numbers

#### Query

```
WITH [2, 4, 7, 9, 12] AS numberlist
UNWIND numberlist AS number
WITH number
WHERE number = 4 OR (number > 6 AND number < 10)
RETURN number
```

#### Table 14. Result

| number |  |
|--------|--|
| 4      |  |
| 7      |  |
| 9      |  |
| 3 rows |  |

## 2.7.7. String operators

The string operators comprise:

- concatenating strings: +
- matching a regular expression: =~

#### Using a regular expression with =~ to filter words

#### Query

```
WITH ['mouse', 'chair', 'door', 'house'] AS wordlist
UNWIND wordlist AS word
WITH word
WHERE word =~ '.*ous.*'
RETURN word
```

#### Table 15. Result

| word    |  |
|---------|--|
| "mouse" |  |
| "house" |  |
| 2 rows  |  |

Further information and examples regarding the use of regular expressions in filtering can be found in

Regular expressions. In addition, refer to String-specific comparison operators comprise: for details on string-specific comparison operators.

## 2.7.8. Temporal operators

Temporal operators comprise:

- adding a *Duration* to either a temporal instant or another *Duration*: +
- subtracting a Duration from either a temporal instant or another Duration: -
- multiplying a *Duration* with a number: \*
- dividing a *Duration* by a number: /

The following table shows — for each combination of operation and operand type — the type of the value returned from the application of each temporal operator:

| Operator | Left-hand operand | Right-hand operand | Type of result                   |
|----------|-------------------|--------------------|----------------------------------|
| +        | Temporal instant  | Duration           | The type of the temporal instant |
| +        | Duration          | Temporal instant   | The type of the temporal instant |
| -        | Temporal instant  | Duration           | The type of the temporal instant |
| +        | Duration          | Duration           | Duration                         |
| -        | Duration          | Duration           | Duration                         |
| *        | Duration          | Number             | Duration                         |
| *        | Number            | Duration           | Duration                         |
| /        | Duration          | Number             | Duration                         |

#### Adding and subtracting a *Duration* to or from a temporal instant

Query

```
WITH localdatetime({ year:1984, month:10, day:11, hour:12, minute:31, second:14 }) AS aDateTime,
duration({ years: 12, nanoseconds: 2 }) AS aDuration
RETURN aDateTime + aDuration, aDateTime - aDuration
```

#### Table 16. Result

| aDateTime + aDuration         | aDateTime - aDuration        |
|-------------------------------|------------------------------|
| 1996-10-11T12:31:14.000000002 | 1972-10-11T12:31:13.99999998 |
| 1 row                         |                              |

Components of a *Duration* that do not apply to the temporal instant are ignored. For example, when adding a *Duration* to a *Date*, the *hours*, *minutes*, *seconds* and *nanoseconds* of the *Duration* are ignored (*Time* behaves in an analogous manner):

Query

WITH date({ year:1984, month:10, day:11 }) AS aDate, duration({ years: 12, nanoseconds: 2 }) AS aDuration
RETURN aDate + aDuration, aDate - aDuration

Table 17. Result

| aDate + aDuration | aDate - aDuration |
|-------------------|-------------------|
| 1996-10-11        | 1972-10-11        |
| 1 row             |                   |

Adding two durations to a temporal instant is not an associative operation. This is because nonexisting dates are truncated to the nearest existing date:

#### Query

```
RETURN (date("2011-01-31")+ duration("P1M"))+ duration("P12M") AS date1, date("2011-01-
31")+(duration("P1M")+ duration("P12M")) AS date2
```

#### Table 18. Result

| date1      | date2      |
|------------|------------|
| 2012-02-28 | 2012-02-29 |
| 1 row      |            |

## Adding and subtracting a *Duration* to or from another *Duration*

#### Query

WITH duration({ years: 12, months: 5, days: 14, hours: 16, minutes: 12, seconds: 70, nanoseconds: 1 }) AS duration1, duration({ months:1, days: -14, hours: 16, minutes: -12, seconds: 70 }) AS duration2 RETURN duration1, duration2, duration1 + duration2, duration1 - duration2

#### Table 19. Result

| duration1                         | duration2         | duration1 + duration2    | duration1 - duration2    |
|-----------------------------------|-------------------|--------------------------|--------------------------|
| P12Y5M14DT16H13M10.0000000<br>01S | P1M-14DT15H49M10S | P12Y6MT32H2M20.00000001S | P12Y4M28DT24M0.00000001S |
| 1 row                             |                   |                          |                          |

#### Multiplying and dividing a Duration with or by a number

These operations are interpreted simply as component-wise operations with overflow to smaller units based on an average length of units in the case of division (and multiplication with fractions).

#### Query

```
WITH duration({ days: 14, minutes: 12, seconds: 70, nanoseconds: 1 }) AS a
Duration RETURN a
Duration, a
Duration \star 2, a
Duration / 3
```

#### Table 20. Result

| aDuration            | aDuration * 2        | aDuration / 3          |
|----------------------|----------------------|------------------------|
| P14DT13M10.00000001S | P28DT26M20.00000002S | P4DT16H4M23.3333333333 |
| 1 row                |                      |                        |

## 2.7.9. Map operators

The map operators comprise:

• statically access the value of a map by key using the dot operator: .

• dynamically access the value of a map by key using the subscript operator: []

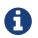

The behavior of the [] operator with respect to null is detailed in The [] operator and null.

Statically accessing the value of a nested map by key using the . operator

#### Query

```
WITH { person: { name: 'Anne', age: 25 }} AS p
RETURN p.person.name
```

#### Table 21. Result

| p.person.name |  |
|---------------|--|
| "Anne"        |  |
| 1 row         |  |

# Dynamically accessing the value of a map by key using the [] operator and a parameter

#### A parameter may be used to specify the key of the value to access:

#### Parameters

```
{
"myKey" : "name"
}
```

#### Query

```
WITH { name: 'Anne', age: 25 } AS a
RETURN a[$myKey] AS result
```

#### Table 22. Result

| result |  |
|--------|--|
| "Anne" |  |
| 1 row  |  |

More details on maps can be found in Maps.

## 2.7.10. List operators

The list operators comprise:

- concatenating lists  $l_1$  and  $l_2$ :  $[l_1] + [l_2]$
- checking if an element e exists in a list 1: e IN [1]
- dynamically accessing an element(s) in a list using the subscript operator: []

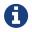

The behavior of the IN and [] operators with respect to null is detailed here.

#### Concatenating two lists using +

#### Query

RETURN [1,2,3,4,5]+[6,7] AS myList

#### Table 23. Result

#### myList

[1,2,3,4,5,6,7]

1 row

### Using IN to check if a number is in a list

#### Query

```
WITH [2, 3, 4, 5] AS numberlist
UNWIND numberlist AS number
WITH number
WHERE number IN [2, 3, 8]
RETURN number
```

#### Table 24. Result

| number |  |
|--------|--|
| 2      |  |
| 3      |  |
| 2 rows |  |

#### Using **IN** for more complex list membership operations

The general rule is that the IN operator will evaluate to true if the list given as the right-hand operand contains an element which has the same *type and contents (or value)* as the left-hand operand. Lists are only comparable to other lists, and elements of a list 1 are compared pairwise in ascending order from the first element in 1 to the last element in 1.

The following query checks whether or not the list [2, 1] is an element of the list [1, [2, 1], 3]:

#### Query

RETURN [2, 1] IN [1,[2, 1], 3] AS inList

The query evaluates to true as the right-hand list contains, as an element, the list [1, 2] which is of the same type (a list) and contains the same contents (the numbers 2 and 1 in the given order) as the left-hand operand. If the left-hand operator had been [1, 2] instead of [2, 1], the query would have returned false.

Table 25. Result

| inList |  |
|--------|--|
| true   |  |
| 1 row  |  |

At first glance, the contents of the left-hand operand and the right-hand operand *appear* to be the same in the following query:

RETURN [1, 2] IN [1, 2] AS inList

However, **IN** evaluates to **false** as the right-hand operand does not contain an element that is of the same *type* — i.e. a *list* — as the left-hand-operand.

Table 26. Result

| inList |  |
|--------|--|
| false  |  |
| 1 row  |  |

The following query can be used to ascertain whether or not a list  $l_{1hs}$  — obtained from, say, the labels() function — contains at least one element that is also present in another list  $l_{rhs}$ :

```
MATCH (n)
WHERE size([1 IN labels(n) WHERE 1 IN ['Person', 'Employee'] | 1]) > 0
RETURN count(n)
```

As long as labels(n) returns either Person or Employee (or both), the query will return a value greater than zero.

### Accessing elements in a list using the [] operator

Query

```
WITH ['Anne', 'John', 'Bill', 'Diane', 'Eve'] AS names RETURN names[1..3] AS result
```

The square brackets will extract the elements from the start index 1, and up to (but excluding) the end index 3.

Table 27. Result

result ["John","Bill"]

1 row

Dynamically accessing an element in a list using the [] operator and a parameter

A parameter may be used to specify the index of the element to access:

Parameters

```
{
    "myIndex" : 1
}
```

Query

```
WITH ['Anne', 'John', 'Bill', 'Diane', 'Eve'] AS names
RETURN names[$myIndex] AS result
```

| Table 28. Result |  |
|------------------|--|
| result           |  |
| "John"           |  |
| 1 row            |  |

### Using IN with [] on a nested list

IN can be used in conjunction with [] to test whether an element exists in a nested list:

#### Parameters

```
{
   "myIndex" : 1
}
```

#### Query

```
WITH [[1, 2, 3]] AS 1
RETURN 3 IN 1[0] AS result
```

#### Table 29. Result

result true 1 row

More details on lists can be found in Lists in general.

# 2.7.11. Equality and comparison of values

### Equality

Cypher supports comparing values (see Values and types) by equality using the = and <> operators.

Values of the same type are only equal if they are the same identical value (e.g. 3 = 3 and "x" > "xy").

Maps are only equal if they map exactly the same keys to equal values and lists are only equal if they contain the same sequence of equal values (e.g. [3, 4] = [1+2, 8/2]).

Values of different types are considered as equal according to the following rules:

- Paths are treated as lists of alternating nodes and relationships and are equal to all lists that contain that very same sequence of nodes and relationships.
- Testing any value against null with both the = and the <> operators always is null. This includes null = null and null <> null. The only way to reliably test if a value v is null is by using the special v IS NULL, or v IS NOT NULL equality operators.

All other combinations of types of values cannot be compared with each other. Especially, nodes, relationships, and literal maps are incomparable with each other.

It is an error to compare values that cannot be compared.

# 2.7.12. Ordering and comparison of values

The comparison operators <=, < (for ascending) and >=, > (for descending) are used to compare values for ordering. The following points give some details on how the comparison is performed.

- Numerical values are compared for ordering using numerical order (e.g. 3 < 4 is true).
- The special value java.lang.Double.NaN is regarded as being larger than all other numbers.
- String values are compared for ordering using lexicographic order (e.g. "x" < "xy").
- Boolean values are compared for ordering such that false < true.
- Comparison of spatial values:
  - Point values can only be compared within the same Coordinate Reference System (CRS) otherwise, the result will be null.
  - For two points a and b within the same CRS, a is considered to be greater than b if a.x > b.x and a.y > b.y (and a.z > b.z for 3D points).
  - a is considered less than b if a.x < b.x and a.y < b.y (and a.z < b.z for 3D points).
  - If none if the above is true, the points are considered incomparable and any comparison operator between them will return null.
- Ordering of spatial values:
  - ORDER BY requires all values to be orderable.
  - Points are ordered after arrays and before temporal types.
  - Points of different CRS are ordered by the CRS code (the value of SRID field). For the currently supported set of Coordinate Reference Systems this means the order: 4326, 4979, 7302, 9157
  - Points of the same CRS are ordered by each coordinate value in turn, x first, then y and finally z.
  - Note that this order is different to the order returned by the spatial index, which will be the order of the space filling curve.
- Comparison of temporal values:
  - Temporal instant values are comparable within the same type. An instant is considered less than another instant if it occurs before that instant in time, and it is considered greater than if it occurs after.
  - Instant values that occur at the same point in time but that have a different time zone are not considered equal, and must therefore be ordered in some predictable way. Cypher prescribes that, after the primary order of point in time, instant values be ordered by effective time zone offset, from west (negative offset from UTC) to east (positive offset from UTC). This has the effect that times that represent the same point in time will be ordered with the time with the earliest local time first. If two instant values represent the same point in time, and have the same time zone offset, but a different named time zone (this is possible for *DateTime* only, since *Time* only has an offset), these values are not considered equal, and ordered by the time zone identifier, alphabetically, as its third ordering component.
  - *Duration* values cannot be compared, since the length of a *day*, *month* or *year* is not known without knowing which *day*, *month* or *year* it is. Since *Duration* values are not comparable, the result of applying a comparison operator between two *Duration* values is null. If the type, point in time, offset, and time zone name are all equal, then the values are equal, and any difference in order is impossible to observe.
- Ordering of temporal values:
  - ORDER BY requires all values to be orderable.
  - Temporal instances are ordered after spatial instances and before strings.

- Comparable values should be ordered in the same order as implied by their comparison order.
- Temporal instant values are first ordered by type, and then by comparison order within the type.
- Since no complete comparison order can be defined for *Duration* values, we define an order for ORDER BY specifically for *Duration*:
  - Duration values are ordered by normalising all components as if all years were 365.2425 days long (PT8765H49M12S), all months were 30.436875 (1/12 year) days long (PT730H29M06S), and all days were 24 hours long [1: The 365.2425 days per year comes from the frequency of leap years. A leap year occurs on a year with an ordinal number divisible by 4, that is not divisible by 100, unless it divisible by 400. This means that over 400 years there are ((365 \* 4 + 1) \* 25 1) \* 4 + 1 = 146097 days, which means an average of 365.2425 days per year.].
- Comparing for ordering when one argument is null (e.g. null < 3 is null).

### 2.7.13. Chaining comparison operations

Comparisons can be chained arbitrarily, e.g.,  $x < y \leq z$  is equivalent to x < y AND  $y \leq z$ .

Formally, if a, b, c, ..., y, z are expressions and op1, op2, ..., opN are comparison operators, then a op1 b op2 c ... y opN z is equivalent to a op1 b and b op2 c and ... y opN z.

Note that a op1 b op2 c does not imply any kind of comparison between a and c, so that, e.g., x < y > z is perfectly legal (although perhaps not elegant).

The example:

MATCH (n) WHERE 21 < n.age <= 30 RETURN n

is equivalent to

MATCH (n) WHERE 21 < n.age AND n.age <= 30 RETURN n

Thus it will match all nodes where the age is between 21 and 30.

This syntax extends to all equality and inequality comparisons, as well as extending to chains longer than three.

For example:

 $a < b = c \ll d \ll e$ 

Is equivalent to:

a < b AND b = c AND c <= d AND d <> e

For other comparison operators, see Comparison operators.

# 2.8. Comments

To add comments to your queries, use double slash. Examples:

```
MATCH (n)
//This is a whole line comment
RETURN n
```

MATCH (n) WHERE n.property = '//This is NOT a comment' RETURN n

# 2.9. Patterns

- Introduction
- Patterns for nodes
- Patterns for related nodes
- Patterns for labels
- Specifying properties
- Patterns for relationships
- Variable-length pattern matching
- Assigning to path variables

### 2.9.1. Introduction

Patterns and pattern-matching are at the very heart of Cypher, so being effective with Cypher requires a good understanding of patterns.

Using patterns, you describe the shape of the data you're looking for. For example, in the MATCH clause you describe the shape with a pattern, and Cypher will figure out how to get that data for you.

The pattern describes the data using a form that is very similar to how one typically draws the shape of property graph data on a whiteboard: usually as circles (representing nodes) and arrows between them to represent relationships.

Patterns appear in multiple places in Cypher: in MATCH, CREATE and MERGE clauses, and in pattern expressions. Each of these is described in more detail in:

- MATCH
- OPTIONAL MATCH
- CREATE
- MERGE
- Using path patterns in WHERE

# 2.9.2. Patterns for nodes

The very simplest 'shape' that can be described in a pattern is a node. A node is described using a pair of parentheses, and is typically given a name. For example:

(a)

This simple pattern describes a single node, and names that node using the variable a.

### 2.9.3. Patterns for related nodes

A more powerful construct is a pattern that describes multiple nodes and relationships between them. Cypher patterns describe relationships by employing an arrow between two nodes. For example:

(a)-->(b)

This pattern describes a very simple data shape: two nodes, and a single relationship from one to the other. In this example, the two nodes are both named as a and b respectively, and the relationship is 'directed': it goes from a to b.

This manner of describing nodes and relationships can be extended to cover an arbitrary number of nodes and the relationships between them, for example:

(a)-->(b)<--(c)

Such a series of connected nodes and relationships is called a "path".

Note that the naming of the nodes in these patterns is only necessary should one need to refer to the same node again, either later in the pattern or elsewhere in the Cypher query. If this is not necessary, then the name may be omitted, as follows:

(a)-->()<--(c)

### 2.9.4. Patterns for labels

In addition to simply describing the shape of a node in the pattern, one can also describe attributes. The most simple attribute that can be described in the pattern is a label that the node must have. For example:

(a:User)-->(b)

One can also describe a node that has multiple labels:

(a:User:Admin)-->(b)

### 2.9.5. Specifying properties

Nodes and relationships are the fundamental structures in a graph. Neo4j uses properties on both of these to allow for far richer models.

Properties can be expressed in patterns using a map-construct: curly brackets surrounding a number of key-expression pairs, separated by commas. E.g. a node with two properties on it would look like:

(a {name: 'Andy', sport: 'Brazilian Ju-Jitsu'})

A relationship with expectations on it is given by:

(a)-[{blocked: false}]->(b)

When properties appear in patterns, they add an additional constraint to the shape of the data. In the case of a CREATE clause, the properties will be set in the newly-created nodes and relationships. In the case of a MERGE clause, the properties will be used as additional constraints on the shape any existing data must have (the specified properties must exactly match any existing data in the graph). If no matching data is found, then MERGE behaves like CREATE and the properties will be set in the newly created nodes and relationships.

Note that patterns supplied to CREATE may use a single parameter to specify properties, e.g: CREATE (node \$paramName). This is not possible with patterns used in other clauses, as Cypher needs to know the property names at the time the query is compiled, so that matching can be done effectively.

# 2.9.6. Patterns for relationships

The simplest way to describe a relationship is by using the arrow between two nodes, as in the previous examples. Using this technique, you can describe that the relationship should exist and the directionality of it. If you don't care about the direction of the relationship, the arrow head can be omitted, as exemplified by:

(a)--(b)

As with nodes, relationships may also be given names. In this case, a pair of square brackets is used to break up the arrow and the variable is placed between. For example:

(a)-[r]->(b)

Much like labels on nodes, relationships can have types. To describe a relationship with a specific type, you can specify this as follows:

(a)-[r:REL\_TYPE]->(b)

Unlike labels, relationships can only have one type. But if we'd like to describe some data such that the relationship could have any one of a set of types, then they can all be listed in the pattern, separating them with the pipe symbol | like this:

(a)-[r:TYPE1|TYPE2]->(b)

Note that this form of pattern can only be used to describe existing data (ie. when using a pattern with MATCH or as an expression). It will not work with CREATE or MERGE, since it's not possible to create a relationship with multiple types.

As with nodes, the name of the relationship can always be omitted, as exemplified by:

(a)-[:REL\_TYPE]->(b)

# 2.9.7. Variable-length pattern matching

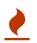

Variable length pattern matching in versions 2.1.x and earlier does not enforce relationship uniqueness for patterns described within a single MATCH clause. This means that a query such as the following: MATCH (a)-[r]->(b), p = (a)-[]->(c)**RETURN \*, relationships(p)** AS rs may include r as part of the rs set. This behavior has changed in versions 2.2.0 and later, in such a way that r will be excluded from the result set, as this better adheres to the rules of relationship uniqueness as documented here Uniqueness. If you have a query pattern that needs to retrace relationships rather than ignoring them as the relationship uniqueness rules normally dictate, you can accomplish this using multiple match clauses, as follows: MATCH (a)-[r]->(b) MATCH p = (a)-[]->(c) RETURN \*, relationships(p). This will work in all versions of Neo4j that support the MATCH clause, namely 2.0.0 and later.

Rather than describing a long path using a sequence of many node and relationship descriptions in a pattern, many relationships (and the intermediate nodes) can be described by specifying a length in the relationship description of a pattern. For example:

(a)-[\*2]->(b)

This describes a graph of three nodes and two relationship, all in one path (a path of length 2). This is equivalent to:

(a)-->()-->(b)

A range of lengths can also be specified: such relationship patterns are called 'variable length relationships'. For example:

(a)-[\*3..5]->(b)

This is a minimum length of 3, and a maximum of 5. It describes a graph of either 4 nodes and 3 relationships, 5 nodes and 4 relationships or 6 nodes and 5 relationships, all connected together in a single path.

Either bound can be omitted. For example, to describe paths of length 3 or more, use:

```
(a)-[*3..]->(b)
```

To describe paths of length 5 or less, use:

(a)-[\*..5]->(b)

Both bounds can be omitted, allowing paths of any length to be described:

(a)-[\*]->(b)

As a simple example, let's take the graph and query below:

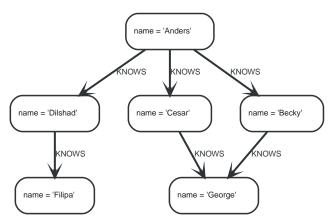

#### Figure 3. Graph

#### Query

MATCH (me)-[:KNOWS\*1..2]-(remote\_friend) WHERE me.name = 'Filipa' RETURN remote\_friend.name

#### Table 30. Result

| remote_friend.name |  |  |
|--------------------|--|--|
| "Dilshad"          |  |  |
| "Anders"           |  |  |
| 2 rows             |  |  |

This query finds data in the graph which a shape that fits the pattern: specifically a node (with the name property '**Filipa**') and then the KNOWS related nodes, one or two hops away. This is a typical example of finding first and second degree friends.

Note that variable length relationships cannot be used with CREATE and MERGE.

# 2.9.8. Assigning to path variables

As described above, a series of connected nodes and relationships is called a "path". Cypher allows paths to be named using an identifer, as exemplified by:

p = (a)-[\*3..5]->(b)

You can do this in MATCH, CREATE and MERGE, but not when using patterns as expressions.

# 2.10. Temporal (Date/Time) values

*Cypher has built-in support for handling temporal values, and the underlying database supports storing these temporal values as properties on nodes and relationships.* 

- Introduction
- Time zones
- Temporal instants
  - Specifying temporal instants
    - Specifying dates

- Specifying times
- Specifying time zones
- Examples
- Accessing components of temporal instants
- Durations
  - Specifying durations
    - Examples
  - Accessing components of durations
- Examples

A

• Temporal indexing

Refer to Temporal functions - instant types for information regarding temporal *functions* allowing for the creation and manipulation of temporal values.

Refer to Temporal operators for information regarding temporal operators.

Refer to Ordering and comparison of values for information regarding the comparison and ordering of temporal values.

# 2.10.1. Introduction

The following table depicts the temporal value types and supported components:

| Туре          | Date support | Time support | Time zone support |
|---------------|--------------|--------------|-------------------|
| Date          | Х            |              |                   |
| Time          |              | Х            | Х                 |
| LocalTime     |              | Х            |                   |
| DateTime      | Х            | Х            | Х                 |
| LocalDateTime | Х            | Х            |                   |
| Duration      | -            | -            | -                 |

*Date*, *Time*, *LocalTime*, *DateTime* and *LocalDateTime* are *temporal instant* types. A temporal instant value expresses a point in time with varying degrees of precision.

By contrast, *Duration* is not a temporal instant type. A *Duration* represents a temporal amount, capturing the difference in time between two instants, and can be negative. Duration only captures the amount of time between two instants, and thus does not encapsulate a start time and end time.

# 2.10.2. Time zones

Time zones are represented either as an offset from UTC, or as a logical identifier of a *named time zone* (these are based on the IANA time zone database (*https://www.iana.org/time-zones*)). In either case the time is stored as UTC internally, and the time zone offset is only applied when the time is presented. This means that temporal instants can be ordered without taking time zone into account. If, however, two times are identical in UTC, then they are ordered by timezone.

When creating a time using a named time zone, the offset from UTC is computed from the rules in the time zone database to create a time instant in UTC, and to ensure the named time zone is a valid one.

It is possible for time zone rules to change in the IANA time zone database. For example, there could be alterations to the rules for daylight savings time in a certain area. If this occurs after the creation of a temporal instant, the presented time could differ from the originally-entered time, insofar as the local timezone is concerned. However, the absolute time in UTC would remain the same.

There are three ways of specifying a time zone in Cypher:

- Specifying the offset from UTC in hours and minutes (ISO 8601 (https://en.wikipedia.org/wiki/ISO\_8601))
- Specifying a named time zone
- Specifying both the offset and the time zone name (with the requirement that these match)

The named time zone form uses the rules of the IANA time zone database to manage *daylight savings time* (DST).

The default time zone of the database can be configured using the configuration option db.temporal.timezone. This configuration option influences the creation of temporal types for the following functions:

- Getting the current date and time without specifying a time zone.
- Creating a temporal type from its components without specifying a time zone.
- Creating a temporal type by parsing a string without specifying a time zone.
- Creating a temporal type by combining or selecting values that do not have a time zone component, and without specifying a time zone.
- Truncating a temporal value that does not have a time zone component, and without specifying a time zone.

# 2.10.3. Temporal instants

### Specifying temporal instants

A temporal instant consists of three parts; the date, the time, and the timezone. These parts may then be combined to produce the various temporal value types. Literal characters are denoted in **bold**.

| Temporal instant type | Composition of parts                                                             |
|-----------------------|----------------------------------------------------------------------------------|
| Date                  | <date></date>                                                                    |
| Time                  | <time><timezone> <b>Or T</b><time><timezone></timezone></time></timezone></time> |
| LocalTime             | <time> or T<time></time></time>                                                  |
| DateTime*             | <date>T<time><timezone></timezone></time></date>                                 |
| LocalDateTime*        | <date>T<time></time></date>                                                      |

\*When date and time are combined, date must be complete; i.e. fully identify a particular day.

### Specifying dates

| Component | Format | Description                                                                      |  |
|-----------|--------|----------------------------------------------------------------------------------|--|
| Year      | ΥΥΥΥ   | Specified with at least four digits<br>(special rules apply in certain<br>cases) |  |
| Month     | ММ     | Specified with a double digit number from 01 to 12                               |  |

| Component               | Format | Description                                                                         |
|-------------------------|--------|-------------------------------------------------------------------------------------|
| Week                    | ww     | Always prefixed with W and<br>specified with a double digit<br>number from 01 to 53 |
| Quarter                 | q      | Always prefixed with <b>Q</b> and specified with a single digit number from 1 to 4  |
| Day of the month        | DD     | Specified with a double digit number from 01 to 31                                  |
| Day of the week         | D      | Specified with a single digit number from 1 to 7                                    |
| Day of the quarter      | DD     | Specified with a double digit number from 01 to 92                                  |
| Ordinal day of the year | DDD    | Specified with a triple digit number from 001 to 366                                |

If the year is before 0000 or after 9999, the following additional rules apply:

- - must prefix any year before 0000
- + must prefix any year after 9999
- The year must be separated from the next component with the following characters:
  - - if the next component is month or day of the year
  - Either or **W** if the next component is week of the year
  - **Q** if the next component is quarter of the year

If the year component is prefixed with either – or +, and is separated from the next component, Year is allowed to contain up to nine digits. Thus, the allowed range of years is between -999,999,999 and +999,999,999. For all other cases, i.e. the year is between 0000 and 9999 (inclusive), Year must have exactly four digits (the year component is interpreted as a year of the Common Era (CE)).

The following formats are supported for specifying dates:

| Format              | t Description Example              |            | Interpretation of example |  |
|---------------------|------------------------------------|------------|---------------------------|--|
| YYYY-MM-DD          | Calendar date: Year-<br>Month-Day  | 2015-07-21 | 2015-07-21                |  |
| YYYYMMDD            | Calendar date: Year-<br>Month-Day  | 20150721   | 2015-07-21                |  |
| ҮҮҮҮ-ММ             | Calendar date: Year-<br>Month      | 2015-07    | 2015-07-01                |  |
| YYYYMM              | Calendar date: Year-<br>Month      | 201507     | 2015-07-01                |  |
| YYYY- <b>W</b> ww-D | Week date: Year-Week-<br>Day       | 2015-W30-2 | 2015-07-21                |  |
| YYYY <b>W</b> wwD   | Week date: Year-Week-<br>Day       | 2015W302   | 2015-07-21                |  |
| YYYY- <b>W</b> ww   | Week date: Year-Week               | 2015-W30   | 2015-07-20                |  |
| YYYY <b>W</b> ww    | Week date: Year-Week               | 2015W30    | 2015-07-20                |  |
| YYYY- <b>Q</b> q-DD | Quarter date: Year-<br>Quarter-Day | 2015-Q2-60 | 2015-05-30                |  |
| YYYY <b>Q</b> qDD   | Quarter date: Year-<br>Quarter-Day | 2015Q260   | 2015-05-30                |  |

| Format           | Description                    | Example  | Interpretation of example |
|------------------|--------------------------------|----------|---------------------------|
| ҮҮҮҮ- <b>Q</b> q | Quarter date: Year-<br>Quarter | 2015-Q2  | 2015-04-01                |
| ҮҮҮҮ <b>Q</b> q  | Quarter date: Year-<br>Quarter | 2015Q2   | 2015-04-01                |
| YYYY-DDD         | Ordinal date: Year-Day         | 2015-202 | 2015-07-21                |
| YYYYDDD          | Ordinal date: Year-Day         | 2015202  | 2015-07-21                |
| YYYY             | Year                           | 2015     | 2015-01-01                |

The least significant components can be omitted. Cypher will assume omitted components to have their lowest possible value. For example, 2013–06 will be interpreted as being the same date as 2013–06–01.

### Specifying times

| Component | Format  | Description                                                                                                    |
|-----------|---------|----------------------------------------------------------------------------------------------------|
| Hour      | НН      | Specified with a double digit number from 00 to 23                                                                                                    |
| Minute    | ММ      | Specified with a double digit number from 00 to 59                                                                                                    |
| Second    | SS      | Specified with a double digit number from 00 to 59                                                                                                    |
| fraction  | SSSSSSS | Specified with a number from 0<br>to 999999999. It is not required to<br>specify trailing zeros. fraction<br>is an optional, sub-second<br>component of Second. This can<br>be separated from Second using<br>either a full stop (.) or a comma<br>(,). The fraction is in addition to<br>the two digits of Second. |

Cypher does not support leap seconds; UTC-SLS (*https://www.cl.cam.ac.uk/~mgk25/time/utc-sls/*) (UTC with Smoothed Leap Seconds) is used to manage the difference in time between UTC and TAI (*International Atomic Time*).

The following formats are supported for specifying times:

| Format            | Description                  | Example      | Interpretation of example |
|-------------------|------------------------------|--------------|---------------------------|
| HH:MM:SS.ssssssss | Hour:Minute:Second.fra ction | 21:40:32.142 | 21:40:32.142              |
| HHMMSS.ssssssss   | Hour:Minute:Second.fra ction | 214032.142   | 21:40:32.142              |
| HH:MM:SS          | Hour:Minute:Second           | 21:40:32     | 21:40:32.000              |
| HHMMSS            | Hour:Minute:Second           | 214032       | 21:40:32.000              |
| HH:MM             | Hour:Minute                  | 21:40        | 21:40:00.000              |
| ННММ              | Hour:Minute                  | 2140         | 21:40:00.000              |
| HH                | Hour                         | 21           | 21:00:00.000              |

The least significant components can be omitted. For example, a time may be specified with Hour and Minute, leaving out Second and fraction. On the other hand, specifying a time with Hour and Second, while leaving out Minute, is not possible.

### Specifying time zones

The time zone is specified in one of the following ways:

- As an offset from UTC
- Using the Z shorthand for the UTC ( $\pm 00:00$ ) time zone

When specifying a time zone as an offset from UTC, the rules below apply:

- The time zone always starts with either a plus (+) or minus (-) sign.
  - Positive offsets, i.e. time zones beginning with +, denote time zones east of UTC.
  - Negative offsets, i.e. time zones beginning with -, denote time zones west of UTC.
- A double-digit hour offset follows the +/- sign.
- An optional double-digit minute offset follows the hour offset, optionally separated by a colon (:).
- The time zone of the International Date Line is denoted either by +12:00 or -12:00, depending on country.

When creating values of the *DateTime* temporal instant type, the time zone may also be specified using a named time zone, using the names from the IANA time zone database. This may be provided either in addition to, or in place of the offset. The named time zone is given last and is enclosed in square brackets ([]). Should both the offset and the named time zone be provided, the offset must match the named time zone.

| Format           | Description            | Example                        | Supported for DateTime | Supported for Time |
|------------------|------------------------|--------------------------------|------------------------|--------------------|
| Z                | UTC                    | Z                              | х                      | Х                  |
| ±HH:MM           | Hour:Minute            | +09:30                         | Х                      | Х                  |
| ±HH:MM[ZoneName] | Hour:Minute[ZoneN ame] | +08:45[Australia/<br>Eucla]    | Х                      |                    |
| ±HHMM            | Hour:Minute            | +0100                          | Х                      | Х                  |
| ±HHMM[ZoneName]  | Hour:Minute[ZoneN ame] | +0200[Africa/Joha<br>nnesburg] | Х                      |                    |
| ±HH              | Hour                   | -08                            | Х                      | Х                  |
| ±HH[ZoneName]    | Hour[ZoneName]         | +08[Asia/Singapor<br>e]        | Х                      |                    |
| [ZoneName]       | [ZoneName]             | [America/Regina]               | Х                      |                    |

The following formats are supported for specifying time zones:

### Examples

We show below examples of parsing temporal instant values using various formats. For more details, refer to An overview of temporal instant type creation.

Parsing a *DateTime* using the *calendar date* format:

Query

RETURN datetime('2015-06-24T12:50:35.556+0100') AS theDateTime

Table 31. Result

#### theDateTime

```
2015-06-24T12:50:35.556+01:00
```

1 row

Parsing a LocalDateTime using the ordinal date format:

#### Query

RETURN localdatetime('2015185T19:32:24') AS theLocalDateTime

#### Table 32. Result

#### theLocalDateTime

2015-07-04T19:32:24

1 row

#### Parsing a *Date* using the *week date* format:

#### Query

RETURN date('+2015-W13-4') AS theDate

#### Table 33. Result

# theDate 2015-03-26

1 row

#### Parsing a *Time*:

#### Query

RETURN time('125035.556+0100') AS theTime

#### Table 34. Result

### theTime 12:50:35.556+01:00 1 row

#### Parsing a *LocalTime*:

Query

RETURN localtime('12:50:35.556') AS theLocalTime

#### Table 35. Result

# theLocalTime 12:50:35.556 1 row

# Accessing components of temporal instants

Components of temporal instant values can be accessed as properties.

| Table 36. Components | of temporal | instant values and | where they a   | e supported |
|----------------------|-------------|--------------------|----------------|-------------|
| Table 30. components | oj temporar | motant varaes and  | where energian | e supporteu |

| Componen<br>t       | Description                                                                                                    | Туре    | Range/For<br>mat                                                                                             | Date | DateTime | LocalDateTi<br>me | Time | LocalTime |
|---------------------|----------------------------------------------------------------------------------------------------|---------|----------------------------------------------------------------------------------------------------|------|----------|-------------------|------|-----------|
| instant.yea<br>r    | The year<br>component<br>represents<br>the<br>astronomic<br>al year<br>number<br>(https://en.wik<br>ipedia.org/wik<br>i/Astronomica<br>I_year_numbe<br>ring) of the<br>instant [2:<br>This is in<br>accordance<br>with the<br>Gregorian<br>calendar<br>(https://en.wik<br>ipedia.org/wik<br>i/Gregorian_c<br>alendar); i.e.<br>years<br>AD/CE start<br>at year 1,<br>and the<br>year before<br>that (year 1<br>BC/BCE) is<br>0, while<br>year 2 BCE<br>is -1 etc.] | Integer | At least 4<br>digits. For<br>more<br>information<br>, see the<br>rules for<br>using the<br>Year<br>component | X    | X        | X                 |      |           |
| instant.qua<br>rter | The <i>quarter-</i><br>of-the-year<br>component                                                                                                    | Integer | 1 to 4                                                                                                    | Х    | Х        | Х                 |      |           |
| instant.mon<br>th   | The <i>month-</i><br><i>of-the-year</i><br>component                                                                                                    | Integer | 1 to 12                                                                                                    | Х    | Х        | Х                 |      |           |
| instant.wee<br>k    | The week-<br>of-the-year<br>component<br>[3: The first<br>week of any<br>year<br>(https://en.wik<br>ipedia.org/wik<br>i/ISO_week_da<br>te#First_week)<br>is the week<br>that<br>contains<br>the first<br>Thursday of<br>the year,<br>and thus<br>always<br>contains<br>January 4.]                                                                                                    | Integer | 1 to 53                                                                                                    | X    | X        | X                 |      |           |

| Componen<br>t            | Description                                                                                                    | Туре    | Range/For<br>mat                                                                                             | Date | DateTime | LocalDateTi<br>me | Time | LocalTime |
|--------------------------|----------------------------------------------------------------------------------------------------|---------|----------------------------------------------------------------------------------------------------|------|----------|-------------------|------|-----------|
| instant.wee<br>kYear     | The year<br>that the<br>week-of-year<br>component<br>belongs to<br>[4: For<br>dates from<br>December<br>29, this<br>could be<br>the next<br>year, and<br>for dates<br>until<br>January 3<br>this could<br>be the<br>previous<br>year,<br>depending<br>on how<br>week 1<br>begins.] | Integer | At least 4<br>digits. For<br>more<br>information<br>, see the<br>rules for<br>using the<br>Year<br>component | X    | X        | X                 |      |           |
| instant.day<br>OfQuarter | The <i>day-of-</i><br><i>the-quarter</i><br>component                                                                                                    | Integer | 1 to 92                                                                                                    | Х    | X        | X                 |      |           |
| instant.day              | The <i>day-of-</i><br><i>the-month</i><br>component                                                                                                    | Integer | 1 to 31                                                                                                    | Х    | Х        | Х                 |      |           |
| instant.ord<br>inalDay   | The <i>day-of-</i><br><i>the-year</i><br>component                                                                                                    | Integer | 1 to 366                                                                                                    | Х    | X        | X                 |      |           |
| instant.day<br>OfWeek    | The <i>day-of-</i><br><i>the-week</i><br>component<br>(the first<br>day of the<br>week is<br><i>Monday</i> )                                                                                                    | Integer | 1 to 7                                                                                                    | X    | X        | X                 |      |           |
| instant.hou<br>r         | The <i>hour</i><br>component                                                                                                    | Integer | 0 to 23                                                                                                    |      | Х        | Х                 | Х    | Х         |
| instant.min<br>ute       | The <i>minute</i> component                                                                                                    | Integer | 0 to 59                                                                                                    |      | Х        | Х                 | Х    | Х         |
| instant.sec<br>ond       | The <i>second</i> component                                                                                                    | Integer | 0 to 60                                                                                                    |      | Х        | Х                 | Х    | Х         |
| instant.mil<br>lisecond  | The<br><i>millisecond</i><br>component                                                                                                    | Integer | 0 to 999                                                                                                    |      | Х        | X                 | Х    | Х         |
| instant.mic<br>rosecond  | The<br><i>microsecond</i><br>component                                                                                                    | Integer | 0 to 999999                                                                                                  |      | Х        | Х                 | Х    | Х         |
| instant.nan<br>osecond   | The<br><i>nanosecond</i><br>component                                                                                                    | Integer | 0 to<br>999999999                                                                                            |      | Х        | X                 | Х    | Х         |

| Componen<br>t             | Description                                                                                                    | Туре    | Range/For<br>mat                                                                                                    | Date | DateTime | LocalDateTi<br>me | Time | LocalTime |
|---------------------------|----------------------------------------------------------------------------------------------------|---------|----------------------------------------------------------------------------------------------------|------|----------|-------------------|------|-----------|
| instant.tim<br>ezone      | The<br><i>timezone</i><br>component                                                                                                    | String  | Depending<br>on how the<br>time zone<br>was<br>specified,<br>this is<br>either a<br>time zone<br>name or an<br>offset from<br>UTC in the<br>format<br>±HHMM |      | X        |                   | X    |           |
| instant.off<br>set        | The<br><i>timezone</i><br>offset                                                                                                    | String  | ±HHMM                                                                                                    |      | Х        |                   | Х    |           |
| instant.off<br>setMinutes | The<br><i>timezone</i><br>offset in<br>minutes                                                                                                    | Integer | -1080 to<br>+1080                                                                                                    |      | Х        |                   | Х    |           |
| instant.off<br>setSeconds | The<br><i>timezone</i><br>offset in<br>seconds                                                                                                    | Integer | -64800 to<br>+64800                                                                                                    |      | Х        |                   | Х    |           |
| instant.epo<br>chMillis   | The<br>number of<br>millisecond<br>s between<br>1970-01-<br>01T00:00:00<br>+0000 and<br>the instant<br>[5:<br>datetime().<br>epochMillis<br>returns the<br>equivalent<br>value of the<br>timestamp()<br>function.]                                      | Integer | Positive for<br>instants<br>after and<br>negative for<br>instants<br>before<br>1970-01-<br>01T00:00:00<br>+0000                                             |      | X        |                   |      |           |
| instant.epo<br>chSeconds  | The<br>number of<br>seconds<br>between<br>1970-01-<br>01T00:00:00<br>+0000 and<br>the instant<br>[6: For the<br>nanosecond<br>part of the<br>epoch<br>offset, the<br>regular<br>nanosecond<br>component<br>(instant.na<br>nosecond)<br>can be<br>used.] | Integer | Positive for<br>instants<br>after and<br>negative for<br>instants<br>before<br>1970-01-<br>01T00:00:00<br>+0000                                             |      | X        |                   |      |           |

### The following query shows how to extract the components of a *Date* value:

### Query

WITH date({ year:1984, month:10, day:11 }) AS d RETURN d.year, d.quarter, d.month, d.week, d.weekYear, d.day, d.ordinalDay, d.dayOfWeek, d.dayOfQuarter

#### Table 37. Result

| d.year | d.quarter | d.month | d.week | d.weekYear | d.day | d.ordinalDa<br>y | d.dayOfWe<br>ek | d.dayOfQu<br>arter |
|--------|-----------|---------|--------|------------|-------|------------------|-----------------|--------------------|
| 1984   | 4         | 10      | 41     | 1984       | 11    | 285              | 4               | 11                 |
| 1 row  |           |         |        |            |       |                  |                 |                    |

The following query shows how to extract the components of a *DateTime* value:

#### Query

WITH datetime({ year:1984, month:11, day:11, hour:12, minute:31, second:14, nanosecond: 645876123, timezone:'Europe/Stockholm' }) AS d RETURN d.year, d.quarter, d.month, d.week, d.weekYear, d.day, d.ordinalDay, d.dayOfWeek, d.dayOfQuarter, d.hour, d.minute, d.second, d.millisecond, d.microsecond, d.nanosecond, d.timezone, d.offset, d.offsetMinutes, d.epochSeconds, d.epochMillis

Table 38. Result

|           |    | Year |    | lDay |   |    | ur | nut<br>e | con<br>d |     | cros<br>eco<br>nd |                   | mez<br>one                         | set          | Min | och<br>Seco<br>nds |                      |
|-----------|----|------|----|------|---|----|----|----------|----------|-----|-------------------|-------------------|------------------------------------|--------------|-----|--------------------|----------------------|
| 1984 4 11 | 45 | 1984 | 11 | 316  | 7 | 42 | 12 | 31       | 14       | 645 | 6458<br>76        | 6458<br>7612<br>3 | "Eur<br>ope/<br>Stoc<br>khol<br>m" | "+01<br>:00" |     | 4690<br>2067<br>4  | 4690<br>2067<br>4645 |

# 2.10.4. Durations

### Specifying durations

A *Duration* represents a temporal amount, capturing the difference in time between two instants, and can be negative.

The specification of a *Duration* is prefixed with a **P**, and can use either a *unit-based form* or a *date-and-time-based form*:

- Unit-based form: P[nY][nM][nW][nD][T[nH][nM][nS]]
  - The square brackets ([]) denote an optional component (components with a zero value may be omitted).
  - The n denotes a numeric value which can be arbitrarily large.
  - The value of the last and least significant component may contain a decimal fraction.
  - Each component must be suffixed by a component identifier denoting the unit.
  - The unit-based form uses M as a suffix for both months and minutes. Therefore, time parts must always be preceded with T, even when no components of the date part are given.
- Date-and-time-based form: P<date>T<time>
  - Unlike the unit-based form, this form requires each component to be within the bounds of a valid *LocalDateTime*.

The following table lists the component identifiers for the unit-based form:

| Component identifier | Description | Comments                          |
|----------------------|-------------|-----------------------------------|
| Y                    | Years       |                                   |
| М                    | Months      | Must be specified before <b>T</b> |
| W                    | Weeks       |                                   |
| D                    | Days        |                                   |
| Н                    | Hours       |                                   |
| М                    | Minutes     | Must be specified after <b>T</b>  |
| S                    | Seconds     |                                   |

### Examples

The following examples demonstrate various methods of parsing *Duration* values. For more details, refer to Creating a *Duration* from a string.

Return a *Duration* of 14 *days*, 16 *hours* and 12 *minutes*:

#### Query

RETURN duration('P14DT16H12M') AS theDuration

#### Table 39. Result

#### theDuration

#### P14DT16H12M

1 row

#### Return a *Duration* of 5 months, 1 day and 12 hours:

#### Query

RETURN duration('P5M1.5D') AS theDuration

#### Table 40. Result

#### theDuration

P5M1DT12H

1 row

#### Return a *Duration* of 45 seconds:

Query

RETURN duration('PT0.75M') AS theDuration

#### Table 41. Result

| theDuration |  |
|-------------|--|
| PT45S       |  |
| 1 row       |  |

Return a Duration of 2 weeks, 3 days and 12 hours:

RETURN duration('P2.5W') AS theDuration

| Table 42. Result |  |
|------------------|--|
| theDuration      |  |
| P17DT12H         |  |
| 1 row            |  |

### Accessing components of durations

A *Duration* can have several components. These are categorized into the following groups:

| Component group | Constituent components                                              |
|-----------------|---------------------------------------------------------------------|
| Months          | Years, Quarters and Months                                          |
| Days            | Weeks and Days                                                      |
| Seconds         | Hours, Minutes, Seconds, Milliseconds, Microseconds and Nanoseconds |

Within each group, the components can be converted without any loss:

- There are always 4 quarters in 1 year.
- There are always 12 months in 1 year.
- There are always 3 months in 1 quarter.
- There are always 7 days in 1 week.
- There are always <u>60</u> minutes in 1 hour.
- There are always 60 seconds in 1 minute (Cypher uses UTC-SLS (https://www.cl.cam.ac.uk/~mgk25/time/utc-sls/) when handling leap seconds).
- There are always 1000 milliseconds in 1 second.
- There are always 1000 microseconds in 1 millisecond.
- There are always 1000 nanoseconds in 1 microsecond.

#### Please note that:

- There are not always 24 *hours* in 1 *day*; when switching to/from daylight savings time, a *day* can have 23 or 25 *hours*.
- There are not always the same number of *days* in a *month*.
- Due to leap years, there are not always the same number of *days* in a *year*.

Table 43. Components of Duration values and how they are truncated within their component group

| Component       | Component Group | Description                       | Туре    | Details                                                                                                    |
|-----------------|-----------------|-----------------------------------|---------|----------------------------------------------------------------------------------------------------|
| duration.years  | Months          | The total number of <i>years</i>  | Integer | Each set of 4 <i>quarters</i><br>is counted as 1 <i>year</i> ;<br>each set of 12 <i>months</i><br>is counted as 1 <i>year</i> . |
| duration.months | Months          | The total number of <i>months</i> | Integer | Each year is counted<br>as 12 months; each<br>quarter is counted as 3<br>months.                                                |

| Component             | Component Group | Description                             | Туре    | Details                                                                                                    |
|-----------------------|-----------------|-----------------------------------------|---------|----------------------------------------------------------------------------------------------------|
| duration.days         | Days            | The total number of<br><i>days</i>      | Integer | Each <i>week</i> is counted as 7 <i>day</i> s.                                                                            |
| duration.hours        | Seconds         | The total number of <i>hours</i>        | Integer | Each set of 60 minutes<br>is counted as 1 hour;<br>each set of 3600<br>seconds is counted as<br>1 hour.                   |
| duration.minutes      | Seconds         | The total number of <i>minutes</i>      | Integer | Each <i>hour</i> is counted<br>as 60 <i>minutes</i> ; each set<br>of 60 <i>seconds</i> is<br>counted as 1 <i>minute</i> . |
| duration.seconds      | Seconds         | The total number of <i>seconds</i>      | Integer | Each <i>hour</i> is counted<br>as 3600 seconds; each<br><i>minute</i> is counted as<br>60 seconds.                        |
| duration.milliseconds | Seconds         | The total number of <i>milliseconds</i> | Integer |                                                                                                    |
| duration.microseconds | Seconds         | The total number of <i>microseconds</i> | Integer |                                                                                                    |
| duration.nanoseconds  | Seconds         | The total number of nanoseconds         | Integer |                                                                                                    |

It is also possible to access the smaller (less significant) components of a component group bounded by the largest (most significant) component of the group:

| Component                         | Component Group | Description                                                                                 | Туре    |
|-----------------------------------|-----------------|---------------------------------------------------------------------------------------------|---------|
| duration.monthsOfYear             | Months          | The number of <i>months</i> in the group that do not make a whole <i>year</i>               | Integer |
| duration.minutesOfHour            | Seconds         | The total number of <i>minutes</i> in the group that do not make a whole <i>hour</i>        | Integer |
| duration.secondsOfMinute          | Seconds         | The total number of <i>seconds</i> in the group that do not make a whole <i>minute</i>      | Integer |
| duration.millisecondsOfSec<br>ond | Seconds         | The total number of <i>milliseconds</i> in the group that do not make a whole <i>second</i> | Integer |
| duration.microsecondsOfSec<br>ond | Seconds         | The total number of <i>microseconds</i> in the group that do not make a whole <i>second</i> | Integer |
| duration.nanosecondsOfSeco<br>nd  | Seconds         | The total number of <i>nanoseconds</i> in the group that do not make a whole <i>second</i>  | Integer |

The following query shows how to extract the components of a *Duration* value:

#### Query

```
WITH duration({ years: 1, months:4, days: 111, hours: 1, minutes: 1, seconds: 1, nanoseconds: 11111111 })
AS d
RETURN d.years, d.months, d.monthsOfYear, d.days, d.hours, d.minutes, d.minutesOfHour, d.seconds,
d.secondsOfMinute, d.milliseconds, d.millisecondsOfSecond, d.microseconds, d.microsecondsOfSecond,
d.nanoseconds, d.nanosecondsOfSecond
```

Table 44. Result

| d.year<br>s | d.mon<br>ths | d.mon<br>thsOf<br>Year | d.days | d.hou<br>rs | d.min<br>utes | d.min<br>utesO<br>fHour |      | d.seco<br>ndsOf<br>Minut<br>e | secon       |     | oseco          | d.micr<br>oseco<br>ndsOf<br>Secon<br>d | oseco                 | d.nan<br>oseco<br>ndsOf<br>Secon<br>d |
|-------------|--------------|------------------------|--------|-------------|---------------|-------------------------|------|-------------------------------|-------------|-----|----------------|----------------------------------------|-----------------------|---------------------------------------|
| 1           | 16           | 4                      | 111    | 1           | 61            | 1                       | 3661 | 1                             | 366111<br>1 | 111 | 366111<br>1111 | 111111                                 | 366111<br>111111<br>1 | 111111<br>111                         |
| 1 row       |              |                        |        |             |               |                         |      |                               |             |     |                |                                        |                       |                                       |

# 2.10.5. Examples

The following examples illustrate the use of some of the temporal functions and operators. Refer to Temporal functions - instant types and Temporal operators for more details.

Create a Duration representing 1.5 days:

#### Query

RETURN duration({ days: 1, hours: 12 }) AS theDuration

#### Table 45. Result

#### theDuration

P1DT12H

1 row

Compute the *Duration* between two temporal instants:

#### Query

```
RETURN duration.between(date('1984-10-11'), date('2015-06-24')) AS theDuration
```

#### Table 46. Result

#### theDuration

P30Y8M13D

1 row

Compute the number of days between two *Date* values:

#### Query

```
RETURN duration.inDays(date('2014-10-11'), date('2015-08-06')) AS theDuration
```

#### Table 47. Result

| theDuration |  |
|-------------|--|
| P299D       |  |
| 1 row       |  |

Get the Date of Thursday in the current week:

RETURN date.truncate('week', date(), { dayOfWeek: 4 }) AS thursday

Table 48. Result

| thursday   |  |
|------------|--|
| 2018-12-13 |  |
| 1 row      |  |

#### Get the Date of the last day of the next month:

#### Query

```
RETURN date.truncate('month', date()+ duration('P2M'))- duration('P1D') AS lastDay
```

#### Table 49. Result

#### lastDay

2019-01-31

1 row

#### Add a *Duration* to a *Date*:

#### Query

RETURN time('13:42:19')+ duration({ days: 1, hours: 12 }) AS theTime

#### Table 50. Result

### theTime 01:42:19Z

1 row

#### Add two *Duration* values:

#### Query

```
RETURN duration({ days: 2, hours: 7 })+ duration({ months: 1, hours: 18 }) AS theDuration
```

Table 51. Result

# theDuration

P1M2DT25H

1 row

#### Multiply a *Duration* by a number:

#### Query

RETURN duration({ hours: 5, minutes: 21 })\* 14 AS theDuration

Table 52. Result

#### theDuration

PT74H54M

1 row

#### Divide a *Duration* by a number:

Query

```
RETURN duration({ hours: 3, minutes: 16 })/ 2 AS theDuration
```

#### Table 53. Result

theDuration

#### PT1H38M

1 row

Examine whether two instants are less than one day apart:

#### Query

```
WITH datetime('2015-07-21T21:40:32.142+0100') AS date1, datetime('2015-07-21T17:12:56.333+0100') AS date2
RETURN
CASE
WHEN date1 < date2
THEN date1 + duration("P1D")> date2
ELSE date2 + duration("P1D")> date1 END AS lessThanOneDayApart
```

#### Table 54. Result

lessThanOneDayApart

true

1 row

Return the abbreviated name of the current month:

#### Query

```
RETURN ["Jan", "Feb", "Mar", "Apr", "May", "Jun", "Jul", "Aug", "Sep", "Oct", "Nov", "Dec"][date().month-
1] AS month
```

Table 55. Result

| month |  |
|-------|--|
| "Dec" |  |
| 1 row |  |

# 2.10.6. Temporal indexing

All temporal types can be indexed, and thereby support exact lookups for equality predicates. Indexes for temporal instant types additionally support range lookups.

# 2.11. Lists

Cypher has comprehensive support for lists.

- Lists in general
- List comprehension
- Pattern comprehension

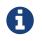

Information regarding operators such as list concatenation (+), element existence checking (IN) and access ([]) can be found here. The behavior of the IN and [] operators with respect to null is detailed here.

### 2.11.1. Lists in general

A literal list is created by using brackets and separating the elements in the list with commas.

Query

```
RETURN [0, 1, 2, 3, 4, 5, 6, 7, 8, 9] AS list
```

Table 56. Result

```
list
[0,1,2,3,4,5,6,7,8,9]
1 row
```

In our examples, we'll use the range function. It gives you a list containing all numbers between given start and end numbers. Range is inclusive in both ends.

To access individual elements in the list, we use the square brackets again. This will extract from the start index and up to but not including the end index.

Query

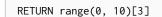

Table 57. Result

| range(0, 10)[3] |  |
|-----------------|--|
| 3               |  |
| 1 row           |  |

You can also use negative numbers, to start from the end of the list instead.

Query

```
RETURN range(0, 10)[-3]
```

### Table 58. Result

| range(0, 10)[-3] |  |
|------------------|--|
| 8                |  |
| 1 row            |  |

Finally, you can use ranges inside the brackets to return ranges of the list.

#### Query

RETURN range(0, 10)[0..3]

#### Table 59. Result

range(0, 10)[0..3] [0,1,2] 1 row

### Query

RETURN range(0, 10)[0..-5]

### Table 60. Result

range(0, 10)[0..-5]

[0,1,2,3,4,5]

1 row

### Query

RETURN range(0, 10)[-5..]

### Table 61. Result

range(0, 10)[-5..]

[6,7,8,9,10]

1 row

### Query

RETURN range(0, 10)[..4]

### Table 62. Result

| range(0, 10)[4] |  |
|-----------------|--|
| [0,1,2,3]       |  |
| 1 row           |  |

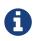

Out-of-bound slices are simply truncated, but out-of-bound single elements return null.

#### Query

RETURN range(0, 10)[15]

#### Table 63. Result

| range(0, 10)[15] |  |
|------------------|--|
| <null></null>    |  |
| 1 row            |  |

Query

RETURN range(0, 10)[5..15]

Table 64. Result

range(0, 10)[5..15]

[5,6,7,8,9,10]

1 row

You can get the size of a list as follows:

#### Query

RETURN size(range(0, 10)[0..3])

Table 65. Result

```
size(range(0, 10)[0..3])
```

3

1 row

# 2.11.2. List comprehension

List comprehension is a syntactic construct available in Cypher for creating a list based on existing lists. It follows the form of the mathematical set-builder notation (set comprehension) instead of the use of map and filter functions.

#### Query

RETURN [x IN range(0,10) WHERE x % 2 = 0 | x^3] AS result

#### Table 66. Result

result

```
[0.0,8.0,64.0,216.0,512.0,1000.0]
```

1 row

Either the WHERE part, or the expression, can be omitted, if you only want to filter or map respectively.

Query

RETURN [x IN range(0,10) WHERE x % 2 = 0] AS result

### Table 67. Result

#### result

[0,2,4,6,8,10]

1 row

### Query

```
RETURN [x IN range(0,10)| x^3] AS result
```

```
Table 68. Result
```

result

```
\llbracket [0.0, 1.0, 8.0, 27.0, 64.0, 125.0, 216.0, 343.0, 512.0, 729.0, 1000.0 \rrbracket
```

1 row

# 2.11.3. Pattern comprehension

Pattern comprehension is a syntactic construct available in Cypher for creating a list based on matchings of a pattern. A pattern comprehension will match the specified pattern just like a normal MATCH clause, with predicates just like a normal WHERE clause, but will yield a custom projection as specified.

The following graph is used for the example below:

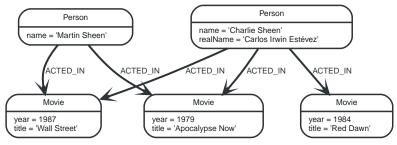

### Figure 4. Graph

### Query

```
MATCH (a:Person { name: 'Charlie Sheen' })
RETURN [(a)-->(b) WHERE b:Movie | b.year] AS years
```

#### Table 69. Result

| years            |  |
|------------------|--|
| [1979,1984,1987] |  |
| 1 row            |  |

The whole predicate, including the WHERE keyword, is optional and may be omitted.

# 2.12. Maps

Cypher has solid support for maps.

- Literal maps
- Map projection
  - Examples of map projection

The following graph is used for the examples below:

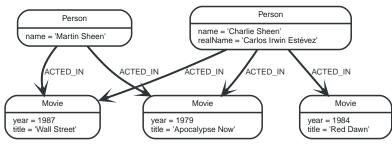

Figure 5. Graph

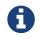

Information regarding property access operators such as . and [] can be found here. The behavior of the [] operator with respect to null is detailed here.

# 2.12.1. Literal maps

From Cypher, you can also construct maps. Through REST you will get JSON objects; in Java they will be java.util.Map<String,Object>.

Query

RETURN { key: 'Value', listKey: [{ inner: 'Map1' }, { inner: 'Map2' }]}

Table 70. Result

{ key: 'Value', listKey: [{ inner: 'Map1' }, { inner: 'Map2' }]}

{listKey -> [{inner -> "Map1"},{inner -> "Map2"}], key -> "Value"}

1 row

# 2.12.2. Map projection

Cypher supports a concept called "map projections". It allows for easily constructing map projections from nodes, relationships and other map values.

A map projection begins with the variable bound to the graph entity to be projected from, and contains a body of comma-separated map elements, enclosed by  $\{$  and  $\}$ .

```
map_variable {map_element, [, ...n]}
```

A map element projects one or more key-value pairs to the map projection. There exist four different types of map projection elements:

- Property selector Projects the property name as the key, and the value from the map\_variable as the value for the projection.
- Literal entry This is a key-value pair, with the value being arbitrary expression key: <expression>.
- Variable selector Projects a variable, with the variable name as the key, and the value the variable is pointing to as the value of the projection. Its syntax is just the variable.
- All-properties selector projects all key-value pairs from the map\_variable value.

Note that if the map\_variable points to a null value, the whole map projection will evaluate to null.

### Examples of map projections

Find **'Charlie Sheen'** and return data about him and the movies he has acted in. This example shows an example of map projection with a literal entry, which in turn also uses map projection inside the

#### Query

```
MATCH (actor:Person { name: 'Charlie Sheen' })-[:ACTED_IN]->(movie:Movie)
RETURN actor { .name, .realName, movies: collect(movie { .title, .year })}
```

Table 71. Result

```
actor
{movies -> [{year -> 1979, title -> "Apocalypse Now"},{year -> 1984, title -> "Red Dawn"},{year -> 1987, title
-> "Wall Street"}], realName -> "Carlos Irwin Estévez", name -> "Charlie Sheen"}
1 row
```

Find all persons that have acted in movies, and show number for each. This example introduces an variable with the count, and uses a variable selector to project the value.

Query

```
MATCH (actor:Person)-[:ACTED_IN]->(movie:Movie)
WITH actor, count(movie) AS nrOfMovies
RETURN actor { .name, nrOfMovies }
```

#### Table 72. Result

```
actor
{nrOfMovies -> 3, name -> "Charlie Sheen"}
{nrOfMovies -> 2, name -> "Martin Sheen"}
2 rows
```

Again, focusing on **'Charlie Sheen'**, this time returning all properties from the node. Here we use an all-properties selector to project all the node properties, and additionally, explicitly project the property age. Since this property does not exist on the node, a null value is projected instead.

Query

```
MATCH (actor:Person { name: 'Charlie Sheen' })
RETURN actor { .*, .age }
```

Table 73. Result

```
actor
{realName -> "Carlos Irwin Estévez", name -> "Charlie Sheen", age -> <null>}
1 row
```

# 2.13. Spatial values

*Cypher has built-in support for handling spatial values (points), and the underlying database supports storing these point values as properties on nodes and relationships.* 

- Introduction
- Coordinate Reference Systems
  - Geographic coordinate reference systems

- Cartesian coordinate reference systems
- Spatial instants
  - Creating points
  - Accessing components of points
- Spatial index
- Comparability and Orderability

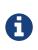

Refer to Spatial functions for information regarding spatial *functions* allowing for the creation and manipulation of spatial values.

Refer to Ordering and comparison of values for information regarding the comparison and ordering of spatial values.

# 2.13.1. Introduction

Neo4j supports only one type of spatial geometry, the *Point* with the following characteristics:

- Each point can have either 2 or 3 dimensions. This means it contains either 2 or 3 64-bit floating point values, which together are called the *Coordinate*.
- Each point will also be associated with a specific Coordinate Reference System (CRS) that determines the meaning of the values in the *Coordinate*.
- Instances of *Point* and lists of *Point* can be assigned to node and relationship properties.
- Nodes with *Point* or *List(Point)* properties can be indexed using a spatial index. This is true for all CRS (and for both 2D and 3D). There is no special syntax for creating spatial indexes, as it is supported using the existing schema indexes.
- The distance function will work on points in all CRS and in both 2D and 3D but only if the two points have the same CRS (and therefore also same dimension).

# 2.13.2. Coordinate Reference Systems

Four Coordinate Reference Systems (CRS) are supported, each of which falls within one of two types: *geographic coordinates* modeling points on the earth, or *cartesian coordinates* modeling points in euclidean space:

- Geographic coordinate reference systems
  - WGS-84: longitude, latitude (x, y)
  - WGS-84-3D: longitude, latitude, height (x, y, z)
- Cartesian coordinate reference systems
  - Cartesian: x, y
  - Cartesian 3D: x, y, z

Data within different coordinate systems are entirely incomparable, and cannot be implicitly converted from one to the other. This is true even if they are both cartesian or both geographic. For example, if you search for 3D points using a 2D range, you will get no results. However, they can be ordered, as discussed in more detail in the section on Cypher ordering.

### Geographic coordinate reference systems

Two Geographic Coordinate Reference Systems (CRS) are supported, modeling points on the earth:

- WGS 84 2D (http://spatialreference.org/ref/epsg/4326/)
  - A 2D geographic point in the WGS 84 CRS is specified in one of two ways:
    - longitude and latitude (if these are specified, and the crs is not, then the crs is assumed to be WGS-84)
    - x and y (in this case the crs must be specified, or will be assumed to be Cartesian)
  - Specifying this CRS can be done using either the name 'wgs-84' or the SRID 4326 as described in Point(WGS-84)
- WGS 84 3D (http://spatialreference.org/ref/epsg/4979/)
  - A 3D geographic point in the WGS 84 CRS is specified one of in two ways:
    - longitude, latitude and either height or z (if these are specified, and the crs is not, then the crs is assumed to be WGS-84-3D)
    - x, y and z (in this case the crs must be specified, or will be assumed to be Cartesian-3D)
  - Specifying this CRS can be done using either the name 'wgs-84-3d' or the SRID 4979 as described in Point(WGS-84-3D)

The units of the latitude and longitude fields are in decimal degrees, and need to be specified as floating point numbers using Cypher literals. It is not possible to use any other format, like 'degrees, minutes, seconds'. The units of the height field are in meters. When geographic points are passed to the distance function, the result will always be in meters. If the coordinates are in any other format or unit than supported, it is necessary to explicitly convert them. For example, if the incoming \$height is a string field in kilometers, you would need to type height: toFloat(\$height) \* 1000. Likewise if the results of the distance function are expected to be returned in kilometers, an explicit conversion is required. For example: RETURN distance(a,b) / 1000 AS km. An example demonstrating conversion on incoming and outgoing values is:

#### Query

```
WITH point({ latitude:toFloat('13.43'), longitude:toFloat('56.21')}) AS p1, point({
latitude:toFloat('13.10'), longitude:toFloat('56.41')}) AS p2
RETURN toInteger(distance(p1,p2)/1000) AS km
```

### Table 74. Result

| km    |  |
|-------|--|
| 42    |  |
| 1 row |  |

### Cartesian coordinate reference systems

Two Cartesian Coordinate Reference Systems (CRS) are supported, modeling points in euclidean space:

- Cartesian 2D (http://spatialreference.org/ref/sr-org/7203/)
  - A 2D point in the *Cartesian* CRS is specified with a map containing x and y coordinate values
  - Specifying this CRS can be done using either the name 'cartesian' or the SRID 7203 as described in Point(Cartesian)

- Cartesian 3D (http://spatialreference.org/ref/sr-org/9157/)
  - A 3D point in the *Cartesian* CRS is specified with a map containing x, y and z coordinate values
  - Specifying this CRS can be done using either the name 'cartesian-3d' or the SRID 9157 as described in Point(Cartesian-3D)

The units of the x, y and z fields are unspecified and can mean anything the user intends them to mean. This also means that when two cartesian points are passed to the distance function, the resulting value will be in the same units as the original coordinates. This is true for both 2D and 3D points, as the *pythagoras* equation used is generalized to any number of dimensions. However, just as you cannot compare geographic points to cartesian points, you cannot calculate the distance between a 2D point and a 3D point. If you need to do that, explicitly transform the one type into the other. For example:

#### Query

```
WITH point({ x:3, y:0 }) AS p2d, point({ x:0, y:4, z:1 }) AS p3d
RETURN distance(p2d,p3d) AS bad, distance(p2d,point({ x:p3d.x, y:p3d.y })) AS good
```

#### Table 75. Result

| bad           | good |
|---------------|------|
| <null></null> | 5.0  |
| 1 row         |      |

### 2.13.3. Spatial instants

### Creating points

All point types are created from two components:

- The *Coordinate* containing either 2 or 3 floating point values (64-bit)
- The Coordinate Reference System (or CRS) defining the meaning (and possibly units) of the values in the *Coordinate*

For most use cases it is not necessary to specify the CRS explicitly as it will be deduced from the keys used to specify the coordinate. Two rules are applied to deduce the CRS from the coordinate:

- Choice of keys:
  - If the coordinate is specified using the keys latitude and longitude the CRS will be assumed to be *Geographic* and therefor either WGS-84 or WGS-84-3D.
  - If instead x and y are used, then the default CRS would be Cartesian or Cartesian-3D
- Number of dimensions:
  - If there are 2 dimensions in the coordinate, x & y or longitude & latitude the CRS will be a 2D CRS
  - If there is a third dimensions in the coordinate, z or height the CRS will be a 3D CRS

All fields are provided to the point function in the form of a map of explicitly named arguments. We specifically do not support an ordered list of coordinate fields because of the contradictory conventions between geographic and cartesian coordinates, where geographic coordinates normally list y before x (latitude before longitude). See for example the following query which returns points created in each of the four supported CRS. Take particular note of the order and keys of the coordinates in the original point function calls, and how those values are displayed in the results:

```
RETURN point({ x:3, y:0 }) AS cartesian_2d, point({ x:0, y:4, z:1 }) AS cartesian_3d, point({ latitude:
12, longitude: 56 }) AS geo_2d, point({ latitude: 12, longitude: 56, height: 1000 }) AS geo_3d
```

Table 76. Result

| cartesian_2d                                             | cartesian_3d                                                    | geo_2d | geo_3d                                                                     |
|----------------------------------------------------------|-----------------------------------------------------------------|--------|----------------------------------------------------------------------------|
| <pre>point({x: 3.0, y: 0.0,<br/>crs: 'cartesian'})</pre> | <pre>point({x: 0.0, y: 4.0, z: 1.0, crs: 'cartesian-3d'})</pre> |        | <pre>point({x: 56.0, y: 12.0,<br/>z: 1000.0, crs: 'wgs-84-<br/>3d'})</pre> |
| 1 row                                                    |                                                                 |        |                                                                            |

### Accessing components of points

Just as we construct points using a map syntax, we can also access components as properties of the instance.

| Component             | Description                                                                                                    | Туре  | Range/Form<br>at                                                                                     | WGS-84 | WGS-84-3D | Cartesian | Cartesian-3D |  |
|-----------------------|----------------------------------------------------------------------------------------------------|-------|----------------------------------------------------------------------------------------------------|--------|-----------|-----------|--------------|--|
| instant.x             | The first<br>element of<br>the<br><i>Coordinate</i>                                                                                                    | Float | Number<br>literal, range<br>depends on<br>CRS                                                        | Х      | Х         | Х         | X            |  |
| instant.y             | The second<br>element of<br>the<br><i>Coordinate</i>                                                                                                    | Float | Number<br>literal, range<br>depends on<br>CRS                                                        | Х      | Х         | Х         | X            |  |
| instant.z             | The third<br>element of<br>the<br><i>Coordinate</i>                                                                                                    | Float | Number<br>literal, range<br>depends on<br>CRS                                                        |        | Х         |           | X            |  |
| instant.lati<br>tude  | The second<br>element of<br>the<br><i>Coordinate</i><br>for<br>geographic<br>CRS, degrees<br>North of the<br>equator                                     | Float | Number<br>literal, -90.0<br>to 90.0                                                                  | X      | X         |           |              |  |
| instant.long<br>itude | The first<br>element of<br>the<br><i>Coordinate</i><br>for<br>geographic<br>CRS, degrees<br>East of the<br>prime<br>meridian                             | Float | Number<br>literal, -180.0<br>to 180.0                                                                | X      | X         |           |              |  |
| instant.heig<br>ht    | The third<br>element of<br>the<br><i>Coordinate</i><br>for<br>geographic<br>CRS, meters<br>above the<br>ellipsoid<br>defined by<br>the datum<br>(WGS-84) | Float | Number<br>literal, range<br>limited only<br>by the<br>underlying<br>64-bit<br>floating point<br>type |        | X         |           |              |  |

| Component    | Description                             | Туре    | Range/Form<br>at                                            | WGS-84 | WGS-84-3D | Cartesian | Cartesian-3D |
|--------------|-----------------------------------------|---------|-------------------------------------------------------------|--------|-----------|-----------|--------------|
| instant.crs  | The name of<br>the CRS                  | String  | One of wgs-<br>84, wgs-84-3d,<br>cartesian,<br>cartesian-3d | Х      | X         | Х         | Х            |
| instant.srid | The internal<br>Neo4j ID for<br>the CRS | Integer | One of 4326,<br>4979, 7203,<br>9157                         | Х      | Х         | Х         | Х            |

The following query shows how to extract the components of a *Cartesian 2D* point value:

#### Query

```
WITH point({ x:3, y:4 }) AS p
RETURN p.x, p.y, p.crs, p.srid
```

#### Table 78. Result

| p.x   | р.у | p.crs       | p.srid |
|-------|-----|-------------|--------|
| 3.0   | 4.0 | "cartesian" | 7203   |
| 1 row |     |             |        |

The following query shows how to extract the components of a WGS-84 3D point value:

#### Query

```
WITH point({ latitude:3, longitude:4, height: 4321 }) AS p
RETURN p.latitude, p.longitude, p.height, p.x, p.y, p.z, p.crs, p.srid
```

#### Table 79. Result

| p.latitude | p.longitude | p.height | p.x | p.y | p.z    | p.crs       | p.srid |
|------------|-------------|----------|-----|-----|--------|-------------|--------|
| 3.0        | 4.0         | 4321.0   | 4.0 | 3.0 | 4321.0 | "wgs-84-3d" | 4979   |
| 1 row      |             |          |     |     |        |             |        |

# 2.13.4. Spatial index

If there is a schema index on a particular :Label(property) combination, and a spatial point is assigned to that property on a node with that label, the node will be indexed in a spatial index. For spatial indexing, Neo4j uses space filling curves in 2D or 3D over an underlying generalized B+Tree. Points will be stored in up to four different trees, one for each of the four coordinate reference systems. This allows for both equality and range queries using exactly the same syntax and behaviour as for other property types. If two range predicates are used, which define minimum and maximum points, this will effectively result in a bounding box query. In addition, queries using the distance function can, under the right conditions, also use the index, as described in the section 'Spatial distance searches'.

# 2.13.5. Comparability and Orderability

Points with different CRS are not comparable. This means that any function operating on two points of different types will return null. This is true of the distance function as well as inequality comparisons. If these are used in a predicate, they will cause the associated MATCH to return no results.

```
WITH point({ x:3, y:0 }) AS p2d, point({ x:0, y:4, z:1 }) AS p3d
RETURN distance(p2d,p3d), p2d < p3d, p2d = p3d, p2d <> p3d, distance(p2d,point({ x:p3d.x, y:p3d.y }))
```

Table 80. Result

| distance(p2d,p3d) | p2d < p3d     | p2d = p3d | p2d <> p3d | distance(p2d,point({<br>x:p3d.x, y:p3d.y })) |
|-------------------|---------------|-----------|------------|----------------------------------------------|
| <null></null>     | <null></null> | false     | true       | 5.0                                          |
| 1 row             |               |           |            |                                              |

However, all types are orderable. The Point types will be ordered after Numbers and before Temporal types. Points with different CRS with be ordered by their SRID numbers. For the current set of four CRS, this means the order is WGS84, WGS84-3D, Cartesian, Cartesian-3D.

#### Query

```
UNWIND [point({ x:3, y:0 }), point({ x:0, y:4, z:1 }), point({ srid:4326, x:12, y:56 }), point({ srid:4979, x:12, y:56, z:1000 })] AS point
RETURN point
ORDER BY point
```

### Table 81. Result

| point                                                             |
|-------------------------------------------------------------------|
| <pre>point({x: 12.0, y: 56.0, crs: 'wgs-84'})</pre>               |
| <pre>point({x: 12.0, y: 56.0, z: 1000.0, crs: 'wgs-84-3d'})</pre> |
| <pre>point({x: 3.0, y: 0.0, crs: 'cartesian'})</pre>              |
| <pre>point({x: 0.0, y: 4.0, z: 1.0, crs: 'cartesian-3d'})</pre>   |
| 4 rows                                                            |

# 2.14. Working with null

- Introduction to null in Cypher
- Logical operations with null
- The IN operator and null
- The [] operator and null
- Expressions that return null

# 2.14.1. Introduction to null in Cypher

In Cypher, null is used to represent missing or undefined values. Conceptually, null means 'a missing unknown value' and it is treated somewhat differently from other values. For example getting a property from a node that does not have said property produces null. Most expressions that take null as input will produce null. This includes boolean expressions that are used as predicates in the WHERE clause. In this case, anything that is not true is interpreted as being false.

null is not equal to null. Not knowing two values does not imply that they are the same value. So the expression null = null yields null and not true.

# 2.14.2. Logical operations with null

The logical operators (AND, OR, XOR, NOT) treat null as the 'unknown' value of three-valued logic.

| а     | b     | a and b | a <mark>OR</mark> b | a XOR b | NOT a |
|-------|-------|---------|---------------------|---------|-------|
| false | false | false   | false               | false   | true  |
| false | null  | false   | null                | null    | true  |
| false | true  | false   | true                | true    | true  |
| true  | false | false   | true                | true    | false |
| true  | null  | null    | true                | null    | false |
| true  | true  | true    | true                | false   | false |
| null  | false | false   | null                | null    | null  |
| null  | null  | null    | null                | null    | null  |
| null  | true  | null    | true                | null    | null  |

Here is the truth table for AND, OR, XOR and NOT.

# 2.14.3. The IN operator and null

The IN operator follows similar logic. If Cypher knows that something exists in a list, the result will be true. Any list that contains a null and doesn't have a matching element will return null. Otherwise, the result will be false. Here is a table with examples:

| Expression           | Result |
|----------------------|--------|
| 2 IN [1, 2, 3]       | true   |
| 2 IN [1, null, 3]    | null   |
| 2 IN [1, 2, null]    | true   |
| 2 IN [1]             | false  |
| 2 IN []              | false  |
| null IN [1, 2, 3]    | null   |
| null IN [1, null, 3] | null   |
| null IN []           | false  |

Using all, any, none, and single follows a similar rule. If the result can be calculated definitely, true or false is returned. Otherwise null is produced.

# 2.14.4. The [] operator and null

Accessing a list or a map with null will result in null:

| Expression          | Result |
|---------------------|--------|
| [1, 2, 3][null]     | null   |
| [1, 2, 3, 4][null2] | null   |
| [1, 2, 3][1null]    | null   |
| {age: 25}[null]     | null   |

Using parameters to pass in the bounds, such as a[\$lower..\$upper], may result in a null for the lower

or upper bound (or both). The following workaround will prevent this from happening by setting the absolute minimum and maximum bound values:

a[coalesce(\$lower,0)..coalesce(\$upper,size(a))]

# 2.14.5. Expressions that return null

- Getting a missing element from a list: [][0], head([])
- Trying to access a property that does not exist on a node or relationship: n.missingProperty
- Comparisons when either side is null: 1 < null
- Arithmetic expressions containing null: 1 + null
- Function calls where any arguments are null: sin(null)

# Chapter 3. Clauses

This section contains information on all the clauses in the Cypher query language.

- Reading clauses
- Projecting clauses
- Reading sub-clauses
- Reading hints
- Writing clauses
- Reading/Writing clauses
- Set operations
- Importing data
- Schema clauses

### **Reading clauses**

These comprise clauses that read data from the database.

The flow of data within a Cypher query is an unordered sequence of maps with key-value pairs — a set of possible bindings between the variables in the query and values derived from the database. This set is refined and augmented by subsequent parts of the query.

| Clause         | Description                                                                                            |
|----------------|----------------------------------------------------------------------------------------------------|
| MATCH          | Specify the patterns to search for in the database.                                                    |
| OPTIONAL MATCH | Specify the patterns to search for in the database while using nulls for missing parts of the pattern. |
| START          | Find starting points through legacy indexes.                                                           |

### **Projecting clauses**

These comprise clauses that define which expressions to return in the result set. The returned expressions may all be aliased using AS.

| Clause      | Description                                                                                                    |
|-------------|----------------------------------------------------------------------------------------------------|
| RETURN [AS] | Defines what to include in the query result set.                                                                              |
| WITH [AS]   | Allows query parts to be chained together, piping the results from one to be used as starting points or criteria in the next. |
| UNWIND [AS] | Expands a list into a sequence of rows.                                                                                       |

### **Reading sub-clauses**

These comprise sub-clauses that must operate as part of reading clauses.

| Sub-clause                            | Description                                                                                                    |
|---------------------------------------|----------------------------------------------------------------------------------------------------|
| WHERE                                 | Adds constraints to the patterns in a MATCH or OPTIONAL MATCH clause or filters the results of a WITH clause.                                            |
| ORDER BY [ASC[ENDING]   DESC[ENDING]] | A sub-clause following <b>RETURN</b> or <b>WITH</b> , specifying that the output should be sorted in either ascending (the default) or descending order. |

| Sub-clause | Description                                                       |
|------------|-------------------------------------------------------------------|
| SKIP       | Defines from which row to start including the rows in the output. |
| LIMIT      | Constrains the number of rows in the output.                      |

### **Reading hints**

These comprise clauses used to specify planner hints when tuning a query. More details regarding the usage of these — and query tuning in general — can be found in Planner hints and the USING keyword.

| Hint             | Description                                                                                                    |
|------------------|----------------------------------------------------------------------------------------------------|
| USING INDEX      | Index hints are used to specify which index, if any, the planner should use as a starting point.                                 |
| USING INDEX SEEK | Index seek hint instructs the planner to use an index seek for this clause.                                                      |
| USING SCAN       | Scan hints are used to force the planner to do a label scan<br>(followed by a filtering operation) instead of using an<br>index. |
| USING JOIN       | Join hints are used to enforce a join operation at specified points.                                                             |

### Writing clauses

These comprise clauses that write the data to the database.

| Clause        | Description                                                                                                    |
|---------------|----------------------------------------------------------------------------------------------------|
| CREATE        | Create nodes and relationships.                                                                                                    |
| DELETE        | Delete nodes, relationships or paths. Any node to be<br>deleted must also have all associated relationships<br>explicitly deleted. |
| DETACH DELETE | Delete a node or set of nodes. All associated relationships will automatically be deleted.                                         |
| SET           | Update labels on nodes and properties on nodes and relationships.                                                                  |
| REMOVE        | Remove properties and labels from nodes and relationships.                                                                         |
| FOREACH       | Update data within a list, whether components of a path, or the result of aggregation.                                             |

### Reading/Writing clauses

These comprise clauses that both read data from and write data to the database.

| Clause       | Description                                                                                                    |
|--------------|----------------------------------------------------------------------------------------------------|
| MERGE        | Ensures that a pattern exists in the graph. Either the pattern already exists, or it needs to be created.               |
| ON CREATE    | Used in conjunction with MERGE, this write sub-clause specifies the actions to take if the pattern needs to be created. |
| ON MATCH     | Used in conjunction with MERGE, this write sub-clause specifies the actions to take if the pattern already exists.      |
| CALL [YIELD] | Invoke a procedure deployed in the database and return any results.                                                     |

| Clause        | Description                                                                        |
|---------------|------------------------------------------------------------------------------------|
| CREATE UNIQUE | A mixture of MATCH and CREATE, matching what it can, and creating what is missing. |

### Set operations

| Clause    | Description                                                                                |
|-----------|--------------------------------------------------------------------------------------------|
| UNION     | Combines the result of multiple queries into a single result set. Duplicates are removed.  |
| UNION ALL | Combines the result of multiple queries into a single result set. Duplicates are retained. |

### Importing data

| Clause                | Description                                                                                                    |
|-----------------------|----------------------------------------------------------------------------------------------------|
| LOAD CSV              | Use when importing data from CSV files.                                                                                           |
| USING PERIODIC COMMIT | This query hint may be used to prevent an out-of-memory error from occurring when importing large amounts of data using LOAD CSV. |

### Schema clauses

These comprise clauses used to manage the schema; further details can found in Schema.

| Clause                   | Description                                                                                         |
|--------------------------|----------------------------------------------------------------------------------------------------|
| CREATE   DROP CONSTRAINT | Create or drop an index on all nodes with a particular label and property.                          |
| CREATE   DROP INDEX      | Create or drop a constraint pertaining to either a node label or relationship type, and a property. |

# 3.1. MATCH

The MATCH clause is used to search for the pattern described in it.

- Introduction
- Basic node finding
  - Get all nodes
  - Get all nodes with a label
  - Related nodes
  - Match with labels
- Relationship basics
  - Outgoing relationships
  - Directed relationships and variable
  - Match on relationship type
  - Match on multiple relationship types
  - Match on relationship type and use a variable
- Relationships in depth

- Relationship types with uncommon characters
- Multiple relationships
- Variable length relationships
- Relationship variable in variable length relationships
- Match with properties on a variable length path
- Zero length paths
- Named paths
- Matching on a bound relationship
- Shortest path
  - Single shortest path
  - Single shortest path with predicates
  - All shortest paths
- Get node or relationship by id
  - Node by id
  - Relationship by id
  - Multiple nodes by id

# 3.1.1. Introduction

The MATCH clause allows you to specify the patterns Neo4j will search for in the database. This is the primary way of getting data into the current set of bindings. It is worth reading up more on the specification of the patterns themselves in Patterns.

MATCH is often coupled to a WHERE part which adds restrictions, or predicates, to the MATCH patterns, making them more specific. The predicates are part of the pattern description, and should not be considered a filter applied only after the matching is done. *This means that* WHERE should always be put together with the MATCH clause it belongs to.

MATCH can occur at the beginning of the query or later, possibly after a WITH. If it is the first clause, nothing will have been bound yet, and Neo4j will design a search to find the results matching the clause and any associated predicates specified in any WHERE part. This could involve a scan of the database, a search for nodes having a certain label, or a search of an index to find starting points for the pattern matching. Nodes and relationships found by this search are available as *bound pattern elements*, and can be used for pattern matching of sub-graphs. They can also be used in any further MATCH clauses, where Neo4j will use the known elements, and from there find further unknown elements.

Cypher is declarative, and so usually the query itself does not specify the algorithm to use to perform the search. Neo4j will automatically work out the best approach to finding start nodes and matching patterns. Predicates in WHERE parts can be evaluated before pattern matching, during pattern matching, or after finding matches. However, there are cases where you can influence the decisions taken by the query compiler. Read more about indexes in Indexes, and more about specifying hints to force Neo4j to solve a query in a specific way in Planner hints and the USING keyword.

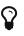

To understand more about the patterns used in the MATCH clause, read Patterns

The following graph is used for the examples below:

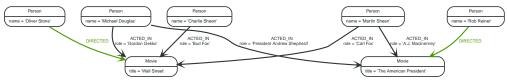

### Figure 6. Graph

# 3.1.2. Basic node finding

### Get all nodes

By just specifying a pattern with a single node and no labels, all nodes in the graph will be returned.

MATCH (n) RETURN n

Returns all the nodes in the database.

### Table 82. Result

| n                                       |
|-----------------------------------------|
| Node[0]{name:"Charlie Sheen"}           |
| Node[1]{name:"Martin Sheen"}            |
| Node[2]{name:"Michael Douglas"}         |
| Node[3]{name:"Oliver Stone"}            |
| Node[4]{name:"Rob Reiner"}              |
| Node[5]{title:"Wall Street"}            |
| Node[6]{title:"The American President"} |
| 7 rows                                  |

### Get all nodes with a label

Getting all nodes with a label on them is done with a single node pattern where the node has a label on it.

### Query

MATCH (movie:Movie) RETURN movie.title

Returns all the movies in the database.

| Table 83. Result         |  |
|--------------------------|--|
| movie.title              |  |
| "Wall Street"            |  |
| "The American President" |  |
| 2 rows                   |  |

### Related nodes

The symbol -- means *related to*, without regard to type or direction of the relationship.

Query

```
MATCH (director { name: 'Oliver Stone' })--(movie)
RETURN movie.title
```

Returns all the movies directed by 'Oliver Stone'.

Table 84. Result

movie.title
"Wall Street"
1 row

### Match with labels

To constrain your pattern with labels on nodes, you add it to your pattern nodes, using the label syntax.

Query

```
MATCH (:Person { name: 'Oliver Stone' })--(movie:Movie)
RETURN movie.title
```

Returns any nodes connected with the Person 'Oliver' that are labeled Movie.

| Table 85. Result |  |
|------------------|--|
| movie.title      |  |
| "Wall Street"    |  |
| 1 row            |  |

# 3.1.3. Relationship basics

### Outgoing relationships

When the direction of a relationship is of interest, it is shown by using  $\rightarrow$  or  $\leftarrow$ , like this:

Query

```
MATCH (:Person { name: 'Oliver Stone' })-->(movie)
RETURN movie.title
```

Returns any nodes connected with the Person 'Oliver' by an outgoing relationship.

Table 86. Result

| movie.title   |  |
|---------------|--|
| "Wall Street" |  |
| 1 row         |  |

### Directed relationships and variable

If a variable is required, either for filtering on properties of the relationship, or to return the relationship, this is how you introduce the variable.

#### Query

```
MATCH (:Person { name: 'Oliver Stone' })-[r]->(movie)
RETURN type(r)
```

Returns the type of each outgoing relationship from 'Oliver'.

#### Table 87. Result

| type(r)    |  |
|------------|--|
| "DIRECTED" |  |
| 1 row      |  |

### Match on relationship type

When you know the relationship type you want to match on, you can specify it by using a colon together with the relationship type.

#### Query

```
MATCH (wallstreet:Movie { title: 'Wall Street' })<-[:ACTED_IN]-(actor)
RETURN actor.name</pre>
```

### Returns all actors that ACTED\_IN 'Wall Street'.

| Table 88. Result  |
|-------------------|
| actor.name        |
| "Michael Douglas" |
| "Martin Sheen"    |
| "Charlie Sheen"   |
| 3 rows            |

### Match on multiple relationship types

To match on one of multiple types, you can specify this by chaining them together with the pipe symbol |.

Query

```
MATCH (wallstreet { title: 'Wall Street' })<-[:ACTED_IN|:DIRECTED]-(person)
RETURN person.name</pre>
```

Returns nodes with an ACTED\_IN or DIRECTED relationship to 'Wall Street'.

#### Table 89. Result

| person.name       |  |
|-------------------|--|
| "Oliver Stone"    |  |
| "Michael Douglas" |  |

| person.name     |  |
|-----------------|--|
| "Martin Sheen"  |  |
| "Charlie Sheen" |  |
| 4 rows          |  |

### Match on relationship type and use a variable

If you both want to introduce an variable to hold the relationship, and specify the relationship type you want, just add them both, like this:

Query

MATCH (wallstreet { title: 'Wall Street' })<-[r:ACTED\_IN]-(actor)
RETURN r.role</pre>

### Returns ACTED\_IN roles for 'Wall Street'.

| Table 90. Result |  |
|------------------|--|
| r.role           |  |
| "Gordon Gekko"   |  |
| "Carl Fox"       |  |
| "Bud Fox"        |  |
| 3 rows           |  |

## 3.1.4. Relationships in depth

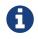

Inside a single pattern, relationships will only be matched once. You can read more about this in Uniqueness.

Relationship types with uncommon characters

Sometimes your database will have types with non-letter characters, or with spaces in them. Use ` (backtick) to quote these. To demonstrate this we can add an additional relationship between **'Charlie Sheen'** and **'Rob Reiner'**:

Query

```
MATCH (charlie:Person { name: 'Charlie Sheen' }),(rob:Person { name: 'Rob Reiner' })
CREATE (rob)-[:`TYPE
WITH SPACE`]->(charlie)
```

Which leads to the following graph:

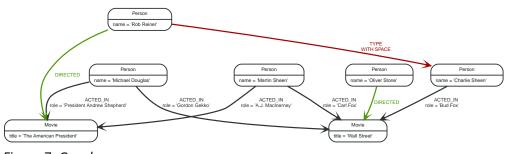

Figure 7. Graph

#### Query

```
MATCH (n { name: 'Rob Reiner' })-[r:`TYPE
WITH SPACE`]->()
RETURN type(r)
```

### Returns a relationship type with a space in it

#### Table 91. Result

| type(r)           |  |  |
|-------------------|--|--|
| "TYPE WITH SPACE" |  |  |
| 1 row             |  |  |

### Multiple relationships

Relationships can be expressed by using multiple statements in the form of ()--(), or they can be strung together, like this:

Query

```
MATCH (charlie { name: 'Charlie Sheen' })-[:ACTED_IN]->(movie)<-[:DIRECTED]-(director)
RETURN movie.title, director.name</pre>
```

### Returns the movie 'Charlie Sheen' acted in and its director.

#### Table 92. Result

| movie.title   | director.name  |
|---------------|----------------|
| "Wall Street" | "Oliver Stone" |
| 1 row         |                |

### Variable length relationships

Nodes that are a variable number of relationship⊡node hops away can be found using the following syntax: -[:TYPE\*minHops..maxHops]→. minHops and maxHops are optional and default to 1 and infinity respectively. When no bounds are given the dots may be omitted. The dots may also be omitted when setting only one bound and this implies a fixed length pattern.

Query

```
MATCH (martin { name: 'Charlie Sheen' })-[:ACTED_IN*1..3]-(movie:Movie)
RETURN movie.title
```

Returns all movies related to 'Charlie Sheen' by 1 to 3 hops.

Table 93. Result

| movie.title              |
|--------------------------|
| "Wall Street"            |
| "The American President" |
| "The American President" |
| 3 rows                   |

### Relationship variable in variable length relationships

When the connection between two nodes is of variable length, the list of relationships comprising the connection can be returned using the following syntax:

Query

```
MATCH p =(actor { name: 'Charlie Sheen' })-[:ACTED_IN*2]-(co_actor)
RETURN relationships(p)
```

Returns a list of relationships.

#### Table 94. Result

| relationships(p)                                                 |
|------------------------------------------------------------------|
| [:ACTED_IN[0]{role:"Bud Fox"},:ACTED_IN[1]{role:"Carl Fox"}]     |
| [:ACTED_IN[0]{role:"Bud Fox"},:ACTED_IN[2]{role:"Gordon Gekko"}] |
| 2 rows                                                           |

### Match with properties on a variable length path

A variable length relationship with properties defined on in it means that all relationships in the path must have the property set to the given value. In this query, there are two paths between 'Charlie Sheen' and his father 'Martin Sheen'. One of them includes a 'blocked' relationship and the other doesn't. In this case we first alter the original graph by using the following query to add BLOCKED and UNBLOCKED relationships:

### Query

```
MATCH (charlie:Person { name: 'Charlie Sheen' }),(martin:Person { name: 'Martin Sheen' })
CREATE (charlie)-[:X { blocked: FALSE }]->(:UNBLOCKED)<-[:X { blocked: FALSE }]-(martin)
CREATE (charlie)-[:X { blocked: TRUE }]->(:BLOCKED)<-[:X { blocked: FALSE }]-(martin)</pre>
```

This means that we are starting out with the following graph:

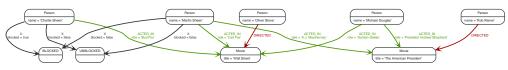

Figure 8. Graph

Query

```
MATCH p =(charlie:Person)-[* { blocked:false }]-(martin:Person)
WHERE charlie.name = 'Charlie Sheen' AND martin.name = 'Martin Sheen'
RETURN p
```

Returns the paths between **'Charlie Sheen'** and **'Martin Sheen'** where all relationships have the **blocked** property set to **false**.

Table 95. Result

## p (0)-[X,20]->(20)<-[X,21]-(1) 1 row

### Zero length paths

Using variable length paths that have the lower bound zero means that two variables can point to the same node. If the path length between two nodes is zero, they are by definition the same node. Note that when matching zero length paths the result may contain a match even when matching on a relationship type not in use.

### Query

```
MATCH (wallstreet:Movie { title: 'Wall Street' })-[*0..1]-(x)
RETURN x
```

Returns the movie itself as well as actors and directors one relationship away

### Table 96. Result

| x                               |
|---------------------------------|
| Node[5]{title:"Wall Street"}    |
| Node[0]{name:"Charlie Sheen"}   |
| Node[1]{name:"Martin Sheen"}    |
| Node[2]{name:"Michael Douglas"} |
| Node[3]{name:"Oliver Stone"}    |
| 5 rows                          |

### Named paths

If you want to return or filter on a path in your pattern graph, you can a introduce a named path.

Query

```
MATCH p =(michael { name: 'Michael Douglas' })-->()
RETURN p
```

### Returns the two paths starting from 'Michael Douglas'

Table 97. Result

```
        p

        (2)-[ACTED_IN,5]->(6)

        (2)-[ACTED_IN,2]->(5)

        2 rows
```

### Matching on a bound relationship

When your pattern contains a bound relationship, and that relationship pattern doesn't specify direction, Cypher will try to match the relationship in both directions.

Query

MATCH (a)-[r]-(b) WHERE id(r)= 0 RETURN a,b

This returns the two connected nodes, once as the start node, and once as the end node

Table 98. Result

| a                                        | b                             |
|------------------------------------------|-------------------------------|
| <pre>Node[0]{name:"Charlie Sheen"}</pre> | Node[5]{title:"Wall Street"}  |
| Node[5]{title:"Wall Street"}             | Node[0]{name:"Charlie Sheen"} |
| 2 rows                                   |                               |

# 3.1.5. Shortest path

### Single shortest path

Finding a single shortest path between two nodes is as easy as using the shortestPath function. It's done like this:

### Query

```
MATCH (martin:Person { name: 'Martin Sheen' }),(oliver:Person { name: 'Oliver Stone' }), p =
shortestPath((martin)-[*..15]-(oliver))
RETURN p
```

This means: find a single shortest path between two nodes, as long as the path is max 15 relationships long. Within the parentheses you define a single link of a path — the starting node, the connecting relationship and the end node. Characteristics describing the relationship like relationship type, max hops and direction are all used when finding the shortest path. If there is a WHERE clause following the match of a shortestPath, relevant predicates will be included in the shortestPath. If the predicate is a none() or all() on the relationship elements of the path, it will be used during the search to improve performance (see Shortest path planning).

Table 99. Result

```
p
(1)-[ACTED_IN,1]->(5)<-[DIRECTED,3]-(3)
1 row</pre>
```

### Single shortest path with predicates

Predicates used in the WHERE clause that apply to the shortest path pattern are evaluated before deciding what the shortest matching path is.

Query

```
MATCH (charlie:Person { name: 'Charlie Sheen' }),(martin:Person { name: 'Martin Sheen' }), p =
shortestPath((charlie)-[*]-(martin))
WHERE NONE (r IN relationships(p) WHERE type(r)= 'FATHER')
RETURN p
```

This query will find the shortest path between 'Charlie Sheen' and 'Martin Sheen', and the WHERE predicate will ensure that we don't consider the father/son relationship between the two.

Table 100. Result

```
(0)-[ACTED_IN,0]->(5)<-[ACTED_IN,1]-(1)
```

1 row

р

### All shortest paths

Finds all the shortest paths between two nodes.

Query

```
MATCH (martin:Person { name: 'Martin Sheen' }),(michael:Person { name: 'Michael Douglas' }), p =
allShortestPaths((martin)-[*]-(michael))
RETURN p
```

Finds the two shortest paths between 'Martin Sheen' and 'Michael Douglas'.

#### Table 101. Result

```
p
(1)-[ACTED_IN,1]->(5)<-[ACTED_IN,2]-(2)
(1)-[ACTED_IN,4]->(6)<-[ACTED_IN,5]-(2)</pre>
```

2 rows

# 3.1.6. Get node or relationship by id

### Node by id

Searching for nodes by id can be done with the id() function in a predicate.

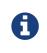

Neo4j reuses its internal ids when nodes and relationships are deleted. This means that applications using, and relying on internal Neo4j ids, are brittle or at risk of making mistakes. It is therefore recommended to rather use application-generated ids.

Query

```
MATCH (n)
WHERE id(n)= 0
RETURN n
```

The corresponding node is returned.

### Table 102. Result

```
n
Node[0]{name:"Charlie Sheen"}
1 row
```

### Relationship by id

Search for relationships by id can be done with the id() function in a predicate.

This is not recommended practice. See Node by id for more information on the use of Neo4j ids.

Query

```
MATCH ()-[r]->()
WHERE id(r)= 0
RETURN r
```

The relationship with id 0 is returned.

Table 103. Result

```
:ACTED_IN[0]{role:"Bud Fox"}
1 row
```

Multiple nodes by id

Multiple nodes are selected by specifying them in an IN clause.

Query

r

```
MATCH (n)
WHERE id(n) IN [0, 3, 5]
RETURN n
```

This returns the nodes listed in the IN expression.

Table 104. Result

```
n
Node[0]{name:"Charlie Sheen"}
Node[3]{name:"Oliver Stone"}
Node[5]{title:"Wall Street"}
3 rows
```

# 3.2. OPTIONAL MATCH

The OPTIONAL MATCH clause is used to search for the pattern described in it, while using nulls for missing parts of the pattern.

- Introduction
- Optional relationships
- Properties on optional elements
- Optional typed and named relationship

# 3.2.1. Introduction

OPTIONAL MATCH matches patterns against your graph database, just like MATCH does. The difference is that if no matches are found, OPTIONAL MATCH will use a null for missing parts of the pattern. OPTIONAL MATCH could be considered the Cypher equivalent of the outer join in SQL.

Either the whole pattern is matched, or nothing is matched. Remember that WHERE is part of the pattern description, and the predicates will be considered while looking for matches, not after. This matters especially in the case of multiple (OPTIONAL) MATCH clauses, where it is crucial to put WHERE together with the MATCH it belongs to.

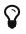

To understand the patterns used in the OPTIONAL MATCH clause, read Patterns.

The following graph is used for the examples below:

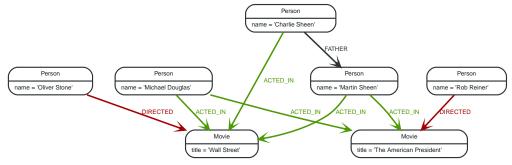

Figure 9. Graph

# 3.2.2. Optional relationships

If a relationship is optional, use the OPTIONAL MATCH clause. This is similar to how a SQL outer join works. If the relationship is there, it is returned. If it's not, null is returned in its place.

Query

```
MATCH (a:Movie { title: 'Wall Street' })
OPTIONAL MATCH (a)-->(x)
RETURN x
```

Returns null, since the node has no outgoing relationships.

#### Table 105. Result

| x             |  |
|---------------|--|
| <null></null> |  |
| 1 row         |  |

# 3.2.3. Properties on optional elements

Returning a property from an optional element that is null will also return null.

Query

```
MATCH (a:Movie { title: 'Wall Street' })
OPTIONAL MATCH (a)-->(x)
RETURN x, x.name
```

Returns the element x (null in this query), and null as its name.

Table 106. Result

| x             | x.name        |
|---------------|---------------|
| <null></null> | <null></null> |
| 1             |               |

1 row

# 3.2.4. Optional typed and named relationship

Just as with a normal relationship, you can decide which variable it goes into, and what relationship type you need.

```
MATCH (a:Movie { title: 'Wall Street' })
OPTIONAL MATCH (a)-[r:ACTS_IN]->()
RETURN a.title, r
```

This returns the title of the node, **'Wall Street'**, and, since the node has no outgoing ACTS\_IN relationships, null is returned for the relationship denoted by r.

### Table 107. Result

| a.title       | r             |
|---------------|---------------|
| "Wall Street" | <null></null> |
| 1 row         |               |

# 3.3. START

Find starting points through explicit indexes.

The START clause was removed in Cypher 3.2, and the recommendation is to use MATCH instead (see MATCH). However, if the use of explicit indexes is required, a series of built-in procedures allows these to be managed and used. These procedures offer the same functionality as the START clause. In addition, queries using these procedures may exhibit superior execution performance over queries using START owing to the use of the cost planner and newer Cypher 3.2 compiler.

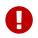

Using the START clause explicitly in a query will cause the query to fall back to using Cypher 3.1.

# 3.4. RETURN

The **RETURN** clause defines what to include in the query result set.

- Introduction
- Return nodes
- Return relationships
- Return property
- Return all elements
- Variable with uncommon characters
- Column alias
- Optional properties
- Other expressions
- Unique results

# 3.4.1. Introduction

In the **RETURN** part of your query, you define which parts of the pattern you are interested in. It can be nodes, relationships, or properties on these.

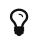

If what you actually want is the value of a property, make sure to not return the full node/relationship. This will improve performance.

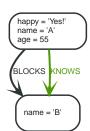

Figure 10. Graph

# 3.4.2. Return nodes

To return a node, list it in the RETURN statement.

Query

n

```
MATCH (n { name: 'B' })
RETURN n
```

The example will return the node.

Table 108. Result

Node[1]{name:"B"} 1 row

# 3.4.3. Return relationships

To return a relationship, just include it in the **RETURN** list.

Query

```
MATCH (n { name: 'A' })-[r:KNOWS]->(c)
RETURN r
```

The relationship is returned by the example.

Table 109. Result

```
r
:KNOWS[0]{}
1 row
```

# 3.4.4. Return property

To return a property, use the dot separator, like this:

Query

```
MATCH (n { name: 'A' })
RETURN n.name
```

The value of the property name gets returned.

Table 110. Result

 n.name

 "A"

 1 row

# 3.4.5. Return all elements

When you want to return all nodes, relationships and paths found in a query, you can use the  $\star$  symbol.

Query

```
MATCH p =(a { name: 'A' })-[r]->(b)
RETURN *
```

This returns the two nodes, the relationship and the path used in the query.

Table 111. Result

| a                                         | b                 | р                   | r            |
|-------------------------------------------|-------------------|---------------------|--------------|
| Node[0]{happy:"Yes!",name:<br>"A",age:55} | Node[1]{name:"B"} | (0)-[BLOCKS,1]->(1) | :BLOCKS[1]{} |
| Node[0]{happy:"Yes!",name:<br>"A",age:55} | Node[1]{name:"B"} | (0)-[KNOWS,0]->(1)  | :KNOWS[0]{}  |
| 2 rows                                    |                   |                     |              |

# 3.4.6. Variable with uncommon characters

To introduce a placeholder that is made up of characters that are not contained in the English alphabet, you can use the ` to enclose the variable, like this:

Query

```
MATCH (`This isn\'t a common variable`)
WHERE `This isn\'t a common variable`.name = 'A'
RETURN `This isn\'t a common variable`.happy
```

The node with name "A" is returned.

Table 112. Result

`This isn\'t a common variable`.happy
"Yes!"
1 row

## 3.4.7. Column alias

If the name of the column should be different from the expression used, you can rename it by using AS <new name>.

```
MATCH (a { name: 'A' })
RETURN a.age AS SomethingTotallyDifferent
```

Returns the age property of a node, but renames the column.

#### Table 113. Result

| SomethingTotallyDifferent |  |
|---------------------------|--|
| 55                        |  |
| 1 row                     |  |

# 3.4.8. Optional properties

If a property might or might not be there, you can still select it as usual. It will be treated as null if it is missing.

Query

MATCH (n) RETURN n.age

This example returns the age when the node has that property, or null if the property is not there.

#### Table 114. Result

| n.age         |  |
|---------------|--|
| 55            |  |
| <null></null> |  |
| 2 rows        |  |

## 3.4.9. Other expressions

Any expression can be used as a return item — literals, predicates, properties, functions, and everything else.

### Query

```
MATCH (a { name: 'A' })
RETURN a.age > 30, "I'm a literal",(a)-->()
```

Returns a predicate, a literal and function call with a pattern expression parameter.

#### Table 115. Result

| a.age > 30 | "l'm a literal" | (a)>()                                                         |
|------------|-----------------|----------------------------------------------------------------|
| true       | "I'm a literal" | <pre>[(0)-[BLOCKS,1]-&gt;(1),(0)-[KNOWS,0]-<br/>&gt;(1)]</pre> |
| 1 row      |                 |                                                                |

# 3.4.10. Unique results

DISTINCT retrieves only unique rows depending on the columns that have been selected to output.

```
MATCH (a { name: 'A' })-->(b)
RETURN DISTINCT b
```

The node named "B" is returned by the query, but only once.

### Table 116. Result

| b                 |  |
|-------------------|--|
| Node[1]{name:"B"} |  |
| 1 row             |  |

# 3.5. WITH

The WITH clause allows query parts to be chained together, piping the results from one to be used as starting points or criteria in the next.

- Introduction
- Filter on aggregate function results
- Sort results before using collect on them
- Limit branching of a path search

# 3.5.1. Introduction

Using WITH, you can manipulate the output before it is passed on to the following query parts. The manipulations can be of the shape and/or number of entries in the result set.

One common usage of WITH is to limit the number of entries that are then passed on to other MATCH clauses. By combining ORDER BY and LIMIT, it's possible to get the top X entries by some criteria, and then bring in additional data from the graph.

Another use is to filter on aggregated values. WITH is used to introduce aggregates which can then be used in predicates in WHERE. These aggregate expressions create new bindings in the results. WITH can also, like RETURN, alias expressions that are introduced into the results using the aliases as the binding name.

WITH is also used to separate reading from updating of the graph. Every part of a query must be either read-only or write-only. When going from a writing part to a reading part, the switch must be done with a WITH clause.

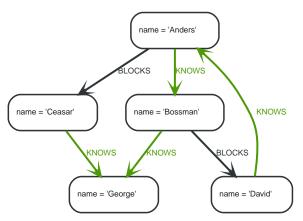

Figure 11. Graph

# 3.5.2. Filter on aggregate function results

Aggregated results have to pass through a **WITH** clause to be able to filter on.

Query

```
MATCH (david { name: 'David' })--(otherPerson)-->()
WITH otherPerson, count(*) AS foaf
WHERE foaf > 1
RETURN otherPerson.name
```

The name of the person connected to 'David' with the at least more than one outgoing relationship will be returned by the query.

#### Table 117. Result

| otherPerson.name |  |
|------------------|--|
| "Anders"         |  |
| 1 row            |  |

# 3.5.3. Sort results before using collect on them

You can sort your results before passing them to collect, thus sorting the resulting list.

Query

```
MATCH (n)
WITH n
ORDER BY n.name DESC LIMIT 3
RETURN collect(n.name)
```

A list of the names of people in reverse order, limited to 3, is returned in a list.

Table 118. Result

```
collect(n.name)
```

```
["George","David","Ceasar"]
```

1 row

# 3.5.4. Limit branching of a path search

You can match paths, limit to a certain number, and then match again using those paths as a base, as

well as any number of similar limited searches.

Query

```
MATCH (n { name: 'Anders' })--(m)
WITH m
ORDER BY m.name DESC LIMIT 1
MATCH (m)--(o)
RETURN o.name
```

Starting at 'Anders', find all matching nodes, order by name descending and get the top result, then find all the nodes connected to that top result, and return their names.

Table 119. Result

| o.name    |  |  |
|-----------|--|--|
| "Bossman" |  |  |
| "Anders"  |  |  |
| 2 rows    |  |  |

# 3.6. UNWIND

UNWIND expands a list into a sequence of rows.

- Introduction
- Unwinding a list
- Creating a distinct list
- Using UNWIND with any expression returning a list
- Using UNWIND with a list of lists
- Using UNWIND with an empty list
- Using UNWIND with an expression that is not a list
- · Creating nodes from a list parameter

# 3.6.1. Introduction

With UNWIND, you can transform any list back into individual rows. These lists can be parameters that were passed in, previously collect -ed result or other list expressions.

One common usage of unwind is to create distinct lists. Another is to create data from parameter lists that are provided to the query.

UNWIND requires you to specify a new name for the inner values.

# 3.6.2. Unwinding a list

We want to transform the literal list into rows named x and return them.

### Query

```
UNWIND [1, 2, 3, NULL ] AS x
RETURN x, 'val' AS y
```

Each value of the original list — including null — is returned as an individual row.

### Table 120. Result

| x             | У     |
|---------------|-------|
| 1             | "val" |
| 2             | "val" |
| 3             | "val" |
| <null></null> | "val" |
| 4 rows        |       |

# 3.6.3. Creating a distinct list

We want to transform a list of duplicates into a set using **DISTINCT**.

### Query

```
WITH [1, 1, 2, 2] AS coll
UNWIND coll AS x
WITH DISTINCT x
RETURN collect(x) AS setOfVals
```

Each value of the original list is unwound and passed through **DISTINCT** to create a unique set.

### Table 121. Result

| setOfVals |  |
|-----------|--|
| [1,2]     |  |
| 1 row     |  |

# 3.6.4. Using UNWIND with any expression returning a list

Any expression that returns a list may be used with UNWIND.

### Query

```
WITH [1, 2] AS a,[3, 4] AS b
UNWIND (a + b) AS x
RETURN x
```

The two lists -a and b -a re concatenated to form a new list, which is then operated upon by UNWIND.

Table 122. Result

| x      |  |
|--------|--|
| 1      |  |
| 2      |  |
| 3      |  |
| 4      |  |
| 4 rows |  |

# 3.6.5. Using UNWIND with a list of lists

Multiple UNWIND clauses can be chained to unwind nested list elements.

Query

```
WITH [[1, 2],[3, 4], 5] AS nested
UNWIND nested AS x
UNWIND x AS y
RETURN y
```

The first UNWIND results in three rows for x, each of which contains an element of the original list (two of which are also lists); namely, [1, 2], [3, 4] and 5. The second UNWIND then operates on each of these rows in turn, resulting in five rows for y.

#### Table 123. Result

| У      |  |
|--------|--|
| 1      |  |
| 2      |  |
| 3      |  |
| 4      |  |
| 5      |  |
| 5 rows |  |

## 3.6.6. Using UNWIND with an empty list

Using an empty list with UNWIND will produce no rows, irrespective of whether or not any rows existed beforehand, or whether or not other values are being projected.

Essentially, UNWIND [] reduces the number of rows to zero, and thus causes the query to cease its execution, returning no results. This has value in cases such as UNWIND v, where v is a variable from an earlier clause that may or may not be an empty list — when it is an empty list, this will behave just as a MATCH that has no results.

Query

```
UNWIND [] AS empty
RETURN empty, 'literal_that_is_not_returned'
```

Table 124. Result

```
(empty result)
0 rows
```

To avoid inadvertently using UNWIND on an empty list, CASE may be used to replace an empty list with a null:

```
WITH [] AS list
UNWIND
CASE
WHEN list = []
THEN [null]
ELSE list
END AS emptylist
RETURN emptylist
```

# 3.6.7. Using UNWIND with an expression that is not a list

Attempting to use UNWIND on an expression that does not return a list — such as UNWIND 5 — will cause an error. The exception to this is when the expression returns null — this will reduce the number of rows to zero, causing it to cease its execution and return no results.

### Query

```
UNWIND NULL AS x
RETURN x, 'some_literal'
```

### Table 125. Result

(empty result)

0 rows

# 3.6.8. Creating nodes from a list parameter

Create a number of nodes and relationships from a parameter-list without using FOREACH.

### Parameters

```
{
    "events" : [ {
        "year" : 2014,
        "id" : 1
    }, {
        "year" : 2014,
        "id" : 2
    } ]
}
```

### Query

```
UNWIND $events AS event
MERGE (y:Year { year: event.year })
MERGE (y)<-[:IN]-(e:Event { id: event.id })
RETURN e.id AS x
ORDER BY x
```

Each value of the original list is unwound and passed through MERGE to find or create the nodes and relationships.

Table 126. Result

| x                                                                                              |  |  |
|------------------------------------------------------------------------------------------------|--|--|
| 1                                                                                              |  |  |
| 2                                                                                              |  |  |
| 2 rows<br>Nodes created: 3<br>Relationships created: 2<br>Properties set: 3<br>Labels added: 3 |  |  |

# 3.7. WHERE

WHERE adds constraints to the patterns in a MATCH or OPTIONAL MATCH clause or filters the results of a WITH clause.

- Introduction
- Basic usage
  - Boolean operations
  - Filter on node label
  - Filter on node property
  - Filter on relationship property
  - Filter on dynamically-computed property
  - Property existence checking
- String matching
  - Prefix string search using STARTS WITH
  - Suffix string search using ENDS WITH
  - Substring search using CONTAINS
  - String matching negation
- Regular expressions
  - Matching using regular expressions
  - Escaping in regular expressions
  - Case-insensitive regular expressions
- Using path patterns in WHERE
  - Filter on patterns
  - Filter on patterns using NOT
  - Filter on patterns with properties
  - Filter on relationship type
- Lists
  - IN operator
- Missing properties and values
  - Default to false if property is missing
  - Default to true if property is missing
  - Filter on null
- Using ranges
  - Simple range
  - Composite range

# 3.7.1. Introduction

WHERE is not a clause in its own right — rather, it's part of MATCH, OPTIONAL MATCH, START and WITH.

In the case of WITH and START, WHERE simply filters the results.

For MATCH and OPTIONAL MATCH on the other hand, WHERE adds constraints to the patterns described. *It should not be seen as a filter after the matching is finished.* 

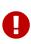

In the case of multiple MATCH / OPTIONAL MATCH clauses, the predicate in WHERE is always a part of the patterns in the directly preceding MATCH / OPTIONAL MATCH. Both results and performance may be impacted if the WHERE is put inside the wrong MATCH clause.

0

Indexes` may be used to optimize queries using WHERE in a variety of cases.

The following graph is used for the examples below:

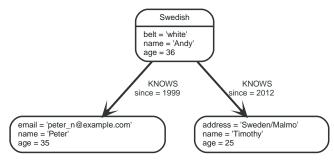

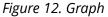

## 3.7.2. Basic usage

### Boolean operations

You can use the boolean operators AND, OR, XOR and NOT. See Working with null for more information on how this works with null.

### Query

```
MATCH (n)
WHERE n.name = 'Peter' XOR (n.age < 30 AND n.name = 'Timothy') OR NOT (n.name = 'Timothy' OR n.name = 'Peter')
RETURN n.name, n.age
```

#### Table 127. Result

| n.name    | n.age |
|-----------|-------|
| "Andy"    | 36    |
| "Timothy" | 25    |
| "Peter"   | 35    |
| 3 rows    |       |

### Filter on node label

To filter nodes by label, write a label predicate after the WHERE keyword using WHERE n: foo.

Query

MATCH (n) WHERE n:Swedish RETURN n.name, n.age

The name and age for the 'Andy' node will be returned.

Table 128. Result

| n.name | n.age |
|--------|-------|
| "Andy" | 36    |
| 1 row  |       |

### Filter on node property

To filter on a node property, write your clause after the WHERE keyword.

### Query

MATCH (n) WHERE n.age < 30 RETURN n.name, n.age

The name and age values for the 'Timothy' node are returned because he is less than 30 years of age.

### Table 129. Result

| n.name    | n.age |
|-----------|-------|
| "Timothy" | 25    |
| 1 row     |       |

### Filter on relationship property

To filter on a relationship property, write your clause after the WHERE keyword.

### Query

```
MATCH (n)-[k:KNOWS]->(f)
WHERE k.since < 2000
RETURN f.name, f.age, f.email
```

The name, age and email values for the '**Peter**' node are returned because Andy has known him since before 2000.

Table 130. Result

| f.name  | f.age | f.email               |
|---------|-------|-----------------------|
| "Peter" | 35    | "peter_n@example.com" |
| 1 row   |       |                       |

Filter on dynamically-computed node property

To filter on a property using a dynamically computed name, use square bracket syntax.

Query

```
WITH 'AGE' AS propname
MATCH (n)
WHERE n[toLower(propname)]< 30
RETURN n.name, n.age
```

The name and age values for the 'Timothy' node are returned because he is less than 30 years of age.

Table 131. Result

| n.name    | n.age |
|-----------|-------|
| "Timothy" | 25    |
| 1 row     |       |

### Property existence checking

Use the exists() function to only include nodes or relationships in which a property exists.

| Query                                                      |  |
|------------------------------------------------------------|--|
| MATCH (n)<br>WHERE exists(n.belt)<br>RETURN n.name, n.belt |  |

The name and belt for the 'Andy' node are returned because he is the only one with a belt property.

The has() function has been superseded by exists() and has been removed.

Table 132. Result

| n.name | n.belt  |
|--------|---------|
| "Andy" | "white" |
| 1 row  |         |

# 3.7.3. String matching

The prefix and suffix of a string can be matched using STARTS WITH and ENDS WITH. To undertake a substring search - i.e. match regardless of location within a string - use CONTAINS. The matching is *case-sensitive*. Attempting to use these operators on values which are not strings will return null.

### Prefix string search using **STARTS WITH**

The **STARTS WITH** operator is used to perform case-sensitive matching on the beginning of a string.

Query

```
MATCH (n)
WHERE n.name STARTS WITH 'Pet'
RETURN n.name, n.age
```

The name and age for the 'Peter' node are returned because his name starts with 'Pet'.

Table 133. Result

| n.name  | n.age |
|---------|-------|
| "Peter" | 35    |
| 1 row   |       |

### Suffix string search using ENDS WITH

The ENDS WITH operator is used to perform case-sensitive matching on the ending of a string.

MATCH (n) WHERE n.name ENDS WITH 'ter' RETURN n.name, n.age

The name and age for the 'Peter' node are returned because his name ends with 'ter'.

#### Table 134. Result

| n.name  | n.age |
|---------|-------|
| "Peter" | 35    |
| 1 row   |       |

### Substring search using **CONTAINS**

The **CONTAINS** operator is used to perform case-sensitive matching regardless of location within a string.

#### Query

MATCH (n) WHERE n.name CONTAINS 'ete' RETURN n.name, n.age

The name and age for the 'Peter' node are returned because his name contains with 'ete'.

#### Table 135. Result

| n.name  | n.age |
|---------|-------|
| "Peter" | 35    |
| 1 row   |       |

### String matching negation

Use the NOT keyword to exclude all matches on given string from your result:

#### Query

```
MATCH (n)
WHERE NOT n.name ENDS WITH 'y'
RETURN n.name, n.age
```

The name and age for the 'Peter' node are returned because his name does not end with 'y'.

#### Table 136. Result

| n.name  | n.age |
|---------|-------|
| "Peter" | 35    |
| 1 row   |       |

## 3.7.4. Regular expressions

Cypher supports filtering using regular expressions. The regular expression syntax is inherited from the Java regular expressions (https://docs.oracle.com/javase/7/docs/api/java/util/regex/Pattern.html). This includes support for flags that change how strings are matched, including case-insensitive (?i),

multiline (?m) and dotall (?s). Flags are given at the beginning of the regular expression, for example MATCH (n) WHERE n.name =~ '(?i)Lon.\*' RETURN n will return nodes with name 'London' or with name 'LonDoN'.

### Matching using regular expressions

You can match on regular expressions by using =~ 'regexp', like this:

#### Query

```
MATCH (n)
WHERE n.name =~ 'Tim.*'
RETURN n.name, n.age
```

The name and age for the 'Timothy' node are returned because his name starts with 'Tim'.

#### Table 137. Result

| n.name    | n.age |
|-----------|-------|
| "Timothy" | 25    |
| 1 row     |       |

### Escaping in regular expressions

Characters like . or \* have special meaning in a regular expression. To use these as ordinary characters, without special meaning, escape them.

#### Query

```
MATCH (n)
WHERE n.email =~ '.*\\.com'
RETURN n.name, n.age, n.email
```

The name, age and email for the 'Peter' node are returned because his email ends with '.com'.

#### Table 138. Result

| n.name  | n.age | n.email               |
|---------|-------|-----------------------|
| "Peter" | 35    | "peter_n@example.com" |
| 1 row   |       |                       |

### Case-insensitive regular expressions

By pre-pending a regular expression with (?i), the whole expression becomes case-insensitive.

Query

```
MATCH (n)
WHERE n.name =~ '(?i)AND.*'
RETURN n.name, n.age
```

The name and age for the 'Andy' node are returned because his name starts with 'AND' irrespective of casing.

Table 139. Result

| n.name | n.age |
|--------|-------|
| "Andy" | 36    |
| 1 row  |       |

# 3.7.5. Using path patterns in WHERE

### Filter on patterns

Patterns are expressions in Cypher, expressions that return a list of paths. List expressions are also predicates — an empty list represents false, and a non-empty represents true.

So, patterns are not only expressions, they are also predicates. The only limitation to your pattern is that you must be able to express it in a single path. You cannot use commas between multiple paths like you do in MATCH. You can achieve the same effect by combining multiple patterns with AND.

Note that you cannot introduce new variables here. Although it might look very similar to the MATCH patterns, the WHERE clause is all about eliminating matched subgraphs. MATCH (a)-[]+(b) is very different from WHERE (a)-[]+(b). The first will produce a subgraph for every path it can find between a and b, whereas the latter will eliminate any matched subgraphs where a and b do not have a directed relationship chain between them.

Query

```
MATCH (timothy { name: 'Timothy' }),(others)
WHERE others.name IN ['Andy', 'Peter'] AND (timothy)<--(others)
RETURN others.name, others.age
```

The name and age for nodes that have an outgoing relationship to the 'Timothy' node are returned.

#### Table 140. Result

| others.name | others.age |
|-------------|------------|
| "Andy"      | 36         |
| 1 row       |            |

### Filter on patterns using NOT

The NOT operator can be used to exclude a pattern.

Query

```
MATCH (persons),(peter { name: 'Peter' })
WHERE NOT (persons)-->(peter)
RETURN persons.name, persons.age
```

Name and age values for nodes that do not have an outgoing relationship to the '**Peter**' node are returned.

Table 141. Result

| persons.name | persons.age |
|--------------|-------------|
| "Timothy"    | 25          |
| "Peter"      | 35          |
| 2 rows       |             |

### Filter on patterns with properties

### You can also add properties to your patterns:

#### Query

```
MATCH (n)
WHERE (n)-[:KNOWS]-({ name: 'Timothy' })
RETURN n.name, n.age
```

Finds all name and age values for nodes that have a KNOWS relationship to a node with the name 'Timothy'.

Table 142. Result

| n.name | n.age |
|--------|-------|
| "Andy" | 36    |
| 1 row  |       |

### Filter on relationship type

You can put the exact relationship type in the MATCH pattern, but sometimes you want to be able to do more advanced filtering on the type. You can use the special property type to compare the type with something else. In this example, the query does a regular expression comparison with the name of the relationship type.

#### Query

```
MATCH (n)-[r]->()
WHERE n.name='Andy' AND type(r)=~ 'K.*'
RETURN type(r), r.since
```

This returns all relationships having a type whose name starts with 'K'.

#### Table 143. Result

| type(r) | r.since |
|---------|---------|
| "KNOWS" | 1999    |
| "KNOWS" | 2012    |
| 2 rows  |         |

## 3.7.6. Lists

### **IN** operator

To check if an element exists in a list, you can use the IN operator.

Query

```
MATCH (a)
WHERE a.name IN ['Peter', 'Timothy']
RETURN a.name, a.age
```

This query shows how to check if a property exists in a literal list.

Table 144. Result

| a.name    | a.age |
|-----------|-------|
| "Timothy" | 25    |
| "Peter"   | 35    |
| 2 rows    |       |

### 3.7.7. Missing properties and values

### Default to false if property is missing

As missing properties evaluate to null, the comparison in the example will evaluate to false for nodes without the belt property.

Query

```
MATCH (n)
WHERE n.belt = 'white'
RETURN n.name, n.age, n.belt
```

Only the name, age and belt values of nodes with white belts are returned.

#### Table 145. Result

| n.name | n.age | n.belt  |
|--------|-------|---------|
| "Andy" | 36    | "white" |
| 1 row  |       |         |

### Default to true if property is missing

If you want to compare a property on a node or relationship, but only if it exists, you can compare the property against both the value you are looking for and null, like:

Query

```
MATCH (n)
WHERE n.belt = 'white' OR n.belt IS NULL RETURN n.name, n.age, n.belt
ORDER BY n.name
```

This returns all values for all nodes, even those without the belt property.

Table 146. Result

| n.name    | n.age | n.belt        |
|-----------|-------|---------------|
| "Andy"    | 36    | "white"       |
| "Peter"   | 35    | <null></null> |
| "Timothy" | 25    | <null></null> |
| 3 rows    |       |               |

#### Filter on null

Sometimes you might want to test if a value or a variable is null. This is done just like SQL does it, using IS NULL. Also like SQL, the negative is IS NOT NULL, although NOT(IS NULL x) also works.

```
MATCH (person)
WHERE person.name = 'Peter' AND person.belt IS NULL RETURN person.name, person.age, person.belt
```

The name and age values for nodes that have name 'Peter' but no belt property are returned.

#### Table 147. Result

| person.name | person.age | person.belt   |
|-------------|------------|---------------|
| "Peter"     | 35         | <null></null> |
| 1 row       |            |               |

### 3.7.8. Using ranges

#### Simple range

To check for an element being inside a specific range, use the inequality operators <, <=, >=, >.

#### Query

MATCH (a) WHERE a.name >= 'Peter' RETURN a.name, a.age

The name and age values of nodes having a name property lexicographically greater than or equal to **'Peter'** are returned.

#### Table 148. Result

| a.name    | a.age |
|-----------|-------|
| "Timothy" | 25    |
| "Peter"   | 35    |
| 2 rows    |       |

#### Composite range

Several inequalities can be used to construct a range.

#### Query

```
MATCH (a)
WHERE a.name > 'Andy' AND a.name < 'Timothy'
RETURN a.name, a.age
```

The name and age values of nodes having a name property lexicographically between 'Andy' and 'Timothy' are returned.

#### Table 149. Result

| a.name  | a.age |
|---------|-------|
| "Peter" | 35    |
| 1 row   |       |

### 3.8. ORDER BY

**ORDER** BY is a sub-clause following **RETURN** or **WITH**, and it specifies that the output should be sorted and how.

- Introduction
- Order nodes by property
- Order nodes by multiple properties
- Order nodes in descending order
- Ordering null

### 3.8.1. Introduction

Note that you cannot sort on nodes or relationships, just on properties on these. ORDER BY relies on comparisons to sort the output, see Ordering and comparison of values.

In terms of scope of variables, ORDER BY follows special rules, depending on if the projecting RETURN or WITH clause is either aggregating or DISTINCT. If it is an aggregating or DISTINCT projection, only the variables available in the projection are available. If the projection does not alter the output cardinality (which aggregation and DISTINCT do), variables available from before the projecting clause are also available. When the projection clause shadows already existing variables, only the new variables are available.

Lastly, it is not allowed to use aggregating expressions in the ORDER BY sub-clause if they are not also listed in the projecting clause. This last rule is to make sure that ORDER BY does not change the results, only the order of them.

The performance of Cypher queries using ORDER BY on node properties can be influenced by the existence and use of an index for finding the nodes. If the index can provide the nodes in the order requested in the query, Cypher can avoid the use of an expensive Sort operation. Read more about this capability in the section on Index Values and Order.

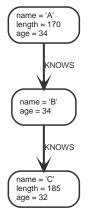

Figure 13. Graph

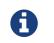

Strings that contain special characters can have inconsistent or non-deterministic ordering in Neo4j. For details, see Sorting of special characters.

### 3.8.2. Order nodes by property

ORDER BY is used to sort the output.

MATCH (n) RETURN n.name, n.age ORDER BY n.name

The nodes are returned, sorted by their name.

#### Table 150. Result

| n.name | n.age |
|--------|-------|
| "A"    | 34    |
| "B"    | 34    |
| "C"    | 32    |
| 3 rows |       |

### 3.8.3. Order nodes by multiple properties

You can order by multiple properties by stating each variable in the ORDER BY clause. Cypher will sort the result by the first variable listed, and for equals values, go to the next property in the ORDER BY clause, and so on.

Query

MATCH (n) RETURN n.name, n.age ORDER BY n.age, n.name

This returns the nodes, sorted first by their age, and then by their name.

Table 151. Result

| n.name | n.age |
|--------|-------|
| "C"    | 32    |
| "A"    | 34    |
| "B"    | 34    |
| 3 rows |       |

### 3.8.4. Order nodes in descending order

By adding **DESC[ENDING]** after the variable to sort on, the sort will be done in reverse order.

Query

```
MATCH (n)
RETURN n.name, n.age
ORDER BY n.name DESC
```

The example returns the nodes, sorted by their name in reverse order.

#### Table 152. Result

| n.name | n.age |
|--------|-------|
| "C"    | 32    |
| "B"    | 34    |

| n.name | n.age |
|--------|-------|
| "А"    | 34    |
| 3 rows |       |

### 3.8.5. Ordering null

When sorting the result set, null will always come at the end of the result set for ascending sorting, and first when doing descending sort.

#### Query

MATCH (n) RETURN n.length, n.name, n.age ORDER BY n.length

The nodes are returned sorted by the length property, with a node without that property last.

#### Table 153. Result

| n.length      | n.name | n.age |
|---------------|--------|-------|
| 170           | "A"    | 34    |
| 185           | "C"    | 32    |
| <null></null> | "В"    | 34    |
| 3 rows        |        |       |

### 3.9. SKIP

SKIP defines from which row to start including the rows in the output.

- Introduction
- Skip first three rows
- Return middle two rows
- Using an expression with SKIP to return a subset of the rows

### 3.9.1. Introduction

By using SKIP, the result set will get trimmed from the top. Please note that no guarantees are made on the order of the result unless the query specifies the ORDER BY clause. SKIP accepts any expression that evaluates to a positive integer — however the expression cannot refer to nodes or relationships.

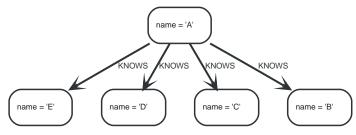

Figure 14. Graph

### 3.9.2. Skip first three rows

To return a subset of the result, starting from the fourth result, use the following syntax:

Query

MATCH (n) RETURN n.name ORDER BY n.name SKIP 3

The first three nodes are skipped, and only the last two are returned in the result.

| Table 154. Result |  |
|-------------------|--|
| n.name            |  |
| "D"               |  |
| "E"               |  |
| 2 rows            |  |

### 3.9.3. Return middle two rows

To return a subset of the result, starting from somewhere in the middle, use this syntax:

Query

MATCH (n) RETURN n.name ORDER BY n.name SKIP 1 LIMIT 2

Two nodes from the middle are returned.

| Table 155. Result |  |  |  |
|-------------------|--|--|--|
| n.name            |  |  |  |
| "В"               |  |  |  |
| "C"               |  |  |  |
| 2 rows            |  |  |  |

### 3.9.4. Using an expression with **SKIP** to return a subset of the rows

Skip accepts any expression that evaluates to a positive integer as long as it is not referring to any external variables:

Query

```
MATCH (n)
RETURN n.name
ORDER BY n.name
SKIP toInteger(3*rand())+ 1
```

The first three nodes are skipped, and only the last two are returned in the result.

Table 156. Result

| n.name |  |
|--------|--|
| "B"    |  |
| "C"    |  |
| "D"    |  |
| "E"    |  |
| 4 rows |  |

### 3.10. LIMIT

LIMIT constrains the number of rows in the output.

- Introduction
- Return a subset of the rows
- Using an expression with LIMIT to return a subset of the rows

### 3.10.1. Introduction

LIMIT accepts any expression that evaluates to a positive integer — however the expression cannot refer to nodes or relationships.

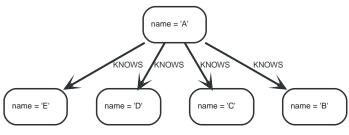

Figure 15. Graph

### 3.10.2. Return a subset of the rows

To return a subset of the result, starting from the top, use this syntax:

Query

MATCH (n) RETURN n.name ORDER BY n.name LIMIT 3

The top three items are returned by the example query.

#### Table 157. Result

| n.name |  |  |
|--------|--|--|
| "A"    |  |  |
| "B"    |  |  |
| "C"    |  |  |
| 3 rows |  |  |

### 3.10.3. Using an expression with LIMIT to return a subset of the rows

Limit accepts any expression that evaluates to a positive integer as long as it is not referring to any external variables:

#### Query

```
MATCH (n)
RETURN n.name
ORDER BY n.name
LIMIT toInteger(3 * rand())+ 1
```

Returns one to three top items.

| Table 158. Result |  |
|-------------------|--|
| n.name            |  |
| "A"               |  |
| "В"               |  |
| 2 rows            |  |

### 3.11. CREATE

The **CREATE** clause is used to create nodes and relationships.

- Create nodes
  - Create single node
  - Create multiple nodes
  - Create a node with a label
  - Create a node with multiple labels
  - Create node and add labels and properties
  - Return created node
- Create relationships
  - Create a relationship between two nodes
  - Create a relationship and set properties
- Create a full path
- Use parameters with CREATE
  - Create node with a parameter for the properties
  - Create multiple nodes with a parameter for their properties

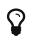

In the CREATE clause, patterns are used extensively. Read Patterns for an introduction.

### 3.11.1. Create nodes

### Create single node

#### Creating a single node is done by issuing the following query:

#### Query

CREATE (n)

Nothing is returned from this query, except the count of affected nodes.

#### Table 159. Result

(empty result) 0 rows Nodes created: 1

### Create multiple nodes

#### Creating multiple nodes is done by separating them with a comma.

# Query CREATE (n),(m) Table 160. Result

(empty result)

0 rows Nodes created: 2

#### Create a node with a label

#### To add a label when creating a node, use the syntax below:

#### Query

CREATE (n:Person)

#### Nothing is returned from this query.

Table 161. Result

| (empty result)                                |  |
|-----------------------------------------------|--|
| 0 rows<br>Nodes created: 1<br>Labels added: 1 |  |

#### Create a node with multiple labels

To add labels when creating a node, use the syntax below. In this case, we add two labels.

#### Query

CREATE (n:Person:Swedish)

Nothing is returned from this query.

#### Table 162. Result

(empty result)

0 rows Nodes created: 1 Labels added: 2

Create node and add labels and properties

When creating a new node with labels, you can add properties at the same time.

#### Query

CREATE (n:Person { name: 'Andy', title: 'Developer' })

Nothing is returned from this query.

Table 163. Result

(empty result) 0 rows Nodes created: 1 Properties set: 2 Labels added: 1

#### Return created node

Creating a single node is done by issuing the following query:

Query

```
CREATE (a { name: 'Andy' })
RETURN a.name
```

The newly-created node is returned.

Table 164. Result

| a.name                                         |  |
|------------------------------------------------|--|
| "Andy"                                         |  |
| 1 row<br>Nodes created: 1<br>Properties set: 1 |  |

### 3.11.2. Create relationships

Create a relationship between two nodes

To create a relationship between two nodes, we first get the two nodes. Once the nodes are loaded, we simply create a relationship between them.

Query

```
MATCH (a:Person),(b:Person)
WHERE a.name = 'A' AND b.name = 'B'
CREATE (a)-[r:RELTYPE]->(b)
RETURN type(r)
```

The created relationship is returned by the query.

| Table 165. Result                 |  |  |
|-----------------------------------|--|--|
| type(r)                           |  |  |
| "RELTYPE"                         |  |  |
| 1 row<br>Relationships created: 1 |  |  |

#### Create a relationship and set properties

Setting properties on relationships is done in a similar manner to how it's done when creating nodes. Note that the values can be any expression.

Query

```
MATCH (a:Person),(b:Person)
WHERE a.name = 'A' AND b.name = 'B'
CREATE (a)-[r:RELTYPE { name: a.name + '<->' + b.name }]->(b)
RETURN type(r), r.name
```

The newly-created relationship is returned by the example query.

Table 166. Result

| type(r)                                                | r.name  |
|--------------------------------------------------------|---------|
| "RELTYPE"                                              | "A<->B" |
| 1 row<br>Relationships created: 1<br>Properties set: 1 |         |

### 3.11.3. Create a full path

When you use CREATE and a pattern, all parts of the pattern that are not already in scope at this time will be created.

Query

```
CREATE p =(andy { name: 'Andy' })-[:WORKS_AT]->(neo)<-[:WORKS_AT]-(michael { name: 'Michael' })
RETURN p</pre>
```

This query creates three nodes and two relationships in one go, assigns it to a path variable, and returns it.

Table 167. Result

р

```
(20)-[WORKS_AT,0]->(21)<-[WORKS_AT,1]-(22)
```

1 row Nodes created: 3 Relationships created: 2 Properties set: 2

### 3.11.4. Use parameters with **CREATE**

### Create node with a parameter for the properties

You can also create a graph entity from a map. All the key/value pairs in the map will be set as properties on the created relationship or node. In this case we add a Person label to the node as well.

Parameters

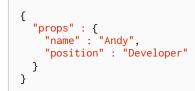

#### Query

CREATE (n:Person \$props) RETURN n

#### Table 168. Result

```
n
Node[20]{name:"Andy",position:"Developer"}
1 row
```

Nodes created: 1 Properties set: 2 Labels added: 1

Create multiple nodes with a parameter for their properties

By providing Cypher an array of maps, it will create a node for each map.

Parameters

```
{
    "props" : [ {
        "name" : "Andy",
        "position" : "Developer"
    }, {
        "name" : "Michael",
        "position" : "Developer"
    } ]
}
```

#### Query

UNWIND \$props AS map CREATE (n) SET n = map

Table 169. Result

```
(empty result)
0 rows
Nodes created: 2
Properties set: 4
```

### 3.12. DELETE

The DELETE clause is used to delete nodes, relationships or paths.

- Introduction
- Delete a single node
- Delete all nodes and relationships
- Delete a node with all its relationships
- Delete relationships only

### 3.12.1. Introduction

For removing properties and labels, see REMOVE. Remember that you cannot delete a node without also deleting relationships that start or end on said node. Either explicitly delete the relationships, or use DETACH DELETE.

The examples start out with the following database:

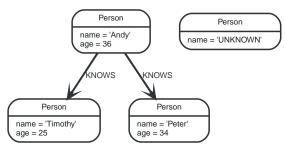

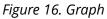

### 3.12.2. Delete single node

To delete a node, use the **DELETE** clause.

Query

```
MATCH (n:Person { name: 'UNKNOWN' })
DELETE n
```

#### Table 170. Result

(empty result) 0 rows Nodes deleted: 1

### 3.12.3. Delete all nodes and relationships

This query isn't for deleting large amounts of data, but is useful when experimenting with small example data sets.

Query

MATCH (n) DETACH DELETE n

Table 171. Result

(empty result)

```
0 rows
Nodes deleted: 4
Relationships deleted: 2
```

### 3.12.4. Delete a node with all its relationships

When you want to delete a node and any relationship going to or from it, use DETACH DELETE.

Query

```
MATCH (n { name: 'Andy' })
DETACH DELETE n
```

#### Table 172. Result

(empty result)

0 rows Nodes deleted: 1 Relationships deleted: 2

### 3.12.5. Delete relationships only

It is also possible to delete relationships only, leaving the node(s) otherwise unaffected.

Query

```
MATCH (n { name: 'Andy' })-[r:KNOWS]->()
DELETE r
```

This deletes all outgoing KNOWS relationships from the node with the name 'Andy'.

Table 173. Result

(empty result) O rows Relationships deleted: 2

### 3.13. SET

The SET clause is used to update labels on nodes and properties on nodes and relationships.

- Introduction
- Set a property
- Update a property
- Remove a property
- Copy properties between nodes and relationships
- Replace all properties using a map and =
- Remove all properties using an empty map and =
- Mutate specific properties using a map and +=
- Set multiple properties using one SET clause
- Set a property using a parameter
- Set all properties using a parameter
- Set a label on a node
- Set multiple labels on a node

### 3.13.1. Introduction

SET can be used with a map — provided as a literal, a parameter, or a node or relationship — to set properties.

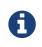

Setting labels on a node is an idempotent operation — nothing will occur if an attempt is made to set a label on a node that already has that label. The query statistics will state whether any updates actually took place.

The examples use this graph as a starting point:

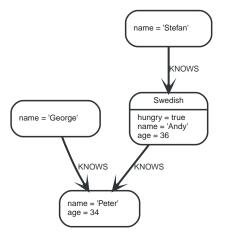

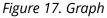

### 3.13.2. Set a property

Use **SET** to set a property on a node or relationship:

#### Query

```
MATCH (n { name: 'Andy' })
SET n.surname = 'Taylor'
RETURN n.name, n.surname
```

The newly-changed node is returned by the query.

#### Table 174. Result

| n.name                     | n.surname |
|----------------------------|-----------|
| "Andy"                     | "Taylor"  |
| 1 row<br>Properties set: 1 |           |

It is possible to set a property on a node or relationship using more complex expressions. For instance, in contrast to specifying the node directly, the following query shows how to set a property for a node selected by an expression:

```
Query
```

```
MATCH (n { name: 'Andy' })
SET (
CASE
WHEN n.age = 36
THEN n END ).worksIn = 'Malmo'
RETURN n.name, n.worksIn
```

| Table | 175. | Result |
|-------|------|--------|
|-------|------|--------|

| n.name                     | n.worksIn |
|----------------------------|-----------|
| "Andy"                     | "Malmo"   |
| 1 row<br>Properties set: 1 |           |

No action will be taken if the node expression evaluates to null, as shown in this example:

#### Query

MATCH (n { name: 'Andy' }) SET ( CASE WHEN n.age = 55 THEN n END ).worksIn = 'Malmo' RETURN n.name, n.worksIn

As no node matches the CASE expression, the expression returns a null. As a consequence, no updates occur, and therefore no worksIn property is set.

#### Table 176. Result

| n.name | n.worksIn     |
|--------|---------------|
| "Andy" | <null></null> |
| 1 row  |               |

### 3.13.3. Update a property

SET can be used to update a property on a node or relationship. This query forces a change of type in the age property:

Query

```
MATCH (n { name: 'Andy' })
SET n.age = toString(n.age)
RETURN n.name, n.age
```

The age property has been converted to the string '36'.

Table 177. Result

| n.name                     | n.age |
|----------------------------|-------|
| "Andy"                     | "36"  |
| 1 row<br>Properties set: 1 |       |

### 3.13.4. Remove a property

Although REMOVE is normally used to remove a property, it's sometimes convenient to do it using the SET command. A case in point is if the property is provided by a parameter.

Query

```
MATCH (n { name: 'Andy' })
SET n.name = NULL RETURN n.name, n.age
```

The name property is now missing.

 n.name
 n.age

 <null>
 36

 1 row
 Properties set: 1

### 3.13.5. Copy properties between nodes and relationships

SET can be used to copy all properties from one node or relationship to another. This will remove *all* other properties on the node or relationship being copied to.

Query

```
MATCH (at { name: 'Andy' }),(pn { name: 'Peter' })
SET at = pn
RETURN at.name, at.age, at.hungry, pn.name, pn.age
```

The 'Andy' node has had all its properties replaced by the properties of the 'Peter' node.

#### Table 179. Result

| at.name                    | at.age | at.hungry     | pn.name | pn.age |
|----------------------------|--------|---------------|---------|--------|
| "Peter"                    | 34     | <null></null> | "Peter" | 34     |
| 1 row<br>Properties set: 3 |        |               |         |        |

### 3.13.6. Replace all properties using a map and =

The property replacement operator = can be used with SET to replace all existing properties on a node or relationship with those provided by a map:

Query

```
MATCH (p { name: 'Peter' })
SET p = { name: 'Peter Smith', position: 'Entrepreneur' }
RETURN p.name, p.age, p.position
```

This query updated the name property from Peter to Peter Smith, deleted the age property, and added the position property to the 'Peter' node.

Table 180. Result

| p.name        | p.age         | p.position     |
|---------------|---------------|----------------|
| "Peter Smith" | <null></null> | "Entrepreneur" |
| 1 row         |               |                |

Properties set: 3

### 3.13.7. Remove all properties using an empty map and =

All existing properties can be removed from a node or relationship by using SET with = and an empty map as the right operand:

```
MATCH (p { name: 'Peter' })
SET p = { }
RETURN p.name, p.age
```

This query removed all the existing properties — namely, name and age — from the 'Peter' node.

#### Table 181. Result

| p.name                     | p.age         |
|----------------------------|---------------|
| <null></null>              | <null></null> |
| 1 row<br>Properties set: 2 |               |

### 3.13.8. Mutate specific properties using a map and +=

The property mutation operator += can be used with SET to mutate properties from a map in a finegrained fashion:

- Any properties in the map that are not on the node or relationship will be *added*.
- Any properties not in the map that are on the node or relationship will be left as is.
- Any properties that are in both the map and the node or relationship will be *replaced* in the node or relationship. However, if any property in the map is null, it will be *removed* from the node or relationship.

#### Query

```
MATCH (p { name: 'Peter' })
SET p += { age: 38, hungry: TRUE , position: 'Entrepreneur' }
RETURN p.name, p.age, p.hungry, p.position
```

This query left the name property unchanged, updated the age property from 34 to 38, and added the hungry and position properties to the '**Peter**' node.

Table 182. Result

| p.name                     | p.age | p.hungry | p.position     |
|----------------------------|-------|----------|----------------|
| "Peter"                    | 38    | true     | "Entrepreneur" |
| 1 row<br>Properties set: 3 |       |          |                |

In contrast to the property replacement operator =, providing an empty map as the right operand to += will not remove any existing properties from a node or relationship. In line with the semantics detailed above, passing in an empty map with += will have no effect:

Query

```
MATCH (p { name: 'Peter' })
SET p += { }
RETURN p.name, p.age
```

#### Table 183. Result

| p.name  | p.age |
|---------|-------|
| "Peter" | 34    |

### 3.13.9. Set multiple properties using one **SET** clause

Set multiple properties at once by separating them with a comma:

#### Query

```
MATCH (n { name: 'Andy' })
SET n.position = 'Developer', n.surname = 'Taylor'
```

#### Table 184. Result

(empty result)

0 rows Properties set: 2

### 3.13.10. Set a property using a parameter

Use a parameter to set the value of a property:

#### Parameters

```
{
    "surname" : "Taylor"
}
```

#### Query

```
MATCH (n { name: 'Andy' })
SET n.surname = $surname
RETURN n.name, n.surname
```

#### A surname property has been added to the 'Andy' node.

#### Table 185. Result

| n.name                     | n.surname |
|----------------------------|-----------|
| "Andy"                     | "Taylor"  |
| 1 row<br>Properties set: 1 |           |

### 3.13.11. Set all properties using a parameter

This will replace all existing properties on the node with the new set provided by the parameter.

#### Parameters

```
{
    "props" : {
        "name" : "Andy",
        "position" : "Developer"
    }
}
```

```
MATCH (n { name: 'Andy' })
SET n = $props
RETURN n.name, n.position, n.age, n.hungry
```

The 'Andy' node has had all its properties replaced by the properties in the props parameter.

#### Table 186. Result

| n.name                     | n.position  | n.age         | n.hungry      |
|----------------------------|-------------|---------------|---------------|
| "Andy"                     | "Developer" | <null></null> | <null></null> |
| 1 row<br>Properties set: 4 |             |               |               |

### 3.13.12. Set a label on a node

Use **SET** to set a label on a node:

#### Query

MATCH (n { name: 'Stefan' }) SET n:German RETURN n.name, labels(n) AS labels

The newly-labeled node is returned by the query.

#### Table 187. Result

| n.name                   | labels     |
|--------------------------|------------|
| "Stefan"                 | ["German"] |
| 1 row<br>Labels added: 1 |            |

### 3.13.13. Set multiple labels on a node

Set multiple labels on a node with SET and use : to separate the different labels:

Query

```
MATCH (n { name: 'George' })
SET n:Swedish:Bossman
RETURN n.name, labels(n) AS labels
```

The newly-labeled node is returned by the query.

#### Table 188. Result

| n.name                   | labels                |
|--------------------------|-----------------------|
| "George"                 | ["Swedish","Bossman"] |
| 1 row<br>Labels added: 2 |                       |

### 3.14. REMOVE

The REMOVE clause is used to remove properties from nodes and relationships, and to remove

labels from nodes.

- Introduction
- Remove a property
- Remove all properties
- Remove a label from a node
- Remove multiple labels from a node

### 3.14.1. Introduction

For deleting nodes and relationships, see DELETE.

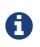

Removing labels from a node is an idempotent operation: if you try to remove a label from a node that does not have that label on it, nothing happens. The query statistics will tell you if something needed to be done or not.

The examples use the following database:

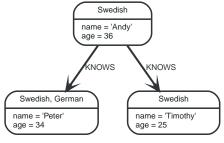

Figure 18. Graph

### 3.14.2. Remove a property

Neo4j doesn't allow storing null in properties. Instead, if no value exists, the property is just not there. So, REMOVE is used to remove a property value from a node or a relationship.

Query

```
MATCH (a { name: 'Andy' })
REMOVE a.age
RETURN a.name, a.age
```

The node is returned, and no property age exists on it.

Table 189. Result

| a.name                     | a.age         |
|----------------------------|---------------|
| "Andy"                     | <null></null> |
| 1 row<br>Properties set: 1 |               |

### 3.14.3. Remove all properties

**REMOVE** cannot be used to remove all existing properties from a node or relationship. Instead, using **SET** with = and an empty map as the right operand will clear all properties from the node or relationship.

### 3.14.4. Remove a label from a node

#### To remove labels, you use **REMOVE**.

#### Query

```
MATCH (n { name: 'Peter' })
REMOVE n:German
RETURN n.name, labels(n)
```

#### Table 190. Result

| n.name                     | labels(n)   |
|----------------------------|-------------|
| "Peter"                    | ["Swedish"] |
| 1 row<br>Labels removed: 1 |             |

### 3.14.5. Remove multiple labels from a node

#### To remove multiple labels, you use **REMOVE**.

#### Query

```
MATCH (n { name: 'Peter' })
REMOVE n:German:Swedish
RETURN n.name, labels(n)
```

#### Table 191. Result

| n.name                     | labels(n) |
|----------------------------|-----------|
| "Peter"                    | []        |
| 1 row<br>Labels removed: 2 |           |

### 3.15. FOREACH

The FOREACH clause is used to update data within a list, whether components of a path, or result of aggregation.

- Introduction
- Mark all nodes along a path

### 3.15.1. Introduction

Lists and paths are key concepts in Cypher. FOREACH can be used to update data, such as executing update commands on elements in a path, or on a list created by aggregation.

The variable context within the FOREACH parenthesis is separate from the one outside it. This means that if you CREATE a node variable within a FOREACH, you will *not* be able to use it outside of the foreach statement, unless you match to find it.

Within the FOREACH parentheses, you can do any of the updating commands — CREATE, CREATE UNIQUE, MERGE, DELETE, and FOREACH.

If you want to execute an additional MATCH for each element in a list then UNWIND (see UNWIND) would be a more appropriate command.

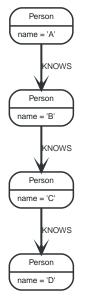

Figure 19. Graph

### 3.15.2. Mark all nodes along a path

This query will set the property marked to true on all nodes along a path.

Query

```
MATCH p =(begin)-[*]->(END )
WHERE begin.name = 'A' AND END .name = 'D'
FOREACH (n IN nodes(p)| SET n.marked = TRUE )
```

Nothing is returned from this query, but four properties are set.

Table 192. Result

(empty result)

0 rows Properties set: 4

### 3.16. MERGE

The MERGE clause ensures that a pattern exists in the graph. Either the pattern already exists, or it needs to be created.

- Introduction
- Merge nodes
  - Merge single node with a label
  - Merge single node with properties
  - Merge single node specifying both label and property
  - Merge single node derived from an existing node property
- Use ON CREATE and ON MATCH

- Merge with ON CREATE
- Merge with ON MATCH
- Merge with ON CREATE and ON MATCH
- Merge with ON MATCH setting multiple properties
- Merge relationships
  - Merge on a relationship
  - Merge on multiple relationships
  - Merge on an undirected relationship
  - Merge on a relationship between two existing nodes
  - Merge on a relationship between an existing node and a merged node derived from a node property
- Using unique constraints with MERGE
  - Merge using unique constraints creates a new node if no node is found
  - Merge using unique constraints matches an existing node
  - Merge with unique constraints and partial matches
  - Merge with unique constraints and conflicting matches
- Using map parameters with MERGE

### 3.16.1. Introduction

MERGE either matches existing nodes and binds them, or it creates new data and binds that. It's like a combination of MATCH and CREATE that additionally allows you to specify what happens if the data was matched or created.

For example, you can specify that the graph must contain a node for a user with a certain name. If there isn't a node with the correct name, a new node will be created and its name property set.

When using MERGE on full patterns, the behavior is that either the whole pattern matches, or the whole pattern is created. MERGE will not partially use existing patterns — it's all or nothing. If partial matches are needed, this can be accomplished by splitting a pattern up into multiple MERGE clauses.

As with MATCH, MERGE can match multiple occurrences of a pattern. If there are multiple matches, they will all be passed on to later stages of the query.

The last part of MERGE is the ON CREATE and ON MATCH. These allow a query to express additional changes to the properties of a node or relationship, depending on if the element was MATCH -ed in the database or if it was CREATE -ed.

The following graph is used for the examples below:

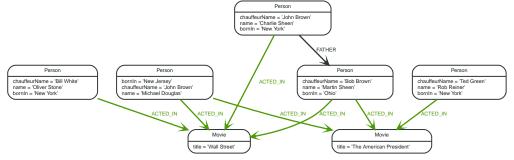

Figure 20. Graph

3.16.2. Merge nodes

Merge single node with a label

Merging a single node with the given label.

Query

```
MERGE (robert:Critic)
RETURN robert, labels(robert)
```

A new node is created because there are no nodes labeled Critic in the database.

#### Table 193. Result

| robert                                       | labels(robert) |
|----------------------------------------------|----------------|
| Node[20]{}                                   | ["Critic"]     |
| 1 row<br>Nodes created: 1<br>Labels added: 1 |                |

#### Merge single node with properties

Merging a single node with properties where not all properties match any existing node.

Query

```
MERGE (charlie { name: 'Charlie Sheen', age: 10 })
RETURN charlie
```

A new node with the name **'Charlie Sheen'** will be created since not all properties matched the existing **'Charlie Sheen'** node.

Table 194. Result

charlie

```
Node[20]{name:"Charlie Sheen",age:10}
```

1 row Nodes created: 1 Properties set: 2

Merge single node specifying both label and property

Merging a single node with both label and property matching an existing node.

```
MERGE (michael:Person { name: 'Michael Douglas' })
RETURN michael.name, michael.bornIn
```

'Michael Douglas' will be matched and the name and bornIn properties returned.

#### Table 195. Result

| michael.name      | michael.bornIn |
|-------------------|----------------|
| "Michael Douglas" | "New Jersey"   |
| 1 row             |                |

#### Merge single node derived from an existing node property

For some property 'p' in each bound node in a set of nodes, a single new node is created for each unique value for 'p'.

#### Query

```
MATCH (person:Person)
MERGE (city:City { name: person.bornIn })
RETURN person.name, person.bornIn, city
```

Three nodes labeled City are created, each of which contains a name property with the value of 'New York', 'Ohio', and 'New Jersey', respectively. Note that even though the MATCH clause results in three bound nodes having the value 'New York' for the bornIn property, only a single 'New York' node (i.e. a City node with a name of 'New York') is created. As the 'New York' node is not matched for the first bound node, it is created. However, the newly-created 'New York' node is matched and bound for the second and third bound nodes."

#### Table 196. Result

| "New York"   | Node[20]{name:"New York"}   |
|--------------|-----------------------------|
|              |                             |
| "Ohio"       | Node[21]{name:"Ohio"}       |
| "New Jersey" | Node[22]{name:"New Jersey"} |
| "New York"   | Node[20]{name:"New York"}   |
| "New York"   | Node[20]{name:"New York"}   |
|              | "New Jersey"<br>"New York"  |

### 3.16.3. Use ON CREATE and ON MATCH

#### Merge with **ON CREATE**

Merge a node and set properties if the node needs to be created.

#### Query

```
MERGE (keanu:Person { name: 'Keanu Reeves' })
ON CREATE SET keanu.created = timestamp()
RETURN keanu.name, keanu.created
```

The query creates the 'keanu' node and sets a timestamp on creation time.

Table 197. Result

| keanu.name                                                        | keanu.created |
|-------------------------------------------------------------------|---------------|
| "Keanu Reeves"                                                    | 1544445306860 |
| 1 row<br>Nodes created: 1<br>Properties set: 2<br>Labels added: 1 |               |

#### Merge with **ON MATCH**

Merging nodes and setting properties on found nodes.

#### Query

```
MERGE (person:Person)
ON MATCH SET person.found = TRUE RETURN person.name, person.found
```

The query finds all the Person nodes, sets a property on them, and returns them.

#### Table 198. Result

| person.name                 | person.found |
|-----------------------------|--------------|
| "Charlie Sheen"             | true         |
| "Martin Sheen"              | true         |
| "Michael Douglas"           | true         |
| "Oliver Stone"              | true         |
| "Rob Reiner"                | true         |
| 5 rows<br>Properties set: 5 |              |

#### Merge with ON CREATE and ON MATCH

#### Query

```
MERGE (keanu:Person { name: 'Keanu Reeves' })
ON CREATE SET keanu.created = timestamp()
ON MATCH SET keanu.lastSeen = timestamp()
RETURN keanu.name, keanu.created, keanu.lastSeen
```

The query creates the **'keanu'** node, and sets a timestamp on creation time. If **'keanu'** had already existed, a different property would have been set.

Table 199. Result

| keanu.name                                                        | keanu.created | keanu.lastSeen |
|-------------------------------------------------------------------|---------------|----------------|
| "Keanu Reeves"                                                    | 1544445307558 | <null></null>  |
| 1 row<br>Nodes created: 1<br>Properties set: 2<br>Labels added: 1 |               |                |

### Merge with **ON MATCH** setting multiple properties

If multiple properties should be set, simply separate them with commas.

#### Query

```
MERGE (person:Person)
ON MATCH SET person.found = TRUE , person.lastAccessed = timestamp()
RETURN person.name, person.found, person.lastAccessed
```

#### Table 200. Result

| person.name                  | person.found | person.lastAccessed |
|------------------------------|--------------|---------------------|
| "Charlie Sheen"              | true         | 1544445307849       |
| "Martin Sheen"               | true         | 1544445307849       |
| "Michael Douglas"            | true         | 1544445307849       |
| "Oliver Stone"               | true         | 1544445307849       |
| "Rob Reiner"                 | true         | 1544445307849       |
| 5 rows<br>Properties set: 10 |              |                     |

### 3.16.4. Merge relationships

#### Merge on a relationship

MERGE can be used to match or create a relationship.

#### Query

```
MATCH (charlie:Person { name: 'Charlie Sheen' }),(wallStreet:Movie { title: 'Wall Street' })
MERGE (charlie)-[r:ACTED_IN]->(wallStreet)
RETURN charlie.name, type(r), wallStreet.title
```

'Charlie Sheen' had already been marked as acting in 'Wall Street', so the existing relationship is found and returned. Note that in order to match or create a relationship when using MERGE, at least one bound node must be specified, which is done via the MATCH clause in the above example.

Table 201. Result

| charlie.name    | type(r)    | wallStreet.title |
|-----------------|------------|------------------|
| "Charlie Sheen" | "ACTED_IN" | "Wall Street"    |
| 1 row           |            |                  |

#### Merge on multiple relationships

#### Query

```
MATCH (oliver:Person { name: 'Oliver Stone' }),(reiner:Person { name: 'Rob Reiner' })
MERGE (oliver)-[:DIRECTED]->(movie:Movie)<-[:ACTED_IN]-(reiner)
RETURN movie</pre>
```

In our example graph, 'Oliver Stone' and 'Rob Reiner' have never worked together. When we try to MERGE a "movie between them, Neo4j will not use any of the existing movies already connected to either person. Instead, a new 'movie' node is created.

#### Table 202. Result

movie

Node[20]{}

1 row Nodes created: 1 Relationships created: 2 Labels added: 1

### Merge on an undirected relationship

MERGE can also be used with an undirected relationship. When it needs to create a new one, it will pick a direction.

Query

```
MATCH (charlie:Person { name: 'Charlie Sheen' }),(oliver:Person { name: 'Oliver Stone' })
MERGE (charlie)-[r:KNOWS]-(oliver)
RETURN r
```

As 'Charlie Sheen' and 'Oliver Stone' do not know each other this MERGE query will create a KNOWS relationship between them. The direction of the created relationship is arbitrary.

#### Table 203. Result

r

:KNOWS[20]{}

1 row Relationships created: 1

#### Merge on a relationship between two existing nodes

MERGE can be used in conjunction with preceding MATCH and MERGE clauses to create a relationship between two bound nodes 'm' and 'n', where 'm' is returned by MATCH and 'n' is created or matched by the earlier MERGE.

Query

```
MATCH (person:Person)
MERGE (city:City { name: person.bornIn })
MERGE (person)-[r:BORN_IN]->(city)
RETURN person.name, person.bornIn, city
```

This builds on the example from Merge single node derived from an existing node property. The second MERGE creates a BORN\_IN relationship between each person and a city corresponding to the value of the person's bornIn property. 'Charlie Sheen', 'Rob Reiner' and 'Oliver Stone' all have a BORN\_IN relationship to the 'same' City node ('New York').

#### Table 204. Result

| person.name       | person.bornIn | city                        |
|-------------------|---------------|-----------------------------|
| "Charlie Sheen"   | "New York"    | Node[20]{name:"New York"}   |
| "Martin Sheen"    | "Ohio"        | Node[21]{name:"Ohio"}       |
| "Michael Douglas" | "New Jersey"  | Node[22]{name:"New Jersey"} |
| "Oliver Stone"    | "New York"    | Node[20]{name:"New York"}   |
| "Rob Reiner"      | "New York"    | Node[20]{name:"New York"}   |

5 rows Nodes created: 3 Relationships created: 5 Properties set: 3 Labels added: 3

## Merge on a relationship between an existing node and a merged node derived from a node property

MERGE can be used to simultaneously create both a new node 'n' and a relationship between a bound node 'm' and 'n'.

#### Query

MATCH (person:Person) MERGE (person)-[r:HAS\_CHAUFFEUR]->(chauffeur:Chauffeur { name: person.chauffeurName }) RETURN person.name, person.chauffeurName, chauffeur

As MERGE found no matches — in our example graph, there are no nodes labeled with Chauffeur and no HAS\_CHAUFFEUR relationships — MERGE creates five nodes labeled with Chauffeur, each of which contains a name property whose value corresponds to each matched Person node's chauffeurName property value. MERGE also creates a HAS\_CHAUFFEUR relationship between each Person node and the newly-created corresponding Chauffeur node. As 'Charlie Sheen' and 'Michael Douglas' both have a chauffeur with the same name — 'John Brown' — a new node is created in each case, resulting in 'two' Chauffeur nodes having a name of 'John Brown', correctly denoting the fact that even though the name property may be identical, these are two separate people. This is in contrast to the example shown above in Merge on a relationship between two existing nodes, where we used the first MERGE to bind the City nodes to prevent them from being recreated (and thus duplicated) in the second MERGE.

#### Table 205. Result

| person.name                                                                                    | person.chauffeurName | chauffeur                   |
|------------------------------------------------------------------------------------------------|----------------------|-----------------------------|
| "Charlie Sheen"                                                                                | "John Brown"         | Node[20]{name:"John Brown"} |
| "Martin Sheen"                                                                                 | "Bob Brown"          | Node[21]{name:"Bob Brown"}  |
| "Michael Douglas"                                                                              | "John Brown"         | Node[22]{name:"John Brown"} |
| "Oliver Stone"                                                                                 | "Bill White"         | Node[23]{name:"Bill White"} |
| "Rob Reiner"                                                                                   | "Ted Green"          | Node[24]{name:"Ted Green"}  |
| 5 rows<br>Nodes created: 5<br>Relationships created: 5<br>Properties set: 5<br>Labels added: 5 |                      |                             |

### 3.16.5. Using unique constraints with MERGE

Cypher prevents getting conflicting results from MERGE when using patterns that involve unique constraints. In this case, there must be at most one node that matches that pattern.

For example, given two unique constraints on :Person(id) and :Person(ssn), a query such as MERGE (n:Person {id: 12, ssn: 437}) will fail, if there are two different nodes (one with id 12 and one with ssn 437) or if there is only one node with only one of the properties. In other words, there must be exactly one node that matches the pattern, or no matching nodes.

Note that the following examples assume the existence of unique constraints that have been created using:

### Merge using unique constraints creates a new node if no node is found

Merge using unique constraints creates a new node if no node is found.

#### Query

MERGE (laurence:Person { name: 'Laurence Fishburne' })
RETURN laurence.name

The query creates the **'laurence'** node. If **'laurence'** had already existed, MERGE would just match the existing node.

Table 206. Result

| laurence.name                                                     |  |
|-------------------------------------------------------------------|--|
| "Laurence Fishburne"                                              |  |
| 1 row<br>Nodes created: 1<br>Properties set: 1<br>Labels added: 1 |  |

Merge using unique constraints matches an existing node

Merge using unique constraints matches an existing node.

Query

```
MERGE (oliver:Person { name: 'Oliver Stone' })
RETURN oliver.name, oliver.bornIn
```

The 'oliver' node already exists, so MERGE just matches it.

Table 207. Result

| oliver.name    | oliver.bornIn |
|----------------|---------------|
| "Oliver Stone" | "New York"    |
| 1 row          |               |

Merge with unique constraints and partial matches

Merge using unique constraints fails when finding partial matches.

Query

```
MERGE (michael:Person { name: 'Michael Douglas', role: 'Gordon Gekko' })
RETURN michael
```

While there is a matching unique 'michael' node with the name 'Michael Douglas', there is no unique node with the role of 'Gordon Gekko' and MERGE fails to match.

Merge did not find a matching node oliver and can not create a new node due to conflicts with existing unique nodes

### Merge with unique constraints and conflicting matches

Merge using unique constraints fails when finding conflicting matches.

#### Query

```
MERGE (oliver:Person { name: 'Oliver Stone', role: 'Gordon Gekko' })
RETURN oliver
```

While there is a matching unique 'oliver' node with the name 'Oliver Stone', there is also another unique node with the role of 'Gordon Gekko' and MERGE fails to match.

#### Error message

```
Merge did not find a matching node oliver and can not create a new node due to conflicts with existing unique nodes
```

#### Using map parameters with MERGE

MERGE does not support map parameters the same way CREATE does. To use map parameters with MERGE, it is necessary to explicitly use the expected properties, such as in the following example. For more information on parameters, see Parameters.

#### Parameters

```
{
    "param" : {
        "name" : "Keanu Reeves",
        "role" : "Neo"
    }
}
```

#### Query

```
MERGE (person:Person { name: $param.name, role: $param.role })
RETURN person.name, person.role
```

#### Table 208. Result

| person.name                                                       | person.role |
|-------------------------------------------------------------------|-------------|
| "Keanu Reeves"                                                    | "Neo"       |
| 1 row<br>Nodes created: 1<br>Properties set: 2<br>Labels added: 1 |             |

### 3.17. CALL[...YIELD]

The CALL clause is used to call a procedure deployed in the database.

Introduction

- Call a procedure using CALL
- View the signature for a procedure
- Call a procedure using a quoted namespace and name
- Call a procedure with literal arguments
- Call a procedure with parameter arguments
- Call a procedure with mixed literal and parameter arguments
- Call a procedure with literal and default arguments
- Call a procedure within a complex query using CALL...YIELD
- Call a procedure and filter its results
- Call a procedure within a complex query and rename its outputs

### 3.17.1. Introduction

Procedures are called using the CALL clause.

Each procedure call needs to specify all required procedure arguments. This may be done either explicitly, by using a comma-separated list wrapped in parentheses after the procedure name, or implicitly by using available query parameters as procedure call arguments. The latter form is available only in a so-called standalone procedure call, when the whole query consists of a single CALL clause.

Most procedures return a stream of records with a fixed set of result fields, similar to how running a Cypher query returns a stream of records. The YIELD sub-clause is used to explicitly select which of the available result fields are returned as newly-bound variables from the procedure call to the user or for further processing by the remaining query. Thus, in order to be able to use YIELD, the names (and types) of the output parameters need be known in advance. Each yielded result field may optionally be renamed using aliasing (i.e. resultFieldName AS newName). All new variables bound by a procedure call are added to the set of variables already bound in the current scope. It is an error if a procedure call tries to rebind a previously bound variable (i.e. a procedure call cannot shadow a variable that was previously bound in the current scope).

This section explains how to determine a procedure's input parameters (needed for CALL) and output parameters (needed for YIELD).

Inside a larger query, the records returned from a procedure call with an explicit YIELD may be further filtered using a WHERE sub-clause followed by a predicate (similar to WITH ... WHERE ...).

If the called procedure declares at least one result field, YIELD may generally not be omitted. However YIELD may always be omitted in a standalone procedure call. In this case, all result fields are yielded as newly-bound variables from the procedure call to the user.

Neo4j supports the notion of VOID procedures. A VOID procedure is a procedure that does not declare any result fields and returns no result records and that has explicitly been declared as VOID. Calling a VOID procedure may only have a side effect and thus does neither allow nor require the use of YIELD. Calling a VOID procedure in the middle of a larger query will simply pass on each input record (i.e. it acts like WITH \* in terms of the record stream).

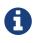

Neo4j comes with a number of built-in procedures. For a list of these, see Operations Manual [] Built-in procedures.

Users can also develop custom procedures and deploy to the database. See java-reference.pdf for details.

The following examples show how to pass arguments to and yield result fields from a procedure call.

All examples use the following procedure:

```
public class IndexingProcedure
{
    @Context
    public GraphDatabaseService db;
    /**
    * Adds a node to a named explicit index. Useful to, for instance, update
    * a full-text index through cypher.
     * @param indexName the name of the index in question
    \star @param nodeId id of the node to add to the index
     * @param propKey property to index (value is read from the node)
     */
   @Procedure(mode = Mode.WRITE)
    public void addNodeToIndex( @Name("indexName") String indexName,
                                @Name("node") long nodeId,
                                @Name( value = "propKey", defaultValue = "name" ) String propKey )
    {
        Node node = db.getNodeById( nodeId );
        db.index()
          .forNodes( indexName )
          .add( node, propKey, node.getProperty( propKey ) );
    }
}
```

### 3.17.2. Call a procedure using CALL

This calls the built-in procedure db.labels, which lists all labels used in the database.

```
Query
```

CALL `db`.`labels`

Table 209. Result

| label           |  |
|-----------------|--|
| "User"          |  |
| "Administrator" |  |
| 2 rows          |  |

### 3.17.3. View the signature for a procedure

To CALL a procedure, its input parameters need to be known, and to use YIELD, its output parameters need to be known. The built-in procedure dbms.procedures returns the name, signature and description for all procedures. The following query can be used to return the signature for a particular procedure:

Query

```
CALL dbms.procedures() YIELD name, signature
WHERE name='dbms.listConfig'
RETURN signature
```

We can see that the dbms.listConfig has one input parameter, searchString, and three output parameters, name, description and value.

Table 210. Result

#### signature

```
"dbms.listConfig(searchString = :: STRING?) :: (name :: STRING?, description :: STRING?, value :: STRING?,
dynamic :: BOOLEAN?)"
```

1 row

### 3.17.4. Call a procedure using a quoted namespace and name

This calls the built-in procedure db.labels, which lists all labels used in the database.

#### Query

CALL `db`.`labels`

### 3.17.5. Call a procedure with literal arguments

This calls the example procedure org.neo4j.procedure.example.addNodeToIndex using literal arguments. The arguments are written out directly in the statement text.

#### Query

CALL org.neo4j.procedure.example.addNodeToIndex('users', 0, 'name')

Since our example procedure does not return any result, the result is empty.

### 3.17.6. Call a procedure with parameter arguments

This calls the example procedure org.neo4j.procedure.example.addNodeToIndex using parameters as arguments. Each procedure argument is taken to be the value of a corresponding statement parameter with the same name (or null if no such parameter has been given).

Parameters

```
{
   "indexName" : "users",
   "node" : 0,
   "propKey" : "name"
}
```

Query

CALL org.neo4j.procedure.example.addNodeToIndex

Since our example procedure does not return any result, the result is empty.

### 3.17.7. Call a procedure with mixed literal and parameter arguments

This calls the example procedure org.neo4j.procedure.example.addNodeToIndex using both literal and parameter arguments.

Parameters

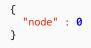

CALL org.neo4j.procedure.example.addNodeToIndex('users', \$node, 'name')

Since our example procedure does not return any result, the result is empty.

### 3.17.8. Call a procedure with literal and default arguments

This calls the example procedure org.neo4j.procedure.example.addNodeToIndex using literal arguments. That is, arguments that are written out directly in the statement text, and a trailing default argument that is provided by the procedure itself.

Query

CALL org.neo4j.procedure.example.addNodeToIndex('users', 0)

Since our example procedure does not return any result, the result is empty.

### 3.17.9. Call a procedure within a complex query using CALL YIELD

This calls the built-in procedure db.labels to count all labels used in the database.

Query

CALL db.labels() YIELD label RETURN count(label) AS numLabels

Since the procedure call is part of a larger query, all outputs must be named explicitly.

### 3.17.10. Call a procedure and filter its results

This calls the built-in procedure db.labels to count all in-use labels in the database that contain the word 'User'.

Query

```
CALL db.labels() YIELD label
WHERE label CONTAINS 'User'
RETURN count(label) AS numLabels
```

Since the procedure call is part of a larger query, all outputs must be named explicitly.

# 3.17.11. Call a procedure within a complex query and rename its outputs

This calls the built-in procedure db.propertyKeys as part of counting the number of nodes per property key that is currently used in the database.

Query

```
CALL db.propertyKeys() YIELD propertyKey AS prop
MATCH (n)
WHERE n[prop] IS NOT NULL RETURN prop, count(n) AS numNodes
```

Since the procedure call is part of a larger query, all outputs must be named explicitly.

## 3.18. CREATE UNIQUE

The CREATE UNIQUE clause is a mix of MATCH and CREATE — it will match what it can, and create what is missing.

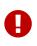

The CREATE UNIQUE clause was removed in Cypher 3.2. Using the CREATE UNIQUE clause will cause the query to fall back to using Cypher 3.1. Use MERGE instead of CREATE UNIQUE; refer to the Introduction for an example of how to achieve the same level of node and relationship uniqueness.

- Introduction
- Create unique nodes
  - Create node if missing
  - Create nodes with values
  - Create labeled node if missing
- Create unique relationships
  - Create relationship if it is missing
  - Create relationship with values
- Describe complex pattern

### 3.18.1. Introduction

**CREATE** UNIQUE is in the middle of MATCH and CREATE — it will match what it can, and create what is missing.

We show in the following example how to express using MERGE the same level of uniqueness guaranteed by CREATE UNIQUE for nodes and relationships.

Assume the original set of queries is given by:

```
MERGE (p:Person {name: 'Joe'})
RETURN p
MATCH (a:Person {name: 'Joe'})
CREATE UNIQUE (a)-[r:LIKES]->(b:Person {name: 'Jill'})-[r1:EATS]->(f:Food {name: 'Margarita Pizza'})
RETURN a
MATCH (a:Person {name: 'Joe'})
CREATE UNIQUE (a)-[r:LIKES]->(b:Person {name: 'Jill'})-[r1:EATS]->(f:Food {name: 'Banana'})
RETURN a
```

This will create two :Person nodes, a :LIKES relationship between them, and two :EATS relationships from one of the :Person nodes to two :Food nodes. No node or relationship is duplicated.

The following set of queries — using MERGE — will achieve the same result:

```
MERGE (p:Person {name: 'Joe'})
RETURN p
MATCH (a:Person {name: 'Joe'})
MERGE (b:Person {name: 'Jill'})
MERGE (a)-[r:LIKES]->(b)
MERGE (b)-[r1:EATS]->(f:Food {name: 'Margarita Pizza'})
RETURN a
MATCH (a:Person {name: 'Joe'})
MERGE (b:Person {name: 'Jill'})
MERGE (a)-[r:LIKES]->(b)
MERGE (a)-[r1:EATS]->(f:Food {name: 'Banana'})
RETURN a
```

We note that all these queries can also be combined into a single, larger query.

The **CREATE UNIQUE** examples below use the following graph:

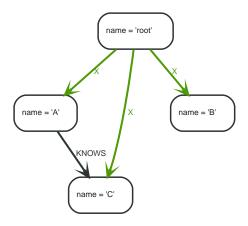

### 3.18.2. Create unique nodes

### Create node if missing

If the pattern described needs a node, and it can't be matched, a new node will be created.

Query

```
MATCH (root { name: 'root' })
CREATE UNIQUE (root)-[:LOVES]-(someone)
RETURN someone
```

The root node doesn't have any LOVES relationships, and so a node is created, and also a relationship to that node.

Result

```
+-----+
| someone |
+-----+
| Node[20]{} |
+-----+
1 row
Nodes created: 1
Relationships created: 1
```

### Create nodes with values

The pattern described can also contain values on the node. These are given using the following

Query

```
MATCH (root { name: 'root' })
CREATE UNIQUE (root)-[:X]-(leaf { name: 'D' })
RETURN leaf
```

No node connected with the root node has the name D, and so a new node is created to match the pattern.

Result

```
+----+
| leaf |
+----+
| Node[20]{name:"D"} |
+----+
1 row
Nodes created: 1
Relationships created: 1
Properties set: 1
```

### Create labeled node if missing

If the pattern described needs a labeled node and there is none with the given labels, Cypher will create a new one.

Query

```
MATCH (a { name: 'A' })
CREATE UNIQUE (a)-[:KNOWS]-(c:blue)
RETURN c
```

The 'A' node is connected in a KNOWS relationship to the 'c' node, but since 'C' doesn't have the blue label, a new node labeled as blue is created along with a KNOWS relationship from 'A' to it.

Result

### 3.18.3. Create unique relationships

Create relationship if it is missing

CREATE UNIQUE is used to describe the pattern that should be found or created.

Query

```
MATCH (lft { name: 'A' }),(rgt)
WHERE rgt.name IN ['B', 'C']
CREATE UNIQUE (lft)-[r:KNOWS]->(rgt)
RETURN r
```

The left node is matched against the two right nodes. One relationship already exists and can be matched, and the other relationship is created before it is returned.

Result

```
+----+
| r |
+----+
| :KNOWS[20]{} |
| :KNOWS[3]{} |
+----+
2 rows
Relationships created: 1
```

### Create relationship with values

Relationships to be created can also be matched on values.

Query

```
MATCH (root { name: 'root' })
CREATE UNIQUE (root)-[r:X { since: 'forever' }]-()
RETURN r
```

In this example, we want the relationship to have a value, and since no such relationship can be found, a new node and relationship are created. Note that since we are not interested in the created node, we don't name it.

Result

```
+----+
| r |
+---+
| :X[20]{since:"forever"} |
+---+
1 row
Nodes created: 1
Relationships created: 1
Properties set: 1
```

### 3.18.4. Describe complex pattern

The pattern described by CREATE UNIQUE can be separated by commas, just like in MATCH and CREATE.

Query

```
MATCH (root { name: 'root' })
CREATE UNIQUE (root)-[:F00]->(x),(root)-[:BAR]->(x)
RETURN x
```

This example pattern uses two paths, separated by a comma.

Result

```
+----+
| x |
+----+
| Node[20]{} |
+----+
1 row
Nodes created: 1
Relationships created: 2
```

## 3.19. UNION

The UNION clause is used to combine the result of multiple queries.

- Introduction
- Combine two queries and retain duplicates
- Combine two queries and remove duplicates

## 3.19.1. Introduction

UNION combines the results of two or more queries into a single result set that includes all the rows that belong to all queries in the union.

The number and the names of the columns must be identical in all queries combined by using UNION.

To keep all the result rows, use UNION ALL. Using just UNION will combine and remove duplicates from the result set.

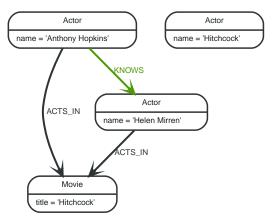

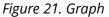

## 3.19.2. Combine two queries and retain duplicates

Combining the results from two queries is done using UNION ALL.

Query

MATCH (n:Actor) RETURN n.name AS name UNION ALL MATCH (n:Movie) RETURN n.title AS name

The combined result is returned, including duplicates.

Table 211. Result

| name              |  |
|-------------------|--|
| "Anthony Hopkins" |  |
| "Helen Mirren"    |  |
| "Hitchcock"       |  |
| "Hitchcock"       |  |
| 4 rows            |  |

## 3.19.3. Combine two queries and remove duplicates

By not including ALL in the UNION, duplicates are removed from the combined result set

Query

MATCH (n:Actor) RETURN n.name AS name UNION MATCH (n:Movie) RETURN n.title AS name

The combined result is returned, without duplicates.

#### Table 212. Result

| name              |  |
|-------------------|--|
| "Anthony Hopkins" |  |
| "Helen Mirren"    |  |
| "Hitchcock"       |  |
| 3 rows            |  |

## 3.20. LOAD CSV

LOAD CSV is used to import data from CSV files.

- Introduction
- CSV file format
- Import data from a CSV file
- Import data from a CSV file containing headers
- Import data from a CSV file with a custom field delimiter
- Importing large amounts of data
- Setting the rate of periodic commits
- Import data containing escaped characters

### 3.20.1. Introduction

- The URL of the CSV file is specified by using FROM followed by an arbitrary expression evaluating to the URL in question.
- It is required to specify a variable for the CSV data using AS.
- LOAD CSV supports resources compressed with gzip, Deflate, as well as ZIP archives.
- CSV files can be stored on the database server and are then accessible using a file:/// URL. Alternatively, LOAD CSV also supports accessing CSV files via *HTTPS*, *HTTP*, and *FTP*.
- LOAD CSV will follow *HTTP* redirects but for security reasons it will not follow redirects that changes the protocol, for example if the redirect is going from *HTTPS* to *HTTP*.
- LOAD CSV is often used in conjunction with the query hint PERIODIC COMMIT; more information on this may be found in PERIODIC COMMIT query hint.

Configuration settings for file URLs

#### dbms.security.allow\_csv\_import\_from\_file\_urls

This setting determines if Cypher will allow the use of file:/// URLs when loading data using LOAD CSV. Such URLs identify files on the filesystem of the database server. Default is *true*. Setting dbms.security.allow\_csv\_import\_from\_file\_urls=false will completely disable access to the file system for LOAD CSV.

#### *dbms.directories.import*

Sets the root directory for file:/// URLs used with the Cypher LOAD CSV clause. This must be set to a single directory on the filesystem of the database server, and will make all requests to load from file:/// URLs relative to the specified directory (similar to how a Unix chroot operates). The default value is *import*. This is a security measure which prevents the database from accessing files outside the standard import directory. Setting dbms.directories.import to be empty removes this security measure and instead allows access to any file on the system. This is not recommended.

File URLs will be resolved relative to the dbms.directories.import directory. For example, a file URL will typically look like file:///myfile.csv or file:///myproject/myfile.csv.

- If dbms.directories.import is set to the default value *import*, using the above URLs in LOAD CSV would read from <*NEO4J\_HOME*>/*import/myfile.csv* and <*NEO4J\_HOME*>*import/myfile.csv* respectively.
- If it is set to /data/csv, using the above URLs in LOAD CSV would read from /data/csv/myfile.csv and /data/csv/myproject/myfile.csv respectively.

See the examples below for further details.

There is also a worked example, see getting-started.pdf.

### 3.20.2. CSV file format

The CSV file to use with LOAD CSV must have the following characteristics:

- the character encoding is UTF-8;
- the end line termination is system dependent, e.g., it is \n on unix or \r\n on windows;
- the default field terminator is ,;
- the field terminator character can be change by using the option FIELDTERMINATOR available in the LOAD CSV command;
- quoted strings are allowed in the CSV file and the quotes are dropped when reading the data;
- the character for string quotation is double quote ";
- if dbms.import.csv.legacy\_quote\_escaping is set to the default value of true, \ is used as an escape character;
- a double quote must be in a quoted string and escaped, either with the escape character or a second double quote.

### 3.20.3. Import data from a CSV file

To import data from a CSV file into Neo4j, you can use LOAD CSV to get the data into your query. Then you write it to your database using the normal updating clauses of Cypher.

artists.csv

```
1,ABBA,1992
```

```
2,Roxette,1986
```

```
3,Europe,1979
```

```
4, The Cardigans, 1992
```

```
LOAD CSV FROM 'https://neo4j.com/docs/cypher-manual/3.5/csv/artists.csv' AS line CREATE (:Artist { name: line[1], year: toInteger(line[2])})
```

A new node with the Artist label is created for each row in the CSV file. In addition, two columns from the CSV file are set as properties on the nodes.

#### Result

```
+----+
| No data returned. |
+----+
Nodes created: 4
Properties set: 8
Labels added: 4
```

### 3.20.4. Import data from a CSV file containing headers

When your CSV file has headers, you can view each row in the file as a map instead of as an array of strings.

#### artists-with-headers.csv

Id,Name,Year 1,ABBA,1992

- 2,Roxette,1986
- 3,Europe,1979
- 4,The Cardigans,1992

#### Query

```
LOAD CSV WITH HEADERS FROM 'https://neo4j.com/docs/cypher-manual/3.5/csv/artists-with-headers.csv' AS line CREATE (:Artist { name: line.Name, year: toInteger(line.Year)})
```

This time, the file starts with a single row containing column names. Indicate this using WITH HEADERS and you can access specific fields by their corresponding column name.

Result

```
+----+
| No data returned. |
+----+
Nodes created: 4
Properties set: 8
Labels added: 4
```

### 3.20.5. Import data from a CSV file with a custom field delimiter

Sometimes, your CSV file has other field delimiters than commas. You can specify which delimiter your file uses, using FIELDTERMINATOR. Hexadecimal representation of the unicode character encoding can be used if prepended by \u. The encoding must be written with four digits. For example, \u002C is equivalent to ;.

artists-fieldterminator.csv

1;ABBA;1992 2;Roxette;1986 3;Europe;1979 4;The Cardigans;1992

```
LOAD CSV FROM 'https://neo4j.com/docs/cypher-manual/3.5/csv/artists-fieldterminator.csv' AS line
FIELDTERMINATOR ';'
CREATE (:Artist { name: line[1], year: toInteger(line[2])})
```

As values in this file are separated by a semicolon, a custom FIELDTERMINATOR is specified in the LOAD CSV clause.

#### Result

```
+----+
| No data returned. |
+----+
Nodes created: 4
Properties set: 8
Labels added: 4
```

### 3.20.6. Importing large amounts of data

If the CSV file contains a significant number of rows (approaching hundreds of thousands or millions), USING PERIODIC COMMIT can be used to instruct Neo4j to perform a commit after a number of rows. This reduces the memory overhead of the transaction state. By default, the commit will happen every 1000 rows. For more information, see PERIODIC COMMIT query hint.

#### Query

```
USING PERIODIC COMMIT
LOAD CSV FROM 'https://neo4j.com/docs/cypher-manual/3.5/csv/artists.csv' AS line
CREATE (:Artist { name: line[1], year: toInteger(line[2])})
```

#### Result

```
+----+
| No data returned. |
+----+
Nodes created: 4
Properties set: 8
Labels added: 4
```

### 3.20.7. Setting the rate of periodic commits

You can set the number of rows as in the example, where it is set to 500 rows.

#### Query

```
USING PERIODIC COMMIT 500
LOAD CSV FROM 'https://neo4j.com/docs/cypher-manual/3.5/csv/artists.csv' AS line
CREATE (:Artist { name: line[1], year: toInteger(line[2])})
```

#### Result

```
+-----+
| No data returned. |
+----+
Nodes created: 4
Properties set: 8
Labels added: 4
```

### 3.20.8. Import data containing escaped characters

In this example, we both have additional quotes around the values, as well as escaped quotes inside one value.

#### artists-with-escaped-char.csv

```
"1","The ""Symbol""","1992"
```

#### Query

```
LOAD CSV FROM 'https://neo4j.com/docs/cypher-manual/3.5/csv/artists-with-escaped-char.csv' AS line
CREATE (a:Artist { name: line[1], year: toInteger(line[2])})
RETURN a.name AS name, a.year AS year, size(a.name) AS size
```

Note that strings are wrapped in quotes in the output here. You can see that when comparing to the length of the string in this case!

#### Result

| +                                                                 |   |      |   |      | + |
|-------------------------------------------------------------------|---|------|---|------|---|
| name                                                              | Ι | year | Ι | size | ļ |
| "The "Symbol""                                                    |   | 1992 |   | 12   |   |
| 1 row<br>Nodes created: 1<br>Properties set: 2<br>Labels added: 1 | 2 |      |   |      | T |

# Chapter 4. Functions

This section contains information on all functions in the Cypher query language.

- Predicate functions [Summary | Detail]
- Scalar functions [Summary | Detail]
- Aggregating functions [Summary | Detail]
- List functions [Summary | Detail]
- Mathematical functions numeric [Summary | Detail]
- Mathematical functions logarithmic [Summary | Detail]
- Mathematical functions trigonometric [Summary|Detail]
- String functions [Summary | Detail]
- Temporal functions instant types [Summary | Detail]
- Temporal functions duration [Summary | Detail]
- Spatial functions [Summary | Detail]
- User-defined functions

Related information may be found in Operators.

#### Please note

- Functions in Cypher return null if an input parameter is null.
- Functions taking a string as input all operate on *Unicode characters* rather than on a standard char[]. For example, size(s), where s is a character in the Chinese alphabet, will return 1.

#### Predicate functions

These functions return either true or false for the given arguments.

| Function | Description                                                                                                    |
|----------|----------------------------------------------------------------------------------------------------|
| all()    | Tests whether the predicate holds for all elements in a list.                                                                            |
| any()    | Tests whether the predicate holds for at least one element in a list.                                                                    |
| exists() | Returns true if a match for the pattern exists in the graph,<br>or if the specified property exists in the node, relationship<br>or map. |
| none()   | Returns true if the predicate holds for no element in a list.                                                                            |
| single() | Returns true if the predicate holds for exactly one of the elements in a list.                                                           |

#### Scalar functions

These functions return a single value.

| Function   | Description                                                |
|------------|------------------------------------------------------------|
| coalesce() | Returns the first non-null value in a list of expressions. |
| endNode()  | Returns the end node of a relationship.                    |
| head()     | Returns the first element in a list.                       |

| Function                             | Description                                                                                                   |
|--------------------------------------|----------------------------------------------------------------------------------------------------|
| id()                                 | Returns the id of a relationship or node.                                                                     |
| last()                               | Returns the last element in a list.                                                                           |
| length()                             | Returns the length of a path.                                                                                 |
| properties()                         | Returns a map containing all the properties of a node or relationship.                                        |
| randomUUID()                         | Returns a string value corresponding to a randomly-<br>generated UUID.                                        |
| size()                               | Returns the number of items in a list.                                                                        |
| size() applied to pattern expression | Returns the number of sub-graphs matching the pattern expression.                                             |
| size() applied to string             | Returns the number of Unicode characters in a string.                                                         |
| startNode()                          | Returns the start node of a relationship.                                                                     |
| timestamp()                          | Returns the difference, measured in milliseconds, between the current time and midnight, January 1, 1970 UTC. |
| toBoolean()                          | Converts a string value to a boolean value.                                                                   |
| toFloat()                            | Converts an integer or string value to a floating point number.                                               |
| toInteger()                          | Converts a floating point or string value to an integer value.                                                |
| type()                               | Returns the string representation of the relationship type.                                                   |

#### Aggregating functions

These functions take multiple values as arguments, and calculate and return an aggregated value from them.

| Function               | Description                                                                                   |
|------------------------|-----------------------------------------------------------------------------------------------|
| avg() - Numeric values | Returns the average of a set of numeric values.                                               |
| avg() - Durations      | Returns the average of a set of Durations.                                                    |
| collect()              | Returns a list containing the values returned by an expression.                               |
| count()                | Returns the number of values or rows.                                                         |
| max()                  | Returns the maximum value in a set of values.                                                 |
| min()                  | Returns the minimum value in a set of values.                                                 |
| percentileCont()       | Returns the percentile of a value over a group using linear interpolation.                    |
| percentileDisc()       | Returns the nearest value to the given percentile over a group using a rounding method.       |
| stDev()                | Returns the standard deviation for the given value over a group for a sample of a population. |
| stDevP()               | Returns the standard deviation for the given value over a group for an entire population.     |
| sum() - Numeric values | Returns the sum of a set of numeric values.                                                   |
| sum() - Durations      | Returns the sum of a set of Durations.                                                        |

#### List functions

These functions return lists of other values. Further details and examples of lists may be found in

| ÷., | •  |    |   |
|-----|----|----|---|
|     | IS | TS |   |
| -   |    | ~~ | ٠ |

| Function        | Description                                                                                                    |
|-----------------|----------------------------------------------------------------------------------------------------|
| extract()       | Returns a list $l_{result}$ containing the values resulting from an expression which has been applied to each element in a list list. |
| filter()        | Returns a list l <sub>result</sub> containing all the elements from a list list that comply with a predicate.                         |
| keys()          | Returns a list containing the string representations for all<br>the property names of a node, relationship, or map.                   |
| labels()        | Returns a list containing the string representations for all the labels of a node.                                                    |
| nodes()         | Returns a list containing all the nodes in a path.                                                                                    |
| range()         | Returns a list comprising all integer values within a specified range.                                                                |
| reduce()        | Runs an expression against individual elements of a list, storing the result of the expression in an accumulator.                     |
| relationships() | Returns a list containing all the relationships in a path.                                                                            |
| reverse()       | Returns a list in which the order of all elements in the original list have been reversed.                                            |
| tail()          | Returns all but the first element in a list.                                                                                          |

#### Mathematical functions - numeric

These functions all operate on numerical expressions only, and will return an error if used on any other values.

| Function | Description                                                                                                    |
|----------|----------------------------------------------------------------------------------------------------|
| abs()    | Returns the absolute value of a number.                                                                                         |
| ceil()   | Returns the smallest floating point number that is greater<br>than or equal to a number and equal to a mathematical<br>integer. |
| floor()  | Returns the largest floating point number that is less than<br>or equal to a number and equal to a mathematical integer.        |
| rand()   | Returns a random floating point number in the range from 0 (inclusive) to 1 (exclusive); i.e. $[0, 1)$ .                        |
| round()  | Returns the value of a number rounded to the nearest integer.                                                                   |
| sign()   | Returns the signum of a number: $0$ if the number is $0$ , $-1$ for any negative number, and 1 for any positive number.         |

#### Mathematical functions - logarithmic

These functions all operate on numerical expressions only, and will return an error if used on any other values.

| Function | Description                                                                                                    |
|----------|----------------------------------------------------------------------------------------------------|
| e()      | Returns the base of the natural logarithm, e.                                                                    |
| exp()    | Returns $e^n$ , where $e$ is the base of the natural logarithm, and $n$ is the value of the argument expression. |
| log()    | Returns the natural logarithm of a number.                                                                       |
| log10()  | Returns the common logarithm (base 10) of a number.                                                              |

| Function | Description                          |
|----------|--------------------------------------|
| sqrt()   | Returns the square root of a number. |

#### Mathematical functions - trigonometric

These functions all operate on numerical expressions only, and will return an error if used on any other values.

All trigonometric functions operate on radians, unless otherwise specified.

| Function   | Description                                                 |
|------------|-------------------------------------------------------------|
| acos()     | Returns the arccosine of a number in radians.               |
| asin()     | Returns the arcsine of a number in radians.                 |
| atan()     | Returns the arctangent of a number in radians.              |
| atan2()    | Returns the arctangent2 of a set of coordinates in radians. |
| cos()      | Returns the cosine of a number.                             |
| cot()      | Returns the cotangent of a number.                          |
| degrees()  | Converts radians to degrees.                                |
| haversin() | Returns half the versine of a number.                       |
| pi()       | Returns the mathematical constant <i>pi</i> .               |
| radians()  | Converts degrees to radians.                                |
| sin()      | Returns the sine of a number.                               |
| tan()      | Returns the tangent of a number.                            |

#### **String functions**

These functions are used to manipulate strings or to create a string representation of another value.

| Function    | Description                                                                                                    |
|-------------|----------------------------------------------------------------------------------------------------|
| left()      | Returns a string containing the specified number of leftmost characters of the original string.                                                 |
| ITrim()     | Returns the original string with leading whitespace removed.                                                                                    |
| replace()   | Returns a string in which all occurrences of a specified string in the original string have been replaced by another (specified) string.        |
| reverse()   | Returns a string in which the order of all characters in the original string have been reversed.                                                |
| right()     | Returns a string containing the specified number of rightmost characters of the original string.                                                |
| rTrim()     | Returns the original string with trailing whitespace removed.                                                                                   |
| split()     | Returns a list of strings resulting from the splitting of the original string around matches of the given delimiter.                            |
| substring() | Returns a substring of the original string, beginning with a 0-based index start and length.                                                    |
| toLower()   | Returns the original string in lowercase.                                                                                                    |
| toString()  | Converts an integer, float, boolean or temporal type (i.e.<br>Date, Time, LocalTime, DateTime, LocalDateTime or<br>Duration) value to a string. |

| Function  | Description                                                               |
|-----------|---------------------------------------------------------------------------|
| toUpper() | Returns the original string in uppercase.                                 |
| trim()    | Returns the original string with leading and trailing whitespace removed. |

### Temporal functions - instant types

Values of the temporal types — *Date*, *Time*, *LocalTime*, *DateTime*, and *LocalDateTime* — can be created manipulated using the following functions:

| Function                                    | Description                                                                                                    |
|---------------------------------------------|----------------------------------------------------------------------------------------------------|
| date()                                      | Returns the current Date.                                                                                      |
| date.transaction()                          | Returns the current <i>Date</i> using the transaction clock.                                                   |
| date.statement()                            | Returns the current <i>Date</i> using the statement clock.                                                     |
| date.realtime()                             | Returns the current <i>Date</i> using the realtime clock.                                                      |
| date({year [, month, day]})                 | Returns a calendar (Year-Month-Day) Date.                                                                      |
| date({year [, week, dayOfWeek]})            | Returns a week (Year-Week-Day) Date.                                                                           |
| date({year [, quarter, dayOfQuarter]})      | Returns a quarter (Year-Quarter-Day) Date.                                                                     |
| date({year [, ordinalDay]})                 | Returns an ordinal (Year-Day) Date.                                                                            |
| date(string)                                | Returns a Date by parsing a string.                                                                            |
| date({map})                                 | Returns a <i>Date</i> from a map of another temporal value's components.                                       |
| date.truncate()                             | Returns a <i>Date</i> obtained by truncating a value at a specific component boundary. Truncation summary.     |
| datetime()                                  | Returns the current DateTime.                                                                                  |
| datetime.transaction()                      | Returns the current <i>DateTime</i> using the transaction clock.                                               |
| datetime.statement()                        | Returns the current <i>DateTime</i> using the statement clock.                                                 |
| datetime.realtime()                         | Returns the current <i>DateTime</i> using the realtime clock.                                                  |
| datetime({year [, month, day,]})            | Returns a calendar (Year-Month-Day) DateTime.                                                                  |
| datetime({year [, week, dayOfWeek,]})       | Returns a week (Year-Week-Day) DateTime.                                                                       |
| datetime({year [, quarter, dayOfQuarter,]}) | Returns a quarter (Year-Quarter-Day) DateTime.                                                                 |
| datetime({year [, ordinalDay,]})            | Returns an ordinal (Year-Day) DateTime.                                                                        |
| datetime(string)                            | Returns a <i>DateTime</i> by parsing a string.                                                                 |
| datetime({map})                             | Returns a <i>DateTime</i> from a map of another temporal value's components.                                   |
| datetime({epochSeconds})                    | Returns a DateTime from a timestamp.                                                                           |
| datetime.truncate()                         | Returns a <i>DateTime</i> obtained by truncating a value at a specific component boundary. Truncation summary. |
| localdatetime()                             | Returns the current LocalDateTime.                                                                             |
| localdatetime.transaction()                 | Returns the current <i>LocalDateTime</i> using the transaction clock.                                          |
| localdatetime.statement()                   | Returns the current <i>LocalDateTime</i> using the statement clock.                                            |
| localdatetime.realtime()                    | Returns the current <i>LocalDateTime</i> using the realtime clock.                                             |
| localdatetime({year [, month, day,]})       | Returns a calendar (Year-Month-Day) LocalDateTime.                                                             |

| Function                                         | Description                                                                                                    |
|--------------------------------------------------|----------------------------------------------------------------------------------------------------|
| localdatetime({year [, week, dayOfWeek,]})       | Returns a week (Year-Week-Day) LocalDateTime.                                                                       |
| localdatetime({year [, quarter, dayOfQuarter,]}) | Returns a quarter (Year-Quarter-Day) DateTime.                                                                      |
| localdatetime({year [, ordinalDay,]})            | Returns an ordinal (Year-Day) LocalDateTime.                                                                        |
| localdatetime(string)                            | Returns a <i>LocalDateTime</i> by parsing a string.                                                                 |
| localdatetime({map})                             | Returns a <i>LocalDateTime</i> from a map of another temporal value's components.                                   |
| localdatetime.truncate()                         | Returns a <i>LocalDateTime</i> obtained by truncating a value at a specific component boundary. Truncation summary. |
| localtime()                                      | Returns the current <i>LocalTime</i> .                                                                              |
| localtime.transaction()                          | Returns the current <i>LocalTime</i> using the transaction clock.                                                   |
| localtime.statement()                            | Returns the current <i>LocalTime</i> using the statement clock.                                                     |
| localtime.realtime()                             | Returns the current <i>LocalTime</i> using the realtime clock.                                                      |
| localtime({hour [, minute, second,]})            | Returns a <i>LocalTime</i> with the specified component values.                                                     |
| localtime(string)                                | Returns a <i>LocalTime</i> by parsing a string.                                                                     |
| localtime({time [, hour,]})                      | Returns a <i>LocalTime</i> from a map of another temporal value's components.                                       |
| localtime.truncate()                             | Returns a <i>LocalTime</i> obtained by truncating a value at a specific component boundary. Truncation summary.     |
| time()                                           | Returns the current <i>Time</i> .                                                                                   |
| time.transaction()                               | Returns the current <i>Time</i> using the transaction clock.                                                        |
| time.statement()                                 | Returns the current <i>Time</i> using the statement clock.                                                          |
| time.realtime()                                  | Returns the current <i>Time</i> using the realtime clock.                                                           |
| time({hour [, minute,]})                         | Returns a <i>Time</i> with the specified component values.                                                          |
| time(string)                                     | Returns a <i>Time</i> by parsing a string.                                                                          |
| time({time [, hour,, timezone]})                 | Returns a <i>Time</i> from a map of another temporal value's components.                                            |
| time.truncate()                                  | Returns a <i>Time</i> obtained by truncating a value at a specific component boundary. Truncation summary.          |

### Temporal functions - duration

Duration values of the temporal types can be created manipulated using the following functions:

| Function             | Description                                                                                                    |
|----------------------|----------------------------------------------------------------------------------------------------|
| duration({map})      | Returns a <i>Duration</i> from a map of its components.                                                                                 |
| duration(string)     | Returns a <i>Duration</i> by parsing a string.                                                                                          |
| duration.between()   | Returns a <i>Duration</i> equal to the difference between two given instants.                                                           |
| duration.inMonths()  | Returns a <i>Duration</i> equal to the difference in whole months, quarters or years between two given instants.                        |
| duration.inDays()    | Returns a <i>Duration</i> equal to the difference in whole days or weeks between two given instants.                                    |
| duration.inSeconds() | Returns a <i>Duration</i> equal to the difference in seconds and fractions of seconds, or minutes or hours, between two given instants. |

### Spatial functions

These functions are used to specify 2D or 3D points in a geographic or cartesian Coordinate Reference System and to calculate the geodesic distance between two points.

| Function               | Description                                                                                                |
|------------------------|----------------------------------------------------------------------------------------------------|
| distance()             | Returns a floating point number representing the geodesic distance between any two points in the same CRS. |
| point() - Cartesian 2D | Returns a 2D point object, given two coordinate values in the Cartesian coordinate system.                 |
| point() - Cartesian 3D | Returns a 3D point object, given three coordinate values in the Cartesian coordinate system.               |
| point() - WGS 84 2D    | Returns a 2D point object, given two coordinate values in the WGS 84 geographic coordinate system.         |
| point() - WGS 84 3D    | Returns a 3D point object, given three coordinate values in the WGS 84 geographic coordinate system.       |

## 4.1. Predicate functions

Predicates are boolean functions that return true or false for a given set of non-null input. They are most commonly used to filter out subgraphs in the WHERE part of a query.

#### Functions:

- all()
- any()
- exists()
- none()
- single()

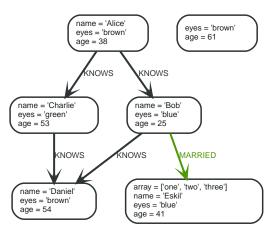

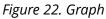

### 4.1.1. all()

all() returns true if the predicate holds for all elements in the given list. null is returned if the list is null or all of its elements are null.

#### Syntax: all(variable IN list WHERE predicate)

#### **Returns:**

A Boolean.

#### Arguments:

| Name      | Description                                                      |
|-----------|------------------------------------------------------------------|
| list      | An expression that returns a list.                               |
| variable  | This is the variable that can be used from within the predicate. |
| predicate | A predicate that is tested against all items in the list.        |

#### Query

```
MATCH p =(a)-[*1..3]->(b)
WHERE a.name = 'Alice' AND b.name = 'Daniel' AND ALL (x IN nodes(p) WHERE x.age > 30)
RETURN p
```

All nodes in the returned paths will have an age property of at least '30'.

#### Table 213. Result

| p                                 |  |
|-----------------------------------|--|
| (0)-[KNOWS,1]->(2)-[KNOWS,3]->(3) |  |
| 1 row                             |  |

### 4.1.2. any()

any() returns true if the predicate holds for at least one element in the given list. null is returned if the list is null or all of its elements are null.

Syntax: any(variable IN list WHERE predicate)

#### **Returns:**

| A Boolean. |
|------------|
|------------|

#### Arguments:

| Name      | Description                                                      |
|-----------|------------------------------------------------------------------|
| list      | An expression that returns a list.                               |
| variable  | This is the variable that can be used from within the predicate. |
| predicate | A predicate that is tested against all items in the list.        |

#### Query

```
MATCH (a)
WHERE a.name = 'Eskil' AND ANY (x IN a.array WHERE x = 'one')
RETURN a.name, a.array
```

All nodes in the returned paths have at least one 'one' value set in the array property named array.

#### Table 214. Result

| a.name  | a.array               |
|---------|-----------------------|
| "Eskil" | ["one","two","three"] |
| 1 row   |                       |

### 4.1.3. exists()

exists() returns true if a match for the given pattern exists in the graph, or if the specified property exists in the node, relationship or map. null is returned if the input argument is null.

#### Syntax: exists(pattern-or-property)

#### **Returns:**

| A Boolean. |  |
|------------|--|
|------------|--|

#### Arguments:

| Name                | Description                                            |
|---------------------|--------------------------------------------------------|
| pattern-or-property | A pattern or a property (in the form 'variable.prop'). |

#### Query

```
MATCH (n)
WHERE exists(n.name)
RETURN n.name AS name, exists((n)-[:MARRIED]->()) AS is_married
```

The names of all nodes with the name property are returned, along with a boolean true / false indicating if they are married.

#### Table 215. Result

| name      | is_married |
|-----------|------------|
| "Alice"   | false      |
| "Bob"     | true       |
| "Charlie" | false      |
| "Daniel"  | false      |
| "Eskil"   | false      |
| 5 rows    |            |

#### Query

```
MATCH (a),(b)
WHERE exists(a.name) AND NOT exists(b.name)
OPTIONAL MATCH (c:DoesNotExist)
RETURN a.name AS a_name, b.name AS b_name, exists(b.name) AS b_has_name, c.name AS c_name, exists(c.name)
AS c_has_name
ORDER BY a_name, b_name, c_name
LIMIT 1
```

Three nodes are returned: one with a name property, one without a name property, and one that does not exist (e.g., is null). This query exemplifies the behavior of exists() when operating on null nodes.

Table 216. Result

| a_name  | b_name        | b_has_name | c_name        | c_has_name    |
|---------|---------------|------------|---------------|---------------|
| "Alice" | <null></null> | false      | <null></null> | <null></null> |
| 1 row   |               |            |               |               |

### 4.1.4. none()

none() returns true if the predicate holds for no element in the given list. null is returned if the list is null or all of its elements are null.

Syntax: none(variable IN list WHERE predicate)

#### **Returns:**

#### Arguments:

| Name      | Description                                                      |
|-----------|------------------------------------------------------------------|
| list      | An expression that returns a list.                               |
| variable  | This is the variable that can be used from within the predicate. |
| predicate | A predicate that is tested against all items in the list.        |

#### Query

```
MATCH p =(n)-[*1..3]->(b)
WHERE n.name = 'Alice' AND NONE (x IN nodes(p) WHERE x.age = 25)
RETURN p
```

No node in the returned paths has an age property set to '25'.

#### Table 217. Result

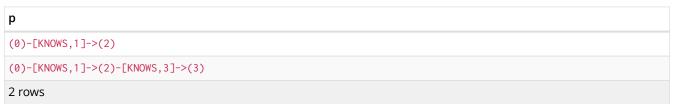

### 4.1.5. single()

single() returns true if the predicate holds for exactly one of the elements in the given list. null is
returned if the list is null or all of its elements are null.

#### Syntax: single(variable IN list WHERE predicate)

#### **Returns:**

A Boolean.

#### Arguments:

| Name      | Description                                                      |
|-----------|------------------------------------------------------------------|
| list      | An expression that returns a list.                               |
| variable  | This is the variable that can be used from within the predicate. |
| predicate | A predicate that is tested against all items in the list.        |

#### Query

```
MATCH p =(n)-->(b)
WHERE n.name = 'Alice' AND SINGLE (var IN nodes(p) WHERE var.eyes = 'blue')
RETURN p
```

Exactly one node in every returned path has the eyes property set to 'blue'.

#### Table 218. Result

| p                  |  |
|--------------------|--|
| (0)-[KNOWS,0]->(1) |  |
| 1 row              |  |

## 4.2. Scalar functions

Scalar functions return a single value.

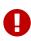

The length() and size() functions are quite similar, and so it is important to take note of the difference. Owing to backwards compatibility, length() currently works on four types: strings, paths, lists and pattern expressions. However, it is recommended to use length() only for paths, and the size() function for strings, lists and pattern expressions. length() on those types may be deprecated in future.

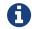

The timestamp() function returns the equivalent value of datetime().epochMillis.

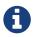

The function toInt() has been superseded by toInteger(), and will be removed in a future release.

Functions:

- coalesce()
- endNode()
- head()
- id()
- last()
- length()
- properties()
- randomUUID()
- size()
- Size of pattern expression
- Size of string
- startNode()
- timestamp()
- toBoolean()
- toFloat()

- toInteger()
- type()

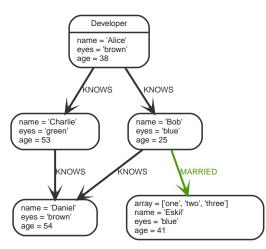

Figure 23. Graph

### 4.2.1. coalesce()

coalesce() returns the first non-null value in the given list of expressions.

#### Syntax: coalesce(expression [, expression]\*)

#### **Returns:**

The type of the value returned will be that of the first non-null expression.

#### Arguments:

| Name       | Description                          |
|------------|--------------------------------------|
| expression | An expression which may return null. |

#### **Considerations:**

null will be returned if all the arguments are null.

#### Query

```
MATCH (a)
WHERE a.name = 'Alice'
RETURN coalesce(a.hairColor, a.eyes)
```

#### Table 219. Result

```
coalesce(a.hairColor, a.eyes)
```

"brown"

1 row

### 4.2.2. endNode()

endNode() returns the end node of a relationship.

```
Syntax: endNode(relationship)
```

#### **Returns:**

A Node.

#### Arguments:

| Name         | Description                                |
|--------------|--------------------------------------------|
| relationship | An expression that returns a relationship. |

#### **Considerations:**

| andNada(null) | ) returns null. |  |  |
|---------------|-----------------|--|--|
| enunoue(nutt) | / TELUTIS HULL. |  |  |

#### Query

```
MATCH (x:Developer)-[r]-()
RETURN endNode(r)
```

#### Table 220. Result

| endNode(r)                                  |  |
|---------------------------------------------|--|
| Node[2]{name:"Charlie",eyes:"green",age:53} |  |
| Node[1]{name:"Bob",eyes:"blue",age:25}      |  |
| 2 rows                                      |  |

### 4.2.3. head()

head() returns the first element in a list.

#### Syntax: head(list)

**Returns:** 

The type of the value returned will be that of the first element of list.

#### Arguments:

| Name | Description                        |
|------|------------------------------------|
| list | An expression that returns a list. |

#### **Considerations:**

| ull) returns null. |
|--------------------|
| ull) returns null. |

If the first element in list is null, head(list) will return null.

#### Query

```
MATCH (a)
WHERE a.name = 'Eskil'
RETURN a.array, head(a.array)
```

The first element in the list is returned.

Table 221. Result

| a.array               | head(a.array) |
|-----------------------|---------------|
| ["one","two","three"] | "one"         |
| 1 row                 |               |

### 4.2.4. id()

id() returns the id of a relationship or node.

#### Syntax: id(expression)

#### **Returns:**

An Integer.

#### Arguments:

| Name       | Description                                          |
|------------|------------------------------------------------------|
| expression | An expression that returns a node or a relationship. |

#### **Considerations:**

#### id(null) returns null.

#### Query

MATCH (a) RETURN id(a)

The node id for each of the nodes is returned.

#### Table 222. Result

| id(a)  |  |
|--------|--|
| 0      |  |
| 1      |  |
| 2      |  |
| 3      |  |
| 4      |  |
| 5 rows |  |

## 4.2.5. last()

last() returns the last element in a list.

#### Syntax: last(expression)

#### **Returns:**

The type of the value returned will be that of the last element of list.

#### Arguments:

| Name | Description                        |
|------|------------------------------------|
| list | An expression that returns a list. |

#### **Considerations:**

| <pre>last(null) returns null.</pre> |  |  |
|-------------------------------------|--|--|
|                                     |  |  |

If the last element in list is null, last(list) will return null.

#### Query

```
MATCH (a)
WHERE a.name = 'Eskil'
RETURN a.array, last(a.array)
```

#### The last element in the list is returned.

#### Table 223. Result

| a.array               | last(a.array) |
|-----------------------|---------------|
| ["one","two","three"] | "three"       |
| 1 row                 |               |

### 4.2.6. length()

#### length() returns the length of a path.

#### Syntax: length(path)

#### **Returns:**

| n Integer. |
|------------|
| n Integer. |

#### Arguments:

| Name | Description                        |
|------|------------------------------------|
| path | An expression that returns a path. |

#### **Considerations:**

length(null) returns null.

#### Query

```
MATCH p =(a)-->(b)-->(c)
WHERE a.name = 'Alice'
RETURN length(p)
```

The length of the path **p** is returned.

#### Table 224. Result

#### length(p)

2

2

### 4.2.7. properties()

properties() returns a map containing all the properties of a node or relationship. If the argument is already a map, it is returned unchanged.

#### Syntax: properties(expression)

#### **Returns:**

A Map.

#### Arguments:

| Name       | Description                                                  |
|------------|--------------------------------------------------------------|
| expression | An expression that returns a node, a relationship, or a map. |

#### **Considerations:**

#### properties(null) returns null.

#### Query

```
CREATE (p:Person { name: 'Stefan', city: 'Berlin' })
RETURN properties(p)
```

#### Table 225. Result

properties(p)

{city -> "Berlin", name -> "Stefan"}

1 row Nodes created: 1 Properties set: 2 Labels added: 1

## 4.2.8. randomUUID()

randomUUID() returns a randomly-generated Universally Unique Identifier (UUID), also known as a Globally Unique Identifier (GUID). This is a 128-bit value with strong guarantees of uniqueness.

#### Syntax: randomUUID()

#### **Returns:**

A String.

#### Query

RETURN randomUUID() AS uuid

Table 226. Result

uuid

```
"b1e31cc3-4245-4970-ac0d-00dde724fc61"
```

1 row

A randomly-generated UUID is returned.

### 4.2.9. size()

size() returns the number of elements in a list.

#### Syntax: size(list)

#### **Returns:**

An Integer.

#### Arguments:

| Name | Description                        |
|------|------------------------------------|
| list | An expression that returns a list. |

#### Considerations:

| size(null) | returns null. |
|------------|---------------|
|------------|---------------|

#### Query

RETURN size(['Alice', 'Bob'])

#### Table 227. Result

| size(['Alice', 'Bob']) |  |
|------------------------|--|
| 2                      |  |
| 1 row                  |  |

The number of elements in the list is returned.

### 4.2.10. size() applied to pattern expression

This is the same size() method as described above, but instead of passing in a list directly, a pattern expression can be provided that can be used in a match query to provide a new set of results. These results are a *list* of paths. The size of the result is calculated, not the length of the expression itself.

#### Syntax: size(pattern expression)

#### Arguments:

| Name               | Description                               |  |
|--------------------|-------------------------------------------|--|
| pattern expression | A pattern expression that returns a list. |  |

```
MATCH (a)
WHERE a.name = 'Alice'
RETURN size((a)-->())-->()) AS fof
```

#### Table 228. Result

fof 3

1 row

The number of sub-graphs matching the pattern expression is returned.

### 4.2.11. size() applied to string

size() returns the number of Unicode characters in a string.

#### Syntax: size(string)

#### **Returns:**

An Integer.

#### Arguments:

| Name   | Description                                |  |
|--------|--------------------------------------------|--|
| string | An expression that returns a string value. |  |

#### **Considerations:**

size(null) returns null.

#### Query

```
MATCH (a)
WHERE size(a.name)> 6
RETURN size(a.name)
```

Table 229. Result

size(a.name) 7 1 row

The number of characters in the string 'Charlie' is returned.

## 4.2.12. startNode()

startNode() returns the start node of a relationship.

```
Syntax: startNode(relationship)
```

#### **Returns:**

#### Arguments:

| Name         | Description                                |  |
|--------------|--------------------------------------------|--|
| relationship | An expression that returns a relationship. |  |

#### **Considerations:**

startNode(null) returns null.

#### Query

```
MATCH (x:Developer)-[r]-()
RETURN startNode(r)
```

#### Table 230. Result

| startNode(r)                              |  |
|-------------------------------------------|--|
| Node[0]{name:"Alice",eyes:"brown",age:38} |  |
| Node[0]{name:"Alice",eyes:"brown",age:38} |  |
| 2 rows                                    |  |

### 4.2.13. timestamp()

timestamp() returns the difference, measured in milliseconds, between the current time and midnight, January 1, 1970 UTC.

#### Syntax: timestamp()

#### **Returns:**

An Integer.

#### Considerations:

timestamp() will return the same value during one entire query, even for long-running queries.

#### Query

RETURN timestamp()

#### The time in milliseconds is returned.

 Table 231. Result

 timestamp()

 1544445444949

 1 row

### 4.2.14. toBoolean()

toBoolean() converts a string value to a boolean value.

#### Syntax: toBoolean(expression)

#### **Returns:**

A Boolean.

#### Arguments:

| Name       | Description                                           |  |
|------------|-------------------------------------------------------|--|
| expression | An expression that returns a boolean or string value. |  |

#### **Considerations:**

| toBoolean(null) returns null.                                    |
|------------------------------------------------------------------|
| If expression is a boolean value, it will be returned unchanged. |
| If the parsing fails, null will be returned.                     |

#### Query

| RETURN toBoolean('TRUE'), t | toBoolean('not a boolean') |
|-----------------------------|----------------------------|
|-----------------------------|----------------------------|

#### Table 232. Result

| toBoolean('TRUE') | toBoolean('not a boolean') |
|-------------------|----------------------------|
| true              | <null></null>              |
| 1 row             |                            |

## 4.2.15. toFloat()

toFloat() converts an integer or string value to a floating point number.

#### Syntax: toFloat(expression)

#### **Returns:**

| A Float. |  |  |
|----------|--|--|
|          |  |  |

#### Arguments:

| Name       | Description                                           |
|------------|-------------------------------------------------------|
| expression | An expression that returns a numeric or string value. |

#### Considerations:

| toFloat(null) returns null.                                              |
|--------------------------------------------------------------------------|
| If expression is a floating point number, it will be returned unchanged. |
| If the parsing fails, null will be returned.                             |

#### Query

RETURN toFloat('11.5'), toFloat('not a number')

Table 233. Result

| toFloat('11.5') | toFloat('not a number') |
|-----------------|-------------------------|
| 11.5            | <null></null>           |
| 1 row           |                         |

## 4.2.16. tolnteger()

toInteger() converts a floating point or string value to an integer value.

#### Syntax: toInteger(expression)

#### **Returns:**

An Integer.

#### Arguments:

| Name       | Description                                           |
|------------|-------------------------------------------------------|
| expression | An expression that returns a numeric or string value. |

#### **Considerations:**

| toInteger(null) returns null.                                     |
|-------------------------------------------------------------------|
| If expression is an integer value, it will be returned unchanged. |
| If the parsing fails, null will be returned.                      |

#### Query

| RETURN | <pre>toInteger('42'),</pre> | toInteger('not | a number') |
|--------|-----------------------------|----------------|------------|
|        |                             |                |            |

#### Table 234. Result

| toInteger('42') | toInteger('not a number') |
|-----------------|---------------------------|
| 42              | <null></null>             |
| 1 row           |                           |

## 4.2.17. type()

type() returns the string representation of the relationship type.

#### Syntax: type(relationship)

#### **Returns:**

A String.

#### Arguments:

| Name         | Description                                |
|--------------|--------------------------------------------|
| relationship | An expression that returns a relationship. |

#### **Considerations:**

Query

| MATCH  | (n)-[r]-> | ()      |
|--------|-----------|---------|
| WHERE  | n.name =  | 'Alice' |
| RETURN | l type(r) |         |

The relationship type of **r** is returned.

| Table 235. Result |  |  |
|-------------------|--|--|
| type(r)           |  |  |
| "KNOWS"           |  |  |
| "KNOWS"           |  |  |
| 2 rows            |  |  |

## 4.3. Aggregating functions

To calculate aggregated data, Cypher offers aggregation, analogous to SQL's GROUP BY.

Aggregating functions take a set of values and calculate an aggregated value over them. Examples are avg() that calculates the average of multiple numeric values, or min() that finds the smallest numeric or string value in a set of values. When we say below that an aggregating function operates on a *set of values*, we mean these to be the result of the application of the inner expression (such as n. age) to all the records within the same aggregation group.

Aggregation can be computed over all the matching subgraphs, or it can be further divided by introducing grouping keys. These are non-aggregate expressions, that are used to group the values going into the aggregate functions.

Assume we have the following return statement:

RETURN n, count(\*)

We have two return expressions: n, and count(). The first, n, is not an aggregate function, and so it will be the grouping key. The latter, count() is an aggregate expression. The matching subgraphs will be divided into different buckets, depending on the grouping key. The aggregate function will then be run on these buckets, calculating an aggregate value per bucket.

To use aggregations to sort the result set, the aggregation must be included in the RETURN to be used in the ORDER BY.

The **DISTINCT** operator works in conjunction with aggregation. It is used to make all values unique before running them through an aggregate function. More information about **DISTINCT** may be found here.

Functions:

- avg() Numeric values
- avg() Durations
- collect()
- count()
- max()

- min()
- percentileCont()
- percentileDisc()
- stDev()
- stDevP()
- sum() Numeric values
- sum() Durations

#### The following graph is used for the examples below:

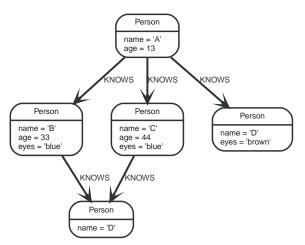

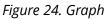

## 4.3.1. avg() - Numeric values

avg() returns the average of a set of numeric values.

#### Syntax: avg(expression)

#### **Returns:**

Either an Integer or a Float, depending on the values returned by expression and whether or not the calculation overflows.

#### Arguments:

| Name       | Description                                      |
|------------|--------------------------------------------------|
| expression | An expression returning a set of numeric values. |

#### **Considerations:**

| Any null values are excluded from the calculation. |  |
|----------------------------------------------------|--|
| avg(null) returns null.                            |  |
|                                                    |  |

#### Query

MATCH (n:Person) RETURN avg(n.age)

The average of all the values in the property age is returned.

| Table 236. Result |  |
|-------------------|--|
| avg(n.age)        |  |
| 30.0              |  |
| 1 row             |  |

### 4.3.2. avg() - Durations

avg() returns the average of a set of Durations.

#### Syntax: avg(expression)

#### **Returns:**

A Duration.

#### Arguments:

| Name       | Description                                 |
|------------|---------------------------------------------|
| expression | An expression returning a set of Durations. |

#### **Considerations:**

| Any null values are excluded from the calculation. |
|----------------------------------------------------|
| avg(null) returns null.                            |

#### Query

```
UNWIND [duration('P2DT3H'), duration('PT1H45S')] AS dur RETURN avg(dur)
```

The average of the two supplied Durations is returned.

| Table 237. Result |
|-------------------|
| avg(dur)          |
| P1DT2H22.5S       |
| 1 row             |

### 4.3.3. collect()

collect() returns a list containing the values returned by an expression. Using this function
aggregates data by amalgamating multiple records or values into a single list.

#### Syntax: collect(expression)

#### **Returns:**

A list containing heterogeneous elements; the types of the elements are determined by the values returned by expression.

#### Arguments:

| Name       | Description                              |
|------------|------------------------------------------|
| expression | An expression returning a set of values. |

#### **Considerations:**

| Any null values are ignored and will not be added to the list. |
|----------------------------------------------------------------|
| collect(null) returns an empty list.                           |

#### Query

MATCH (n:Person) RETURN collect(n.age)

All the values are collected and returned in a single list.

| Table 238. Result |  |  |
|-------------------|--|--|
| collect(n.age)    |  |  |
| [13,33,44]        |  |  |
| 1 row             |  |  |

### 4.3.4. count()

count() returns the number of values or rows, and appears in two variants:

- count(\*) returns the number of matching rows, and
- count(expr) returns the number of non-null values returned by an expression.

#### Syntax: count(expression)

#### **Returns:**

An Integer.

#### Arguments:

| Name       | Description    |
|------------|----------------|
| expression | An expression. |

#### **Considerations:**

| <pre>count(*) includes rows returning null.</pre> |
|---------------------------------------------------|
| count(expr) ignores null values.                  |
| count(null) returns 0.                            |

### Using count(\*) to return the number of nodes

count(\*) can be used to return the number of nodes; for example, the number of nodes connected to some node n.

```
MATCH (n { name: 'A' })-->(x)
RETURN labels(n), n.age, count(*)
```

The labels and age property of the start node n and the number of nodes related to n are returned.

#### Table 239. Result

| labels(n)  | n.age | count(*) |
|------------|-------|----------|
| ["Person"] | 13    | 3        |
| 1 row      |       |          |

### Using **count(\*)** to group and count relationship types

count(\*) can be used to group relationship types and return the number.

#### Query

```
MATCH (n { name: 'A' })-[r]->()
RETURN type(r), count(*)
```

The relationship types and their group count are returned.

#### 

### Using **count(expression)** to return the number of values

Instead of simply returning the number of rows with count(\*), it may be more useful to return the actual number of values returned by an expression.

Query

```
MATCH (n { name: 'A' })-->(x)
RETURN count(x)
```

The number of nodes connected to the start node is returned.

Table 241. Result

count(x)

3

1 row

### Counting non-null values

count(expression) can be used to return the number of non-null values returned by the expression.

MATCH (n:Person) RETURN count(n.age)

The number of : Person nodes having an age property is returned.

#### Table 242. Result

| 3<br>1 row | count(n.age) |  |
|------------|--------------|--|
| 1 row      | 3            |  |
|            | 1 row        |  |

# Counting with and without duplicates

In this example we are trying to find all our friends of friends, and count them:

- The first aggregate function, count(DISTINCT friend\_of\_friend), will only count a friend\_of\_friend once, as DISTINCT removes the duplicates.
- The second aggregate function, count(friend\_of\_friend), will consider the same friend\_of\_friend multiple times.

#### Query

```
MATCH (me:Person)-->(friend:Person)-->(friend_of_friend:Person)
WHERE me.name = 'A'
RETURN count(DISTINCT friend_of_friend), count(friend_of_friend)
```

#### Both B and C know D and thus D will get counted twice when not using DISTINCT.

#### Table 243. Result

| count(DISTINCT friend_of_friend) | count(friend_of_friend) |
|----------------------------------|-------------------------|
| 1                                | 2                       |
| 1 row                            |                         |

# 4.3.5. max()

max() returns the maximum value in a set of values.

#### Syntax: max(expression)

#### **Returns:**

A property type, or a list, depending on the values returned by expression.

#### Arguments:

| Name       | Description                                                                                   |
|------------|-----------------------------------------------------------------------------------------------|
| expression | An expression returning a set containing any combination of property types and lists thereof. |

| Any null values are excluded from the calculation. |
|----------------------------------------------------|
|----------------------------------------------------|

In a mixed set, any numeric value is always considered to be higher than any string value, and any string value is always considered to be higher than any list.

Lists are compared in dictionary order, i.e. list elements are compared pairwise in ascending order from the start of the list to the end.

max(null) returns null.

#### Query

```
UNWIND [1, 'a', NULL , 0.2, 'b', '1', '99'] AS val RETURN max(val)
```

The highest of all the values in the mixed set — in this case, the numeric value 1 — is returned. Note that the (string) value "99", which may *appear* at first glance to be the highest value in the list, is considered to be a lower value than 1 as the latter is a string.

#### Table 244. Result

| max(val) |  |
|----------|--|
| 1        |  |
| 1 row    |  |
|          |  |

#### Query

```
UNWIND [[1, 'a', 89],[1, 2]] AS val
RETURN max(val)
```

The highest of all the lists in the set — in this case, the list [1, 2] — is returned, as the number 2 is considered to be a higher value than the string "a", even though the list [1, 'a', 89] contains more elements.

Table 245. Result

| max(val) |  |
|----------|--|
| [1,2]    |  |
| 1 row    |  |

#### Query

```
MATCH (n:Person)
RETURN max(n.age)
```

The highest of all the values in the property age is returned.

| Table 246. Result |  |  |
|-------------------|--|--|
| max(n.age)        |  |  |
| 44                |  |  |
| 1 row             |  |  |

# 4.3.6. min()

min() returns the minimum value in a set of values.

```
Syntax: min(expression)
```

#### **Returns:**

A property type, or a list, depending on the values returned by expression.

#### Arguments:

| Name       | Description                                                                                   |
|------------|-----------------------------------------------------------------------------------------------|
| expression | An expression returning a set containing any combination of property types and lists thereof. |

#### **Considerations:**

Any null values are excluded from the calculation.

In a mixed set, any string value is always considered to be lower than any numeric value, and any list is always considered to be lower than any string.

Lists are compared in dictionary order, i.e. list elements are compared pairwise in ascending order from the start of the list to the end.

min(null) returns null.

#### Query

```
UNWIND [1, 'a', NULL , 0.2, 'b', '1', '99'] AS val RETURN min(val)
```

The lowest of all the values in the mixed set — in this case, the string value "1" — is returned. Note that the (numeric) value 0.2, which may *appear* at first glance to be the lowest value in the list, is considered to be a higher value than "1" as the latter is a string.

#### Table 247. Result

| min(val) |  |
|----------|--|
| "1"      |  |
| 1 row    |  |

Query

```
UNWIND ['d',[1, 2],['a', 'c', 23]] AS val RETURN min(val)
```

The lowest of all the values in the set — in this case, the list ['a', 'c', 23] — is returned, as (i) the two lists are considered to be lower values than the string "d", and (ii) the string "a" is considered to be a lower value than the numerical value 1.

Table 248. Result

| min(val)     |  |
|--------------|--|
| ["a","c",23] |  |
| 1 row        |  |
|              |  |

Query

```
MATCH (n:Person)
RETURN min(n.age)
```

The lowest of all the values in the property age is returned.

| Table 249. Result |
|-------------------|
| min(n.age)        |
| 13                |
| 1 row             |

# 4.3.7. percentileCont()

percentileCont() returns the percentile of the given value over a group, with a percentile from 0.0 to 1.0. It uses a linear interpolation method, calculating a weighted average between two values if the desired percentile lies between them. For nearest values using a rounding method, see percentileDisc.

Syntax: percentileCont(expression, percentile)

#### **Returns:**

| A Float. |
|----------|
|----------|

#### Arguments:

| Name       | Description                         |
|------------|-------------------------------------|
| expression | A numeric expression.               |
| percentile | A numeric value between 0.0 and 1.0 |

#### **Considerations:**

Any null values are excluded from the calculation.

percentileCont(null, percentile) returns null.

#### Query

```
MATCH (n:Person)
RETURN percentileCont(n.age, 0.4)
```

The 40th percentile of the values in the property age is returned, calculated with a weighted average. In this case, 0.4 is the median, or 40th percentile.

 Table 250. Result

 percentileCont(n.age, 0.4)

 29.0

 1 row

# 4.3.8. percentileDisc()

percentileDisc() returns the percentile of the given value over a group, with a percentile from 0.0 to 1.0. It uses a rounding method and calculates the nearest value to the percentile. For interpolated values, see percentileCont.

```
Syntax: percentileDisc(expression, percentile)
```

**Returns:** 

Either an Integer or a Float, depending on the values returned by expression and whether or not the calculation overflows.

#### Arguments:

| Name       | Description                         |
|------------|-------------------------------------|
| expression | A numeric expression.               |
| percentile | A numeric value between 0.0 and 1.0 |

#### **Considerations:**

| Any null values are excluded from the calculation.        |
|-----------------------------------------------------------|
| <pre>percentileDisc(null, percentile) returns null.</pre> |

#### Query

```
MATCH (n:Person)
RETURN percentileDisc(n.age, 0.5)
```

The 50th percentile of the values in the property age is returned.

| Table 251. Result          |  |  |
|----------------------------|--|--|
| percentileDisc(n.age, 0.5) |  |  |
| 33                         |  |  |
| 1 row                      |  |  |

# 4.3.9. stDev()

stDev() returns the standard deviation for the given value over a group. It uses a standard two-pass method, with N - 1 as the denominator, and should be used when taking a sample of the population for an unbiased estimate. When the standard variation of the entire population is being calculated, stdDevP should be used.

#### Syntax: stDev(expression)

#### **Returns:**

A Float.

#### Arguments:

| Name       | Description           |
|------------|-----------------------|
| expression | A numeric expression. |

| Any null valu | ues are excluded from the calculation. |
|---------------|----------------------------------------|
| stDev(null)   | returns 0.                             |

#### Query

```
MATCH (n)
WHERE n.name IN ['A', 'B', 'C']
RETURN stDev(n.age)
```

The standard deviation of the values in the property age is returned.

# Table 252. Result stDev(n.age) 15.716233645501712 1 row

# 4.3.10. stDevP()

stDevP() returns the standard deviation for the given value over a group. It uses a standard two-pass method, with N as the denominator, and should be used when calculating the standard deviation for an entire population. When the standard variation of only a sample of the population is being calculated, stDev should be used.

## Syntax: stDevP(expression)

#### **Returns:**

A Float.

## Arguments:

| Name       | Description           |
|------------|-----------------------|
| expression | A numeric expression. |

#### **Considerations:**

| Any null values are excluded from the calculation. |
|----------------------------------------------------|
| <pre>stDevP(null) returns 0.</pre>                 |

#### Query

```
MATCH (n)
WHERE n.name IN ['A', 'B', 'C']
RETURN stDevP(n.age)
```

The population standard deviation of the values in the property age is returned.

Table 253. Result

| stDevP(n.age) |
|---------------|
|---------------|

12.832251036613439

1 row

# 4.3.11. sum() - Numeric values

sum() returns the sum of a set of numeric values.

#### Syntax: sum(expression)

#### **Returns:**

Either an Integer or a Float, depending on the values returned by expression.

#### Arguments:

| Name       | Description                                      |
|------------|--------------------------------------------------|
| expression | An expression returning a set of numeric values. |

#### **Considerations:**

| Any null values are excluded from the calculation. |
|----------------------------------------------------|
| <pre>sum(null) returns 0.</pre>                    |

#### Query

MATCH (n:Person) RETURN sum(n.age)

#### The sum of all the values in the property age is returned.

#### Table 254. Result

| sum(n.age) |  |
|------------|--|
| 90         |  |
| 1 row      |  |

# 4.3.12. sum() - Durations

#### sum() returns the sum of a set of Durations.

#### Syntax: sum(expression)

#### **Returns:**

| A Duration. |  |  |  |  |  |
|-------------|--|--|--|--|--|
|-------------|--|--|--|--|--|

#### Arguments:

| Name       | Description                                 |
|------------|---------------------------------------------|
| expression | An expression returning a set of Durations. |

#### Considerations:

Any null values are excluded from the calculation.

#### Query

```
UNWIND [duration('P2DT3H'), duration('PT1H45S')] AS dur RETURN sum(dur)
```

#### The sum of the two supplied Durations is returned.

| Table 255. Result |
|-------------------|
| sum(dur)          |
| P2DT4H45S         |
| 1 row             |

# 4.4. List functions

*List functions return lists of things — nodes in a path, and so on.* 

Further details and examples of lists may be found in Lists and List operators.

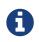

The function rels() has been superseded by relationships(), and will be removed in a future release.

The functions extract() and filter() have been deprecated and will be removed in a future release. Consider using a list comprehension (e.g. [x IN xs WHERE predicate | extraction]) instead.

## Functions:

- extract()
- filter()
- keys()
- labels()
- nodes()
- range()
- reduce()
- relationships()
- reverse()
- tail()

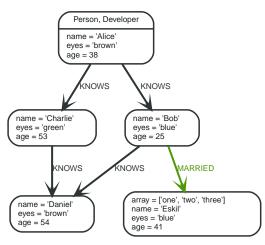

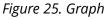

# 4.4.1. extract()

extract() returns a list l<sub>result</sub> containing the values resulting from an expression which has been

applied to each element in a list list. This function is analogous to the map method in functional languages such as Lisp and Scala. Note that this function has been deprecated, consider using a list comprehension (e.g. [variable IN list | expression]) instead.

Syntax: extract(variable IN list | expression)

#### **Returns:**

A list containing heterogeneous elements; the types of the elements are determined by expression.

#### Arguments:

| Name       | Description                                                                                             |
|------------|----------------------------------------------------------------------------------------------------|
| list       | An expression that returns a list.                                                                      |
| variable   | The closure will have a variable introduced in its context.<br>We decide here which variable to use.    |
| expression | This expression will run once per value in list, and add it to the list which is returned by extract(). |

#### **Considerations:**

Any null values in list are preserved.

Common usages of extract() include:

- Returning a property from a list of nodes or relationships; for example, expression = n.prop and list = nodes(<some-path>).
- Returning the result of the application of a function on each element in a list; for example, expression = toUpper(x) and variable = x.

#### Query

```
MATCH p =(a)-->(b)-->(c)
WHERE a.name = 'Alice' AND b.name = 'Bob' AND c.name = 'Daniel'
RETURN extract(n IN nodes(p)| n.age) AS extracted
```

The age property of all nodes in path p are returned.

#### Table 256. Result

| extracted  |  |
|------------|--|
| [38,25,54] |  |
| 1 row      |  |

# 4.4.2. filter()

filter() returns a list  $l_{result}$  containing all the elements from a list list that comply with the given predicate. Note that this function has been deprecated, consider using a list comprehension (e.g. [variable IN list WHERE predicate]) instead.

#### Syntax: filter(variable IN list WHERE predicate)

#### **Returns:**

A list containing heterogeneous elements; the types of the elements are determined by the elements in list.

#### Arguments:

| Name      | Description                                               |
|-----------|-----------------------------------------------------------|
| list      | An expression that returns a list.                        |
| variable  | This is the variable that can be used from the predicate. |
| predicate | A predicate that is tested against all elements in list.  |

#### Query

```
MATCH (a)
WHERE a.name = 'Eskil'
RETURN a.array, filter(x IN a.array WHERE size(x)= 3)
```

The property named array and a list of all values having size '3' are returned.

#### Table 257. Result

| a.array               | filter(x IN a.array WHERE size(x)= 3) |
|-----------------------|---------------------------------------|
| ["one","two","three"] | ["one","two"]                         |
| 1 row                 |                                       |

# 4.4.3. keys()

keys returns a list containing the string representations for all the property names of a node, relationship, or map.

#### Syntax: keys(expression)

#### **Returns:**

| A list con | ntaining String element |  |  |
|------------|-------------------------|--|--|
|------------|-------------------------|--|--|

#### Arguments:

| Name       | Description                                                  |
|------------|--------------------------------------------------------------|
| expression | An expression that returns a node, a relationship, or a map. |

#### **Considerations:**

#### Query

```
MATCH (a)
WHERE a.name = 'Alice'
RETURN keys(a)
```

A list containing the names of all the properties on the node bound to a is returned.

## Table 258. Result

keys(a)

```
["name","eyes","age"]
```

# 4.4.4. labels()

labels returns a list containing the string representations for all the labels of a node.

## Syntax: labels(node)

#### **Returns:**

| A list containing String elements. |  |
|------------------------------------|--|
|------------------------------------|--|

#### Arguments:

| Name | Description                               |
|------|-------------------------------------------|
| node | An expression that returns a single node. |

## **Considerations:**

labels(null) returns null.

#### Query

```
MATCH (a)
WHERE a.name = 'Alice'
RETURN labels(a)
```

A list containing all the labels of the node bound to a is returned.

## Table 259. Result

| labels(a)              |  |
|------------------------|--|
| ["Person","Developer"] |  |
| 1 row                  |  |

# 4.4.5. nodes()

nodes() returns a list containing all the nodes in a path.

#### Syntax: nodes(path)

#### **Returns:**

| A list containing Node elements. |  |  |
|----------------------------------|--|--|
|----------------------------------|--|--|

## Arguments:

| Name | Description                        |
|------|------------------------------------|
| path | An expression that returns a path. |

Query

```
MATCH p =(a)-->(b)-->(c)
WHERE a.name = 'Alice' AND c.name = 'Eskil'
RETURN nodes(p)
```

A list containing all the nodes in the path p is returned.

Table 260. Result

nodes(p)

```
[Node[0]{name:"Alice",eyes:"brown",age:38},Node[1]{name:"Bob",eyes:"blue",age:25},Node[4]{array:["one","two","
three"],name:"Eskil",eyes:"blue",age:41}]
```

1 row

# 4.4.6. range()

range() returns a list comprising all integer values within a range bounded by a start value start and end value end, where the difference step between any two consecutive values is constant; i.e. an arithmetic progression. The range is inclusive, and the arithmetic progression will therefore always contain start and — depending on the values of start, step and end — end.

Syntax: range(start, end [, step])

#### **Returns:**

| list of Integer elements. |  |  |
|---------------------------|--|--|
|---------------------------|--|--|

#### Arguments:

| Name  | Description                                                                                           |
|-------|----------------------------------------------------------------------------------------------------|
| start | An expression that returns an integer value.                                                          |
| end   | An expression that returns an integer value.                                                          |
| step  | A numeric expression defining the difference between any two consecutive values, with a default of 1. |

#### Query

```
RETURN range(0, 10), range(2, 18, 3)
```

Two lists of numbers in the given ranges are returned.

## Table 261. Result

| range(0, 10)             | range(2, 18, 3)  |
|--------------------------|------------------|
| [0,1,2,3,4,5,6,7,8,9,10] | [2,5,8,11,14,17] |
| 1 row                    |                  |

# 4.4.7. reduce()

reduce() returns the value resulting from the application of an expression on each successive element in a list in conjunction with the result of the computation thus far. This function will iterate

through each element e in the given list, run the expression on e — taking into account the current partial result — and store the new partial result in the accumulator. This function is analogous to the fold or reduce method in functional languages such as Lisp and Scala.

Syntax: reduce(accumulator = initial, variable IN list | expression)

#### **Returns:**

The type of the value returned depends on the arguments provided, along with the semantics of expression.

#### Arguments:

| Name        | Description                                                                                          |
|-------------|----------------------------------------------------------------------------------------------------|
| accumulator | A variable that will hold the result and the partial results as the list is iterated.                |
| initial     | An expression that runs once to give a starting value to the accumulator.                            |
| list        | An expression that returns a list.                                                                   |
| variable    | The closure will have a variable introduced in its context.<br>We decide here which variable to use. |
| expression  | This expression will run once per value in the list, and produce the result value.                   |

#### Query

```
MATCH p =(a)-->(b)-->(c)
WHERE a.name = 'Alice' AND b.name = 'Bob' AND c.name = 'Daniel'
RETURN reduce(totalAge = 0, n IN nodes(p)| totalAge + n.age) AS reduction
```

The age property of all nodes in the path are summed and returned as a single value.

#### Table 262. Result

| reduction |  |
|-----------|--|
| 117       |  |
| 1 row     |  |

# 4.4.8. relationships()

relationships() returns a list containing all the relationships in a path.

#### Syntax: relationships(path)

#### **Returns:**

A list containing Relationship elements.

#### Arguments:

| Name | Description                        |
|------|------------------------------------|
| path | An expression that returns a path. |

Query

```
MATCH p =(a)-->(b)-->(c)
WHERE a.name = 'Alice' AND c.name = 'Eskil'
RETURN relationships(p)
```

A list containing all the relationships in the path **p** is returned.

| Table 263. Result           |
|-----------------------------|
| relationships(p)            |
| [:KNOWS[0]{},:MARRIED[4]{}] |
| 1 row                       |

# 4.4.9. reverse()

reverse() returns a list in which the order of all elements in the original list have been reversed.

#### Syntax: reverse(original)

#### **Returns:**

A list containing homogeneous or heterogeneous elements; the types of the elements are determined by the elements within original.

#### Arguments:

| Name     | Description                        |
|----------|------------------------------------|
| original | An expression that returns a list. |

## **Considerations:**

Any null element in original is preserved.

#### Query

```
WITH [4923, 'abc', 521, NULL , 487] AS ids RETURN reverse(ids)
```

#### Table 264. Result

```
reverse(ids)
[487,<null>,521,"abc",4923]
1 row
```

# 4.4.10. tail()

tail() returns a list  $l_{result}$  containing all the elements, excluding the first one, from a list list.

#### Syntax: tail(list)

**Returns:** 

A list containing heterogeneous elements; the types of the elements are determined by the elements in list.

## Arguments:

| Name | Description                        |
|------|------------------------------------|
| list | An expression that returns a list. |

#### Query

```
MATCH (a)
WHERE a.name = 'Eskil'
RETURN a.array, tail(a.array)
```

The property named array and a list comprising all but the first element of the array property are returned.

#### Table 265. Result

| a.array               | tail(a.array)   |
|-----------------------|-----------------|
| ["one","two","three"] | ["two","three"] |
| 1 row                 |                 |

# 4.5. Mathematical functions - numeric

*These functions all operate on numeric expressions only, and will return an error if used on any other values. See also Mathematical operators.* 

# Functions:

- abs()
- ceil()
- floor()
- rand()
- round()
- sign()

The following graph is used for the examples below:

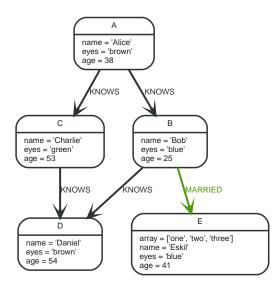

## Figure 26. Graph

# 4.5.1. abs()

abs() returns the absolute value of the given number.

#### Syntax: abs(expression)

#### **Returns:**

The type of the value returned will be that of expression.

#### Arguments:

| Name       | Description           |
|------------|-----------------------|
| expression | A numeric expression. |

#### **Considerations:**

abs(null) returns null.

If expression is negative, -(expression) (i.e. the *negation* of expression) is returned.

#### Query

```
MATCH (a),(e)
WHERE a.name = 'Alice' AND e.name = 'Eskil'
RETURN a.age, e.age, abs(a.age - e.age)
```

The absolute value of the age difference is returned.

# Table 266. Result

| a.age | e.age | abs(a.age - e.age) |
|-------|-------|--------------------|
| 38    | 41    | 3                  |
| 1 row |       |                    |

# 4.5.2. ceil()

ceil() returns the smallest floating point number that is greater than or equal to the given number and equal to a mathematical integer.

#### Syntax: ceil(expression)

#### **Returns:**

| A | A Float. |  |  |
|---|----------|--|--|

#### Arguments:

| Name       | Description           |
|------------|-----------------------|
| expression | A numeric expression. |

## Considerations:

| ceil(null) returns null. |  |  |  |
|--------------------------|--|--|--|
|                          |  |  |  |

#### Query

RETURN ceil(0.1)

#### The ceil of 0.1 is returned.

| Table 267. Result |  |
|-------------------|--|
| ceil(0.1)         |  |
| 1.0               |  |
| 1 row             |  |

# 4.5.3. floor()

floor() returns the largest floating point number that is less than or equal to the given number and equal to a mathematical integer.

# Syntax: floor(expression)

#### **Returns:**

| Float. |  |
|--------|--|
|        |  |

#### Arguments:

| Name       | Description           |
|------------|-----------------------|
| expression | A numeric expression. |

# Considerations:

| floor(null) returns null. |  |  |  |
|---------------------------|--|--|--|
|---------------------------|--|--|--|

#### Query

RETURN floor(0.9)

#### The floor of 0.9 is returned.

Table 268. Result

| floor(0.9) |  |  |  |
|------------|--|--|--|
| 0.0        |  |  |  |
| 1 row      |  |  |  |

# 4.5.4. rand()

rand() returns a random floating point number in the range from 0 (inclusive) to 1 (exclusive); i.e. [0,1). The numbers returned follow an approximate uniform distribution.

# Syntax: rand()

## **Returns:**

A Float. Query

RETURN rand()

## A random number is returned.

 Table 269. Result

 rand()

 0.9388741209942687

 1 row

# 4.5.5. round()

round() returns the value of the given number rounded to the nearest integer.

## Syntax: round(expression)

## **Returns:**

A Float.

## Arguments:

| Name       | Description           |
|------------|-----------------------|
| expression | A numeric expression. |

# Considerations:

| round(null) returns null. |  |  |
|---------------------------|--|--|
|---------------------------|--|--|

## Query

RETURN round(3.141592)

#### 3.0 is returned.

Table 270. Result

3.0

1 row

# 4.5.6. sign()

sign() returns the signum of the given number: 0 if the number is 0, -1 for any negative number, and 1 for any positive number.

## Syntax: sign(expression)

## **Returns:**

| An | Integer. |
|----|----------|
|    |          |

## Arguments:

| Name       | Description           |
|------------|-----------------------|
| expression | A numeric expression. |

## **Considerations:**

| sign(null) returns null. |
|--------------------------|
|--------------------------|

## Query

```
RETURN sign(-17), sign(0.1)
```

# The signs of -17 and 0.1 are returned.

| Table 271. Result |           |
|-------------------|-----------|
| sign(-17)         | sign(0.1) |
| -1                | 1         |
| 1 row             |           |

# 4.6. Mathematical functions - logarithmic

These functions all operate on numeric expressions only, and will return an error if used on any other values. See also Mathematical operators.

## Functions:

- e()
- exp()
- log()
- log10()
- sqrt()

# 4.6.1. e()

e() returns the base of the natural logarithm, e.

# Syntax: e()

## **Returns:**

A Float.

### Query

RETURN e()

## The base of the natural logarithm, e, is returned.

# Table 272. Result

| e()               |  |
|-------------------|--|
| 2.718281828459045 |  |
| 1 row             |  |

# 4.6.2. exp()

exp() returns e<sup>n</sup>, where e is the base of the natural logarithm, and n is the value of the argument expression.

## Syntax: e(expression)

#### **Returns:**

| A Eleat  |  |
|----------|--|
| A Fluat. |  |
|          |  |
|          |  |

## Arguments:

| Name       | Description           |
|------------|-----------------------|
| expression | A numeric expression. |

# **Considerations:**

| exp(null) returns null. |  | exp(null) returns | null. |
|-------------------------|--|-------------------|-------|
|-------------------------|--|-------------------|-------|

#### Query

RETURN exp(2)

#### e to the power of 2 is returned.

## Table 273. Result

| exp(2)           |  |
|------------------|--|
| 7.38905609893065 |  |
| 1 row            |  |

# 4.6.3. log()

log() returns the natural logarithm of a number.

# Syntax: log(expression)

## **Returns:**

| A Eloat |  |
|---------|--|
|         |  |

# Arguments:

| Name       | Description           |
|------------|-----------------------|
| expression | A numeric expression. |

# **Considerations:**

| log(null) returns null. |  |
|-------------------------|--|
| log(0) returns null.    |  |

## Query

RETURN log(27)

# The natural logarithm of 27 is returned.

# Table 274. Result

| log(27)           |  |
|-------------------|--|
| 3.295836866004329 |  |
| 1 row             |  |

# 4.6.4. log10()

log10() returns the common logarithm (base 10) of a number.

# Syntax: log10(expression)

#### **Returns:**

# Arguments:

| Name       | Description           |
|------------|-----------------------|
| expression | A numeric expression. |

| log10(null) returns null. |  |
|---------------------------|--|
| log10(0) returns null.    |  |

#### Query

RETURN log10(27)

# The common logarithm of 27 is returned.

| Table 275. Result  |
|--------------------|
| log10(27)          |
| 1.4313637641589874 |
| 1 row              |

# 4.6.5. sqrt()

sqrt() returns the square root of a number.

## Syntax: sqrt(expression)

## **Returns:**

A Float.

## Arguments:

| Name       | Description           |
|------------|-----------------------|
| expression | A numeric expression. |

#### **Considerations:**

| sqrt(null) returns null.                                        |  |
|-----------------------------------------------------------------|--|
| <pre>sqrt(<any negative="" number="">) returns null</any></pre> |  |

#### Query

RETURN sqrt(256)

## The square root of 256 is returned.

| Table 276. Result |  |
|-------------------|--|
| sqrt(256)         |  |
| 16.0              |  |
| 1 row             |  |

# 4.7. Mathematical functions - trigonometric

These functions all operate on numeric expressions only, and will return an error if used on any other values. See also Mathematical operators.

## Functions:

• acos()

- asin()
- atan()
- atan2()
- cos()
- cot()
- degrees()
- haversin()
- Spherical distance using the haversin() function
- pi()
- radians()
- sin()
- tan()

# 4.7.1. acos()

acos() returns the arccosine of a number in radians.

#### Syntax: acos(expression)

## **Returns:**

A Float.

#### Arguments:

| Name       | Description                                                |
|------------|------------------------------------------------------------|
| expression | A numeric expression that represents the angle in radians. |

#### **Considerations:**

| acos(null) returns null.                                                        |  |
|---------------------------------------------------------------------------------|--|
| If (expression < -1) or (expression > 1), then (acos(expression)) returns null. |  |

#### Query

RETURN acos(0.5)

The arccosine of 0.5 is returned.

#### Table 277. Result

| acos(0.5)          |  |
|--------------------|--|
| 1.0471975511965979 |  |
| 1 row              |  |

# 4.7.2. asin()

asin() returns the arcsine of a number in radians.

## Syntax: asin(expression)

#### **Returns:**

A Float.

# Arguments:

| Name       | Description                                                |
|------------|------------------------------------------------------------|
| expression | A numeric expression that represents the angle in radians. |

# **Considerations:**

| asin(null) returns null.                                                        |
|---------------------------------------------------------------------------------|
| If (expression < -1) or (expression > 1), then (asin(expression)) returns null. |

#### Query

RETURN asin(0.5)

#### The arcsine of 0.5 is returned.

#### Table 278. Result

| asin(0.5)          |  |
|--------------------|--|
| 0.5235987755982989 |  |
| 1 row              |  |

# 4.7.3. atan()

atan() returns the arctangent of a number in radians.

# Syntax: atan(expression)

## **Returns:**

A Float.

#### Arguments:

| Name       | Description                                                |
|------------|------------------------------------------------------------|
| expression | A numeric expression that represents the angle in radians. |

# **Considerations:**

| atan(null) returns null. |  |  |
|--------------------------|--|--|
|                          |  |  |

#### Query

RETURN atan(0.5)

# The arctangent of 0.5 is returned.

Table 279. Result

| atan(0.5)          |  |
|--------------------|--|
| 0.4636476090008061 |  |
| 1 row              |  |

# 4.7.4. atan2()

atan2() returns the arctangent2 of a set of coordinates in radians.

#### Syntax: atan2(expression1, expression2)

#### **Returns:**

A Float.

## Arguments:

| Name        | Description                                                      |
|-------------|------------------------------------------------------------------|
| expression1 | A numeric expression for y that represents the angle in radians. |
| expression2 | A numeric expression for x that represents the angle in radians. |

## **Considerations:**

atan2(null, null), atan2(null, expression2) and atan(expression1, null) all return null.

#### Query

RETURN atan2(0.5, 0.6)

The arctangent2 of 0.5 and 0.6 is returned.

#### Table 280. Result

atan2(0.5, 0.6)

0.6947382761967033

1 row

# 4.7.5. cos()

cos() returns the cosine of a number.

#### Syntax: cos(expression)

#### **Returns:**

A Float.

#### Arguments:

| Name       | Description                                                |
|------------|------------------------------------------------------------|
| expression | A numeric expression that represents the angle in radians. |

# **Considerations:**

| cos(null) returns null. |  |
|-------------------------|--|
|-------------------------|--|

#### Query

RETURN cos(0.5)

#### The cosine of 0.5 is returned.

| Table 281. Result  |
|--------------------|
| cos(0.5)           |
| 0.8775825618903728 |
| 1 row              |

# 4.7.6. cot()

#### cot() returns the cotangent of a number.

#### Syntax: cot(expression)

#### **Returns:**

A Float.

#### Arguments:

| Name       | Description                                                |
|------------|------------------------------------------------------------|
| expression | A numeric expression that represents the angle in radians. |

#### **Considerations:**

| cot(null) returns null.         |  |
|---------------------------------|--|
| <pre>cot(0) returns null.</pre> |  |
|                                 |  |

#### Query

RETURN cot(0.5)

# The cotangent of 0.5 is returned.

| Table 282. Result |  |
|-------------------|--|
| cot(0.5)          |  |
| 1.830487721712452 |  |
| 1 row             |  |

# 4.7.7. degrees()

degrees() converts radians to degrees.

# Syntax: degrees(expression)

#### **Returns:**

A Float.

#### Arguments:

| Name       | Description                                                |
|------------|------------------------------------------------------------|
| expression | A numeric expression that represents the angle in radians. |

#### **Considerations:**

| ( 11) ( 11)                            |  |  |
|----------------------------------------|--|--|
| <pre>degrees(null) returns null.</pre> |  |  |

#### Query

RETURN degrees(3.14159)

The number of degrees in something close to *pi* is returned.

## Table 283. Result

| degrees(3.14159)   |  |
|--------------------|--|
| 179.99984796050427 |  |
| 1 row              |  |

# 4.7.8. haversin()

haversin() returns half the versine of a number.

## Syntax: haversin(expression)

#### **Returns:**

A Float.

#### Arguments:

| Name       | Description                                                |
|------------|------------------------------------------------------------|
| expression | A numeric expression that represents the angle in radians. |

| haversin(null) returns null.      |  |
|-----------------------------------|--|
| Query                             |  |
| RETURN haversin(0.5)              |  |
| The haversine of 0.5 is returned. |  |
| Table 284. Result                 |  |
| haversin(0.5)                     |  |
| 0.06120871905481362               |  |

1 row

# 4.7.9. Spherical distance using the **haversin()** function

The haversin() function may be used to compute the distance on the surface of a sphere between two points (each given by their latitude and longitude). In this example the spherical distance (in km) between Berlin in Germany (at lat 52.5, lon 13.4) and San Mateo in California (at lat 37.5, lon -122.3) is calculated using an average earth radius of 6371 km.

#### Query

```
CREATE (ber:City { lat: 52.5, lon: 13.4 }),(sm:City { lat: 37.5, lon: -122.3 })
RETURN 2 * 6371 * asin(sqrt(haversin(radians(sm.lat - ber.lat))+ cos(radians(sm.lat))*
cos(radians(ber.lat))* haversin(radians(sm.lon - ber.lon)))) AS dist
```

The estimated distance between 'Berlin' and 'San Mateo' is returned.

#### Table 285. Result

dist

#### 9129.969740051658

1 row Nodes created: 2 Properties set: 4 Labels added: 2

# 4.7.10. pi()

## pi() returns the mathematical constant *pi*.

#### Syntax: pi()

#### Returns:

A Float.

Query

RETURN pi()

The constant *pi* is returned.

| able 286. Result  |  |
|-------------------|--|
| pi()              |  |
| 3.141592653589793 |  |
| 1 row             |  |

# 4.7.11. radians()

radians() converts degrees to radians.

Syntax: radians(expression)

#### **Returns:**

A Float.

#### Arguments:

| Name       | Description                                                |
|------------|------------------------------------------------------------|
| expression | A numeric expression that represents the angle in degrees. |

#### **Considerations:**

| radians(null) returns null. |  |  |  |  |
|-----------------------------|--|--|--|--|
|-----------------------------|--|--|--|--|

## Query

RETURN radians(180)

The number of radians in 180 degrees is returned (pi).

#### Table 287. Result

| radians(180)      |  |
|-------------------|--|
| 3.141592653589793 |  |
| 1 row             |  |

# 4.7.12. sin()

sin() returns the sine of a number.

# Syntax: sin(expression)

#### **Returns:**

A Float.

#### Arguments:

| Name       | Description                                                |
|------------|------------------------------------------------------------|
| expression | A numeric expression that represents the angle in radians. |

# **Considerations:**

0.479425538604203

| sin(null) returns null.      |  |
|------------------------------|--|
| Query                        |  |
| RETURN sin(0.5)              |  |
| The sine of 0.5 is returned. |  |
| Table 288. Result            |  |
| sin(0.5)                     |  |

1 row

# 4.7.13. tan()

tan() returns the tangent of a number.

# Syntax: tan(expression)

## Returns:

| A Float. |  |  |  |
|----------|--|--|--|
|          |  |  |  |

## Arguments:

| Name       | Description                                                |
|------------|------------------------------------------------------------|
| expression | A numeric expression that represents the angle in radians. |

# Considerations:

tan(null) returns null.

## Query

RETURN tan(0.5)

## The tangent of 0.5 is returned.

| Table 289. Result  |
|--------------------|
| tan(0.5)           |
| 0.5463024898437905 |
| 1 row              |

# 4.8. String functions

These functions all operate on string expressions only, and will return an error if used on any other values. The exception to this rule is toString(), which also accepts numbers, booleans and temporal values (i.e. Date, Time. LocalTime, DateTime, LocalDateTime or Duration values).

Functions taking a string as input all operate on *Unicode characters* rather than on a standard char[]. For example, size(s), where s is a character in the Chinese alphabet, will return **1**.

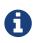

The functions lower() and upper() have been superseded by toLower() and toUpper(), respectively, and will be removed in a future release.

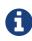

When toString() is applied to a temporal value, it returns a string representation suitable for parsing by the corresponding temporal functions. This string will therefore be formatted according to the ISO 8601 (*https://en.wikipedia.org/wiki/ISO\_8601*) format.

## See also String operators.

#### Functions:

- left()
- ITrim()
- replace()
- reverse()
- right()
- rTrim()
- split()
- substring()
- toLower()
- toString()
- toUpper()
- trim()

# 4.8.1. left()

# left() returns a string containing the specified number of leftmost characters of the original string.

## Syntax: left(original, length)

#### **Returns:**

| A String. |  |  |
|-----------|--|--|
| A Sung.   |  |  |
| U         |  |  |

#### Arguments:

| Name     | Description                                    |
|----------|------------------------------------------------|
| original | An expression that returns a string.           |
| n        | An expression that returns a positive integer. |

## **Considerations:**

| left(null, length) and left(null, null) both return null      |
|---------------------------------------------------------------|
| left(original, null) will raise an error.                     |
| If length is not a positive integer, an error is raised.      |
| If length exceeds the size of original, original is returned. |

#### Query

RETURN left('hello', 3)

#### Table 290. Result

#### left('hello', 3)

#### "hel"

1 row

# 4.8.2. ltrim()

lTrim() returns the original string with leading whitespace removed.

## Syntax: lTrim(original)

#### **Returns:**

| A Churcher |  |  |  |
|------------|--|--|--|
| A String   |  |  |  |
| / Stille.  |  |  |  |

#### Arguments:

| Name     | Description                          |
|----------|--------------------------------------|
| original | An expression that returns a string. |

## **Considerations:**

| lTrim(null) returns null |
|--------------------------|
|--------------------------|

#### Query

RETURN lTrim(' hello')

#### Table 291. Result

| lTrim(' hello') |  |
|-----------------|--|
| "hello"         |  |
| 1 row           |  |

# 4.8.3. replace()

replace() returns a string in which all occurrences of a specified string in the original string have been replaced by another (specified) string.

#### Syntax: replace(original, search, replace)

#### **Returns:**

| A String. |  |  |
|-----------|--|--|
| 71361118  |  |  |

#### Arguments:

| Name     | Description                                                         |
|----------|---------------------------------------------------------------------|
| original | An expression that returns a string.                                |
| search   | An expression that specifies the string to be replaced in original. |
| replace  | An expression that specifies the replacement string.                |

| If any argument is null, null will be returned.                |
|----------------------------------------------------------------|
| If search is not found in original, original will be returned. |

#### Query

RETURN replace("hello", "l", "w")

#### Table 292. Result

| replace("hello", "l", "w") |
|----------------------------|
| "hewwo"                    |
| 1 row                      |

# 4.8.4. reverse()

# reverse() returns a string in which the order of all characters in the original string have been reversed.

## Syntax: reverse(original)

#### **Returns:**

| A String. |  |  |  |
|-----------|--|--|--|

#### Arguments:

| Name     | Description                          |
|----------|--------------------------------------|
| original | An expression that returns a string. |

# **Considerations:**

| reverse(null) returns null. |  |
|-----------------------------|--|
|                             |  |

#### Query

RETURN reverse('anagram')

#### Table 293. Result

| reverse('anagram') |  |
|--------------------|--|
| "margana"          |  |
| 1 row              |  |

# 4.8.5. right()

right() returns a string containing the specified number of rightmost characters of the original string.

## Syntax: right(original, length)

## **Returns:**

A String.

#### Arguments:

| Name     | Description                          |
|----------|--------------------------------------|
| original | An expression that returns a string. |

| Name | Description                                    |
|------|------------------------------------------------|
| n    | An expression that returns a positive integer. |

# **Considerations:**

| right(null, length) and right(null, null) both return null    |
|---------------------------------------------------------------|
| right(original, null) will raise an error.                    |
| If length is not a positive integer, an error is raised.      |
| If length exceeds the size of original, original is returned. |

## Query

RETURN right('hello', 3)

# Table 294. Result

| right('hello', 3) |  |
|-------------------|--|
| "llo"             |  |
| 1 row             |  |

# 4.8.6. rtrim()

rTrim() returns the original string with trailing whitespace removed.

# Syntax: rTrim(original)

## **Returns:**

| A String. |  |  |  |
|-----------|--|--|--|
|           |  |  |  |

# Arguments:

| Name     | Description                          |
|----------|--------------------------------------|
| original | An expression that returns a string. |

# **Considerations:**

| rTrim(null) returns null |  |
|--------------------------|--|
|--------------------------|--|

# Query

RETURN rTrim('hello ')

## Table 295. Result

| rTrim('hello ') |  |
|-----------------|--|
| "hello"         |  |
| 1 row           |  |

# 4.8.7. split()

split() returns a list of strings resulting from the splitting of the original string around matches of the given delimiter.

## Syntax: split(original, splitDelimiter)

#### **Returns:**

| A list of Strings. |  |  |
|--------------------|--|--|
|--------------------|--|--|

#### Arguments:

| Name           | Description                              |
|----------------|------------------------------------------|
| original       | An expression that returns a string.     |
| splitDelimiter | The string with which to split original. |

# **Considerations:**

split(null, splitDelimiter) and split(original, null) both return null

#### Query

```
RETURN split('one,two', ',')
```

#### Table 296. Result

split('one,two', ',')

["one","two"]

1 row

# 4.8.8. substring()

substring() returns a substring of the original string, beginning with a 0-based index start and length.

#### Syntax: substring(original, start [, length])

#### **Returns:**

A String.

#### Arguments:

| Name     | Description                                                                                               |
|----------|----------------------------------------------------------------------------------------------------|
| original | An expression that returns a string.                                                                      |
| start    | An expression that returns a positive integer, denoting the position at which the substring will begin.   |
| length   | An expression that returns a positive integer, denoting how many characters of original will be returned. |

|--|

If length is omitted, the function returns the substring starting at the position given by start and extending to the end of original.

If original is null, null is returned.

If either start or length is null or a negative integer, an error is raised.

If start is 0, the substring will start at the beginning of original.

If length is 0, the empty string will be returned.

#### Query

RETURN substring('hello', 1, 3), substring('hello', 2)

#### Table 297. Result

| substring('hello', 1, 3) | substring('hello', 2) |
|--------------------------|-----------------------|
| "ell"                    | "llo"                 |
| 1 row                    |                       |

# 4.8.9. toLower()

toLower() returns the original string in lowercase.

#### Syntax: toLower(original)

#### **Returns:**

| A String  |  |  |
|-----------|--|--|
| A String. |  |  |
|           |  |  |

#### Arguments:

| Name     | Description                          |
|----------|--------------------------------------|
| original | An expression that returns a string. |

#### **Considerations:**

toLower(null) returns null

#### Query

RETURN toLower('HELLO')

## Table 298. Result

| toLower('HELLO') |  |
|------------------|--|
| "hello"          |  |
| 1 row            |  |

# 4.8.10. toString()

toString() converts an integer, float or boolean value to a string.

#### Syntax: toString(expression)

#### **Returns:**

A String.

# Arguments:

| Name       | Description                                                  |
|------------|--------------------------------------------------------------|
| expression | An expression that returns a number, a boolean, or a string. |

# **Considerations:**

| toString(null) returns null                               |  |
|-----------------------------------------------------------|--|
| If expression is a string, it will be returned unchanged. |  |

#### Query

```
RETURN toString(11.5), toString('already a string'), toString(TRUE ), toString(date({ year:1984, month:10, day:11 })) AS dateString, toString(datetime({ year:1984, month:10, day:11, hour:12, minute:31, second:14, millisecond: 341, timezone: 'Europe/Stockholm' })) AS datetimeString, toString(duration({ minutes: 12, seconds: -60 })) AS durationString
```

#### Table 299. Result

| toString(11.5) | toString('already<br>a string') | toString(TRUE ) | dateString   | datetimeString                                                | durationString |
|----------------|---------------------------------|-----------------|--------------|---------------------------------------------------------------|----------------|
| "11.5"         | "already a<br>string"           | "true"          | "1984-10-11" | "1984-10-<br>11T12:31:14.341+0<br>1:00[Europe/Stock<br>holm]" | "PT11M"        |
| 1 row          |                                 |                 |              |                                                               |                |

# 4.8.11. toUpper()

toUpper() returns the original string in uppercase.

# Syntax: toUpper(original)

#### **Returns:**

| A String. |  |  |
|-----------|--|--|
| A Sullig. |  |  |
| 0         |  |  |

# Arguments:

| Name     | Description                          |
|----------|--------------------------------------|
| original | An expression that returns a string. |

# **Considerations:**

| toUpper(null) returns null |  |
|----------------------------|--|
|                            |  |

# Query

RETURN toUpper('hello')

Table 300. Result

| toUpper('hello') |  |
|------------------|--|
| "HELLO"          |  |
| 1 row            |  |

# 4.8.12. trim()

trim() returns the original string with leading and trailing whitespace removed.

# Syntax: trim(original)

# **Returns:**

A String.

# Arguments:

| Name     | Description                          |
|----------|--------------------------------------|
| original | An expression that returns a string. |

# **Considerations:**

| <pre>trim(null) returns null</pre> |    |  |  |
|------------------------------------|----|--|--|
| Query                              |    |  |  |
| RETURN trim(' hello                | ') |  |  |
| Table 301. Result                  |    |  |  |
| trim(' hello ')                    |    |  |  |
| "hello"                            |    |  |  |
| 1 row                              |    |  |  |

# 4.9. Temporal functions - instant types

*Cypher provides functions allowing for the creation and manipulation of values for each temporal type — Date, Time, LocalTime, DateTime, and LocalDateTime.* 

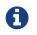

See also Temporal (Date/Time) values and Temporal operators.

# Temporal instant types

- An overview of temporal instant type creation
- Controlling which clock to use
- Truncating temporal values

# Functions:

- date()
  - Getting the current Date

- Creating a calendar (Year-Month-Day) Date
- Creating a week (Year-Week-Day) Date
- Creating a quarter (Year-Quarter-Day) Date
- Creating an ordinal (Year-Day) Date
- Creating a *Date* from a string
- Creating a Date using other temporal values as components
- Truncating a *Date*
- datetime()
  - Getting the current DateTime
  - Creating a calendar (Year-Month-Day) DateTime
  - Creating a week (Year-Week-Day) DateTime
  - Creating a quarter (Year-Quarter-Day) DateTime
  - Creating an ordinal (Year-Day) DateTime
  - Creating a *DateTime* from a string
  - Creating a DateTime using other temporal values as components
  - Creating a *DateTime* from a timestamp
  - Truncating a DateTime
- localdatetime()
  - Getting the current *LocalDateTime*
  - Creating a calendar (Year-Month-Day) *LocalDateTime*
  - Creating a week (Year-Week-Day) LocalDateTime
  - Creating a quarter (Year-Quarter-Day) DateTime
  - Creating an ordinal (Year-Day) LocalDateTime
  - Creating a *LocalDateTime* from a string
  - Creating a LocalDateTime using other temporal values as components
  - Truncating a *LocalDateTime*
- localtime()
  - Getting the current *LocalTime*
  - Creating a *LocalTime*
  - Creating a LocalTime from a string
  - Creating a *LocalTime* using other temporal values as components
  - Truncating a *LocalTime*
- time()
  - Getting the current Time
  - Creating a *Time*
  - Creating a *Time* from a string
  - Creating a *Time* using other temporal values as components
  - Truncating a *Time*

# 4.9.1. Temporal instant types

*An introduction to temporal instant types, including descriptions of creation functions, clocks, and truncation.* 

# An overview of temporal instant type creation

Each function bears the same name as the type, and construct the type they correspond to in one of four ways:

- Capturing the current time
- Composing the components of the type
- Parsing a string representation of the temporal value
- Selecting and composing components from another temporal value by
  - either combining temporal values (such as combining a *Date* with a *Time* to create a *DateTime*), or
  - selecting parts from a temporal value (such as selecting the *Date* from a *DateTime*); the *extractors* groups of components which can be selected are:
    - date contains all components for a *Date* (conceptually *year*, *month* and *day*).
    - time contains all components for a *Time* (*hour*, *minute*, *second*, and sub-seconds; namely *millisecond*, *microsecond* and *nanosecond*). If the type being created and the type from which the time component is being selected both contain timezone (and a timezone is not explicitly specified) the timezone is also selected.
    - datetime selects all components, and is useful for overriding specific components. Analogously to time, if the type being created and the type from which the time component is being selected both contain timezone (and a timezone is not explicitly specified) the timezone is also selected.
  - In effect, this allows for the *conversion* between different temporal types, and allowing for 'missing' components to be specified.

| Function                                                   | Date | Time | LocalTime | DateTime | LocalDateTime |
|------------------------------------------------------------|------|------|-----------|----------|---------------|
| Getting the current value                                  | Х    | Х    | Х         | Х        | Х             |
| Creating a<br>calendar-based<br>(Year-Month-Day)<br>value  | X    |      |           | X        | X             |
| Creating a week-<br>based (Year-Week-<br>Day) value        | Х    |      |           | Х        | X             |
| Creating a<br>quarter-based<br>(Year-Quarter-Day)<br>value | X    |      |           | X        | X             |
| Creating an<br>ordinal (Year-Day)<br>value                 | X    |      |           | Х        | Х             |
| Creating a value<br>from time<br>components                |      | X    | X         |          |               |

| Table 302. | Temporal | instant type | creation | functions |
|------------|----------|--------------|----------|-----------|
| 10010 302. | remporar | motune type  | creation | junctions |

| Function                                                                                                    | Date | Time | LocalTime | DateTime | LocalDateTime |
|----------------------------------------------------------------------------------------------------|------|------|-----------|----------|---------------|
| Creating a value<br>from other<br>temporal values<br>using extractors<br>(i.e. converting<br>between different<br>types) | X    | X    | X         | X        | X             |
| Creating a value from a string                                                                                           | Х    | Х    | Х         | Х        | Х             |
| Creating a value from a timestamp                                                                                        |      |      |           | Х        |               |

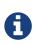

All the temporal instant types — including those that do not contain time zone information support such as *Date*, *LocalTime* and *DateTime* — allow for a time zone to specified for the functions that retrieve the current instant. This allows for the retrieval of the current instant in the specified time zone.

# Controlling which clock to use

The functions which create temporal instant values based on the current instant use the statement clock as default. However, there are three different clocks available for more fine-grained control:

- transaction: The same instant is produced for each invocation within the same transaction. A different time may be produced for different transactions.
- **statement**: The same instant is produced for each invocation within the same statement. A different time may be produced for different statements within the same transaction.
- realtime: The instant produced will be the live clock of the system.

The following table lists the different sub-functions for specifying the clock to be used when creating the current temporal instant value:

| Туре          | default         | transaction                     | statement                     | realtime                     |
|---------------|-----------------|---------------------------------|-------------------------------|------------------------------|
| Date          | date()          | date.transaction()              | date.statement()              | date.realtime()              |
| Time          | time()          | time.transaction()              | time.statement()              | time.realtime()              |
| LocalTime     | localtime()     | localtime.transaction()         | localtime.statement()         | localtime.realtime()         |
| DateTime      | datetime()      | datetime.transaction()          | datetime.statement()          | datetime.realtime()          |
| LocalDateTime | localdatetime() | localdatetime.transact<br>ion() | localdatetime.stateme<br>nt() | localdatetime.realtime<br>() |

# Truncating temporal values

A temporal instant value can be created by truncating another temporal instant value at the nearest preceding point in time at a specified component boundary (namely, a *truncation unit*). A temporal instant value created in this way will have all components which are less significant than the specified truncation unit set to their default values.

It is possible to supplement the truncated value by providing a map containing components which are less significant than the truncation unit. This will have the effect of overriding the default values which would otherwise have been set for these less significant components.

The following truncation units are supported:

• millennium: Select the temporal instant corresponding to the *millenium* of the given instant.

- century: Select the temporal instant corresponding to the *century* of the given instant.
- decade: Select the temporal instant corresponding to the *decade* of the given instant.
- year: Select the temporal instant corresponding to the year of the given instant.
- weekYear: Select the temporal instant corresponding to the first day of the first week of the *week*year of the given instant.
- quarter: Select the temporal instant corresponding to the *quarter of the year* of the given instant.
- month: Select the temporal instant corresponding to the *month* of the given instant.
- week: Select the temporal instant corresponding to the week of the given instant.
- day: Select the temporal instant corresponding to the *month* of the given instant.
- hour: Select the temporal instant corresponding to the hour of the given instant.
- minute: Select the temporal instant corresponding to the *minute* of the given instant.
- second: Select the temporal instant corresponding to the second of the given instant.
- millisecond: Select the temporal instant corresponding to the *millisecond* of the given instant.
- microsecond: Select the temporal instant corresponding to the *microsecond* of the given instant.

# The following table lists the supported truncation units and the corresponding sub-functions:

| Truncation unit | Date                                   | Time                               | LocalTime                               | DateTime                                      | LocalDateTime                                      |
|-----------------|----------------------------------------|------------------------------------|-----------------------------------------|-----------------------------------------------|----------------------------------------------------|
| millennium      | date.truncate('mill<br>ennium', input) |                                    |                                         | datetime.truncate(<br>'millennium',<br>input) | localdatetime.trun<br>cate('millennium',<br>input) |
| century         | date.truncate('cen<br>tury', input)    |                                    |                                         | datetime.truncate(<br>'century', input)       | localdatetime.trun<br>cate('century',<br>input)    |
| decade          | date.truncate('dec<br>ade', input)     |                                    |                                         | datetime.truncate(<br>'decade', input)        | localdatetime.trun<br>cate('decade',<br>input)     |
| year            | date.truncate('yea<br>r', input)       |                                    |                                         | datetime.truncate(<br>'year', input)          | localdatetime.trun<br>cate('year', input)          |
| weekYear        | date.truncate('wee<br>kYear', input)   |                                    |                                         | datetime.truncate(<br>'weekYear', input)      | localdatetime.trun<br>cate('weekYear',<br>input)   |
| quarter         | date.truncate('qua<br>rter', input)    |                                    |                                         | datetime.truncate(<br>'quarter', input)       | localdatetime.trun<br>cate('quarter',<br>input)    |
| month           | date.truncate('mo<br>nth', input)      |                                    |                                         | datetime.truncate(<br>'month', input)         | localdatetime.trun<br>cate('month',<br>input)      |
| week            | date.truncate('wee<br>k', input)       |                                    |                                         | datetime.truncate(<br>'week', input)          | localdatetime.trun<br>cate('week', input)          |
| day             | date.truncate('day'<br>, input)        | time.truncate('day'<br>, input)    | localtime.truncate(<br>'day', input)    | datetime.truncate(<br>'day', input)           | localdatetime.trun<br>cate('day', input)           |
| hour            |                                        | time.truncate('hou<br>r', input)   | localtime.truncate(<br>'hour', input)   | datetime.truncate(<br>'hour', input)          | localdatetime.trun<br>cate('hour',input)           |
| minute          |                                        | time.truncate('min<br>ute', input) | localtime.truncate(<br>'minute', input) | datetime.truncate(<br>'minute', input)        | localdatetime.trun<br>cate('minute',<br>input)     |
| second          |                                        | time.truncate('sec<br>ond', input) | localtime.truncate(<br>'second', input) | datetime.truncate(<br>'second', input)        | localdatetime.trun<br>cate('second',<br>input)     |

| Truncation unit | Date | Time                                    | LocalTime                                       | DateTime                                       | LocalDateTime                                        |
|-----------------|------|-----------------------------------------|-------------------------------------------------|------------------------------------------------|------------------------------------------------------|
| millisecond     |      | time.truncate('milli<br>second', input) | localtime.truncate(<br>'millisecond',<br>input) | datetime.truncate(<br>'millisecond',<br>input) | localdatetime.trun<br>cate('millisecond',<br>input)  |
| microsecond     |      | time.truncate('mic<br>rosecond', input) | localtime.truncate(<br>'microsecond',<br>input) | datetime.truncate(<br>'microsecond',<br>input) | localdatetime.trun<br>cate('microsecond'<br>, input) |

# 4.9.2. Date: date()

Details for using the date() function.

- Getting the current Date
- Creating a calendar (Year-Month-Day) Date
- Creating a week (Year-Week-Day) Date
- Creating a quarter (Year-Quarter-Day) Date
- Creating an ordinal (Year-Day) Date
- Creating a *Date* from a string
- Creating a Date using other temporal values as components
- Truncating a *Date*

# Getting the current Date

date() returns the current Date value. If no time zone parameter is specified, the local time zone will be used.

#### Syntax: date([ {timezone} ])

#### **Returns:**

A Date.

# Arguments:

| Name                                      | Description                                       |
|-------------------------------------------|---------------------------------------------------|
| A single map consisting of the following: |                                                   |
| timezone                                  | A string expression that represents the time zone |

# **Considerations:**

If no parameters are provided, date() must be invoked (date({}) is invalid).

#### Query

RETURN date() AS currentDate

The current date is returned.

Table 303. Result

#### currentDate

2018-12-10

1 row

### Query

RETURN date({ timezone: 'America/Los Angeles' }) AS currentDateInLA

The current date in California is returned.

| Table 304. Result |
|-------------------|
| currentDateInLA   |
| 2018-12-10        |
| 1 row             |

date.transaction()

date.transaction() returns the current *Date* value using the transaction clock. This value will be the same for each invocation within the same transaction. However, a different value may be produced for different transactions.

#### Syntax: date.transaction([ {timezone} ])

#### **Returns:**

A Date.

#### Arguments:

| Name     | Description                                       |
|----------|---------------------------------------------------|
| timezone | A string expression that represents the time zone |

Query

RETURN date.transaction() AS currentDate

 Table 305. Result

 currentDate

 2018-12-10

 1 row

date.statement()

date.statement() returns the current *Date* value using the statement clock. This value will be the same for each invocation within the same statement. However, a different value may be produced for different statements within the same transaction.

#### Syntax: date.statement([ {timezone} ])

#### **Returns:**

A Date.

# Arguments:

| Name     | Description                                       |
|----------|---------------------------------------------------|
| timezone | A string expression that represents the time zone |

#### Query

RETURN date.statement() AS currentDate

#### Table 306. Result

| currentDate |  |
|-------------|--|
| 2018-12-10  |  |
| 1 row       |  |

# date.realtime()

date.realtime() returns the current Date value using the realtime clock. This value will be the live
clock of the system.

# Syntax: date.realtime([ {timezone} ])

# **Returns:**

A Date.

# Arguments:

| Name     | Description                                       |
|----------|---------------------------------------------------|
| timezone | A string expression that represents the time zone |

#### Query

RETURN date.realtime() AS currentDate

#### Table 307. Result

| currentDate |  |
|-------------|--|
| 2018-12-10  |  |
| 1 row       |  |

#### Query

RETURN date.realtime('America/Los Angeles') AS currentDateInLA

# Table 308. Result

#### currentDateInLA

#### 2018-12-10

1 row

# Creating a calendar (Year-Month-Day) Date

date() returns a Date value with the specified year, month and day component values.

Syntax: date({year [, month, day]})

#### **Returns:**

A Date.

# Arguments:

| Name                                      | Description                                                               |
|-------------------------------------------|---------------------------------------------------------------------------|
| A single map consisting of the following: |                                                                           |
| year                                      | An expression consisting of at least four digits that specifies the year. |
| month                                     | An integer between 1 and 12 that specifies the month.                     |
| day                                       | An integer between 1 and 31 that specifies the day of the month.          |

# **Considerations:**

The *day of the month* component will default to 1 if day is omitted.

The *month* component will default to 1 if month is omitted.

If month is omitted, day must also be omitted.

#### Query

```
UNWIND [
date({ year:1984, month:10, day:11 }),
date({ year:1984, month:10 }),
date({ year:1984 })
] AS theDate
RETURN theDate
```

#### Table 309. Result

| theDate    |  |
|------------|--|
| 1984-10-11 |  |
| 1984-10-01 |  |
| 1984-01-01 |  |
| 3 rows     |  |

Creating a week (Year-Week-Day) Date

date() returns a *Date* value with the specified *year*, *week* and *dayOfWeek* component values.

Syntax: date({year [, week, dayOfWeek]})

#### **Returns:**

A Date.

# Arguments:

| Name                                      | Description                                                               |
|-------------------------------------------|---------------------------------------------------------------------------|
| A single map consisting of the following: |                                                                           |
| year                                      | An expression consisting of at least four digits that specifies the year. |
| week                                      | An integer between 1 and 53 that specifies the week.                      |
| dayOfWeek                                 | An integer between 1 and 7 that specifies the day of the week.            |

### **Considerations:**

The *day of the week* component will default to 1 if dayOfWeek is omitted. The *week* component will default to 1 if week is omitted. If week is omitted, dayOfWeek must also be omitted.

#### Query

```
UNWIND [
date({ year:1984, week:10, dayOfWeek:3 }),
date({ year:1984, week:10 }),
date({ year:1984 })
] AS theDate
RETURN theDate
```

#### Table 310. Result

| heDate    |  |
|-----------|--|
| 984-03-07 |  |
| 984-03-05 |  |
| 984-01-01 |  |
| 3 rows    |  |

# Creating a quarter (Year-Quarter-Day) Date

date() returns a *Date* value with the specified *year*, *quarter* and *dayOfQuarter* component values.

# Syntax: date({year [, quarter, dayOfQuarter]})

# **Returns:**

A Date.

# Arguments:

| Name                                      | Description                                                               |
|-------------------------------------------|---------------------------------------------------------------------------|
| A single map consisting of the following: |                                                                           |
| year                                      | An expression consisting of at least four digits that specifies the year. |
| quarter                                   | An integer between 1 and 4 that specifies the quarter.                    |
| dayOfQuarter                              | An integer between 1 and 92 that specifies the day of the quarter.        |

# **Considerations:**

The *day of the quarter* component will default to 1 if dayOfQuarter is omitted.

The *quarter* component will default to 1 if *quarter* is omitted.

If quarter is omitted, dayOfQuarter must also be omitted.

#### Query

```
UNWIND [
date({ year:1984, quarter:3, dayOfQuarter: 45 }),
date({ year:1984, quarter:3 }),
date({ year:1984 })
] AS theDate
RETURN theDate
```

### Table 311. Result

| theDate    |  |
|------------|--|
| 1984-08-14 |  |
| 1984-07-01 |  |
| 1984-01-01 |  |
| 3 rows     |  |

# Creating an ordinal (Year-Day) Date

date() returns a *Date* value with the specified *year* and *ordinalDay* component values.

# Syntax: date({year [, ordinalDay]})

#### **Returns:**

A Date.

#### Arguments:

| Name                                      | Description                                                               |  |  |
|-------------------------------------------|---------------------------------------------------------------------------|--|--|
| A single map consisting of the following: |                                                                           |  |  |
| year                                      | An expression consisting of at least four digits that specifies the year. |  |  |
| ordinalDay                                | An integer between 1 and 366 that specifies the ordinal day of the year.  |  |  |

#### **Considerations:**

The ordinal day of the year component will default to 1 if ordinalDay is omitted.

Query

```
UNWIND [
date({ year:1984, ordinalDay:202 }),
date({ year:1984 })
] AS theDate
RETURN theDate
```

The date corresponding to 11 February 1984 is returned.

Table 312. Result

| theDate    |  |  |
|------------|--|--|
| 1984-07-20 |  |  |
| 1984-01-01 |  |  |
| 2 rows     |  |  |

# Creating a Date from a string

date() returns the *Date* value obtained by parsing a string representation of a temporal value.

# Syntax: date(temporalValue)

# Returns:

A Date.

# Arguments:

| Name          | Description                             |
|---------------|-----------------------------------------|
| temporalValue | A string representing a temporal value. |

# **Considerations:**

temporalValue must comply with the format defined for dates.

date(null) returns the current date.

temporalValue must denote a valid date; i.e. a temporalValue denoting 30 February 2001 is invalid.

# Query

```
UNWIND [
date('2015-07-21'),
date('2015-07'),
date('201507'),
date('2015-W30-2'),
date('2015202'),
date('2015')
] AS theDate
RETURN theDate
```

# Table 313. Result

| theDate    |  |  |
|------------|--|--|
| 2015-07-21 |  |  |
| 2015-07-01 |  |  |
| 2015-07-01 |  |  |
| 2015-07-21 |  |  |
| 2015-07-21 |  |  |
| 2015-01-01 |  |  |
| 6 rows     |  |  |

# Creating a Date using other temporal values as components

date() returns the *Date* value obtained by selecting and composing components from another temporal value. In essence, this allows a *DateTime* or *LocalDateTime* value to be converted to a *Date*,

and for "missing" components to be provided.

# Syntax: date({date [, year, month, day, week, dayOfWeek, quarter, dayOfQuarter, ordinalDay]})

#### **Returns:**

```
A Date.
```

#### Arguments:

| Name                                      | Description                                                               |
|-------------------------------------------|---------------------------------------------------------------------------|
| A single map consisting of the following: |                                                                           |
| date                                      | A Date value.                                                             |
| year                                      | An expression consisting of at least four digits that specifies the year. |
| month                                     | An integer between 1 and 12 that specifies the month.                     |
| day                                       | An integer between 1 and 31 that specifies the day of the month.          |
| week                                      | An integer between 1 and 53 that specifies the week.                      |
| dayOfWeek                                 | An integer between 1 and 7 that specifies the day of the week.            |
| quarter                                   | An integer between 1 and 4 that specifies the quarter.                    |
| dayOfQuarter                              | An integer between 1 and 92 that specifies the day of the quarter.        |
| ordinalDay                                | An integer between 1 and 366 that specifies the ordinal day of the year.  |

# **Considerations:**

If any of the optional parameters are provided, these will override the corresponding components of date.

date(dd) may be written instead of date({date: dd}).

#### Query

```
UNWIND [
date({ year:1984, month:11, day:11 }),
localdatetime({ year:1984, month:11, day:11, hour:12, minute:31, second:14 }),
datetime({ year:1984, month:11, day:11, hour:12, timezone: '+01:00' })
] AS dd
RETURN date({ date: dd }) AS dateOnly,
date({ date: dd, day: 28 }) AS dateDay
```

Table 314. Result

| dateOnly   | dateDay    |
|------------|------------|
| 1984-11-11 | 1984-11-28 |
| 1984-11-11 | 1984-11-28 |
| 1984-11-11 | 1984-11-28 |
| 3 rows     |            |

# Truncating a Date

date.truncate() returns the Date value obtained by truncating a specified temporal instant value at

the nearest preceding point in time at the specified component boundary (which is denoted by the truncation unit passed as a parameter to the function). In other words, the *Date* returned will have all components that are less significant than the specified truncation unit set to their default values.

It is possible to supplement the truncated value by providing a map containing components which are less significant than the truncation unit. This will have the effect of *overriding* the default values which would otherwise have been set for these less significant components. For example, day — with some value x — may be provided when the truncation unit is year in order to ensure the returned value has the *day* set to x instead of the default *day* (which is 1).

#### Syntax: date.truncate(unit, temporalInstantValue [, mapOfComponents ])

#### **Returns:**

A Date.

#### Arguments:

| Name                 | Description                                                                                                    |
|----------------------|----------------------------------------------------------------------------------------------------|
| unit                 | A string expression evaluating to one of the following:<br>{millennium, century, decade, year, weekYear, quarter, month,<br>week, day}. |
| temporalInstantValue | An expression of one of the following types: { <i>DateTime</i> , <i>LocalDateTime</i> , <i>Date</i> }.                                  |
| mapOfComponents      | An expression evaluating to a map containing components less significant than unit.                                                     |

#### **Considerations:**

Any component that is provided in mapOfComponents must be less significant than unit; i.e. if unit is 'day', mapOfComponents cannot contain information pertaining to a *month*.

Any component that is not contained in mapOfComponents and which is less significant than unit will be set to its minimal value.

If mapOfComponents is not provided, all components of the returned value which are less significant than unit will be set to their default values.

#### Query

```
WITH datetime({ year:2017, month:11, day:11, hour:12, minute:31, second:14, nanosecond: 645876123,
timezone: '+01:00' }) AS d
RETURN date.truncate('millennium', d) AS truncMillenium,
date.truncate('century', d) AS truncCentury,
date.truncate('decade', d) AS truncDecade,
date.truncate('year', d, { day:5 }) AS truncYear,
date.truncate('weekYear', d) AS truncWeekYear,
date.truncate('quarter', d) AS truncQuarter,
date.truncate('month', d) AS truncMonth,
date.truncate('week', d, { dayOfWeek:2 }) AS truncWeek,
date.truncate('day', d) AS truncDay
```

```
Table 315. Result
```

| truncMillen<br>ium | truncCentu<br>ry | truncDecad<br>e | truncYear  | truncWeek<br>Year | truncQuart<br>er | truncMont<br>h | truncWeek  | truncDay   |
|--------------------|------------------|-----------------|------------|-------------------|------------------|----------------|------------|------------|
| 2000-01-01         | 2000-01-01       | 2010-01-01      | 2017-01-05 | 2017-01-02        | 2017-10-01       | 2017-11-01     | 2017-11-07 | 2017-11-11 |
| 1 row              |                  |                 |            |                   |                  |                |            |            |

# 4.9.3. DateTime: datetime()

Details for using the datetime() function.

- Getting the current DateTime
- Creating a calendar (Year-Month-Day) DateTime
- Creating a week (Year-Week-Day) DateTime
- Creating a quarter (Year-Quarter-Day) DateTime
- Creating an ordinal (Year-Day) DateTime
- Creating a *DateTime* from a string
- Creating a DateTime using other temporal values as components
- Creating a DateTime from a timestamp
- Truncating a DateTime

# Getting the current DateTime

datetime() returns the current *DateTime* value. If no time zone parameter is specified, the default time zone will be used.

Syntax: datetime([ {timezone} ])

#### **Returns:**

| A DateTime. |  |
|-------------|--|
|-------------|--|

#### Arguments:

| Name                                      | Description                                       |
|-------------------------------------------|---------------------------------------------------|
| A single map consisting of the following: |                                                   |
| timezone                                  | A string expression that represents the time zone |

#### **Considerations:**

If no parameters are provided, datetime() must be invoked (datetime({}) is invalid).

#### Query

RETURN datetime() AS currentDateTime

#### The current date and time using the local time zone is returned.

#### Table 316. Result

currentDateTime

2018-12-10T12:36:07.484Z

1 row

# Query

RETURN datetime({ timezone: 'America/Los Angeles' }) AS currentDateTimeInLA

The current date and time of day in California is returned.

| Table 317. Result                                  |
|----------------------------------------------------|
| currentDateTimeInLA                                |
| 2018-12-10T04:36:07.495-08:00[America/Los_Angeles] |
| 1 row                                              |

# datetime.transaction()

datetime.transaction() returns the current *DateTime* value using the transaction clock. This value will be the same for each invocation within the same transaction. However, a different value may be produced for different transactions.

Syntax: datetime.transaction([ {timezone} ])

#### **Returns:**

A DateTime.

#### Arguments:

| Name     | Description                                       |
|----------|---------------------------------------------------|
| timezone | A string expression that represents the time zone |

#### Query

RETURN datetime.transaction() AS currentDateTime

#### Table 318. Result

| currentDateTime          |  |
|--------------------------|--|
| 2018-12-10T12:36:07.495Z |  |
| 1 row                    |  |

#### Query

RETURN datetime.transaction('America/Los Angeles') AS currentDateTimeInLA

Table 319. Result

| currentDateTimeInLA                                |  |
|----------------------------------------------------|--|
| 2018-12-10T04:36:07.504-08:00[America/Los_Angeles] |  |
| 1 row                                              |  |

datetime.statement()

datetime.statement() returns the current *DateTime* value using the statement clock. This value will be the same for each invocation within the same statement. However, a different value may be produced for different statements within the same transaction.

```
Syntax: datetime.statement([ {timezone} ])
```

**Returns:** 

#### Arguments:

| Name     | Description                                       |
|----------|---------------------------------------------------|
| timezone | A string expression that represents the time zone |

#### Query

RETURN datetime.statement() AS currentDateTime

#### Table 320. Result

| currentDateTime          |  |
|--------------------------|--|
| 2018-12-10T12:36:07.522Z |  |
| 1 row                    |  |

# datetime.realtime()

datetime.realtime() returns the current DateTime value using the realtime clock. This value will be the live clock of the system.

#### Syntax: datetime.realtime([ {timezone} ])

#### **Returns:**

A DateTime.

#### Arguments:

| Name     | Description                                       |
|----------|---------------------------------------------------|
| timezone | A string expression that represents the time zone |

#### Query

RETURN datetime.realtime() AS currentDateTime

#### Table 321. Result

| currentDateTime          |  |
|--------------------------|--|
| 2018-12-10T12:36:07.531Z |  |
| 1 row                    |  |

# Creating a calendar (Year-Month-Day) DateTime

datetime() returns a DateTime value with the specified year, month, day, hour, minute, second, millisecond, microsecond, nanosecond and timezone component values.

Syntax: datetime({year [, month, day, hour, minute, second, millisecond, microsecond, nanosecond, timezone]})

#### **Returns:**

A DateTime.

#### Arguments:

| Name                                      | Description                                                                    |
|-------------------------------------------|--------------------------------------------------------------------------------|
| A single map consisting of the following: |                                                                                |
| year                                      | An expression consisting of at least four digits that specifies the year.      |
| month                                     | An integer between 1 and 12 that specifies the month.                          |
| day                                       | An integer between 1 and 31 that specifies the day of the month.               |
| hour                                      | An integer between 0 and 23 that specifies the hour of the day.                |
| minute                                    | An integer between 0 and 59 that specifies the number of minutes.              |
| second                                    | An integer between 0 and 59 that specifies the number of seconds.              |
| millisecond                               | An integer between 0 and 999 that specifies the number of milliseconds.        |
| microsecond                               | An integer between 0 and 999,999 that specifies the number of microseconds.    |
| nanosecond                                | An integer between 0 and 999,999,999 that specifies the number of nanoseconds. |
| timezone                                  | An expression that specifies the time zone.                                    |

#### **Considerations:**

The *month* component will default to 1 if month is omitted.

The *day of the month* component will default to 1 if day is omitted.

The *hour* component will default to 0 if hour is omitted.

The *minute* component will default to 0 if minute is omitted.

The second component will default to 0 if second is omitted.

Any missing millisecond, microsecond or nanosecond values will default to 0.

The *timezone* component will default to the configured default time zone if timezone is omitted.

If millisecond, microsecond and nanosecond are given in combination (as part of the same set of parameters), the individual values must be in the range 0 to 999.

The least significant components in the set year, month, day, hour, minute, and second may be omitted; i.e. it is possible to specify only year, month and day, but specifying year, month, day and minute is not permitted.

One or more of millisecond, microsecond and nanosecond can only be specified as long as second is also specified.

#### Query

```
UNWIND [
datetime({ year:1984, month:10, day:11, hour:12, minute:31, second:14, millisecond: 123, microsecond: 456,
nanosecond: 789 }),
datetime({ year:1984, month:10, day:11, hour:12, minute:31, second:14, millisecond: 645, timezone:
    '+01:00' }),
datetime({ year:1984, month:10, day:11, hour:12, minute:31, second:14, nanosecond: 645876123, timezone:
    'Europe/Stockholm' }),
datetime({ year:1984, month:10, day:11, hour:12, minute:31, second:14, timezone: '+01:00' }),
datetime({ year:1984, month:10, day:11, hour:12, minute:31, second:14 }),
datetime({ year:1984, month:10, day:11, hour:12, minute:31, second:14 }),
datetime({ year:1984, month:10, day:11, hour:12, minute:31, timezone: 'Europe/Stockholm' }),
datetime({ year:1984, month:10, day:11, hour:12, timezone: '+01:00' }),
datetime({ year:1984, month:10, day:11, hour:12, timezone: '+01:00' }),
datetime({ year:1984, month:10, day:11, timezone: 'Europe/Stockholm' })
] As theDate
RETURN theDate
```

# Table 322. Result

| theDate                                               |
|-------------------------------------------------------|
| 1984-10-11T12:31:14.123456789Z                        |
| 1984-10-11T12:31:14.645+01:00                         |
| 1984-10-11T12:31:14.645876123+01:00[Europe/Stockholm] |
| 1984-10-11T12:31:14+01:00                             |
| 1984-10-11T12:31:14Z                                  |
| 1984-10-11T12:31+01:00[Europe/Stockholm]              |
| 1984-10-11T12:00+01:00                                |
| 1984-10-11T00:00+01:00[Europe/Stockholm]              |
| 8 rows                                                |

# Creating a week (Year-Week-Day) DateTime

datetime() returns a DateTime value with the specified year, week, dayOfWeek, hour, minute, second, millisecond, microsecond, nanosecond and timezone component values.

Syntax: datetime({year [, week, dayOfWeek, hour, minute, second, millisecond, microsecond, nanosecond, timezone]})

#### **Returns:**

A DateTime.

#### Arguments:

| Name                                      | Description                                                                    |
|-------------------------------------------|--------------------------------------------------------------------------------|
| A single map consisting of the following: |                                                                                |
| year                                      | An expression consisting of at least four digits that specifies the year.      |
| week                                      | An integer between 1 and 53 that specifies the week.                           |
| dayOfWeek                                 | An integer between 1 and 7 that specifies the day of the week.                 |
| hour                                      | An integer between $\emptyset$ and 23 that specifies the hour of the day.      |
| minute                                    | An integer between 0 and 59 that specifies the number of minutes.              |
| second                                    | An integer between 0 and 59 that specifies the number of seconds.              |
| millisecond                               | An integer between 0 and 999 that specifies the number of milliseconds.        |
| microsecond                               | An integer between 0 and 999,999 that specifies the number of microseconds.    |
| nanosecond                                | An integer between 0 and 999,999,999 that specifies the number of nanoseconds. |
| timezone                                  | An expression that specifies the time zone.                                    |

# **Considerations:**

The *week* component will default to 1 if week is omitted.

The *day of the week* component will default to 1 if dayOfWeek is omitted.

The *hour* component will default to 0 if hour is omitted.

The *minute* component will default to 0 if minute is omitted.

The second component will default to 0 if second is omitted.

Any missing millisecond, microsecond or nanosecond values will default to 0.

The *timezone* component will default to the configured default time zone if timezone is omitted.

If millisecond, microsecond and nanosecond are given in combination (as part of the same set of parameters), the individual values must be in the range 0 to 999.

The least significant components in the set year, week, dayOfWeek, hour, minute, and second may be omitted; i.e. it is possible to specify only year, week and dayOfWeek, but specifying year, week, dayOfWeek and minute is not permitted.

One or more of millisecond, microsecond and nanosecond can only be specified as long as second is also specified.

#### Query

```
UNWIND [
datetime({ year:1984, week:10, dayOfWeek:3, hour:12, minute:31, second:14, millisecond: 645 }),
datetime({ year:1984, week:10, dayOfWeek:3, hour:12, minute:31, second:14, microsecond: 645876123,
    timezone: 'Europe/Stockholm' }),
datetime({ year:1984, week:10, dayOfWeek:3, hour:12, minute:31, second:14, timezone: 'Europe/Stockholm'
}),
datetime({ year:1984, week:10, dayOfWeek:3, hour:12, minute:31, second:14 }),
datetime({ year:1984, week:10, dayOfWeek:3, hour:12, minute:31, second:14 }),
datetime({ year:1984, week:10, dayOfWeek:3, hour:12, minute:31, second:14 }),
datetime({ year:1984, week:10, dayOfWeek:3, hour:12, timezone: '+01:00' }),
datetime({ year:1984, week:10, dayOfWeek:3, timezone: 'Europe/Stockholm' })
] As theDate
RETURN theDate
```

#### Table 323. Result

| theDate                                               |
|-------------------------------------------------------|
| 1984-03-07T12:31:14.645Z                              |
| 1984-03-07T12:31:14.645876+01:00                      |
| 1984-03-07T12:31:14.645876123+01:00[Europe/Stockholm] |
| 1984-03-07T12:31:14+01:00[Europe/Stockholm]           |
| 1984-03-07T12:31:14Z                                  |
| 1984-03-07T12:00+01:00                                |
| 1984-03-07T00:00+01:00[Europe/Stockholm]              |
| 7 rows                                                |

# Creating a quarter (Year-Quarter-Day) DateTime

datetime() returns a DateTime value with the specified year, quarter, dayOfQuarter, hour, minute, second, millisecond, microsecond, nanosecond and timezone component values.

Syntax: datetime({year [, quarter, dayOfQuarter, hour, minute, second, millisecond, microsecond, nanosecond, timezone]})

#### **Returns:**

#### A DateTime.

#### Arguments:

| Name                                      | Description                                                                    |
|-------------------------------------------|--------------------------------------------------------------------------------|
| A single map consisting of the following: |                                                                                |
| year                                      | An expression consisting of at least four digits that specifies the year.      |
| quarter                                   | An integer between 1 and 4 that specifies the quarter.                         |
| dayOfQuarter                              | An integer between 1 and 92 that specifies the day of the quarter.             |
| hour                                      | An integer between 0 and 23 that specifies the hour of the day.                |
| minute                                    | An integer between 0 and 59 that specifies the number of minutes.              |
| second                                    | An integer between 0 and 59 that specifies the number of seconds.              |
| millisecond                               | An integer between 0 and 999 that specifies the number of milliseconds.        |
| microsecond                               | An integer between 0 and 999,999 that specifies the number of microseconds.    |
| nanosecond                                | An integer between 0 and 999,999,999 that specifies the number of nanoseconds. |
| timezone                                  | An expression that specifies the time zone.                                    |

# **Considerations:**

The *quarter* component will default to 1 if *quarter* is omitted.

The *day of the quarter* component will default to 1 if dayOfQuarter is omitted.

The *hour* component will default to 0 if hour is omitted.

The *minute* component will default to 0 if <u>minute</u> is omitted.

The second component will default to 0 if second is omitted.

Any missing millisecond, microsecond or nanosecond values will default to 0.

The *timezone* component will default to the configured default time zone if timezone is omitted.

If millisecond, microsecond and nanosecond are given in combination (as part of the same set of parameters), the individual values must be in the range 0 to 999.

The least significant components in the set year, quarter, dayOfQuarter, hour, minute, and second may be omitted; i.e. it is possible to specify only year, quarter and dayOfQuarter, but specifying year, quarter, dayOfQuarter and minute is not permitted.

One or more of millisecond, microsecond and nanosecond can only be specified as long as second is also specified.

#### Query

```
UNWIND [
datetime({ year:1984, quarter:3, dayOfQuarter: 45, hour:12, minute:31, second:14, microsecond: 645876 }),
datetime({ year:1984, quarter:3, dayOfQuarter: 45, hour:12, minute:31, second:14, timezone: '+01:00' }),
datetime({ year:1984, quarter:3, dayOfQuarter: 45, hour:12, timezone: 'Europe/Stockholm' }),
datetime({ year:1984, quarter:3, dayOfQuarter: 45 })
] AS theDate
RETURN theDate
```

#### Table 324. Result

#### theDate

```
1984-08-14T12:31:14.645876Z
```

```
1984-08-14T12:31:14+01:00
```

| theDate                                  |  |
|------------------------------------------|--|
| 1984-08-14T12:00+02:00[Europe/Stockholm] |  |
| 1984-08-14T00:00Z                        |  |
| 4 rows                                   |  |

# Creating an ordinal (Year-Day) DateTime

datetime() returns a *DateTime* value with the specified *year*, *ordinalDay*, *hour*, *minute*, *second*, *millisecond*, *microsecond*, *nanosecond* and *timezone* component values.

Syntax: datetime({year [, ordinalDay, hour, minute, second, millisecond, microsecond, nanosecond, timezone]})

#### **Returns:**

| A DateTime. |  |  |  |
|-------------|--|--|--|

#### Arguments:

| Name                                      | Description                                                                    |
|-------------------------------------------|--------------------------------------------------------------------------------|
| A single map consisting of the following: |                                                                                |
| year                                      | An expression consisting of at least four digits that specifies the year.      |
| ordinalDay                                | An integer between 1 and 366 that specifies the ordinal day of the year.       |
| hour                                      | An integer between $\emptyset$ and 23 that specifies the hour of the day.      |
| minute                                    | An integer between 0 and 59 that specifies the number of minutes.              |
| second                                    | An integer between 0 and 59 that specifies the number of seconds.              |
| millisecond                               | An integer between 0 and 999 that specifies the number of milliseconds.        |
| microsecond                               | An integer between 0 and 999,999 that specifies the number of microseconds.    |
| nanosecond                                | An integer between 0 and 999,999,999 that specifies the number of nanoseconds. |
| timezone                                  | An expression that specifies the time zone.                                    |

# **Considerations:**

The ordinal day of the year component will default to 1 if ordinalDay is omitted.

The *hour* component will default to 0 if hour is omitted.

The *minute* component will default to 0 if <u>minute</u> is omitted.

The second component will default to 0 if second is omitted.

Any missing millisecond, microsecond or nanosecond values will default to 0.

The *timezone* component will default to the configured default time zone if timezone is omitted.

If millisecond, microsecond and nanosecond are given in combination (as part of the same set of parameters), the individual values must be in the range 0 to 999.

The least significant components in the set year, ordinalDay, hour, minute, and second may be omitted; i.e. it is possible to specify only year and ordinalDay, but specifying year, ordinalDay and minute is not permitted.

One or more of millisecond, microsecond and nanosecond can only be specified as long as second is also specified.

Query

```
UNWIND [
datetime({ year:1984, ordinalDay:202, hour:12, minute:31, second:14, millisecond: 645 }),
datetime({ year:1984, ordinalDay:202, hour:12, minute:31, second:14, timezone: '+01:00' }),
datetime({ year:1984, ordinalDay:202, timezone: 'Europe/Stockholm' }),
datetime({ year:1984, ordinalDay:202 })
] AS theDate
RETURN theDate
```

#### Table 325. Result

| theDate                                  |  |
|------------------------------------------|--|
| 1984-07-20T12:31:14.645Z                 |  |
| 1984-07-20T12:31:14+01:00                |  |
| 1984-07-20T00:00+02:00[Europe/Stockholm] |  |
| 1984-07-20T00:00Z                        |  |
| 4 rows                                   |  |

# Creating a DateTime from a string

datetime() returns the DateTime value obtained by parsing a string representation of a temporal
value.

#### Syntax: datetime(temporalValue)

#### **Returns:**

| A DateTime. |  |  |
|-------------|--|--|
|-------------|--|--|

#### Arguments:

| Name          | Description                             |
|---------------|-----------------------------------------|
| temporalValue | A string representing a temporal value. |

#### **Considerations:**

temporalValue must comply with the format defined for dates, times and time zones.

datetime(null) returns the current date and time.

The *timezone* component will default to the configured default time zone if it is omitted.

temporalValue must denote a valid date and time; i.e. a temporalValue denoting 30 February 2001 is invalid.

```
Query
```

```
UNWIND [
datetime('2015-07-21T21:40:32.142+0100'),
datetime('2015-W30-2T214032.142Z'),
datetime('2015T214032-0100'),
datetime('20150721T21:40-01:30'),
datetime('2015-W30T2140-02'),
datetime('2015-07-21T21:40-02'),
datetime('2015-07-21T21:40:32.142[Europe/London]'),
datetime('2015-07-21T21:40:32.142-04[America/New_York]')
] AS theDate
RETURN theDate
```

Table 326. Result

| theDate                                         |
|-------------------------------------------------|
| 2015-07-21T21:40:32.142+01:00                   |
| 2015-07-21T21:40:32.142Z                        |
| 2015-01-01T21:40:32-01:00                       |
| 2015-07-21T21:40-01:30                          |
| 2015-07-20T21:40-02:00                          |
| 2015-07-21T21:00+18:00                          |
| 2015-07-21T21:40:32.142+01:00[Europe/London]    |
| 2015-07-21T21:40:32.142-04:00[America/New_York] |
| 8 rows                                          |

# Creating a DateTime using other temporal values as components

datetime() returns the *DateTime* value obtained by selecting and composing components from another temporal value. In essence, this allows a *Date*, *LocalDateTime*, *Time* or *LocalTime* value to be converted to a *DateTime*, and for "missing" components to be provided.

Syntax: datetime({datetime [, year, ..., timezone]}) | datetime({date [, year, ..., timezone]}) |
datetime({time [, year, ..., timezone]}) | datetime({date, time [, year, ..., timezone]})

# **Returns:**

A DateTime.

# Arguments:

| Name                                      | Description                                                               |
|-------------------------------------------|---------------------------------------------------------------------------|
| A single map consisting of the following: |                                                                           |
| datetime                                  | A DateTime value.                                                         |
| date                                      | A Date value.                                                             |
| time                                      | A <i>Time</i> value.                                                      |
| year                                      | An expression consisting of at least four digits that specifies the year. |
| month                                     | An integer between 1 and 12 that specifies the month.                     |
| day                                       | An integer between 1 and 31 that specifies the day of the month.          |
| week                                      | An integer between 1 and 53 that specifies the week.                      |

| Name         | Description                                                                            |
|--------------|----------------------------------------------------------------------------------------|
| dayOfWeek    | An integer between 1 and 7 that specifies the day of the week.                         |
| quarter      | An integer between 1 and 4 that specifies the quarter.                                 |
| dayOfQuarter | An integer between 1 and 92 that specifies the day of the quarter.                     |
| ordinalDay   | An integer between 1 and $\frac{366}{100}$ that specifies the ordinal day of the year. |
| hour         | An integer between $\boldsymbol{0}$ and 23 that specifies the hour of the day.         |
| minute       | An integer between 0 and 59 that specifies the number of minutes.                      |
| second       | An integer between $\emptyset$ and 59 that specifies the number of seconds.            |
| millisecond  | An integer between 0 and 999 that specifies the number of milliseconds.                |
| microsecond  | An integer between 0 and 999,999 that specifies the number of microseconds.            |
| nanosecond   | An integer between 0 and 999,999,999 that specifies the number of nanoseconds.         |
| timezone     | An expression that specifies the time zone.                                            |

# **Considerations:**

If any of the optional parameters are provided, these will override the corresponding components of datetime, date and/or time.

datetime(dd) may be written instead of datetime({datetime: dd}).

Selecting a *Time* or *DateTime* value as the time component also selects its time zone. If a *LocalTime* or *LocalDateTime* is selected instead, the default time zone is used. In any case, the time zone can be overridden explicitly.

Selecting a *DateTime* as the datetime component and overwriting the time zone will adjust the local time to keep the same point in time.

Selecting a *DateTime* or *Time* as the time component and overwriting the time zone will adjust the local time to keep the same point in time.

The following query shows the various usages of datetime({date [, year, ..., timezone]})

#### Query

WITH date({ year:1984, month:10, day:11 }) AS dd
RETURN datetime({ date:dd, hour: 10, minute: 10, second: 10 }) AS dateHHMMSS,
datetime({ date:dd, hour: 10, minute: 10, second: 10, timezone:'+05:00' }) AS dateHHMMSSTimezone,
datetime({ date:dd, day: 28, hour: 10, minute: 10, second: 10 }) AS dateDDHHMMSS,
datetime({ date:dd, day: 28, hour: 10, minute: 10, second: 10, timezone:'Pacific/Honolulu' }) AS
dateDDHHMMSSTimezone

#### Table 327. Result

| dateHHMMSS           | dateHHMMSSTimezone        | dateDDHHMMSS         | dateDDHHMMSSTimezone                            |
|----------------------|---------------------------|----------------------|-------------------------------------------------|
| 1984-10-11T10:10:10Z | 1984-10-11T10:10:10+05:00 | 1984-10-28T10:10:10Z | 1984-10-28T10:10:10-<br>10:00[Pacific/Honolulu] |
| 1 row                |                           |                      |                                                 |

The following query shows the various usages of datetime({time [, year, ..., timezone]})

WITH time({ hour:12, minute:31, second:14, microsecond: 645876, timezone: '+01:00' }) AS tt RETURN datetime({ year:1984, month:10, day:11, time:tt }) AS YYYYMMDDTime, datetime({ year:1984, month:10, day:11, time:tt, timezone: '+05:00' }) AS YYYYMMDDTimeTimezone, datetime({ year:1984, month:10, day:11, time:tt, second: 42 }) AS YYYYMMDDTimeSS, datetime({ year:1984, month:10, day:11, time:tt, second: 42, timezone: 'Pacific/Honolulu' }) AS YYYYMMDDTimeSSTimezone

#### Table 328. Result

| YYYYMMDDTime                         | YYYYMMDDTimeTimezone                 | YYYYMMDDTimeSS                       | YYYYMMDDTimeSSTimezon<br>e                                 |
|--------------------------------------|--------------------------------------|--------------------------------------|------------------------------------------------------------|
| 1984-10-<br>11T12:31:14.645876+01:00 | 1984-10-<br>11T16:31:14.645876+05:00 | 1984-10-<br>11T12:31:42.645876+01:00 | 1984-10-<br>11T01:31:42.645876-<br>10:00[Pacific/Honolulu] |
| 1 row                                |                                      |                                      |                                                            |

The following query shows the various usages of datetime({date, time [, year, ..., timezone]}); i.e. combining a *Date* and a *Time* value to create a single *DateTime* value:

#### Query

```
WITH date({ year:1984, month:10, day:11 }) AS dd,
localtime({ hour:12, minute:31, second:14, millisecond: 645 }) AS tt
RETURN datetime({ date:dd, time:tt }) AS dateTime,
datetime({ date:dd, time:tt, timezone:'+05:00' }) AS dateTimeTimezone,
datetime({ date:dd, time:tt, day: 28, second: 42 }) AS dateTimeDDSS,
datetime({ date:dd, time:tt, day: 28, second: 42, timezone:'Pacific/Honolulu' }) AS dateTimeDDSSTimezone
```

Table 329. Result

| dateTime                 | dateTimeTimezone                  | dateTimeDDSS             | dateTimeDDSSTimezone                                |
|--------------------------|-----------------------------------|--------------------------|-----------------------------------------------------|
| 1984-10-11T12:31:14.645Z | 1984-10-<br>11T12:31:14.645+05:00 | 1984-10-28T12:31:42.645Z | 1984-10-28T12:31:42.645-<br>10:00[Pacific/Honolulu] |
| 1 row                    |                                   |                          |                                                     |

The following query shows the various usages of datetime({datetime [, year, ..., timezone]})

#### Query

```
WITH datetime({ year:1984, month:10, day:11, hour:12, timezone: 'Europe/Stockholm' }) AS dd
RETURN datetime({ datetime:dd }) AS dateTime,
datetime({ datetime:dd, timezone: '+05:00' }) AS dateTimeTimezone,
datetime({ datetime:dd, day: 28, second: 42 }) AS dateTimeDDSS,
datetime({ datetime:dd, day: 28, second: 42, timezone: 'Pacific/Honolulu' }) AS dateTimeDDSSTimezone
```

Table 330. Result

| dateTime                                         | dateTimeTimezone       | dateTimeDDSS                                        | dateTimeDDSSTimezone                            |
|--------------------------------------------------|------------------------|-----------------------------------------------------|-------------------------------------------------|
| 1984-10-<br>11T12:00+01:00[Europe/Stoc<br>kholm] | 1984-10-11T16:00+05:00 | 1984-10-<br>28T12:00:42+01:00[Europe/S<br>tockholm] | 1984-10-28T01:00:42-<br>10:00[Pacific/Honolulu] |
| 1 row                                            |                        |                                                     |                                                 |

# Creating a DateTime from a timestamp

datetime() returns the *DateTime* value at the specified number of *seconds* or *milliseconds* from the UNIX epoch in the UTC time zone.

Conversions to other temporal instant types from UNIX epoch representations can be achieved by

#### transforming a *DateTime* value to one of these types.

# Syntax: datetime({ epochSeconds | epochMillis })

### **Returns:**

A DateTime.

#### Arguments:

| Name                                      | Description                                                                                       |
|-------------------------------------------|---------------------------------------------------------------------------------------------------|
| A single map consisting of the following: |                                                                                                   |
| epochSeconds                              | A numeric value representing the number of seconds from the UNIX epoch in the UTC time zone.      |
| epochMillis                               | A numeric value representing the number of milliseconds from the UNIX epoch in the UTC time zone. |

#### **Considerations:**

epochSeconds/epochMillis may be used in conjunction with nanosecond

#### Query

RETURN datetime({ epochSeconds:timestamp()/ 1000, nanosecond: 23 }) AS theDate

#### Table 331. Result

#### theDate

2018-12-10T12:36:08.00000023Z

1 row

#### Query

RETURN datetime({ epochMillis: 424797300000 }) AS theDate

#### Table 332. Result

| theDate           |  |
|-------------------|--|
| 1983-06-18T15:15Z |  |
| 1 row             |  |

# Truncating a DateTime

datetime.truncate() returns the *DateTime* value obtained by truncating a specified temporal instant value at the nearest preceding point in time at the specified component boundary (which is denoted by the truncation unit passed as a parameter to the function). In other words, the *DateTime* returned will have all components that are less significant than the specified truncation unit set to their default values.

It is possible to supplement the truncated value by providing a map containing components which are less significant than the truncation unit. This will have the effect of *overriding* the default values which would otherwise have been set for these less significant components. For example, day — with some value x — may be provided when the truncation unit is year in order to ensure the returned value has the *day* set to x instead of the default *day* (which is 1).

#### **Returns:**

A DateTime.

#### Arguments:

| Name                 | Description                                                                                                    |
|----------------------|----------------------------------------------------------------------------------------------------|
| unit                 | A string expression evaluating to one of the following:<br>{millennium, century, decade, year, weekYear, quarter, month,<br>week, day, hour, minute, second, millisecond, microsecond}. |
| temporalInstantValue | An expression of one of the following types: { <i>DateTime</i> , <i>LocalDateTime</i> , <i>Date</i> }.                                                                                  |
| mapOfComponents      | An expression evaluating to a map containing components less significant than unit. During truncation, a time zone can be attached or overridden using the key timezone.                |

#### **Considerations:**

temporalInstantValue cannot be a Date value if unit is one of {hour, minute, second, millisecond, microsecond}.

The time zone of temporalInstantValue may be overridden; for example, datetime.truncate('minute', input, {timezone: '+0200'}).

If temporalInstantValue is one of {*Time*, *DateTime*} — a value with a time zone — and the time zone is overridden, no time conversion occurs.

If temporalInstantValue is one of {LocalDateTime, Date} — a value without a time zone — and the time zone is not overridden, the configured default time zone will be used.

Any component that is provided in mapOfComponents must be less significant than unit; i.e. if unit is 'day', mapOfComponents cannot contain information pertaining to a *month*.

Any component that is not contained in mapOfComponents and which is less significant than unit will be set to its minimal value.

If mapOfComponents is not provided, all components of the returned value which are less significant than unit will be set to their default values.

#### Query

```
WITH datetime({ year:2017, month:11, day:11, hour:12, minute:31, second:14, nanosecond: 645876123,
timezone: '+03:00' }) AS d
RETURN datetime.truncate('millennium', d, { timezone: 'Europe/Stockholm' }) AS truncMillenium,
datetime.truncate('year', d, { day:5 }) AS truncYear,
datetime.truncate('month', d) AS truncMonth,
datetime.truncate('day', d, { millisecond:2 }) AS truncDay,
datetime.truncate('hour', d) AS truncHour,
datetime.truncate('second', d) AS truncSecond
```

#### Table 333. Result

| truncMillenium                                   | truncYear                  | truncMonth                 | truncDay                              | truncHour                  | truncSecond                   |
|--------------------------------------------------|----------------------------|----------------------------|---------------------------------------|----------------------------|-------------------------------|
| 2000-01-<br>01T00:00+01:00[Eu<br>rope/Stockholm] | 2017-01-<br>05T00:00+03:00 | 2017-11-<br>01T00:00+03:00 | 2017-11-<br>11T00:00:00.002+0<br>3:00 | 2017-11-<br>11T12:00+03:00 | 2017-11-<br>11T12:31:14+03:00 |
| 1 row                                            |                            |                            |                                       |                            |                               |

# 4.9.4. LocalDateTime: localdatetime()

Details for using the localdatetime() function.

- Getting the current LocalDateTime
- Creating a calendar (Year-Month-Day) LocalDateTime
- Creating a week (Year-Week-Day) LocalDateTime
- Creating a quarter (Year-Quarter-Day) LocalDateTime
- Creating an ordinal (Year-Day) LocalDateTime
- Creating a *LocalDateTime* from a string
- Creating a LocalDateTime using other temporal values as components
- Truncating a *LocalDateTime*

# Getting the current *LocalDateTime*

localdatetime() returns the current LocalDateTime value. If no time zone parameter is specified, the local time zone will be used.

# Syntax: localdatetime([ {timezone} ])

#### **Returns:**

A LocalDateTime.

#### Arguments:

| Name                                      | Description                                       |
|-------------------------------------------|---------------------------------------------------|
| A single map consisting of the following: |                                                   |
| timezone                                  | A string expression that represents the time zone |

#### **Considerations:**

If no parameters are provided, localdatetime() must be invoked (localdatetime({}) is invalid).

#### Query

```
RETURN localdatetime() AS now
```

The current local date and time (i.e. in the local time zone) is returned.

#### Table 334. Result

# now 2018-12-10T12:36:08.203 1 row

# Query

```
RETURN localdatetime({ timezone: 'America/Los Angeles' }) AS now
```

The current local date and time in California is returned.

### Table 335. Result

| now                     |  |
|-------------------------|--|
| 2018-12-10T04:36:08.214 |  |

1 row

# localdatetime.transaction()

**localdatetime.transaction()** returns the current *LocalDateTime* value using the transaction clock. This value will be the same for each invocation within the same transaction. However, a different value may be produced for different transactions.

### Syntax: localdatetime.transaction([ {timezone} ])

#### **Returns:**

A LocalDateTime.

#### Arguments:

| Name     | Description                                       |
|----------|---------------------------------------------------|
| timezone | A string expression that represents the time zone |

#### Query

RETURN localdatetime.transaction() AS now

#### Table 336. Result

| now                     |  |
|-------------------------|--|
| 2018-12-10T12:36:08.215 |  |
| 1 row                   |  |

# localdatetime.statement()

localdatetime.statement() returns the current LocalDateTime value using the statement clock. This
value will be the same for each invocation within the same statement. However, a different value may
be produced for different statements within the same transaction.

#### Syntax: localdatetime.statement([ {timezone} ])

#### **Returns:**

| A LocalDateTime. |
|------------------|
|------------------|

#### Arguments:

| Name     | Description                                       |
|----------|---------------------------------------------------|
| timezone | A string expression that represents the time zone |

#### Query

RETURN localdatetime.statement() AS now

Table 337. Result

```
2018-12-10T12:36:08.248
```

1 row

# localdatetime.realtime()

localdatetime.realtime() returns the current LocalDateTime value using the realtime clock. This value
will be the live clock of the system.

#### Syntax: localdatetime.realtime([ {timezone} ])

#### **Returns:**

A LocalDateTime.

#### Arguments:

| Name     | Description                                       |
|----------|---------------------------------------------------|
| timezone | A string expression that represents the time zone |

#### Query

RETURN localdatetime.realtime() AS now

#### Table 338. Result

| 2018-12-10T12:36:08.262 | now                     |  |
|-------------------------|-------------------------|--|
| 1 row                   | 2018-12-10T12:36:08.262 |  |
|                         | 1 row                   |  |

# Query

RETURN localdatetime.realtime('America/Los Angeles') AS nowInLA

#### Table 339. Result

| nowInLA                 |  |
|-------------------------|--|
| 2018-12-10T04:36:08.275 |  |
| 1 row                   |  |

# Creating a calendar (Year-Month-Day) *LocalDateTime*

localdatetime() returns a LocalDateTime value with the specified year, month, day, hour, minute, second, millisecond, microsecond and nanosecond component values.

Syntax: localdatetime({year [, month, day, hour, minute, second, millisecond, microsecond, nanosecond]})

# **Returns:**

#### A LocalDateTime.

# Arguments:

| Name                                      | Description                                                                      |
|-------------------------------------------|----------------------------------------------------------------------------------|
| A single map consisting of the following: |                                                                                  |
| year                                      | An expression consisting of at least four digits that specifies the year.        |
| month                                     | An integer between 1 and 12 that specifies the month.                            |
| day                                       | An integer between 1 and 31 that specifies the day of the month.                 |
| hour                                      | An integer between ${\color{black}0}$ and 23 that specifies the hour of the day. |
| minute                                    | An integer between 0 and 59 that specifies the number of minutes.                |
| second                                    | An integer between $\emptyset$ and 59 that specifies the number of seconds.      |
| millisecond                               | An integer between 0 and 999 that specifies the number of milliseconds.          |
| microsecond                               | An integer between 0 and 999,999 that specifies the number of microseconds.      |
| nanosecond                                | An integer between 0 and 999,999,999 that specifies the number of nanoseconds.   |

#### **Considerations:**

The *month* component will default to 1 if month is omitted.

The day of the month component will default to 1 if day is omitted.

The *hour* component will default to 0 if hour is omitted.

The *minute* component will default to 0 if <u>minute</u> is omitted.

The second component will default to 0 if second is omitted.

Any missing millisecond, microsecond or nanosecond values will default to 0.

If millisecond, microsecond and nanosecond are given in combination (as part of the same set of parameters), the individual values must be in the range 0 to 999.

The least significant components in the set year, month, day, hour, minute, and second may be omitted; i.e. it is possible to specify only year, month and day, but specifying year, month, day and minute is not permitted.

One or more of millisecond, microsecond and nanosecond can only be specified as long as second is also specified.

#### Query

RETURN localdatetime({ year:1984, month:10, day:11, hour:12, minute:31, second:14, millisecond: 123, microsecond: 456, nanosecond: 789 }) AS theDate

#### Table 340. Result

#### theDate

1984-10-11T12:31:14.123456789

1 row

# Creating a week (Year-Week-Day) LocalDateTime

localdatetime() returns a LocalDateTime value with the specified year, week, dayOfWeek, hour, minute, second, millisecond, microsecond and nanosecond component values.

Syntax: localdatetime({year [, week, dayOfWeek, hour, minute, second, millisecond, microsecond,

#### **Returns:**

A LocalDateTime.

#### Arguments:

| Name                                      | Description                                                                             |
|-------------------------------------------|-----------------------------------------------------------------------------------------|
| A single map consisting of the following: |                                                                                         |
| year                                      | An expression consisting of at least four digits that specifies the year.               |
| week                                      | An integer between 1 and 53 that specifies the week.                                    |
| dayOfWeek                                 | An integer between 1 and 7 that specifies the day of the week.                          |
| hour                                      | An integer between $\theta$ and 23 that specifies the hour of the day.                  |
| minute                                    | An integer between ${\it 0}$ and 59 that specifies the number of minutes.               |
| second                                    | An integer between ${\it 0}$ and 59 that specifies the number of seconds.               |
| millisecond                               | An integer between ${\it 0}$ and ${\it 999}$ that specifies the number of milliseconds. |
| microsecond                               | An integer between 0 and 999,999 that specifies the number of microseconds.             |
| nanosecond                                | An integer between 0 and 999,999,999 that specifies the number of nanoseconds.          |

#### **Considerations:**

The *week* component will default to 1 if week is omitted.

The day of the week component will default to 1 if dayOfWeek is omitted.

The *hour* component will default to 0 if hour is omitted.

The *minute* component will default to 0 if minute is omitted.

The second component will default to 0 if second is omitted.

Any missing millisecond, microsecond or nanosecond values will default to 0.

If millisecond, microsecond and nanosecond are given in combination (as part of the same set of parameters), the individual values must be in the range 0 to 999.

The least significant components in the set year, week, dayOfWeek, hour, minute, and second may be omitted; i.e. it is possible to specify only year, week and dayOfWeek, but specifying year, week, dayOfWeek and minute is not permitted.

One or more of millisecond, microsecond and nanosecond can only be specified as long as second is also specified.

#### Query

RETURN localdatetime({ year:1984, week:10, dayOfWeek:3, hour:12, minute:31, second:14, millisecond: 645 })
AS theDate

#### Table 341. Result

#### theDate

1984-03-07T12:31:14.645

1 row

# Creating a quarter (Year-Quarter-Day) DateTime

localdatetime() returns a LocalDateTime value with the specified year, quarter, dayOfQuarter, hour, minute, second, millisecond, microsecond and nanosecond component values.

Syntax: localdatetime({year [, quarter, dayOfQuarter, hour, minute, second, millisecond, microsecond, nanosecond]})

#### **Returns:**

A LocalDateTime.

#### **Arguments:**

| Name                                      | Description                                                                             |
|-------------------------------------------|-----------------------------------------------------------------------------------------|
| A single map consisting of the following: |                                                                                         |
| year                                      | An expression consisting of at least four digits that specifies the year.               |
| quarter                                   | An integer between 1 and 4 that specifies the quarter.                                  |
| dayOfQuarter                              | An integer between 1 and 92 that specifies the day of the quarter.                      |
| hour                                      | An integer between ${\it 0}$ and 23 that specifies the hour of the day.                 |
| minute                                    | An integer between 0 and 59 that specifies the number of minutes.                       |
| second                                    | An integer between ${\it 0}$ and 59 that specifies the number of seconds.               |
| millisecond                               | An integer between ${\it 0}$ and ${\it 999}$ that specifies the number of milliseconds. |
| microsecond                               | An integer between 0 and 999,999 that specifies the number of microseconds.             |
| nanosecond                                | An integer between 0 and 999,999,999 that specifies the number of nanoseconds.          |

#### **Considerations:**

The *quarter* component will default to 1 if *quarter* is omitted.

The *day of the quarter* component will default to 1 if dayOfQuarter is omitted.

The *hour* component will default to 0 if hour is omitted.

The *minute* component will default to 0 if minute is omitted.

The second component will default to 0 if second is omitted.

Any missing millisecond, microsecond or nanosecond values will default to 0.

If millisecond, microsecond and nanosecond are given in combination (as part of the same set of parameters), the individual values must be in the range 0 to 999.

The least significant components in the set year, quarter, dayOfQuarter, hour, minute, and second may be omitted; i.e. it is possible to specify only year, quarter and dayOfQuarter, but specifying year, quarter, dayOfQuarter and minute is not permitted.

One or more of millisecond, microsecond and nanosecond can only be specified as long as second is also specified.

RETURN localdatetime({ year:1984, quarter:3, dayOfQuarter: 45, hour:12, minute:31, second:14, nanosecond: 645876123 }) AS theDate

# Table 342. Result

#### theDate

1984-08-14T12:31:14.645876123

1 row

# Creating an ordinal (Year-Day) LocalDateTime

localdatetime() returns a LocalDateTime value with the specified year, ordinalDay, hour, minute, second, millisecond, microsecond and nanosecond component values.

Syntax: localdatetime({year [, ordinalDay, hour, minute, second, millisecond, microsecond, nanosecond]})

#### **Returns:**

A LocalDateTime.

#### Arguments:

| Name                                      | Description                                                                    |
|-------------------------------------------|--------------------------------------------------------------------------------|
| A single map consisting of the following: |                                                                                |
| year                                      | An expression consisting of at least four digits that specifies the year.      |
| ordinalDay                                | An integer between 1 and 366 that specifies the ordinal day of the year.       |
| hour                                      | An integer between 0 and 23 that specifies the hour of the day.                |
| minute                                    | An integer between 0 and 59 that specifies the number of minutes.              |
| second                                    | An integer between 0 and 59 that specifies the number of seconds.              |
| millisecond                               | An integer between 0 and 999 that specifies the number of milliseconds.        |
| microsecond                               | An integer between 0 and 999,999 that specifies the number of microseconds.    |
| nanosecond                                | An integer between 0 and 999,999,999 that specifies the number of nanoseconds. |

# **Considerations:**

| The ordinal day of the year component will default to 1 if ordinalDay is omitted. |
|-----------------------------------------------------------------------------------|
| The <i>hour</i> component will default to 0 if hour is omitted.                   |
| The <i>minute</i> component will default to 0 if minute is omitted.               |
| The second component will default to 0 if second is omitted.                      |
| Any missing millisecond, microsecond or nanosecond values will default to 0.      |

If millisecond, microsecond and nanosecond are given in combination (as part of the same set of parameters), the individual values must be in the range 0 to 999.

The least significant components in the set year, ordinalDay, hour, minute, and second may be omitted; i.e. it is possible to specify only year and ordinalDay, but specifying year, ordinalDay and minute is not permitted.

One or more of millisecond, microsecond and nanosecond can only be specified as long as second is also specified.

#### Query

RETURN localdatetime({ year:1984, ordinalDay:202, hour:12, minute:31, second:14, microsecond: 645876 }) AS theDate

#### Table 343. Result

# theDate

1984-07-20T12:31:14.645876

1 row

# Creating a LocalDateTime from a string

localdatetime() returns the LocalDateTime value obtained by parsing a string representation of a temporal value.

### Syntax: localdatetime(temporalValue)

### **Returns:**

A LocalDateTime.

### Arguments:

| Name          | Description                             |
|---------------|-----------------------------------------|
| temporalValue | A string representing a temporal value. |

# **Considerations:**

temporalValue must comply with the format defined for dates and times.
localdatetime(null) returns the current date and time.
temporalValue must denote a valid date and time; i.e. a temporalValue denoting 30 February 2001 is invalid.

#### Query

```
UNWIND [
localdatetime('2015-07-21T21:40:32.142'),
localdatetime('2015-W30-2T214032.142'),
localdatetime('2015-202T21:40:32'),
localdatetime('2015202T21')
] AS theDate
RETURN theDate
```

### Table 344. Result

| theDate                 |
|-------------------------|
| 2015-07-21T21:40:32.142 |
| 2015-07-21T21:40:32.142 |
| 2015-07-21T21:40:32     |

| theDate          |  |  |
|------------------|--|--|
| 2015-07-21T21:00 |  |  |
| 4 rows           |  |  |

# Creating a *LocalDateTime* using other temporal values as components

**localdatetime()** returns the *LocalDateTime* value obtained by selecting and composing components from another temporal value. In essence, this allows a *Date*, *DateTime*, *Time* or *LocalTime* value to be converted to a *LocalDateTime*, and for "missing" components to be provided.

Syntax: localdatetime({datetime [, year, ..., nanosecond]}) | localdatetime({date [, year, ..., nanosecond]}) | localdatetime({time [, year, ..., nanosecond]}) | localdatetime({date, time [, year, ..., nanosecond]})

### **Returns:**

| Name                                      | Description                                                                    |
|-------------------------------------------|--------------------------------------------------------------------------------|
| A single map consisting of the following: |                                                                                |
| datetime                                  | A DateTime value.                                                              |
| date                                      | A Date value.                                                                  |
| time                                      | A <i>Time</i> value.                                                           |
| year                                      | An expression consisting of at least four digits that specifies the year.      |
| month                                     | An integer between 1 and 12 that specifies the month.                          |
| day                                       | An integer between 1 and 31 that specifies the day of the month.               |
| week                                      | An integer between 1 and 53 that specifies the week.                           |
| dayOfWeek                                 | An integer between 1 and 7 that specifies the day of the week.                 |
| quarter                                   | An integer between 1 and 4 that specifies the quarter.                         |
| dayOfQuarter                              | An integer between 1 and 92 that specifies the day of the quarter.             |
| ordinalDay                                | An integer between 1 and 366 that specifies the ordinal day of the year.       |
| hour                                      | An integer between $\emptyset$ and 23 that specifies the hour of the day.      |
| minute                                    | An integer between 0 and 59 that specifies the number of minutes.              |
| second                                    | An integer between $\emptyset$ and 59 that specifies the number of seconds.    |
| millisecond                               | An integer between 0 and 999 that specifies the number of milliseconds.        |
| microsecond                               | An integer between 0 and 999,999 that specifies the number of microseconds.    |
| nanosecond                                | An integer between 0 and 999,999,999 that specifies the number of nanoseconds. |

If any of the optional parameters are provided, these will override the corresponding components of datetime, date and/or time.

localdatetime(dd) may be written instead of localdatetime({datetime: dd}).

The following query shows the various usages of localdatetime({date [, year, ..., nanosecond]})

#### Query

WITH date({ year:1984, month:10, day:11 }) AS dd RETURN localdatetime({ date:dd, hour: 10, minute: 10, second: 10 }) AS dateHHMMSS, localdatetime({ date:dd, day: 28, hour: 10, minute: 10, second: 10 }) AS dateDDHHMMSS

#### Table 345. Result

| dateHHMMSS          | dateDDHHMMSS        |  |
|---------------------|---------------------|--|
| 1984-10-11T10:10:10 | 1984-10-28T10:10:10 |  |
| 1 row               |                     |  |

The following query shows the various usages of localdatetime({time [, year, ..., nanosecond]})

#### Query

```
WITH time({ hour:12, minute:31, second:14, microsecond: 645876, timezone: '+01:00' }) AS tt
RETURN localdatetime({ year:1984, month:10, day:11, time:tt }) AS YYYYMMDDTime,
localdatetime({ year:1984, month:10, day:11, time:tt, second: 42 }) AS YYYYMMDDTimeSS
```

### Table 346. Result

| YYYYMMDDTime               | YYYYMMDDTimeSS             |  |
|----------------------------|----------------------------|--|
| 1984-10-11T12:31:14.645876 | 1984-10-11T12:31:42.645876 |  |
| 1 row                      |                            |  |

The following query shows the various usages of localdatetime({date, time [, year, ..., nanosecond]}); i.e. combining a *Date* and a *Time* value to create a single *LocalDateTime* value:

#### Query

```
WITH date({ year:1984, month:10, day:11 }) AS dd,
time({ hour:12, minute:31, second:14, microsecond: 645876, timezone: '+01:00' }) AS tt
RETURN localdatetime({ date:dd, time:tt }) AS dateTime,
localdatetime({ date:dd, time:tt, day: 28, second: 42 }) AS dateTimeDDSS
```

Table 347. Result

| dateTime                   | dateTimeDDSS               |  |
|----------------------------|----------------------------|--|
| 1984-10-11T12:31:14.645876 | 1984-10-28T12:31:42.645876 |  |
| 1 row                      |                            |  |

The following query shows the various usages of localdatetime({datetime [, year, ..., nanosecond]})

# Query

```
WITH datetime({ year:1984, month:10, day:11, hour:12, timezone: '+01:00' }) AS dd
RETURN localdatetime({ datetime:dd }) AS dateTime,
localdatetime({ datetime:dd, day: 28, second: 42 }) AS dateTimeDDSS
```

| Table 348. Result |                     |  |
|-------------------|---------------------|--|
| dateTime          | dateTimeDDSS        |  |
| 1984-10-11T12:00  | 1984-10-28T12:00:42 |  |
| 1 row             |                     |  |

# Truncating a *LocalDateTime*

localdatetime.truncate() returns the LocalDateTime value obtained by truncating a specified temporal instant value at the nearest preceding point in time at the specified component boundary (which is denoted by the truncation unit passed as a parameter to the function). In other words, the LocalDateTime returned will have all components that are less significant than the specified truncation unit set to their default values.

It is possible to supplement the truncated value by providing a map containing components which are less significant than the truncation unit. This will have the effect of *overriding* the default values which would otherwise have been set for these less significant components. For example, day — with some value x — may be provided when the truncation unit is year in order to ensure the returned value has the *day* set to x instead of the default *day* (which is 1).

## Syntax: localdatetime.truncate(unit, temporalInstantValue [, mapOfComponents ])

## **Returns:**

A LocalDateTime.

## Arguments:

| Name                 | Description                                                                                                    |
|----------------------|----------------------------------------------------------------------------------------------------|
| unit                 | A string expression evaluating to one of the following:<br>{millennium, century, decade, year, weekYear, quarter, month,<br>week, day, hour, minute, second, millisecond, microsecond}. |
| temporalInstantValue | An expression of one of the following types: { <i>DateTime</i> , <i>LocalDateTime</i> , <i>Date</i> }.                                                                                  |
| mapOfComponents      | An expression evaluating to a map containing components less significant than unit.                                                                                                    |

# **Considerations:**

temporalInstantValue cannot be a Date value if unit is one of {hour, minute, second, millisecond, microsecond}.

Any component that is provided in mapOfComponents must be less significant than unit; i.e. if unit is 'day', mapOfComponents cannot contain information pertaining to a month.

Any component that is not contained in mapOfComponents and which is less significant than unit will be set to its minimal value.

If mapOfComponents is not provided, all components of the returned value which are less significant than unit will be set to their default values.

### Query

```
WITH localdatetime({ year:2017, month:11, day:11, hour:12, minute:31, second:14, nanosecond: 645876123 })
AS d
RETURN localdatetime.truncate('millennium', d) AS truncMillenium,
localdatetime.truncate('year', d, { day:2 }) AS truncYear,
localdatetime.truncate('month', d) AS truncMonth,
localdatetime.truncate('day', d) AS truncDay,
localdatetime.truncate('hour', d, { nanosecond:2 }) AS truncHour,
localdatetime.truncate('second', d) AS truncSecond
```

# Table 349. Result

| truncMillenium   | truncYear        | truncMonth       | truncDay         | truncHour                             | truncSecond             |
|------------------|------------------|------------------|------------------|---------------------------------------|-------------------------|
| 2000-01-01T00:00 | 2017-01-02T00:00 | 2017-11-01T00:00 | 2017-11-11T00:00 | 2017-11-<br>11T12:00:00.00000<br>0002 | 2017-11-<br>11T12:31:14 |
| 1 row            |                  |                  |                  |                                       |                         |

# 4.9.5. LocalTime: localtime()

Details for using the localtime() function.

- Getting the current *LocalTime*
- Creating a LocalTime
- Creating a LocalTime from a string
- Creating a LocalTime using other temporal values as components
- Truncating a *LocalTime*

# Getting the current LocalTime

localtime() returns the current LocalTime value. If no time zone parameter is specified, the local time
zone will be used.

## Syntax: localtime([ {timezone} ])

# **Returns:**

| A LocalTime. |  |  |  |
|--------------|--|--|--|
|              |  |  |  |

# Arguments:

| Name                                      | Description                                       |
|-------------------------------------------|---------------------------------------------------|
| A single map consisting of the following: |                                                   |
| timezone                                  | A string expression that represents the time zone |

### **Considerations:**

If no parameters are provided, localtime() must be invoked (localtime({}) is invalid).

# Query

```
RETURN localtime() AS now
```

The current local time (i.e. in the local time zone) is returned.

# Table 350. Result

# now 12:36:08.584 1 row

RETURN localtime({ timezone: 'America/Los Angeles' }) AS nowInLA

The current local time in California is returned.

### Table 351. Result

| nowInLA      |  |
|--------------|--|
| 04:36:08.596 |  |
| 1 row        |  |

localtime.transaction()

**localtime.transaction()** returns the current *LocalTime* value using the transaction clock. This value will be the same for each invocation within the same transaction. However, a different value may be produced for different transactions.

## Syntax: localtime.transaction([ {timezone} ])

## **Returns:**

A LocalTime.

# Arguments:

| Name     | Description                                       |
|----------|---------------------------------------------------|
| timezone | A string expression that represents the time zone |

Query

RETURN localtime.transaction() AS now

### Table 352. Result

| now          |  |
|--------------|--|
| 12:36:08.597 |  |
| 1 row        |  |

# localtime.statement()

localtime.statement() returns the current LocalTime value using the statement clock. This value will be the same for each invocation within the same statement. However, a different value may be produced for different statements within the same transaction.

Syntax: localtime.statement([ {timezone} ])

## **Returns:**

A LocalTime.

| Name     | Description                                       |
|----------|---------------------------------------------------|
| timezone | A string expression that represents the time zone |

# Query

RETURN localtime.statement() AS now

## Table 353. Result

| now          |  |
|--------------|--|
| 12:36:08.615 |  |

1 row

# Query

RETURN localtime.statement('America/Los Angeles') AS nowInLA

# Table 354. Result

| nowInLA      |  |
|--------------|--|
| 04:36:08.623 |  |
| 1 row        |  |

# localtime.realtime()

localtime.realtime() returns the current LocalTime value using the realtime clock. This value will be the live clock of the system.

# Syntax: localtime.realtime([ {timezone} ])

# **Returns:**

A LocalTime.

# **Arguments:**

| Name     | Description                                       |
|----------|---------------------------------------------------|
| timezone | A string expression that represents the time zone |

Query

| RETURN | localtime | .realtime() | AS | now |
|--------|-----------|-------------|----|-----|

# Table 355. Result

| now          |  |
|--------------|--|
| 12:36:08.634 |  |
| 1 row        |  |

# Creating a LocalTime

localtime() returns a LocalTime value with the specified hour, minute, second, millisecond, microsecond and nanosecond component values.

#### Syntax: localtime({hour [, minute, second, millisecond, microsecond, nanosecond]})

### **Returns:**

A LocalTime.

### **Arguments:**

| Name                                      | Description                                                                    |
|-------------------------------------------|--------------------------------------------------------------------------------|
| A single map consisting of the following: |                                                                                |
| hour                                      | An integer between $\emptyset$ and 23 that specifies the hour of the day.      |
| minute                                    | An integer between 0 and 59 that specifies the number of minutes.              |
| second                                    | An integer between 0 and 59 that specifies the number of seconds.              |
| millisecond                               | An integer between 0 and 999 that specifies the number of milliseconds.        |
| microsecond                               | An integer between 0 and 999,999 that specifies the number of microseconds.    |
| nanosecond                                | An integer between 0 and 999,999,999 that specifies the number of nanoseconds. |

# **Considerations:**

The *hour* component will default to 0 if hour is omitted.

The *minute* component will default to 0 if minute is omitted.

The second component will default to 0 if second is omitted.

Any missing millisecond, microsecond or nanosecond values will default to 0.

If millisecond, microsecond and nanosecond are given in combination (as part of the same set of parameters), the individual values must be in the range 0 to 999.

The least significant components in the set hour, minute, and second may be omitted; i.e. it is possible to specify only hour and minute, but specifying hour and second is not permitted.

One or more of millisecond, microsecond and nanosecond can only be specified as long as second is also specified.

### Query

```
UNWIND [
localtime({ hour:12, minute:31, second:14, nanosecond: 789, millisecond: 123, microsecond: 456 }),
localtime({ hour:12, minute:31, second:14 }),
localtime({ hour:12 })
] AS theTime
RETURN theTime
```

#### Table 356. Result

| theTime            |  |
|--------------------|--|
| 12:31:14.123456789 |  |
| 12:31:14           |  |
| 12:00              |  |
| 3 rows             |  |

# Creating a LocalTime from a string

localtime() returns the LocalTime value obtained by parsing a string representation of a temporal
value.

# Syntax: localtime(temporalValue)

# **Returns:**

| AlocalTime   |  |  |  |
|--------------|--|--|--|
| A LOCUITINC. |  |  |  |
|              |  |  |  |

## Arguments:

| Name          | Description                             |
|---------------|-----------------------------------------|
| temporalValue | A string representing a temporal value. |

# **Considerations:**

temporalValue must comply with the format defined for times.

localtime(null) returns the current time.

temporalValue must denote a valid time; i.e. a temporalValue denoting 13:46:64 is invalid.

# Query

```
UNWIND [
localtime('21:40:32.142'),
localtime('214032.142'),
localtime('21:40'),
localtime('21')
] AS theTime
RETURN theTime
```

# Table 357. Result

| heTime      |  |
|-------------|--|
| 1:40:32.142 |  |
| 1:40:32.142 |  |
| 11:40       |  |
| 1:00        |  |
| rows        |  |

# Creating a *LocalTime* using other temporal values as components

**localtime()** returns the *LocalTime* value obtained by selecting and composing components from another temporal value. In essence, this allows a *DateTime*, *LocalDateTime* or *Time* value to be converted to a *LocalTime*, and for "missing" components to be provided.

# Syntax: localtime({time [, hour, ..., nanosecond]})

# **Returns:**

A LocalTime.

| Name                                      | Description                                                                    |
|-------------------------------------------|--------------------------------------------------------------------------------|
| A single map consisting of the following: |                                                                                |
| time                                      | A <i>Time</i> value.                                                           |
| hour                                      | An integer between ${\rm 0}$ and 23 that specifies the hour of the day.        |
| minute                                    | An integer between ${\rm 0}$ and 59 that specifies the number of minutes.      |
| second                                    | An integer between ${\rm 0}$ and 59 that specifies the number of seconds.      |
| millisecond                               | An integer between 0 and 999 that specifies the number of milliseconds.        |
| microsecond                               | An integer between 0 and 999,999 that specifies the number of microseconds.    |
| nanosecond                                | An integer between 0 and 999,999,999 that specifies the number of nanoseconds. |

If any of the optional parameters are provided, these will override the corresponding components of time.

localtime(tt) may be written instead of localtime({time: tt}).

### Query

```
WITH time({ hour:12, minute:31, second:14, microsecond: 645876, timezone: '+01:00' }) AS tt
RETURN localtime({ time:tt }) AS timeOnly,
localtime({ time:tt, second: 42 }) AS timeSS
```

#### Table 358. Result

| timeOnly        | timeSS          |
|-----------------|-----------------|
| 12:31:14.645876 | 12:31:42.645876 |
| 1 row           |                 |

# Truncating a LocalTime

localtime.truncate() returns the LocalTime value obtained by truncating a specified temporal instant value at the nearest preceding point in time at the specified component boundary (which is denoted by the truncation unit passed as a parameter to the function). In other words, the LocalTime returned will have all components that are less significant than the specified truncation unit set to their default values.

It is possible to supplement the truncated value by providing a map containing components which are less significant than the truncation unit. This will have the effect of *overriding* the default values which would otherwise have been set for these less significant components. For example, <u>minute</u> — with some value x — may be provided when the truncation unit is <u>hour</u> in order to ensure the returned value has the *minute* set to x instead of the default *minute* (which is 1).

### Syntax: localtime.truncate(unit, temporalInstantValue [, mapOfComponents ])

# **Returns:**

A LocalTime.

| Name                 | Description                                                                                                    |
|----------------------|----------------------------------------------------------------------------------------------------|
| unit                 | A string expression evaluating to one of the following: {day, hour, minute, second, millisecond, microsecond}.            |
| temporalInstantValue | An expression of one of the following types: { <i>DateTime</i> , <i>LocalDateTime</i> , <i>Time</i> , <i>LocalTime</i> }. |
| mapOfComponents      | An expression evaluating to a map containing components less significant than unit.                                       |

Truncating time to day — i.e. unit is 'day' — is supported, and yields midnight at the start of the day (00:00), regardless of the value of temporalInstantValue. However, the time zone of temporalInstantValue is retained.

Any component that is provided in mapOfComponents must be less significant than unit; i.e. if unit is 'second', mapOfComponents cannot contain information pertaining to a *minute*.

Any component that is not contained in mapOfComponents and which is less significant than unit will be set to its minimal value.

If mapOfComponents is not provided, all components of the returned value which are less significant than unit will be set to their default values.

## Query

```
WITH time({ hour:12, minute:31, second:14, nanosecond: 645876123, timezone: '-01:00' }) AS t
RETURN localtime.truncate('day', t) AS truncDay,
localtime.truncate('hour', t) AS truncHour,
localtime.truncate('minute', t, { millisecond:2 }) AS truncMinute,
localtime.truncate('second', t) AS truncSecond,
localtime.truncate('millisecond', t) AS truncMillisecond,
localtime.truncate('microsecond', t) AS truncMicrosecond
```

### Table 359. Result

| truncDay | truncHour | truncMinute  | truncSecond | truncMillisecond | truncMicrosecond |
|----------|-----------|--------------|-------------|------------------|------------------|
| 00:00    | 12:00     | 12:31:00.002 | 12:31:14    | 12:31:14.645     | 12:31:14.645876  |
| 1 row    |           |              |             |                  |                  |

# 4.9.6. Time: time()

Details for using the time() function.

- Getting the current Time
- Creating a *Time*
- Creating a *Time* from a string
- Creating a *Time* using other temporal values as components
- Truncating a Time

# Getting the current Time

time() returns the current *Time* value. If no time zone parameter is specified, the local time zone will be used.

### Syntax: time([ {timezone} ])

### **Returns:**

### A Time.

### Arguments:

| Name                                      | Description                                       |
|-------------------------------------------|---------------------------------------------------|
| A single map consisting of the following: |                                                   |
| timezone                                  | A string expression that represents the time zone |

# **Considerations:**

If no parameters are provided, time() must be invoked (time({}) is invalid).

### Query

RETURN time() AS currentTime

The current time of day using the local time zone is returned.

### Table 360. Result

| currentTime   |  |
|---------------|--|
| 12:36:08.791Z |  |
| 1 row         |  |

### Query

RETURN time({ timezone: 'America/Los Angeles' }) AS currentTimeInLA

The current time of day in California is returned.

| Table 361. Result  |  |
|--------------------|--|
| currentTimeInLA    |  |
| 04:36:08.806-08:00 |  |
| 1 row              |  |

time.transaction()

time.transaction() returns the current *Time* value using the transaction clock. This value will be the same for each invocation within the same transaction. However, a different value may be produced for different transactions.

### Syntax: time.transaction([ {timezone} ])

### **Returns:**

A Time.

| Name     | Description                                       |
|----------|---------------------------------------------------|
| timezone | A string expression that represents the time zone |

RETURN time.transaction() AS currentTime

| Table 362. Result |
|-------------------|
| currentTime       |
| 12:36:08.811Z     |
| 1 row             |

time.statement()

time.statement() returns the current *Time* value using the statement clock. This value will be the same for each invocation within the same statement. However, a different value may be produced for different statements within the same transaction.

### Syntax: time.statement([ {timezone} ])

### **Returns:**

A Time.

### Arguments:

| Name     | Description                                       |
|----------|---------------------------------------------------|
| timezone | A string expression that represents the time zone |

#### Query

RETURN time.statement() AS currentTime

### Table 363. Result

# currentTime

#### 12:36:08.831Z

1 row

### Query

RETURN time.statement('America/Los Angeles') AS currentTimeInLA

# Table 364. Result

| currentTimeInLA    |  |
|--------------------|--|
| 04:36:08.843-08:00 |  |
| 1 row              |  |

time.realtime()

time.realtime() returns the current Time value using the realtime clock. This value will be the live
clock of the system.

```
Syntax: time.realtime([ {timezone} ])
```

### **Returns:**

A Time.

# Arguments:

| Name     | Description                                       |
|----------|---------------------------------------------------|
| timezone | A string expression that represents the time zone |

# Query

RETURN time.realtime() AS currentTime

| Table 365. Result |
|-------------------|
| currentTime       |
| 12:36:08.864Z     |
| 1 row             |

# Creating a *Time*

time() returns a *Time* value with the specified *hour*, *minute*, *second*, *millisecond*, *microsecond*, *nanosecond* and *timezone* component values.

# Syntax: time({hour [, minute, second, millisecond, microsecond, nanosecond, timezone]})

# **Returns:**

# Arguments:

| Name                                      | Description                                                                                      |
|-------------------------------------------|--------------------------------------------------------------------------------------------------|
| A single map consisting of the following: |                                                                                                  |
| hour                                      | An integer between $\ensuremath{\scriptscriptstyle0}$ and 23 that specifies the hour of the day. |
| minute                                    | An integer between 0 and 59 that specifies the number of minutes.                                |
| second                                    | An integer between 0 and 59 that specifies the number of seconds.                                |
| millisecond                               | An integer between 0 and 999 that specifies the number of milliseconds.                          |
| microsecond                               | An integer between 0 and 999,999 that specifies the number of microseconds.                      |
| nanosecond                                | An integer between 0 and 999,999,999 that specifies the number of nanoseconds.                   |
| timezone                                  | An expression that specifies the time zone.                                                      |

# **Considerations:**

| The <i>hour</i> component will default to 0 if hour is omitted.     |
|---------------------------------------------------------------------|
| The <i>minute</i> component will default to 0 if minute is omitted. |

The second component will default to 0 if second is omitted.

Any missing millisecond, microsecond or nanosecond values will default to 0.

The *timezone* component will default to the configured default time zone if timezone is omitted.

If millisecond, microsecond and nanosecond are given in combination (as part of the same set of parameters), the individual values must be in the range 0 to 999.

The least significant components in the set hour, minute, and second may be omitted; i.e. it is possible to specify only hour and minute, but specifying hour and second is not permitted.

One or more of millisecond, microsecond and nanosecond can only be specified as long as second is also specified.

### Query

```
UNWIND [
time({ hour:12, minute:31, second:14, millisecond: 123, microsecond: 456, nanosecond: 789 }),
time({ hour:12, minute:31, second:14, nanosecond: 645876123 }),
time({ hour:12, minute:31, second:14, microsecond: 645876, timezone: '+01:00' }),
time({ hour:12, minute:31, timezone: '+01:00' }),
time({ hour:12, timezone: '+01:00' })
] AS theTime
RETURN theTime
```

### Table 366. Result

| theTime               |
|-----------------------|
| 12:31:14.123456789Z   |
| 12:31:14.645876123Z   |
| 12:31:14.645876+01:00 |
| 12:31+01:00           |
| 12:00+01:00           |
| 5 rows                |

# Creating a *Time* from a string

time() returns the *Time* value obtained by parsing a string representation of a temporal value.

### Syntax: time(temporalValue)

#### **Returns:**

| A Time. |  |  |  |
|---------|--|--|--|
|         |  |  |  |

### Arguments:

| Name          | Description                             |
|---------------|-----------------------------------------|
| temporalValue | A string representing a temporal value. |

# **Considerations:**

temporalValue must comply with the format defined for times and time zones.

The *timezone* component will default to the configured default time zone if it is omitted.

time(null) returns the current time.

temporalValue must denote a valid time; i.e. a temporalValue denoting 15:67 is invalid.

Table 367. Result

| theTime            |
|--------------------|
| 21:40:32.142+01:00 |
| 21:40:32.142Z      |
| 21:40:32+01:00     |
| 21:40:32-01:00     |
| 21:40-01:30        |
| 21:40Z             |
| 21:40-02:00        |
| 22:00+18:00        |
| 8 rows             |

# Creating a *Time* using other temporal values as components

time() returns the *Time* value obtained by selecting and composing components from another temporal value. In essence, this allows a *DateTime*, *LocalDateTime* or *LocalTime* value to be converted to a *Time*, and for "missing" components to be provided.

Syntax: time({time [, hour, ..., timezone]})

**Returns:** 

A Time.

| Name                                      | Description                                                                 |
|-------------------------------------------|-----------------------------------------------------------------------------|
| A single map consisting of the following: |                                                                             |
| time                                      | A Time value.                                                               |
| hour                                      | An integer between 0 and 23 that specifies the hour of the day.             |
| minute                                    | An integer between 0 and 59 that specifies the number of minutes.           |
| second                                    | An integer between 0 and 59 that specifies the number of seconds.           |
| millisecond                               | An integer between 0 and 999 that specifies the number of milliseconds.     |
| microsecond                               | An integer between 0 and 999,999 that specifies the number of microseconds. |

| Name       | Description                                                                    |
|------------|--------------------------------------------------------------------------------|
| nanosecond | An integer between 0 and 999,999,999 that specifies the number of nanoseconds. |
| timezone   | An expression that specifies the time zone.                                    |

If any of the optional parameters are provided, these will override the corresponding components of time.

time(tt) may be written instead of time({time: tt}).

Selecting a *Time* or *DateTime* value as the time component also selects its time zone. If a *LocalTime* or *LocalDateTime* is selected instead, the default time zone is used. In any case, the time zone can be overridden explicitly.

Selecting a *DateTime* or *Time* as the time component and overwriting the time zone will adjust the local time to keep the same point in time.

## Query

```
WITH localtime({ hour:12, minute:31, second:14, microsecond: 645876 }) AS tt
RETURN time({ time:tt }) AS timeOnly,
time({ time:tt, timezone:'+05:00' }) AS timeTimezone,
time({ time:tt, second: 42 }) AS timeSS,
time({ time:tt, second: 42, timezone:'+05:00' }) AS timeSSTimezone
```

### Table 368. Result

| timeOnly         | timeTimezone          | timeSS           | timeSSTimezone        |
|------------------|-----------------------|------------------|-----------------------|
| 12:31:14.645876Z | 12:31:14.645876+05:00 | 12:31:42.645876Z | 12:31:42.645876+05:00 |
| 1 row            |                       |                  |                       |

# Truncating a Time

time.truncate() returns the *Time* value obtained by truncating a specified temporal instant value at the nearest preceding point in time at the specified component boundary (which is denoted by the truncation unit passed as a parameter to the function). In other words, the *Time* returned will have all components that are less significant than the specified truncation unit set to their default values.

It is possible to supplement the truncated value by providing a map containing components which are less significant than the truncation unit. This will have the effect of *overriding* the default values which would otherwise have been set for these less significant components. For example, <u>minute</u> — with some value x — may be provided when the truncation unit is <u>hour</u> in order to ensure the returned value has the *minute* set to x instead of the default *minute* (which is 1).

### Syntax: time.truncate(unit, temporalInstantValue [, mapOfComponents ])

### **Returns:**

A Time.

| Name                 | Description                                                                                                    |
|----------------------|----------------------------------------------------------------------------------------------------|
|                      | A string expression evaluating to one of the following: {day, hour, minute, second, millisecond, microsecond}.            |
| temporalInstantValue | An expression of one of the following types: { <i>DateTime</i> , <i>LocalDateTime</i> , <i>Time</i> , <i>LocalTime</i> }. |

| Name            | Description                                                                                                    |
|-----------------|----------------------------------------------------------------------------------------------------|
| mapOfComponents | An expression evaluating to a map containing components less significant than unit. During truncation, a time zone can be attached or overridden using the key timezone. |

Truncating time to day — i.e. unit is 'day' — is supported, and yields midnight at the start of the day (00:00), regardless of the value of temporalInstantValue. However, the time zone of temporalInstantValue is retained.

The time zone of temporalInstantValue may be overridden; for example, time.truncate('minute', input, {timezone: '+0200'}).

If temporalInstantValue is one of {*Time*, *DateTime*} — a value with a time zone — and the time zone is overridden, no time conversion occurs.

If temporalInstantValue is one of {LocalTime, LocalDateTime, Date} — a value without a time zone — and the time zone is not overridden, the configured default time zone will be used.

Any component that is provided in mapOfComponents must be less significant than unit; i.e. if unit is 'second', mapOfComponents cannot contain information pertaining to a *minute*.

Any component that is not contained in mapOfComponents and which is less significant than unit will be set to its minimal value.

If mapOfComponents is not provided, all components of the returned value which are less significant than unit will be set to their default values.

### Query

```
WITH time({ hour:12, minute:31, second:14, nanosecond: 645876123, timezone: '-01:00' }) AS t
RETURN time.truncate('day', t) AS truncDay, time.truncate('hour', t) AS truncHour, time.truncate('minute',
t) AS truncMinute, time.truncate('second', t) AS truncSecond, time.truncate('millisecond', t, {
    nanosecond:2 }) AS truncMillisecond, time.truncate('microsecond', t) AS truncMicrosecond
```

### Table 369. Result

| truncDay    | truncHour   | truncMinute | truncSecond    | truncMillisecond             | truncMicrosecond          |
|-------------|-------------|-------------|----------------|------------------------------|---------------------------|
| 00:00-01:00 | 12:00-01:00 | 12:31-01:00 | 12:31:14-01:00 | 12:31:14.64500000<br>2-01:00 | 12:31:14.645876-<br>01:00 |
| 1 row       |             |             |                |                              |                           |

# 4.10. Temporal functions - duration

*Cypher provides functions allowing for the creation and manipulation of values for a Duration temporal type.* 

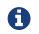

See also Temporal (Date/Time) values and Temporal operators.

# duration():

- Creating a Duration from duration components
- Creating a *Duration* from a string
- Computing the Duration between two temporal instants

Information regarding specifying and accessing components of a Duration value can be found here.

# 4.10.1. Creating a Duration from duration components

duration() can construct a *Duration* from a map of its components in the same way as the temporal instant types.

- years
- quarters
- months
- weeks
- days
- hours
- minutes
- seconds
- milliseconds
- microseconds
- nanoseconds

Syntax: duration([ {years, quarters, months, weeks, days, hours, minutes, seconds, milliseconds, microseconds, nanoseconds} ])

### **Returns:**

A Duration.

### Arguments:

| Name                                      | Description           |
|-------------------------------------------|-----------------------|
| A single map consisting of the following: |                       |
| years                                     | A numeric expression. |
| quarters                                  | A numeric expression. |
| months                                    | A numeric expression. |
| weeks                                     | A numeric expression. |
| days                                      | A numeric expression. |
| hours                                     | A numeric expression. |
| minutes                                   | A numeric expression. |
| seconds                                   | A numeric expression. |
| milliseconds                              | A numeric expression. |
| microseconds                              | A numeric expression. |
| nanoseconds                               | A numeric expression. |

# **Considerations:**

At least one parameter must be provided (duration() and duration({}) are invalid).

There is no constraint on how many of the parameters are provided.

It is possible to have a *Duration* where the amount of a smaller unit (e.g. seconds) exceeds the threshold of a larger unit (e.g. days).

The values of the parameters may be expressed as decimal fractions.

The values of the parameters may be arbitrarily large.

The values of the parameters may be negative.

### Query

```
UNWIND [
duration({ days: 14, hours:16, minutes: 12 }),
duration({ months: 5, days: 1.5 }),
duration({ months: 0.75 }),
duration({ weeks: 2.5 }),
duration({ minutes: 1.5, seconds: 1, milliseconds: 123, microseconds: 456, nanoseconds: 789 }),
duration({ minutes: 1.5, seconds: 1, nanoseconds: 123456789 })
] AS aDuration
RETURN aDuration
```

### Table 370. Result

| aDuration         |
|-------------------|
| P14DT16H12M       |
| 25M1DT12H         |
| P22DT19H51M49.5S  |
| P17DT12H          |
| PT1M31.123456789S |
| PT1M31.123456789S |
| 6 rows            |

# 4.10.2. Creating a Duration from a string

duration() returns the *Duration* value obtained by parsing a string representation of a temporal amount.

### Syntax: duration(temporalAmount)

### **Returns:**

A Duration.

### Arguments:

| Name           | Description                              |
|----------------|------------------------------------------|
| temporalAmount | A string representing a temporal amount. |

### Considerations:

temporalAmount must comply with either the unit based form or date-and-time based form defined for *Durations*.

```
UNWIND [
duration("P14DT16H12M"),
duration("P5M1.5D"),
duration("P0.75M"),
duration("PT0.75M"),
duration("P2012-02-02T14:37:21.545")
] AS aDuration
RETURN aDuration
```

Table 371. Result

| aDuration                |  |
|--------------------------|--|
| P14DT16H12M              |  |
| P5M1DT12H                |  |
| P22DT19H51M49.5S         |  |
| PT45S                    |  |
| P2012Y2M2DT14H37M21.545S |  |
| 5 rows                   |  |

# 4.10.3. Computing the Duration between two temporal instants

duration() has sub-functions which compute the *logical difference* (in days, months, etc) between two temporal instant values:

- duration.between(a, b): Computes the difference in multiple components between instant a and instant b. This captures month, days, seconds and sub-seconds differences separately.
- duration.inMonths(a, b): Computes the difference in whole months (or quarters or years) between instant a and instant b. This captures the difference as the total number of months. Any difference smaller than a whole month is disregarded.
- duration.inDays(a, b): Computes the difference in whole days (or weeks) between instant a and instant b. This captures the difference as the total number of days. Any difference smaller than a whole day is disregarded.
- duration.inSeconds(a, b): Computes the difference in seconds (and fractions of seconds, or minutes or hours) between instant a and instant b. This captures the difference as the total number of seconds.

# duration.between()

duration.between() returns the *Duration* value equal to the difference between the two given instants.

Syntax: duration.between(instant, instant<sub>2</sub>)

### **Returns:**

A Duration.

| Name     | Description                                                                                                |
|----------|----------------------------------------------------------------------------------------------------|
| instant, | An expression returning any temporal instant type ( <i>Date</i> etc) that represents the starting instant. |

| Name                 | Description                                                                                              |
|----------------------|----------------------------------------------------------------------------------------------------|
| instant <sub>2</sub> | An expression returning any temporal instant type ( <i>Date</i> etc) that represents the ending instant. |

If instant<sub>2</sub> occurs earlier than instant<sub>1</sub>, the resulting *Duration* will be negative.

If  $instant_1$  has a time component and  $instant_2$  does not, the time component of  $instant_2$  is assumed to be midnight, and vice versa.

If instant<sub>1</sub> has a time zone component and instant<sub>2</sub> does not, the time zone component of instant<sub>2</sub> is assumed to be the same as that of instant<sub>1</sub>, and vice versa.

If instant<sub>1</sub> has a date component and instant<sub>2</sub> does not, the date component of instant<sub>2</sub> is assumed to be the same as that of instant<sub>1</sub>, and vice versa.

### Query

```
UNWIND [
duration.between(date("1984-10-11"), date("1985-11-25")),
duration.between(date("1985-11-25"), date("1984-10-11")),
duration.between(date("1984-10-11"), datetime("1984-10-12T21:40:32.142+0100")),
duration.between(date("2015-06-24"), localtime("14:30")),
duration.between(localtime("14:30"), time("16:30+0100")),
duration.between(localdatetime("2015-07-21T21:40:32.142"), localdatetime("2016-07-21T21:45:22.142")),
duration.between(datetime({ year: 2017, month: 10, day: 29, hour: 0, timezone: 'Europe/Stockholm' }),
datetime({ year: 2017, month: 10, day: 29, hour: 0, timezone: 'Europe/London' }))
] AS aDuration
RETURN aDuration
```

# Table 372. Result

| Duration         |
|------------------|
| 1Y1M14D          |
| -1Y-1M-14D       |
| 1DT21H40M32.142S |
| T14H30M          |
| Т2Н              |
| 1YT4M50S         |
| ТІН              |
| 'rows            |

# duration.inMonths()

duration.inMonths() returns the *Duration* value equal to the difference in whole months, quarters or years between the two given instants.

Syntax: duration.inMonths(instant, instant2)

### **Returns:**

A Duration.

| Name                 | Description                                                                                                |
|----------------------|----------------------------------------------------------------------------------------------------|
| instant,             | An expression returning any temporal instant type ( <i>Date</i> etc) that represents the starting instant. |
| instant <sub>2</sub> | An expression returning any temporal instant type ( <i>Date</i> etc) that represents the ending instant.   |

If instant<sub>2</sub> occurs earlier than instant<sub>1</sub>, the resulting *Duration* will be negative.

If  $instant_1$  has a time component and  $instant_2$  does not, the time component of  $instant_2$  is assumed to be midnight, and vice versa.

If instant<sub>1</sub> has a time zone component and instant<sub>2</sub> does not, the time zone component of instant<sub>2</sub> is assumed to be the same as that of instant<sub>1</sub>, and vice versa.

If instant<sub>1</sub> has a date component and instant<sub>2</sub> does not, the date component of instant<sub>2</sub> is assumed to be the same as that of instant<sub>1</sub>, and vice versa.

Any difference smaller than a whole month is disregarded.

### Query

```
UNWIND [
duration.inMonths(date("1984-10-11"), date("1985-11-25")),
duration.inMonths(date("1985-11-25"), date("1984-10-11")),
duration.inMonths(date("1984-10-11"), datetime("1984-10-12T21:40:32.142+0100")),
duration.inMonths(date("2015-06-24"), localtime("14:30")),
duration.inMonths(localdatetime("2015-07-21T21:40:32.142"), localdatetime("2016-07-21T21:45:22.142")),
duration.inMonths(datetime({ year: 2017, month: 10, day: 29, hour: 0, timezone: 'Europe/Stockholm' }),
datetime({ year: 2017, month: 10, day: 29, hour: 0, timezone: 'Europe/London' }))
] AS aDuration
RETURN aDuration
```

### Table 373. Result

| Duration |  |
|----------|--|
| 1Y1M     |  |
| -1Y-1M   |  |
| TØS      |  |
| TØS      |  |
| 1Y       |  |
| TØS      |  |
| rows     |  |

# duration.inDays()

duration.inDays() returns the *Duration* value equal to the difference in whole days or weeks between the two given instants.

Syntax: duration.inDays(instant, instant2)

### **Returns:**

A Duration.

| Name                 | Description                                                                                                |
|----------------------|----------------------------------------------------------------------------------------------------|
| instant,             | An expression returning any temporal instant type ( <i>Date</i> etc) that represents the starting instant. |
| instant <sub>2</sub> | An expression returning any temporal instant type ( <i>Date</i> etc) that represents the ending instant.   |

If instant<sub>2</sub> occurs earlier than instant<sub>1</sub>, the resulting *Duration* will be negative.

If  $instant_1$  has a time component and  $instant_2$  does not, the time component of  $instant_2$  is assumed to be midnight, and vice versa.

If  $instant_1$  has a time zone component and  $instant_2$  does not, the time zone component of  $instant_2$  is assumed to be the same as that of  $instant_1$ , and vice versa.

If instant<sub>1</sub> has a date component and instant<sub>2</sub> does not, the date component of instant<sub>2</sub> is assumed to be the same as that of instant<sub>1</sub>, and vice versa.

Any difference smaller than a whole day is disregarded.

### Query

```
UNWIND [
duration.inDays(date("1984-10-11"), date("1985-11-25")),
duration.inDays(date("1985-11-25"), date("1984-10-11")),
duration.inDays(date("1984-10-11"), datetime("1984-10-12T21:40:32.142+0100")),
duration.inDays(date("2015-06-24"), localtime("14:30")),
duration.inDays(localdatetime("2015-07-21T21:40:32.142"), localdatetime("2016-07-21T21:45:22.142")),
duration.inDays(datetime({ year: 2017, month: 10, day: 29, hour: 0, timezone: 'Europe/Stockholm' }),
datetime({ year: 2017, month: 10, day: 29, hour: 0, timezone: 'Europe/London' }))
] AS aDuration
RETURN aDuration
```

### Table 374. Result

| Duration |  |
|----------|--|
| 410D     |  |
| -410D    |  |
| 1D       |  |
| TØS      |  |
| 366D     |  |
| TØS      |  |
| rows     |  |

# duration.inSeconds()

duration.inSeconds() returns the *Duration* value equal to the difference in seconds and fractions of seconds, or minutes or hours, between the two given instants.

Syntax: duration.inSeconds(instant, instant<sub>2</sub>)

### **Returns:**

A Duration.

| Name                 | Description                                                                                                |
|----------------------|----------------------------------------------------------------------------------------------------|
| instant,             | An expression returning any temporal instant type ( <i>Date</i> etc) that represents the starting instant. |
| instant <sub>2</sub> | An expression returning any temporal instant type ( <i>Date</i> etc) that represents the ending instant.   |

If instant<sub>2</sub> occurs earlier than instant<sub>1</sub>, the resulting *Duration* will be negative.

If instant, has a time component and instant, does not, the time component of instant, is assumed to be midnight, and vice versa.

If  $instant_1$  has a time zone component and  $instant_2$  does not, the time zone component of  $instant_2$  is assumed to be the same as that of  $instant_1$ , and vice versa.

If instant<sub>1</sub> has a date component and instant<sub>2</sub> does not, the date component of instant<sub>2</sub> is assumed to be the same as that of instant<sub>1</sub>, and vice versa.

# Query

```
UNWIND [
duration.inSeconds(date("1984-10-11"), date("1984-10-12")),
duration.inSeconds(date("1984-10-12"), date("1984-10-11")),
duration.inSeconds(date("1984-10-11"), datetime("1984-10-12T01:00:32.142+0100")),
duration.inSeconds(date("2015-06-24"), localtime("14:30")),
duration.inSeconds(datetime({ year: 2017, month: 10, day: 29, hour: 0, timezone: 'Europe/Stockholm' }),
datetime({ year: 2017, month: 10, day: 29, hour: 0, timezone: 'Europe/Stockholm' }))
] AS aDuration
RETURN aDuration
```

## Table 375. Result

| aDuration    |  |
|--------------|--|
| PT24H        |  |
| РТ-24Н       |  |
| PT25H32.142S |  |
| PT14H30M     |  |
| РТ1Н         |  |
| 5 rows       |  |

# 4.11. Spatial functions

*These functions are used to specify 2D or 3D points in a Coordinate Reference System (CRS) and to calculate the geodesic distance between two points.* 

# Functions:

- distance()
- point() WGS 84 2D
- point() WGS 84 3D
- point() Cartesian 2D
- point() Cartesian 3D

The following graph is used for some of the examples below.

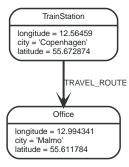

Figure 27. Graph

# 4.11.1. distance()

distance() returns a floating point number representing the geodesic distance between two points in the same Coordinate Reference System (CRS).

- If the points are in the *Cartesian* CRS (2D or 3D), then the units of the returned distance will be the same as the units of the points, calculated using Pythagoras' theorem.
- If the points are in the *WGS-84* CRS (2D), then the units of the returned distance will be meters, based on the haversine formula over a spherical earth approximation.
- If the points are in the WGS-84 CRS (3D), then the units of the returned distance will be meters.
  - The distance is calculated in two steps.
    - First, a haversine formula over a spherical earth is used, at the average height of the two points.
    - To account for the difference in height, Pythagoras' theorem is used, combining the previously calculated spherical distance with the height difference.
  - This formula works well for points close to the earth's surface; for instance, it is well-suited for calculating the distance of an airplane flight. It is less suitable for greater heights, however, such as when calculating the distance between two satellites.

# Syntax: distance(point1, point2)

### **Returns:**

A Float.

# Arguments:

| Name   | Description                                                    |
|--------|----------------------------------------------------------------|
| point1 | A point in either a geographic or cartesian coordinate system. |
| point2 | A point in the same CRS as 'point1'.                           |

# **Considerations:**

distance(null, null), distance(null, point2) and distance(point1, null) all return null.

Attempting to use points with different Coordinate Reference Systems (such as WGS 84 2D and WGS 84 3D) will return null.

```
WITH point({ x: 2.3, y: 4.5, crs: 'cartesian' }) AS p1, point({ x: 1.1, y: 5.4, crs: 'cartesian' }) AS p2 RETURN distance(p1,p2) AS dist
```

The distance between two 2D points in the Cartesian CRS is returned.

### Table 376. Result

| dist  |  |
|-------|--|
| 1.5   |  |
| 1 row |  |

Query

```
WITH point({ longitude: 12.78, latitude: 56.7, height: 100 }) AS p1, point({ latitude: 56.71, longitude:
12.79, height: 100 }) AS p2
RETURN distance(p1,p2) AS dist
```

The distance between two 3D points in the *WGS* 84 CRS is returned.

#### Table 377. Result

dist

1269.9148706779565

1 row

### Query

```
MATCH (t:TrainStation)-[:TRAVEL_ROUTE]->(o:Office)
WITH point({ longitude: t.longitude, latitude: t.latitude }) AS trainPoint, point({ longitude:
    o.longitude, latitude: o.latitude }) AS officePoint
RETURN round(distance(trainPoint, officePoint)) AS travelDistance
```

The distance between the train station in Copenhagen and the Neo4j office in Malmo is returned.

Table 378. Result

# travelDistance 27842.0

1 row

Query

RETURN distance(NULL , point({ longitude: 56.7, latitude: 12.78 })) AS d

If null is provided as one or both of the arguments, null is returned.

Table 379. Result

| d             |  |
|---------------|--|
| <null></null> |  |
| 1 row         |  |

# 4.11.2. point() - WGS 84 2D

point({longitude | x, latitude | y [, crs][, srid]}) returns a 2D point in the WGS 84 CRS
corresponding to the given coordinate values.

# Syntax: point({longitude | x, latitude | y [, crs][, srid]})

### **Returns:**

A 2D point in WGS 84.

### Arguments:

| Name                                      | Description                                                                   |
|-------------------------------------------|-------------------------------------------------------------------------------|
| A single map consisting of the following: |                                                                               |
| longitude/x                               | A numeric expression that represents the longitude/x value in decimal degrees |
| latitude/y                                | A numeric expression that represents the latitude/y value in decimal degrees  |
| crs                                       | The optional string 'WGS-84'                                                  |
| srid                                      | The optional number 4326                                                      |

# **Considerations:**

| If any argument provided to point() is null, null will be returned.                                                                         |  |
|----------------------------------------------------------------------------------------------------|--|
| If the coordinates are specified using latitude and longitude, the crs or srid fields are optional and inferred to be 'WGS-84' (srid=4326). |  |

If the coordinates are specified using x and y, then either the crs or srid field is required if a geographic CRS is desired.

#### Query

RETURN point({ longitude: 56.7, latitude: 12.78 }) AS point

A 2D point with a longitude of 56.7 and a latitude of 12.78 in the WGS 84 CRS is returned.

#### Table 380. Result

```
point
point({x: 56.7, y: 12.78, crs: 'wgs-84'})
```

1 row

```
Query
```

RETURN point({ x: 2.3, y: 4.5, crs: 'WGS-84' }) AS point

x and y coordinates may be used in the WGS 84 CRS instead of longitude and latitude, respectively, providing crs is set to 'WGS-84', or srid is set to 4326.

Table 381. Result

### point

point({x: 2.3, y: 4.5, crs: 'wgs-84'})

1 row

```
MATCH (p:Office)
RETURN point({ longitude: p.longitude, latitude: p.latitude }) AS officePoint
```

A 2D point representing the coordinates of the city of Malmo in the WGS 84 CRS is returned.

### Table 382. Result

# officePoint point({x: 12.994341, y: 55.611784, crs: 'wgs-84'})

1 row

# Query

```
RETURN point(NULL ) AS p
```

If null is provided as the argument, null is returned.

# Table 383. Result

| р             |  |
|---------------|--|
| <null></null> |  |
| 1 row         |  |

# 4.11.3. point() - WGS 84 3D

point({longitude | x, latitude | y, height | z, [, crs][, srid]}) returns a 3D point in the WGS 84 CRS corresponding to the given coordinate values.

Syntax: point({longitude | x, latitude | y, height | z, [, crs][, srid]})

**Returns:** 

# Arguments:

| Name                                      | Description                                                                   |
|-------------------------------------------|-------------------------------------------------------------------------------|
| A single map consisting of the following: |                                                                               |
| longitude/x                               | A numeric expression that represents the longitude/x value in decimal degrees |
| latitude/y                                | A numeric expression that represents the latitude/y value in decimal degrees  |
| height/z                                  | A numeric expression that represents the height/z value in meters             |
| crs                                       | The optional string 'WGS-84-3D'                                               |
| srid                                      | The optional number 4979                                                      |

# **Considerations:**

| If any argument provided to point() is null, null will be returned.                           |
|-----------------------------------------------------------------------------------------------|
| If the height/z key and value is not provided, a 2D point in the WGS 84 CRS will be returned. |

If the coordinates are specified using latitude and longitude, the crs or srid fields are optional and inferred to be 'WGS-84-3D' (srid=4979).

If the coordinates are specified using x and y, then either the crs or srid field is required if a geographic CRS is desired.

#### Query

RETURN point({ longitude: 56.7, latitude: 12.78, height: 8 }) AS point

A 3D point with a longitude of 56.7, a latitude of 12.78 and a height of 8 meters in the *WGS 84* CRS is returned.

### Table 384. Result

| point                |       |    |        |    |      |      |               |
|----------------------|-------|----|--------|----|------|------|---------------|
| <pre>point({x:</pre> | 56.7, | y: | 12.78, | z: | 8.0, | crs: | 'wgs-84-3d'}) |

1 row

# 4.11.4. point() - Cartesian 2D

point({x, y [, crs][, srid]}) returns a 2D point in the Cartesian CRS corresponding to the given coordinate values.

# Syntax: point({x, y [, crs][, srid]})

### **Returns:**

A 2D point in Cartesian.

### Arguments:

| Name                                      | Description                     |
|-------------------------------------------|---------------------------------|
| A single map consisting of the following: |                                 |
| x                                         | A numeric expression            |
| У                                         | A numeric expression            |
| crs                                       | The optional string 'cartesian' |
| srid                                      | The optional number 7203        |

### **Considerations:**

| If any argument provided to point() is null, null will be returned.                            |
|------------------------------------------------------------------------------------------------|
| The crs or srid fields are optional and default to the Cartesian CRS (which means srid: 7203). |

### Query

RETURN point({ x: 2.3, y: 4.5 }) AS point

A 2D point with an x coordinate of 2.3 and a y coordinate of 4.5 in the Cartesian CRS is returned.

### Table 385. Result

### point

point({x: 2.3, y: 4.5, crs: 'cartesian'})

1 row

# 4.11.5. point() - Cartesian 3D

point({x, y, z, [, crs][, srid]}) returns a 3D point in the Cartesian CRS corresponding to the given coordinate values.

# Syntax: point({x, y, z, [, crs][, srid]})

# **Returns:**

| A 3D point in <i>Cartesian</i> . |  |  |
|----------------------------------|--|--|
| nob point in curtesiun.          |  |  |

# Arguments:

| Name                                      | Description                        |
|-------------------------------------------|------------------------------------|
| A single map consisting of the following: |                                    |
| x                                         | A numeric expression               |
| У                                         | A numeric expression               |
| z                                         | A numeric expression               |
| crs                                       | The optional string 'cartesian-3D' |
| srid                                      | The optional number 9157           |

# **Considerations:**

| If any argument provided to point() is null, null will be returned.                                     |
|----------------------------------------------------------------------------------------------------|
| If the z key and value is not provided, a 2D point in the <i>Cartesian</i> CRS will be returned.        |
| The crs or srid fields are optional and default to the <i>3D Cartesian</i> CRS (which means srid:9157). |

### Query

```
RETURN point({ x: 2.3, y: 4.5, z: 2 }) AS point
```

A 3D point with an x coordinate of 2.3, a y coordinate of 4.5 and a z coordinate of 2 in the *Cartesian* CRS is returned.

Table 386. Result

```
point
point({x: 2.3, y: 4.5, z: 2.0, crs: 'cartesian-3d'})
1 row
```

# 4.12. User-defined functions

User-defined functions are written in Java, deployed into the database and are called in the same way as any other Cypher function.

This example shows how you invoke a user-defined function called join from Cypher.

# 4.12.1. Call a user-defined function

This calls the user-defined function org.neo4j.procedure.example.join().

# Query

```
MATCH (n:Member)
RETURN org.neo4j.function.example.join(collect(n.name)) AS members
```

## Table 387. Result

# members "John,Paul,George,Ringo" 1 row

For developing and deploying user-defined functions in Neo4j, see Extending Neo4j 🛛 User-defined functions.

# 4.12.2. User-defined aggregation functions

User-defined aggregation functions are written in Java, deployed into the database and are called in the same way as any other Cypher function.

This example shows how you invoke a user-defined aggregation function called longestString from Cypher.

# 4.13. User-defined aggregation functions

User-defined aggregation functions are written in Java, deployed into the database and are called in the same way as any other Cypher function.

This example shows how you invoke a user-defined aggregation function called longestString from Cypher.

# 4.13.1. Call a user-defined aggregation function

This calls the user-defined function org.neo4j.function.example.longestString().

# Query

```
MATCH (n:Member)
RETURN org.neo4j.function.example.longestString(n.name) AS member
```

### Table 388. Result

| member   |  |
|----------|--|
| "George" |  |
| 1 row    |  |

For developing and deploying user-defined aggregation functions in Neo4j, see Extending Neo4j 🛛 User-defined aggregation functions.

# Chapter 5. Schema

*This section explains how to work with an optional schema in Neo4j in the Cypher query language.* 

Labels are used in the specification of indexes, and for defining constraints on the graph. Together, indexes and constraints are the schema of the graph. Cypher includes data definition language (DDL) statements for manipulating the schema.

- Indexes
  - Create a single-property index
  - Create a composite index
  - Get a list of all indexes in the database
  - Drop a single-property index
  - Drop a composite index
  - Use index
    - Equality check using WHERE (single-property index)
    - Equality check using WHERE (composite index)
    - Range comparisons using WHERE (single-property index)
    - Use index with WHERE using multiple range comparisons
    - List membership using **IN** (single-property index)
    - List membership check using IN (composite index)
    - Prefix search using **STARTS WITH** (single-property index)
    - Suffix search using ENDS WITH (single-property index)
    - Substring search using CONTAINS (single-property index)
    - Existence check using exists (single-property index)
    - Use index when executing a spatial distance search
    - Use index when executing a spatial bounding box search
  - Fulltext schema index
    - Introduction
    - Create and configure fulltext schema indexes
    - Query fulltext schema indexes
  - Manage and use explicit indexes
- Constraints
  - Unique node property constraints
  - Get a list of all constraints in the database
  - Node property existence constraints
  - Relationship property existence constraints
  - Node Keys

# 5.1. Indexes

This section explains how to work with indexes in Neo4j and Cypher.

- Introduction
- Create a single-property index
- Create a composite index
- Get a list of all indexes in the database
- Drop a single-property index
- Drop a composite index
- Use index
  - Equality check using WHERE (single-property index)
  - Equality check using WHERE (composite index)
  - Range comparisons using WHERE (single-property index)
  - Use index with WHERE using multiple range comparisons
  - List membership check using IN (single-property index)
  - List membership check using IN (composite index)
  - Prefix search using STARTS WITH (single-property index)
  - Suffix search using ENDS WITH (single-property index)
  - Substring search using CONTAINS (single-property index)
  - Existence check using exists (single-property index)
  - Use index when executing a spatial distance search
  - Use index when executing a spatial bounding box search
- Fulltext schema index
  - Introduction
  - Create and configure fulltext schema indexes
  - Query fulltext schema indexes
- Manage and use explicit indexes

# 5.1.1. Introduction

A database index is a redundant copy of some of the data in the database for the purpose of making searches of related data more efficient. This comes at the cost of additional storage space and slower writes, so deciding what to index and what not to index is an important and often non-trivial task.

Cypher enables the creation of indexes on one or more properties for all nodes that have a given label:

- An index that is created on a single property for any given label is called a *single-property index*.
- An index that is created on more than one property for any given label is called a *composite index*. Differences in the usage patterns between composite and single-property indexes are detailed in the examples below.

Once an index has been created, it will automatically be managed and kept up to date by the database

when the graph is changed. Neo4j will automatically pick up and start using the index once it has been created and brought online.

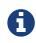

Planner hints and the USING keyword describes how to make the Cypher planner use specific indexes (especially in cases where the planner would not necessarily have used them).

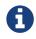

Index configuration and limitations

For information on index configuration and limitations, refer to Operations Manual Index configuration.

# 5.1.2. Create a single-property index

An index on a single property for all nodes that have a particular label can be created with CREATE INDEX ON :Label(property). Note that the index is not immediately available, but will be created in the background.

Query

CREATE INDEX ON :Person(firstname)

## Result

```
+----+
| No data returned, and nothing was changed. |
+-------
```

# 5.1.3. Create a composite index

An index on multiple properties for all nodes that have a particular label — i.e. a composite index — can be created with CREATE INDEX ON :Label(prop1, ..., propN). Only nodes labeled with the specified label and which contain all the properties in the index definition will be added to the index. The following statement will create a composite index on all nodes labeled with Person and which have both an age and country property:

# Query

CREATE INDEX ON :Person(age, country)

Assume we execute the query CREATE (a:Person {firstname: 'Bill', age: 34, country: 'USA'}), (b:Person {firstname: 'Sue', age: 39}). Node a has both an age and a country property, and so it will be added to the composite index. However, as node b has no country property, it will not be added to the composite index. Note that the composite index is not immediately available, but will be created in the background.

Result

```
+----+
| No data returned. |
+----+
Indexes added: 1
```

# 5.1.4. Get a list of all indexes in the database

Calling the built-in procedure db.indexes will list all the indexes in the database.

### Query

CALL db.indexes

# Result

| description<br>progress   provider                            | indexName                                        | tokenNames  <br>  id   fa<br> | properties  <br>ilureMessage  <br> | state    | type |   |
|---------------------------------------------------------------|--------------------------------------------------|-------------------------------|------------------------------------|----------|------|---|
|                                                               |                                                  |                               |                                    |          | 1    |   |
| "INDEX ON :Person(firstname)"<br>node_label_property"   100.0 | <pre>  *Unnamed index*   {version -&gt; "1</pre> |                               |                                    |          | I    | 1 |
| "INDEX ON :Person(highScore)"                                 |                                                  | , ,                           |                                    |          | 1    | 1 |
| node_label_property"   100.0                                  | {version -> "1                                   |                               | - 0 - 1                            |          | •    | 1 |
| "INDEX ON :Person(location)"                                  | "Unnamed index"                                  | ["Person"]                    | ["location"]                       | "ONLINE" | 1    |   |
| node_label_property"   100.0                                  | {version -> "1                                   | .0", key -> "na               | tive-btree"}   5                   | ""       |      |   |

# 5.1.5. Drop a single-property index

An index on all nodes that have a label and single property combination can be dropped with DROP INDEX ON :Label(property).

# Query

DROP INDEX ON :Person(firstname)

# Result

```
+-----+
| No data returned. |
+-----+
Indexes removed: 1
```

# 5.1.6. Drop a composite index

A composite index on all nodes that have a label and multiple property combination can be dropped with DROP INDEX ON :Label(prop1, ..., propN). The following statement will drop a composite index on all nodes labeled with Person and which have both an age and country property:

# Query

```
DROP INDEX ON :Person(age, country)
```

# Result

```
+----+
| No data returned. |
+----+
Indexes removed: 1
```

# 5.1.7. Use index

There is usually no need to specify which indexes to use in a query, Cypher will figure that out by itself. For example the query below will use the Person(firstname) index, if it exists.

MATCH (person:Person { firstname: 'Andy' })
RETURN person

#### Query Plan

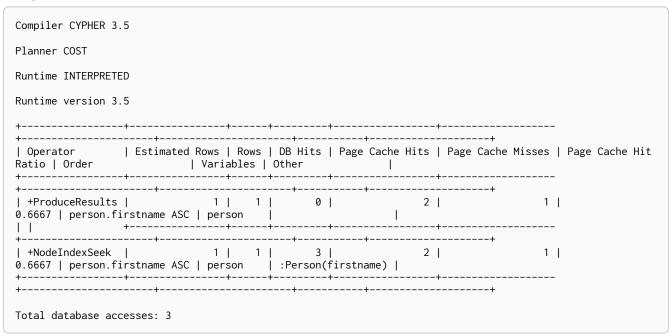

## 5.1.8. Equality check using **WHERE** (single-property index)

A query containing equality comparisons of a single indexed property in the WHERE clause is backed automatically by the index. It is also possible for a query with multiple OR predicates to use multiple indexes, if indexes exist on the properties. For example, if indexes exist on both :Label(p1) and :Label(p2), MATCH (n:Label) WHERE n.p1 = 1 OR n.p2 = 2 RETURN n will use both indexes.

Query

MATCH (person:Person) WHERE person.firstname = 'Andy' RETURN person

| Compiler CYPHER 3.5                                      | i             |                 |              |                   |              |             |           |      |      |       |   |      |       |     |
|----------------------------------------------------------|---------------|-----------------|--------------|-------------------|--------------|-------------|-----------|------|------|-------|---|------|-------|-----|
| Planner COST                                             |               |                 |              |                   |              |             |           |      |      |       |   |      |       |     |
| Runtime INTERPRETED                                      | )             |                 |              |                   |              |             |           |      |      |       |   |      |       |     |
| Runtime version 3.5                                      | i             |                 |              |                   |              |             |           |      |      |       |   |      |       |     |
| ++                                                       |               |                 |              |                   |              |             |           |      |      |       |   |      |       |     |
| Operator  <br>Ratio   Order<br>++                        | Estimated<br> | Rows  <br>Varia | Rows<br>bles | DB  <br>Other     | lits  <br>-  | Page        | Cache<br> | Hits | Page | Cache |   | Page | Cache | Hit |
| +<br>  +ProduceResults  <br>0.6667   person.fir<br>    + | stname ASC    | 1  <br>  perso  | <br>1<br>on  | +-<br> <br> <br>+ | 0            | +<br> <br>+ |           | 2    |      | +     | 1 | I    |       |     |
| <pre>+   +NodeIndexSeek   0.6667   person.fir ++</pre>   | stname ASC    | 1  <br>  pers   | 1<br>on      | <br>  :Per        | 3  <br>son(f | <br>firstna | ame)      | 2    |      |       | 1 | I    |       |     |
| +<br>+<br>Total database acce                            | +             |                 |              |                   |              |             |           |      |      |       |   |      |       |     |

## 5.1.9. Equality check using WHERE (composite index)

A query containing equality comparisons for all the properties of a composite index will automatically be backed by the same index. The following query will use the composite index defined earlier:

#### Query

```
MATCH (n:Person)
WHERE n.age = 35 AND n.country = 'UK'
RETURN n
```

However, the query MATCH (n:Person) WHERE n.age = 35 RETURN n will not be backed by the composite index, as the query does not contain an equality predicate on the country property. It will only be backed by an index on the Person label and age property defined thus: :Person(age); i.e. a single-property index. Moreover, unlike single-property indexes, composite indexes currently do not support queries containing the following types of predicates on properties in the index: existence check: exists(n.prop); range search: n.prop > value; prefix search: STARTS WITH; suffix search: ENDS WITH; and substring search: CONTAINS.

#### Result

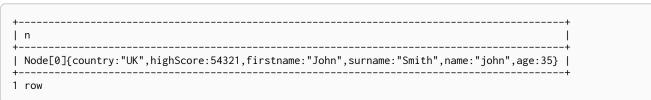

### 5.1.10. Range comparisons using WHERE (single-property index)

Single-property indexes are also automatically used for inequality (range) comparisons of an indexed property in the WHERE clause. Composite indexes are currently not able to support range comparisons.

```
MATCH (person:Person)
WHERE person.firstname > 'B'
RETURN person
```

| Compiler CYPHER 3.5                                        |              |                 |                        |    |            |        |
|------------------------------------------------------------|--------------|-----------------|------------------------|----|------------|--------|
| Planner COST                                               |              |                 |                        |    |            |        |
| Runtime INTERPRETED                                        |              |                 |                        |    |            |        |
| Runtime version 3.5                                        |              |                 |                        |    |            |        |
| +                                                          | +            | •               |                        |    |            |        |
| ++<br>  Operator<br>Cache Hit Ratio   Order                |              | Rows<br>Variabl | DB Hits<br>.es   Other |    | Page Cache | - I    |
| ++-                                                        |              | +-              | ·<br>                  | +  |            |        |
| +ProduceResults<br>0.6667   person.firstname<br>           | ASC   person | <br>+           | ·<br>·+                | +4 | <br>       |        |
| ++<br>  +NodeIndexSeekByRange<br>0.6667   person.firstname | 0            | 1               | 3                      | 2  |            | +<br>1 |
|                                                            |              | •               | •                      | +  |            |        |

# 5.1.11. Multiple range comparisons using **WHERE** (single-property index)

When the WHERE clause contains multiple inequality (range) comparisons for the same property, these can be combined in a single index range seek.

Query

```
MATCH (person:Person)
WHERE 10000 < person.highScore < 20000
RETURN person
```

Compiler CYPHER 3.5 Planner COST Runtime INTERPRETED Runtime version 3.5 \_\_\_\_\_+ +-+-----+ | Operator | Estimated Rows | Rows | DB Hits | Page Cache Hits | Page Cache Misses | Page Cache Hit Ratio | Order | Variables | Other -----+ \_\_\_\_\_ 
 +ProduceResults
 0
 1
 0
 2
 1 | 0.6667 | person.highScore ASC | person | +-----| +NodeIndexSeekByRange | 0 | 1 | 3 | 2 | 1 | 0.6667 | person.highScore ASC | person | :Person(highScore) > { AUTOINT1} AND :Person(highScore) < { AUTOINT0} | -----+ Total database accesses: 3

## 5.1.12. List membership check using IN (single-property index)

The IN predicate on person.firstname in the following query will use the single-property index Person(firstname) if it exists.

#### Query

```
MATCH (person:Person)
WHERE person.firstname IN ['Andy', 'John']
RETURN person
```

#### Query Plan

| lanner COST                      |                           |                |         |             |            |                   |                       |
|----------------------------------|---------------------------|----------------|---------|-------------|------------|-------------------|-----------------------|
| untime INTERPRETE                | )                         |                |         |             |            |                   |                       |
| untime version 3.5               | 5                         |                |         |             |            |                   |                       |
| Operator<br>atio   Variables     | Estimated Rows<br>  Other | <br>  Rows<br> | DB Hits | +<br>  Page | Cache Hits | Page Cache Misses | -<br>  Page Cache Hit |
|                                  | ++                        | <br>  2<br>    | 0       | +<br>       | 4          | 2                 | -<br> <br>-           |
| +NodeIndexSeek<br>.6667   person |                           | 2<br>ame)      | 5       | I .         | 4          | 2                 | I                     |

## 5.1.13. List membership check using IN (composite index)

The IN predicates on person.age and person.country in the following query will use the composite index Person(age, country) if it exists.

#### Query

```
MATCH (person:Person)
WHERE person.age IN [10, 20, 35] AND person.country IN ['Sweden', 'USA', 'UK']
RETURN person
```

#### Query Plan

| Compiler CYPHER 3.                     | 5     |             |             |       |    |       |   |                |
|----------------------------------------|-------|-------------|-------------|-------|----|-------|---|----------------|
| Planner COST                           |       |             |             |       |    |       |   |                |
| Runtime INTERPRETE                     | D     |             |             |       |    |       |   |                |
| Runtime version 3.                     | 5     |             |             |       |    |       |   |                |
| +                                      | +     | +           | +           | ++    |    | +     |   |                |
| Operator<br>Ratio   Variables<br>+     |       | I           |             |       |    |       |   | Page Cache Hit |
| +ProduceResults<br>0.9000   person<br> | <br>+ | 1<br>+      | 0<br> <br>+ | <br>+ | 18 | <br>+ | 2 | I              |
| +NodeIndexSeek<br>0.9000   person      |       | 1<br>untry) | 11<br>      | I     |    |       | 2 | I              |
| +<br>Total database acc                | +     | +·          |             | +     |    |       |   |                |

## 5.1.14. Prefix search using **STARTS WITH** (single-property index)

The STARTS WITH predicate on person.firstname in the following query will use the Person(firstname) index, if it exists. Composite indexes are currently not able to support STARTS WITH.

Query

MATCH (person:Person) WHERE person.firstname STARTS WITH 'And' RETURN person

| Compiler CYPHER 3.5                                  |                   |                |                   |                     |                   |         |
|------------------------------------------------------|-------------------|----------------|-------------------|---------------------|-------------------|---------|
| Planner COST                                         |                   |                |                   |                     |                   |         |
| Runtime INTERPRETED                                  |                   |                |                   |                     |                   |         |
| Runtime version 3.5                                  |                   |                |                   |                     |                   |         |
| ++                                                   |                   | • •            | +                 | +                   |                   |         |
| +                                                    |                   |                | ·+                |                     |                   |         |
| Operator  <br>Cache Hit Ratio   Order                | 1                 | Variables      | s   Other         | -                   | Page Cache Misses |         |
| ,<br>++-<br>+                                        |                   | ·+             |                   |                     |                   |         |
| •                                                    | 2<br>ASC   person | 1              | 0                 | 3                   | l I               | )       |
|                                                      |                   | ·+             |                   |                     |                   |         |
| +NodeIndexSeekByRange  <br>1.0000   person.firstname | 2<br>ASC   person | 1  <br> :Perso | 3  <br>⊃n(firstna | ame STARTS WITH \$` | AUTOSTRING0`)     | )       |
| ++<br>++-                                            |                   | • •            |                   | +                   |                   |         |
| +NodeIndexSeekByRange  <br>1.0000   person.firstname | 2<br>ASC   person | 1 <br>  :Perso | 3<br>on(firstna   | ame STARTS WITH \$` | AUTOSTRING0`)     | )  <br> |

## 5.1.15. Suffix search using ENDS WITH (single-property index)

The ENDS WITH predicate on person.firstname in the following query will use the Person(firstname) index, if it exists. All values stored in the Person(firstname) index will be searched, and entries ending with 'hn' will be returned. This means that although the search will not be optimized to the extent of queries using =, IN, >, < or STARTS WITH, it is still faster than not using an index in the first place. Composite indexes are currently not able to support ENDS WITH.

Query

MATCH (person:Person) WHERE person.firstname ENDS WITH 'hn' RETURN person

| Compiler CYPHER 3.5                      |                        |               |           |                      |             |     |
|------------------------------------------|------------------------|---------------|-----------|----------------------|-------------|-----|
| Planner COST                             |                        |               |           |                      |             |     |
| Runtime INTERPRETED                      |                        |               |           |                      |             |     |
| Runtime version 3.5                      |                        |               |           |                      |             |     |
| +                                        |                        | •             |           | •                    |             |     |
| Operator<br>Cache Hit Ratio   Order<br>+ | ·   V                  | /ariables     | s   Other | Page Cache Hits<br>+ |             | I I |
| 1.0000   person.firstname<br>            | 2<br>ASC   person<br>+ | 1<br> <br> -+ | 0<br>+    | 2                    | <br> <br>-+ | 0   |
| ++-<br>  +NodeIndexEndsWithScan          | 2                      | 1             | 3         |                      |             | 0   |

## 5.1.16. Substring search using **CONTAINS** (single-property index)

The CONTAINS predicate on person.firstname in the following query will use the Person(firstname) index, if it exists. All values stored in the Person(firstname) index will be searched, and entries containing 'h' will be returned. This means that although the search will not be optimized to the extent of queries using =, IN, >, < or STARTS WITH, it is still faster than not using an index in the first place. Composite indexes are currently not able to support CONTAINS.

#### Query

MATCH (person:Person) WHERE person.firstname CONTAINS 'h' RETURN person

#### Query Plan

| Compiler CYPHER 3.5                                       |                             |        |                      |                    |            |                   |            |        |
|-----------------------------------------------------------|-----------------------------|--------|----------------------|--------------------|------------|-------------------|------------|--------|
| Planner COST                                              |                             |        |                      |                    |            |                   |            |        |
| Runtime INTERPRETED                                       |                             |        |                      |                    |            |                   |            |        |
| Runtime version 3.5                                       |                             |        |                      |                    |            |                   |            |        |
| +                                                         | •                           |        | • •                  |                    | •          |                   |            |        |
| ++-<br>  Operator<br>Cache Hit Ratio   Order<br>+         | Estimated                   | Rows   | Rows  <br>ariables   | DB Hits<br>  Other | Page       | Cache Hits        | Page Cache | - I    |
| ++-<br>  +ProduceResults<br> .0000   person.firstname<br> | <br> <br>  ASC   perso<br>+ | 2<br>n | +<br>  1 <br> <br>++ | +<br>0             | <br> <br>+ | 2                 |            | +<br>0 |
| ++-                                                       |                             | 2      | , '<br>  1           | 3                  | I          | 3  <br>AUTOSTRING |            | +      |

## 5.1.17. Existence check using **exists** (single-property index)

The exists(p.firstname) predicate in the following query will use the Person(firstname) index, if it exists. Composite indexes are currently not able to support the exists predicate.

#### Query

| МАТСН  | (p:Person)          |
|--------|---------------------|
| WHERE  | exists(p.firstname) |
| RETURN | 1 p                 |

#### Query Plan

| Compiler CYPHER 3.5                   | 5                           |           |         |       |   |                   |                |
|---------------------------------------|-----------------------------|-----------|---------|-------|---|-------------------|----------------|
| Planner COST                          |                             |           |         |       |   |                   |                |
| Runtime INTERPRETED                   | )                           |           |         |       |   |                   |                |
| Runtime version 3.5                   | 5                           |           |         |       |   |                   |                |
|                                       | ++                          |           |         | •     | 4 |                   |                |
| Operator<br>Ratio   Variables         | Estimated Rows  <br>  Other | Rows<br>  | DB Hits | Page  |   | Page Cache Misses | Page Cache Hit |
|                                       | ++                          |           | 0       | +<br> | 2 |                   |                |
| +<br>  +NodeIndexScan  <br>0.6667   p | 2                           | 2<br>ame) | 4       | I     |   |                   | I              |
|                                       | ++                          |           |         |       |   |                   |                |

## 5.1.18. Spatial distance searches (single-property index)

If a property with point values is indexed, the index is used for spatial distance searches as well as for range queries.

Query

```
MATCH (p:Person)
WHERE distance(p.location, point({ x: 1, y: 2 }))< 2
RETURN p.location</pre>
```

| Compiler CYPHER 3.5                                                 |                       |                        |                       |                             |                      |                     |
|---------------------------------------------------------------------|-----------------------|------------------------|-----------------------|-----------------------------|----------------------|---------------------|
| Planner COST                                                        |                       |                        |                       |                             |                      |                     |
| Runtime INTERPRETED                                                 |                       |                        |                       |                             |                      |                     |
| Runtime version 3.5                                                 |                       |                        |                       |                             |                      |                     |
| +                                                                   | -+                    |                        | +                     | +                           | •+                   |                     |
| +<br>  Operator<br>Cache Hit Ratio   Variab<br>                     | Estimated<br>bles     | Rows   Rows<br>  Other | s   DB Hits           |                             | Page Cache Misse     |                     |
| ++                                                                  | •                     | •                      |                       | +                           | ·+                   |                     |
| +ProduceResults<br>1.0000   p, p.location                           |                       | 0  9                   | 0   0                 | 6                           | 1                    | 0                   |
| <br>+                                                               | +                     | +                      | -+                    | +                           | .+                   |                     |
| +<br>  +Projection<br>1.0000   p.location p                         | <br>p   {p.           |                        | cached[p.lo           |                             |                      | 0                   |
| <br>+                                                               | +                     | +                      |                       | +                           | •+                   |                     |
| +<br>  +Filter<br>1.0000   cached[p.locati<br>< \$` AUTOINT2`  <br> |                       | stance(cache           | d[p.locatio           | 6<br>n], point({x: \$`<br>+ | AUTOINT0`, y: \$`    | 0  <br>AUTOINT1`})) |
| +                                                                   | <br>ion], p   :Pe<br> | 0   9<br>erson(locati  | o  11<br>.on) WHERE d | 6<br>istance(_,point(x,     | <br>y)) < Parameter( | 0                   |
| ++<br>++                                                            | +                     |                        | •                     | +                           |                      |                     |
| Total database accesses:                                            | : 11                  |                        |                       |                             |                      |                     |

## 5.1.19. Spatial bounding box searches (single-property index)

The ability to do index seeks on bounded ranges works even with the 2D and 3D spatial Point types.

#### Query

```
MATCH (person:Person)
WHERE point({ x: 1, y: 5 })< person.location < point({ x: 2, y: 6 })
RETURN person</pre>
```

| Compiler CYPHER 3.5                                                                  |                                            |              |            |            |               |               |           |
|--------------------------------------------------------------------------------------|--------------------------------------------|--------------|------------|------------|---------------|---------------|-----------|
| Planner COST                                                                         |                                            |              |            |            |               |               |           |
| Runtime INTERPRETED                                                                  |                                            |              |            |            |               |               |           |
| Runtime version 3.5                                                                  |                                            |              |            |            |               |               |           |
| +                                                                                    | -+<br>+                                    | +            | ++         |            | +             |               |           |
| Operator<br>Cache Hit Ratio   Varial                                                 | oles   Other                               |              |            | C          |               |               | Page      |
| +<br>+                                                                               | -+<br>+<br>                                | +            | +          |            | +             |               |           |
| +ProduceResults<br>1.0000   person                                                   | 0                                          | 1            | 0          |            | 8             | 0             |           |
| <br>   <br>+                                                                         | +                                          | +            | +4         |            | +             |               |           |
| +<br>  +NodeIndexSeekByRange<br>1.0000   person   :Pe<br>point({x: { AUTOINT0},<br>+ | 0<br>erson(location) ><br>y: { AUTOINT1}}) | point({:<br> | x: { AUTOI | NT2}, y: { | AUTOINT3}}) A | ND :Person(lo | cation) < |
| +                                                                                    |                                            |              |            |            |               |               |           |
| Total database accesses                                                              | : 3                                        |              |            |            |               |               |           |

## 5.1.20. Fulltext schema index

The fulltext schema indexes can be used to index nodes and relationships by string properties, and query by either exact or fuzzy matching.

### Introduction

Fulltext schema indexes are powered by the Apache Lucene (http://lucene.apache.org/) indexing and search library. A fulltext schema index allows you to write queries that matches within the *contents* of indexed string properties. For instance, the regular schema indexes described in previous sections can only do exact matching or prefix matches on strings. A fulltext index will instead tokenize the indexed string values, so it can match *terms* anywhere within the strings. How the indexed strings are tokenized and broken into terms, is determined by what analyzer the fulltext schema index is configured with. For instance, the *swedish* analyzer knows how to tokenize and stem Swedish words, and will avoid indexing Swedish stop words.

Fulltext schema indexes:

- support the indexing of both nodes and relationships.
- support configuring custom analyzers, including analyzers that are not included with Lucene itself.
- can be queried using the Lucene query language.
- can return the *score* for each result from a query.
- are kept up to date automatically, as nodes and relationships are added, removed, and modified.
- will automatically populate newly created indexes with the existing data in a store.

- can be checked by the consistency checker, and they can be rebuilt if there is a problem with them.
- are a projection of the store, and can only index nodes and relationships by the contents of their properties.
- can support any number of documents in a single index.
- are created, dropped, and updated transactionally, and is automatically replicated throughout a cluster.
- can be accessed via Cypher procedures.
- can be configured to be *eventually consistent*, in which index updating is moved from the commit path to a background thread. Using this feature, it is possible to work around the slow Lucene writes from the performance critical commit process, thus removing the main bottlenecks for Neo4j write performance.

For information on how to configure fulltext schema indexes, refer to Operations Manual 🛛 Fulltext schema indexes.

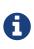

Fulltext schema indexes replace the *explicit* indexes, which are deprecated and will be discontinued in the next major release. It is therefore recommended migrate to fulltext schema indexes. A full description of the differences between fulltext schema indexes and explicit indexes is available in Operations Manual Deprecation of explicit indexes.

### Create and configure fulltext schema indexes

Fulltext schema indexes are created with the db.index.fulltext.createNodeIndex and db.index.fulltext.createRelationshipIndex. The indexes must each be given a unique name when created, which is used to reference the specific index in question, when querying or dropping an index. A fulltext schema index then applies to a list of labels or a list of relationship types, for node and relationship indexes respectively, and then a list of property names.

An index that applies to more than one label, or more than one relationship type, is called a *multi-token index*. Multi-token indexes can also apply to more than one property at a time, like a *composite index* can, but with an important difference. A composite index applies only to entities that match the indexed label and *all* of the indexed properties. A multi-token index, on the other hand, will index entities that have at least one of the indexed labels or relationship types, and *any* of the indexed properties.

For instance, if we have a movie with a title.

#### Query

```
CREATE (m:Movie { title: "The Matrix" })
RETURN m.title
```

#### Table 389. Result

| m.title                                                           |  |
|-------------------------------------------------------------------|--|
| "The Matrix"                                                      |  |
| 1 row<br>Nodes created: 1<br>Properties set: 1<br>Labels added: 1 |  |

And we have a fulltext schema index on the title and description properties of movies and books.

CALL db.index.fulltext.createNodeIndex("titlesAndDescriptions",["Movie", "Book"],["title", "description"])

Then our movie node from above will be included in the index, even though it only have one of the indexed labels, and only one of the indexed properties:

#### Query

CALL db.index.fulltext.queryNodes("titlesAndDescriptions", "matrix") YIELD node, score RETURN node.title, node.description, score

#### Table 390. Result

| node.title   | node.description | score             |
|--------------|------------------|-------------------|
| "The Matrix" | <null></null>    | 1.261009693145752 |
| 1 row        |                  |                   |

The same is true for fulltext schema indexes on relationships. Though a relationship can only have one type, a relationship fulltext schema index can index multiple types, and all relationships will be included that match one of the relationship types, and at least one of the indexed properties.

The db.index.fulltext.createNodeIndex and db.index.fulltext.createRelationshipIndex takes an optional fourth argument, called config. The config parameter is a map from string to string, and can be used to set index-specific configuration settings. The analyzer setting can be used to configure an index-specific analyzer. The possible values for the analyzer setting can be listed with the db.index.fulltext.listAvailableAnalyzers procedure. The eventually\_consistent setting, if set to "true", will put the index in an *eventually consistent* update mode. this means that updates will be applied in a background thread "as soon as possible", instead of during transaction commit like other indexes.

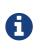

Using index-specific settings via the config parameter is experimental, because these settings currently do not get replicated in a clustered environment. See the Fulltext Schema Indexes section of the Operations Manual, for how to configure the default fulltext index configurations in *neo4j.conf*.

#### Query

CALL db.index.fulltext.createRelationshipIndex("taggedByRelationshipIndex",["TAGGED\_AS"],["taggedByUser"],
{ analyzer: "url\_or\_email", eventually\_consistent: "true" })

In this example, an eventually consistent relationship fulltext schema index is created for the TAGGED\_AS relationship type, and the taggedByUser property, and the index uses the url\_or\_email analyzer. This could, for instance, be a system where people are assigning tags to documents, and where the index on the taggedByUser property will allow them to quickly find all of the documents they have tagged. Had it not been for the relationship index, one would have had to add artificial connective nodes between the tags and the documents in the data model, just so these nodes could be indexed.

Table 391. Result

| (empty result) |  |
|----------------|--|
| 0 rows         |  |

### Query fulltext schema indexes

Fulltext indexes will, in addition to any exact matches, also return *approximate* matches to a given query. Both the property values that are indexed, and the queries to the index, are processed through the analyzer such that the index can find that don't *exactly* matches. The score that is returned alongside each result entry, represents how well the index thinks that entry matches the given query. The results are always returned in *descending score order*, where the best matching result entry is put first. To illustrate, in the example below, we search our movie database for "Full Metal Jacket", and even though there is an exact match as the first result, we also get three other less interesting results:

Query

CALL db.index.fulltext.queryNodes("titlesAndDescriptions", "Full Metal Jacket") YIELD node, score RETURN node.title, score

#### Table 392. Result

| node.title          | score               |
|---------------------|---------------------|
| "Full Metal Jacket" | 0.8093575239181519  |
| "The Jacket"        | 0.1152719184756279  |
| "Full Moon High"    | 0.0836455449461937  |
| "Yellow Jacket"     | 0.07204495370388031 |
| 4 rows              |                     |

The fulltext schema indexes uses Lucene under the hood. This means that we can use Lucene's fulltext query language to express what we wish to search for. For instance, if we are only interested in exact matches, then we can quote the string we are searching for.

Query

```
CALL db.index.fulltext.queryNodes("titlesAndDescriptions", "\"Full Metal Jacket\"") YIELD node, score RETURN node.title, score
```

When we put "Full Metal Jacket" in quotes, Lucene only gives us exact matches.

#### Table 393. Result

| node.title          | score              |
|---------------------|--------------------|
| "Full Metal Jacket" | 1.3701786994934082 |
| 1 row               |                    |

Lucene also allows us to use logical operators, such as AND and OR, to search for terms:

Query

```
CALL db.index.fulltext.queryNodes("titlesAndDescriptions", 'full AND metal') YIELD node, score RETURN node.title, score
```

Only the "Full Metal Jacket" movie in our database has both the words "full" and "metal".

Table 394. Result

| node.title          | score              |
|---------------------|--------------------|
| "Full Metal Jacket" | 0.7603841423988342 |
| 1 row               |                    |

It is also possible to search for only specific properties, by putting the property name and a colon in front of the text being searched for.

#### Query

```
CALL db.index.fulltext.queryNodes("titlesAndDescriptions", 'description:"surreal adventure"') YIELD node, score
RETURN node.title, node.description, score
```

#### Table 395. Result

| node.title                    | node.description                                                                             | score             |
|-------------------------------|----------------------------------------------------------------------------------------------|-------------------|
| "Metallica Through The Never" | "The movie follows the young roadie<br>Trip through his surreal adventure<br>with the band." | 1.311632513999939 |
| 1 row                         |                                                                                              |                   |

A complete description of the Lucene query syntax can be found in the Lucene documentation (*http://lucene.apache.org/core/5\_5\_0/queryparser/org/apache/lucene/queryparser/classic/package-summary.html#package.description*).

## 5.1.21. Manage and use explicit indexes

Explicit indexes are alternative data structures, in which a user can explicitly maintain search and seek data for nodes and relationships. These data structures are special-purpose and the procedures are primarily provided for users who have legacy deployments depending on such structures.

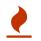

The explicit indexing features in Neo4j are deprecated for removal in the next major release. Consider using schema indexes, or the fulltext schema indexes, instead.

| Signature                                  | Description                                                                                                    |
|--------------------------------------------|----------------------------------------------------------------------------------------------------|
| db.index.explicit.addNode                  | Add a node to an explicit index based on a specified key and value                                                              |
| db.index.explicit.addRelationship          | Add a relationship to an explicit index based on a specified key and value                                                      |
| db.index.explicit.auto.searchNodes         | <pre>Search nodes from explicit automatic index. Replaces START n=node:node_auto_index('key:foo*')</pre>                        |
| db.index.explicit.auto.searchRelationships | <pre>Search relationship from explicit automatic index. Replaces START r=relationship:relationship_auto_index('key:foo*')</pre> |
| db.index.explicit.auto.seekNodes           | Get node from explicit automatic index. Replaces START n=node:node_auto_index(key = 'A')                                        |
| db.index.explicit.auto.seekRelationships   | Get relationship from explicit automatic index. Replaces<br>START r=relationship:relationship_auto_index(key =<br>'A')          |
| db.index.explicit.drop                     | Remove an explicit index - YIELD type, name, config                                                                             |
| db.index.explicit.existsForNodes           | Check if a node explicit index exists                                                                                           |
| db.index.explicit.existsForRelationships   | Check if a relationship explicit index exists                                                                                   |
| db.index.explicit.forNodes                 | Get or create a node explicit index - YIELD type, name, config                                                                  |
| db.index.explicit.forRelationships         | Get or create a relationship explicit index - YIELD type, name, config                                                          |
| db.index.explicit.list                     | List all explicit indexes - YIELD type, name, config                                                                            |
| db.index.explicit.removeNode(indexName     | Remove a node from an explicit index with an optional key                                                                       |

| Signature                                    | Description                                                                                 |
|----------------------------------------------|---------------------------------------------------------------------------------------------|
| db.index.explicit.removeRelationship         | Remove a relationship from an explicit index with an optional key                           |
| db.index.explicit.searchNodes                | <pre>Search nodes from explicit index. Replaces START n=node:nodes('key:foo*')</pre>        |
| db.index.explicit.searchRelationships        | Search relationship from explicit index. Replaces START r=relationship:relIndex('key:foo*') |
| db.index.explicit.searchRelationshipsBetween | Search relationship in explicit index, starting at the node 'in' and ending at 'out'        |
| db.index.explicit.searchRelationshipsIn      | Search relationship in explicit index, starting at the node 'in'                            |
| db.index.explicit.searchRelationshipsOut     | Search relationship in explicit index, ending at the node 'out'                             |
| db.index.explicit.seekNodes                  | Get node from explicit index. Replaces START<br>n=node:nodes(key = 'A')                     |
| db.index.explicit.seekRelationships          | Get relationship from explicit index. Replaces START<br>r=relationship:relIndex(key = 'A')  |

#### Table 396. db.index.explicit.addNode

| Signature                                                                                                    | Description                                                        |
|----------------------------------------------------------------------------------------------------|--------------------------------------------------------------------|
| <pre>db.index.explicit.addNode(indexName :: STRING?, node<br/>:: NODE?, key :: STRING?, value :: ANY?) :: (success<br/>:: BOOLEAN?)</pre> | Add a node to an explicit index based on a specified key and value |

#### Table 397. db.index.explicit.addRelationship

| Signature                                                                                                    | Description                                                                |
|----------------------------------------------------------------------------------------------------|----------------------------------------------------------------------------|
| <pre>db.index.explicit.addRelationship(indexName ::<br/>STRING?, relationship :: RELATIONSHIP?, key ::<br/>STRING?, value :: ANY?) :: (success :: BOOLEAN?)</pre> | Add a relationship to an explicit index based on a specified key and value |

#### Table 398. db.index.explicit.auto.searchNodes

| Signature                                                                                         | Description                                                                                      |
|---------------------------------------------------------------------------------------------------|--------------------------------------------------------------------------------------------------|
| <pre>db.index.explicit.auto.searchNodes(query :: ANY?) :: (node :: NODE?, weight :: FLOAT?)</pre> | Search nodes from explicit automatic index. Replaces<br>START n=node:node_auto_index('key:foo*') |

### Table 399. db.index.explicit.auto.searchRelationships

| Signature                                                      | Description                                                 |
|----------------------------------------------------------------|-------------------------------------------------------------|
| <pre>db.index.explicit.auto.searchRelationships(query ::</pre> | Search relationship from explicit automatic index. Replaces |
| ANY?) :: (relationship :: RELATIONSHIP?, weight ::             | START                                                       |
| FLOAT?)                                                        | r=relationship:relationship_auto_index('key:foo*')          |

Table 400. db.index.explicit.auto.seekNodes

| Signature                                                         | Description                                            |
|-------------------------------------------------------------------|--------------------------------------------------------|
| <pre>db.index.explicit.auto.seekNodes(key :: STRING?, value</pre> | Get node from explicit automatic index. Replaces START |
| :: ANY?) :: (node :: NODE?)                                       | n=node:node_auto_index(key = 'A')                      |

#### Table 401. db.index.explicit.auto.seekRelationships

| Signature                                                  | Description                                              |
|------------------------------------------------------------|----------------------------------------------------------|
| <pre>db.index.explicit.auto.seekRelationships(key ::</pre> | Get relationship from explicit automatic index. Replaces |
| STRING?, value :: ANY?) :: (relationship ::                | START r=relationship:relationship_auto_index(key =       |
| RELATIONSHIP?)                                             | 'A')                                                     |

#### Table 402. db.index.explicit.drop

| Signature                                                                                                    | Description                                         |
|----------------------------------------------------------------------------------------------------|-----------------------------------------------------|
| <pre>db.index.explicit.drop(indexName :: STRING?) :: (type<br/>:: STRING?, name :: STRING?, config :: MAP?)</pre> | Remove an explicit index - YIELD type, name, config |

#### Table 403. db.index.explicit.existsForNodes

| Signature                                                                                  | Description                           |
|--------------------------------------------------------------------------------------------|---------------------------------------|
| <pre>db.index.explicit.existsForNodes(indexName :: STRING?) :: (success :: BOOLEAN?)</pre> | Check if a node explicit index exists |

#### Table 404. db.index.explicit.existsForRelationships

| Signature                                                                                              | Description                                   |
|----------------------------------------------------------------------------------------------------|-----------------------------------------------|
| <pre>db.index.explicit.existsForRelationships(indexName ::<br/>STRING?) :: (success :: BOOLEAN?)</pre> | Check if a relationship explicit index exists |

#### Table 405. db.index.explicit.forNodes

| Signature                                                                                                    | Description                                                    |
|----------------------------------------------------------------------------------------------------|----------------------------------------------------------------|
| <pre>db.index.explicit.forNodes(indexName :: STRING?) :: (type :: STRING?, name :: STRING?, config :: MAP?)</pre> | Get or create a node explicit index - YIELD type, name, config |

#### *Table 406. db.index.explicit.forRelationships*

| Signature                                                                                                    | Description                                                            |
|----------------------------------------------------------------------------------------------------|------------------------------------------------------------------------|
| <pre>db.index.explicit.forRelationships(indexName ::<br/>STRING?) :: (type :: STRING?, name :: STRING?, config<br/>:: MAP?)</pre> | Get or create a relationship explicit index - YIELD type, name, config |

#### Table 407. db.index.explicit.list

| Signature                                                                                     | Description                                          |
|-----------------------------------------------------------------------------------------------|------------------------------------------------------|
| <pre>db.index.explicit.list() :: (type :: STRING?, name ::<br/>STRING?, config :: MAP?)</pre> | List all explicit indexes - YIELD type, name, config |

#### Table 408. db.index.explicit.removeNode

| Signature                                                                                                    | Description                                               |
|----------------------------------------------------------------------------------------------------|-----------------------------------------------------------|
| <pre>db.index.explicit.removeNode(indexName :: STRING?,<br/>node :: NODE?, key :: STRING?) :: (success ::<br/>BOOLEAN?)</pre> | Remove a node from an explicit index with an optional key |

#### Table 409. db.index.explicit.removeRelationship

| Signature                                                                                                    | Description                                                       |
|----------------------------------------------------------------------------------------------------|-------------------------------------------------------------------|
| <pre>db.index.explicit.removeRelationship(indexName ::<br/>STRING?, relationship :: RELATIONSHIP?, key ::<br/>STRING?) :: (success :: BOOLEAN?)</pre> | Remove a relationship from an explicit index with an optional key |

#### Table 410. db.index.explicit.searchNodes

| Signature                                                                                                    | Description                                                               |
|----------------------------------------------------------------------------------------------------|---------------------------------------------------------------------------|
| <pre>db.index.explicit.searchNodes(indexName :: STRING?,<br/>query :: ANY?) :: (node :: NODE?, weight :: FLOAT?)</pre> | Search nodes from explicit index. Replaces START n=node:nodes('key:foo*') |

Table 411. db.index.explicit.searchRelationships

| Signature                                                                                                    | Description                                                                                 |
|----------------------------------------------------------------------------------------------------|---------------------------------------------------------------------------------------------|
| <pre>db.index.explicit.searchRelationships(indexName ::<br/>STRING?, query :: ANY?) :: (relationship ::<br/>RELATIONSHIP?, weight :: FLOAT?)</pre> | Search relationship from explicit index. Replaces START r=relationship:relIndex('key:foo*') |

| Tahle 112  | dh inder er | nlicit sparchRp | lationshipsBetween | , |
|------------|-------------|-----------------|--------------------|---|
| 10018 412. | up.muex.ex  | ρητητ.seurtrike | autonshipsbetween  |   |

| Signature                                                                                                    | Description                                                                             |
|----------------------------------------------------------------------------------------------------|-----------------------------------------------------------------------------------------|
| <pre>db.index.explicit.searchRelationshipsBetween(indexName :: STRING?, in :: NODE?, out :: NODE?, query :: ANY?) :: (relationship :: RELATIONSHIP?, weight :: FLOAT?)</pre> | Search relationship in explicit index, starting at the node<br>'in' and ending at 'out' |

#### Table 413. db.index.explicit.searchRelationshipsIn

| Signature                                                                                                    | Description                                                         |
|----------------------------------------------------------------------------------------------------|---------------------------------------------------------------------|
| <pre>db.index.explicit.searchRelationshipsIn(indexName ::<br/>STRING?, in :: NODE?, query :: ANY?) :: (relationship<br/>:: RELATIONSHIP?, weight :: FLOAT?)</pre> | Search relationship in explicit index, starting at the node<br>'in' |

Table 414. db.index.explicit.searchRelationshipsOut

| Signature                                                                                                    | Description                                                        |  |  |
|----------------------------------------------------------------------------------------------------|--------------------------------------------------------------------|--|--|
| <pre>db.index.explicit.searchRelationshipsOut(indexName ::<br/>STRING?, out :: NODE?, query :: ANY?) :: (relationship<br/>:: RELATIONSHIP?, weight :: FLOAT?)</pre> | Search relationship in explicit index, ending at the node<br>'out' |  |  |

#### *Table 415. db.index.explicit.seekNodes*

| Signature                                                        | Description                                  |
|------------------------------------------------------------------|----------------------------------------------|
| <pre>db.index.explicit.seekNodes(indexName :: STRING?, key</pre> | Get node from explicit index. Replaces START |
| :: STRING?, value :: ANY?) :: (node :: NODE?)                    | n=node:nodes(key = 'A')                      |

#### Table 416. db.index.explicit.seekRelationships

| Signature                                                                                                    | Description                                                                                |  |  |
|----------------------------------------------------------------------------------------------------|--------------------------------------------------------------------------------------------|--|--|
| <pre>db.index.explicit.seekRelationships(indexName ::<br/>STRING?, key :: STRING?, value :: ANY?) ::<br/>(relationship :: RELATIONSHIP?)</pre> | Get relationship from explicit index. Replaces START<br>r=relationship:relIndex(key = 'A') |  |  |

## 5.2. Constraints

Neo4j helps enforce data integrity with the use of constraints. Constraints can be applied to either nodes or relationships. Unique node property constraints can be created, along with node and relationship property existence constraints, and Node Keys, which guarantee both existence and uniqueness.

- Introduction
- Unique node property constraints
  - Create unique constraint
  - Drop unique constraint
  - Create a node that complies with unique property constraints
  - Create a node that violates a unique property constraint
  - Failure to create a unique property constraint due to conflicting nodes

- Get a list of all constraints in the database
- Node property existence constraints
  - Create node property existence constraint
  - Drop node property existence constraint
  - Create a node that complies with property existence constraints
  - Create a node that violates a property existence constraint
  - Removing an existence constrained node property
  - Failure to create a node property existence constraint due to existing node
- Relationship property existence constraints
  - Create relationship property existence constraint
  - Drop relationship property existence constraint
  - Create a relationship that complies with property existence constraints
  - Create a relationship that violates a property existence constraint
  - Removing an existence constrained relationship property
  - Failure to create a relationship property existence constraint due to existing relationship
- Node Keys
  - Create a Node Key
  - Drop a Node Key
  - Create a node that complies with a Node Key
  - Create a node that violates a Node Key
  - Removing a NODE KEY-constrained property
  - Failure to create a Node Key due to existing node

## 5.2.1. Introduction

The following constraint types are available:

#### Unique property constraints

Unique property constraints ensure that property values are unique for all nodes with a specific label. Unique constraints do not mean that all nodes have to have a unique value for the properties — nodes without the property are not subject to this rule.

#### Property existence constraints

Property existence constraints ensure that a property exists for all nodes with a specific label or for all relationships with a specific type. All queries that try to create new nodes or relationships without the property, or queries that try to remove the mandatory property will now fail.

#### Node Keys

Node Keys ensure that, for a given label and set of properties:

- i. All the properties exist on all the nodes with that label.
- ii. The combination of the property values is unique.

Queries attempting to do any of the following will fail:

• Create new nodes without all the properties or where the combination of property values is not

unique.

- Remove one of the mandatory properties.
- Update the properties so that the combination of property values is no longer unique.

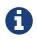

Property existence constraints and Node Keys are only available in Neo4j Enterprise Edition. Note that databases with property existence constraints and/or Node Keys cannot be opened using Neo4j Community Edition.

A given label can have multiple constraints, and unique and property existence constraints can be combined on the same property.

Adding constraints is an atomic operation that can take a while — all existing data has to be scanned before Neo4j can turn the constraint 'on'.

Creating a constraint has the following implications on indexes:

- Adding a unique property constraint on a property will also add a single-property index on that property, so such an index cannot be added separately.
- Adding a Node Key for a set of properties will also add a composite index on those properties, so such an index cannot be added separately.
- Cypher will use these indexes for lookups just like other indexes; see the Indexes section for more details on the rules governing their behavior.
- If a unique property constraint is dropped and the single-property index on the property is still required, the index will need to be created explicitly.
- If a Node Key is dropped and the composite-property index on the properties is still required, the index will need to be created explicitly.

## 5.2.2. Unique node property constraints

### Create unique constraint

To create a constraint that makes sure that your database will never contain more than one node with a specific label and one property value, use the IS UNIQUE syntax.

#### Query

CREATE CONSTRAINT ON (book:Book) ASSERT book.isbn IS UNIQUE

#### Result

```
+----+
| No data returned. |
+-----+
Unique constraints added: 1
```

### Drop unique constraint

By using DROP CONSTRAINT, you remove a constraint from the database.

#### Query

DROP CONSTRAINT ON (book:Book) ASSERT book.isbn IS UNIQUE

#### Result

```
+----+
| No data returned. |
+----+
Unique constraints removed: 1
```

### Create a node that complies with unique property constraints

Create a Book node with an isbn that isn't already in the database.

#### Query

```
CREATE (book:Book { isbn: '1449356265', title: 'Graph Databases' })
```

#### Result

```
+----+
| No data returned. |
+----+
Nodes created: 1
Properties set: 2
Labels added: 1
```

### Create a node that violates a unique property constraint

Create a Book node with an isbn that is already used in the database.

#### Query

```
CREATE (book:Book { isbn: '1449356265', title: 'Graph Databases' })
```

In this case the node isn't created in the graph.

#### Error message

Node(0) already exists with label `Book` and property `isbn` = '1449356265'

### Failure to create a unique property constraint due to conflicting nodes

Create a unique property constraint on the property *isbn* on nodes with the Book label when there are two nodes with the same *isbn*.

#### Query

CREATE CONSTRAINT ON (book:Book) ASSERT book.isbn IS UNIQUE

In this case the constraint can't be created because it is violated by existing data. We may choose to use Indexes instead or remove the offending nodes and then re-apply the constraint.

#### Error message

```
Unable to create CONSTRAINT ON ( book:Book ) ASSERT book.isbn IS UNIQUE:
Both Node(0) and Node(20) have the label `Book` and property `isbn` =
'1449356265'
```

## 5.2.3. Get a list of all constraints in the database

Calling the built-in procedure db.constraints will list all the constraints in the database.

#### Query

CALL db.constraints

#### Result

| +     |
|-------|
| +     |
| 1 row |

## 5.2.4. Node property existence constraints

### Create node property existence constraint

To create a constraint that ensures that all nodes with a certain label have a certain property, use the ASSERT exists(variable.propertyName) syntax.

#### Query

CREATE CONSTRAINT ON (book:Book) ASSERT exists(book.isbn)

#### Result

```
+----+
| No data returned. |
+----+
Property existence constraints added: 1
```

### Drop node property existence constraint

By using DROP CONSTRAINT, you remove a constraint from the database.

#### Query

DROP CONSTRAINT ON (book:Book) ASSERT exists(book.isbn)

### Result

```
+----+
| No data returned. |
+----+
Property existence constraints removed: 1
```

### Create a node that complies with property existence constraints

Create a Book node with an isbn property.

### Query

```
CREATE (book:Book { isbn: '1449356265', title: 'Graph Databases' })
```

```
| No data returned. |
+-----+
Nodes created: 1
Properties set: 2
Labels added: 1
```

### Create a node that violates a property existence constraint

Trying to create a Book node without an *isbn* property, given a property existence constraint on :Book(*isbn*).

Query

CREATE (book:Book { title: 'Graph Databases' })

In this case the node isn't created in the graph.

Error message

Node(0) with label `Book` must have the property `isbn`

#### Removing an existence constrained node property

Trying to remove the *isbn* property from an existing node **book**, given a property existence constraint on :Book(*isbn*).

Query

```
MATCH (book:Book { title: 'Graph Databases' })
REMOVE book.isbn
```

In this case the property is not removed.

#### Error message

Node(0) with label `Book` must have the property `isbn`

Failure to create a node property existence constraint due to existing node

Create a constraint on the property isbn on nodes with the Book label when there already exists a node without an isbn.

Query

CREATE CONSTRAINT ON (book:Book) ASSERT exists(book.isbn)

In this case the constraint can't be created because it is violated by existing data. We may choose to remove the offending nodes and then re-apply the constraint.

#### Error message

Unable to create CONSTRAINT ON ( book:Book ) ASSERT exists(book.isbn): Node(0) with label `Book` must have the property `isbn`

## 5.2.5. Relationship property existence constraints

### Create relationship property existence constraint

To create a constraint that makes sure that all relationships with a certain type have a certain property, use the ASSERT exists(variable.propertyName) syntax.

#### Query

CREATE CONSTRAINT ON ()-[like:LIKED]-() ASSERT exists(like.day)

#### Result

```
+-----+
| No data returned. |
+-----+
Property existence constraints added: 1
```

### Drop relationship property existence constraint

To remove a constraint from the database, use DROP CONSTRAINT.

#### Query

```
DROP CONSTRAINT ON ()-[like:LIKED]-() ASSERT exists(like.day)
```

#### Result

```
+----+
| No data returned. |
+----+
Property existence constraints removed: 1
```

Create a relationship that complies with property existence constraints

#### Create a LIKED relationship with a day property.

#### Query

```
CREATE (user:User)-[like:LIKED { day: 'yesterday' }]->(book:Book)
```

### Result

```
+-----+
| No data returned. |
+-----+
Nodes created: 2
Relationships created: 1
Properties set: 1
Labels added: 2
```

Create a relationship that violates a property existence constraint

Trying to create a LIKED relationship without a day property, given a property existence constraint :LIKED(day).

CREATE (user:User)-[like:LIKED]->(book:Book)

In this case the relationship isn't created in the graph.

#### Error message

Relationship(0) with type <code>`LIKED`</code> must have the property <code>`day`</code>

### Removing an existence constrained relationship property

Trying to remove the day property from an existing relationship like of type LIKED, given a property existence constraint :LIKED(day).

Query

```
MATCH (user:User)-[like:LIKED]->(book:Book)
REMOVE like.day
```

In this case the property is not removed.

#### Error message

Relationship(0) with type `LIKED` must have the property `day`

Failure to create a relationship property existence constraint due to existing relationship

Create a constraint on the property day on relationships with the LIKED type when there already exists a relationship without a property named day.

Query

CREATE CONSTRAINT ON ()-[like:LIKED]-() ASSERT exists(like.day)

In this case the constraint can't be created because it is violated by existing data. We may choose to remove the offending relationships and then re-apply the constraint.

#### Error message

Unable to create CONSTRAINT ON ()-[ liked:LIKED ]-() ASSERT exists(liked.day): Relationship(0) with type `LIKED` must have the property `day`

## 5.2.6. Node Keys

### Create a Node Key

To create a Node Key ensuring that all nodes with a particular label have a set of defined properties whose combined value is unique, and where all properties in the set are present, use the ASSERT (variable.propertyName\_1, ..., variable.propertyName\_n) IS NODE KEY syntax.

#### Query

CREATE CONSTRAINT ON (n:Person) ASSERT (n.firstname, n.surname) IS NODE KEY

#### Result

```
+----+
| No data returned. |
+----+
Node key constraints added: 1
```

### Drop a Node Key

Use **DROP** CONSTRAINT to remove a Node Key from the database.

#### Query

DROP CONSTRAINT ON (n:Person) ASSERT (n.firstname, n.surname) IS NODE KEY

#### Result

```
+----+
| No data returned. |
+----+
Node key constraints removed: 1
```

### Create a node that complies with a Node Key

#### Create a Person node with both a firstname and surname property.

#### Query

```
CREATE (p:Person { firstname: 'John', surname: 'Wood', age: 55 })
```

#### Result

```
+-----+
| No data returned. |
+-----+
Nodes created: 1
Properties set: 3
Labels added: 1
```

### Create a node that violates a Node Key

Trying to create a Person node without a surname property, given a Node Key on :Person(firstname, surname), will fail.

Query

CREATE (p:Person { firstname: 'Jane', age: 34 })

In this case the node isn't created in the graph.

#### Error message

```
Node(0) with label `Person` must have the properties `firstname, surname`
```

### Removing a NODE KEY-constrained property

Trying to remove the surname property from an existing node Person, given a NODE KEY constraint on

#### :Person(firstname, surname).

#### Query

```
MATCH (p:Person { firstname: 'John', surname: 'Wood' })
REMOVE p.surname
```

#### In this case the property is not removed.

#### Error message

Node(0) with label `Person` must have the properties `firstname, surname`

### Failure to create a Node Key due to existing node

Trying to create a Node Key on the property surname on nodes with the Person label will fail when a node without a surname already exists in the database.

#### Query

CREATE CONSTRAINT ON (n:Person) ASSERT (n.firstname, n.surname) IS NODE KEY

In this case the Node Key can't be created because it is violated by existing data. We may choose to remove the offending nodes and then re-apply the constraint.

#### Error message

```
Unable to create CONSTRAINT ON ( person:Person ) ASSERT exists(person.firstname,
    person.surname):
    Node(0) with label `Person` must have the properties `firstname, surname`
```

## Chapter 6. Query tuning

*This section describes query tuning for the Cypher query language.* 

Neo4j aims to execute queries as fast as possible.

However, when optimizing for maximum query execution performance, it may be helpful to rephrase queries using knowledge about the domain and the application.

The overall goal of manual query performance optimization is to ensure that only necessary data is retrieved from the graph. At the very least, data should get filtered out as early as possible in order to reduce the amount of work that has to be done in the later stages of query execution. This also applies to what gets returned: returning whole nodes and relationships ought to be avoided in favour of selecting and returning only the data that is needed. You should also make sure to set an upper limit on variable length patterns, so they don't cover larger portions of the dataset than needed.

Each Cypher query gets optimized and transformed into an execution plan by the Cypher query planner. To minimize the resources used for this, try to use parameters instead of literals when possible. This allows Cypher to re-use your queries instead of having to parse and build new execution plans.

To read more about the execution plan operators mentioned in this chapter, see Execution plans.

- Cypher query options
- Profiling a query
- Basic query tuning example
- Index Values and Order
- Planner hints and the USING keyword
  - Introduction
  - Index hints
  - Scan hints
  - Join hints
  - PERIODIC COMMIT query hint

## 6.1. Cypher query options

*This section describes the query options available in Cypher.* 

Query execution can be fine-tuned through the use of query options. In order to use one or more of these options, the query must be prepended with CYPHER, followed by the query option(s), as exemplified thus: CYPHER query-option [further-query-options] query.

## 6.1.1. Cypher version

Occasionally, there is a requirement to use a previous version of the Cypher compiler when running a query. Here we detail the available versions:

| Query option | Description                                                                                                    | Default? |
|--------------|----------------------------------------------------------------------------------------------------|----------|
| 2.3          | This will force the query to use Neo4j<br>Cypher 2.3.                                                                                          |          |
| 3.4          | This will force the query to use Neo4j<br>Cypher 3.4.                                                                                          |          |
| 3.5          | This will force the query to use Neo4j<br>Cypher 3.5. As this is the default<br>version, it is not necessary to use this<br>option explicitly. | X        |

## 6.1.2. Cypher query planner

Each query is turned into an execution plan by the Cypher query planner. The execution plan tells Neo4j which operations to perform when executing the query.

Neo4j uses a *cost*-based execution planning strategy (known as the 'cost' planner): the statistics service in Neo4j is used to assign a cost to alternative plans and picks the cheapest one.

#### Cypher rule planner

All versions of Neo4j prior to Neo4j 3.2 also included a rule-based planner, which used rules to produce execution plans. This planner considered available indexes, but did not use statistical information to guide the query compilation. The rule planner was removed in Neo4j 3.2 owing to inferior query execution performance when compared with the cost planner. It can still be used, but doing so will fallback to the Neo4j 3.1 rule planner.

| Option       | Description                                                                                                    | Default? |
|--------------|----------------------------------------------------------------------------------------------------|----------|
| planner=rule | This will force the query to use the rule<br>planner, and will therefore cause the<br>query to fall back to using Cypher 3.1. |          |
| planner=cost | Neo4j 3.5 uses the cost planner for <i>all</i> queries, and therefore it is not necessary to use this option explicitly.      | X        |

It is also possible to change the default planner by using the cypher.planner configuration setting (see Operations Manual [] Configuration Settings).

You can see which planner was used by looking at the execution plan.

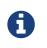

When Cypher is building execution plans, it looks at the schema to see if it can find indexes it can use. These index decisions are only valid until the schema changes, so adding or removing indexes leads to the execution plan cache being flushed.

## 6.1.3. Cypher runtime

Using the execution plan, the query is executed — and records returned — by the Cypher *runtime*. Depending on whether Neo4j Enterprise Edition or Neo4j Community Edition is used, there are three different runtimes available. In Enterprise Edition, the Cypher query planner selects the runtime, falling back to alternative runtimes as follows:

- Try the compiled runtime first.
- If the compiled runtime does not support the query, then fall back to use the slotted runtime.
- Finally, if the slotted runtime does not support the query, fall back to the interpreted runtime. The interpreted runtime supports all queries.

Interpreted

In this runtime, the operators in the execution plan are chained together in a tree, where each nonleaf operator feeds from one or two child operators. The tree thus comprises nested iterators, and the records are streamed in a pipelined manner from the top iterator, which pulls from the next iterator and so on.

#### Slotted

This is very similar to the interpreted runtime, except that there are additional optimizations regarding the way in which the records are streamed through the iterators. This results in improvements to both the performance and memory usage of the query. In effect, this can be thought of as the 'faster interpreted' runtime.

#### Compiled

Algorithms are employed to intelligently group the operators in the execution plan in order to generate new combinations and orders of execution which are optimised for performance and memory usage. While this should lead to superior performance in most cases (over both the interpreted and slotted runtimes), it is still under development and does not support all possible operators or queries (the slotted runtime covers all operators and queries).

| Option              | Description                                                                                                    | Default?                                                                                                    |  |
|---------------------|----------------------------------------------------------------------------------------------------|----------------------------------------------------------------------------------------------------|--|
| runtime=interpreted | This will force the query planner to use the interpreted runtime.                                                                                                    | This is not used in Enterprise Edition<br>unless explicitly asked for. It is the only<br>option for all queries in Community<br>Edition—it is not necessary to specify<br>this option in Community Edition. |  |
| runtime=slotted     | This will cause the query planner to use the slotted runtime.                                                                                                    | This is the default option for all queries which are not supported by runtime=compiled in Enterprise Edition.                                                                                               |  |
| runtime=compiled    | This will cause the query planner to<br>use the compiled runtime if it<br>supports the query. If the compiled<br>runtime does not support the query,<br>the planner will fall back to the slotted<br>runtime. | This is the default option for some queries in Enterprise Edition.                                                                                                    |  |

## 6.2. Profiling a query

There are two options to choose from when you want to analyze a query by looking at its execution plan:

#### EXPLAIN

If you want to see the execution plan but not run the statement, prepend your Cypher statement with EXPLAIN. The statement will always return an empty result and make no changes to the database.

#### PROFILE

If you want to run the statement and see which operators are doing most of the work, use PROFILE. This will run your statement and keep track of how many rows pass through each operator, and how much each operator needs to interact with the storage layer to retrieve the necessary data. Please note that *profiling your query uses more resources*, so you should not profile unless you are actively working on a query.

See Execution plans for a detailed explanation of each of the operators contained in an execution plan.

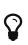

Being explicit about what types and labels you expect relationships and nodes to have in your query helps Neo4j use the best possible statistical information, which leads to better execution plans. This means that when you know that a relationship can only be of a certain type, you should add that to the query. The same goes for labels, where declaring labels on both the start and end nodes of a relationship helps Neo4j find the best way to execute the statement.

## 6.3. Basic query tuning example

We'll start with a basic example to help you get the hang of profiling queries. The following examples will use a movies data set.

Let's start by importing the data:

```
LOAD CSV WITH HEADERS FROM 'https://neo4j.com/docs/cypher-manual/3.5/csv/query-tuning/movies.csv' AS line
MERGE (m:Movie { title: line.title })
ON CREATE SET m.released = toInteger(line.released), m.tagline = line.tagline
```

```
LOAD CSV WITH HEADERS FROM 'https://neo4j.com/docs/cypher-manual/3.5/csv/query-tuning/actors.csv' AS line
MATCH (m:Movie { title: line.title })
MERGE (p:Person { name: line.name })
ON CREATE SET p.born = toInteger(line.born)
MERGE (p)-[:ACTED_IN { roles:split(line.roles, ';')}]->(m)
```

```
LOAD CSV WITH HEADERS FROM 'https://neo4j.com/docs/cypher-manual/3.5/csv/query-tuning/directors.csv' AS
line
MATCH (m:Movie { title: line.title })
MERGE (p:Person { name: line.name })
ON CREATE SET p.born = toInteger(line.born)
MERGE (p)-[:DIRECTED]->(m)
```

Let's say we want to write a query to find '**Tom Hanks**'. The naive way of doing this would be to write the following:

```
MATCH (p { name: 'Tom Hanks' })
RETURN p
```

This query will find the 'Tom Hanks' node but as the number of nodes in the database increase it will become slower and slower. We can profile the query to find out why that is.

You can learn more about the options for profiling queries in Profiling a query but in this case we're going to prefix our query with PROFILE:

```
PROFILE
MATCH (p { name: 'Tom Hanks' })
RETURN p
```

| Compiler CYPHER 3.                      | 5                         |                       |                     |                   |   |
|-----------------------------------------|---------------------------|-----------------------|---------------------|-------------------|---|
| Planner COST                            |                           |                       |                     |                   |   |
| Runtime INTERPRETE                      | D                         |                       |                     |                   |   |
| Runtime version 3.                      | 5                         |                       |                     |                   |   |
| +                                       | +                         |                       | •                   | -+                | - |
| '<br>  Operator<br>Ratio   Variables    | Estimated Rows<br>  Other | Rows   DB Hit<br>     | s   Page Cache Hits | Page Cache Misses |   |
| +ProduceResults<br>0.0000   p<br>       | <br>+                     | 1  <br> <br>++        | 0                   | ·<br>•            |   |
| +<br>  +Filter<br>0.0000   p<br>        |                           | 1   16<br>UTOSTRING0` | 3   0               | 0                 |   |
| +<br>  +AllNodesScan<br>0.0000   p<br>+ | 163<br>                   | 163   16<br>          | 4   0               | 0   0             |   |
| +<br>Total database acc                 | +<br>esses: 327           | +                     | +                   |                   |   |

The first thing to keep in mind when reading execution plans is that you need to read from the bottom up.

In that vein, starting from the last row, the first thing we notice is that the value in the Rows column seems high given there is only one node with the name property 'Tom Hanks' in the database. If we look across to the Operator column we'll see that AllNodesScan has been used which means that the query planner scanned through all the nodes in the database.

This seems like an inefficient way of finding '**Tom Hanks**' given that we are looking at many nodes that aren't even people and therefore aren't what we're looking for.

The solution to this problem is that whenever we're looking for a node we should specify a label to help the query planner narrow down the search space. For this query we'd need to add a Person label.

```
MATCH (p:Person { name: 'Tom Hanks' })
RETURN p
```

This query will be faster than the first one but as the number of people in our database increase we again notice that the query slows down.

Again we can profile the query to work out why:

```
PROFILE
MATCH (p:Person { name: 'Tom Hanks' })
RETURN p
```

| Compiler CYPHER 3.5                   |                              |               |             |                 |                   |            |
|---------------------------------------|------------------------------|---------------|-------------|-----------------|-------------------|------------|
| Planner COST                          |                              |               |             |                 |                   |            |
| Runtime INTERPRETED                   |                              |               |             |                 |                   |            |
| Runtime version 3.5                   |                              |               |             |                 |                   |            |
| •                                     | ++                           | •             |             |                 |                   |            |
| Operator<br>Hit Ratio   Variable      | Estimated Rows<br>es   Other | Rows          | DB Hits<br> | Page Cache Hits | Page Cache Misses | Page Cache |
| +                                     | ++                           |               |             | +               |                   |            |
| 1 1                                   | i<br>+                       | +             | <br>+       | +4              | 0                 | l          |
| +<br>  +Filter<br>0.0000   p          | 13<br>  p.name = \$` AU      | 1<br>TOSTRINO | 125<br>GO`  | 0               | 0                 | l          |
| +<br>  +NodeByLabelScan<br>0.0000   p | +<br>  125<br>  :Person      | 125           | 126<br>     | 0               |                   | I          |
| 1                                     | ++                           |               |             |                 |                   |            |

This time the Rows value on the last row has reduced so we're not scanning some nodes that we were before which is a good start. The NodeByLabelScan operator indicates that we achieved this by first doing a linear scan of all the Person nodes in the database.

Once we've done that we again scan through all those nodes using the Filter operator, comparing the name property of each one.

This might be acceptable in some cases but if we're going to be looking up people by name frequently then we'll see better performance if we create an index on the name property for the Person label:

CREATE INDEX ON :Person(name)

Now if we run the query again it will run more quickly:

```
MATCH (p:Person { name: 'Tom Hanks' })
RETURN p
```

Let's profile the query to see why that is:

```
PROFILE
MATCH (p:Person { name: 'Tom Hanks' })
RETURN p
```

| Compiler CYPHER 3.5                          |                          |                   |         |       |          |         |         |   |   |       |  |       |     |
|----------------------------------------------|--------------------------|-------------------|---------|-------|----------|---------|---------|---|---|-------|--|-------|-----|
| Planner COST                                 |                          |                   |         |       |          |         |         |   |   |       |  |       |     |
| Runtime INTERPRETED                          |                          |                   |         |       |          |         |         |   |   |       |  |       |     |
| Runtime version 3.5                          |                          |                   |         |       |          |         |         |   |   |       |  |       |     |
| ++-                                          |                          |                   |         | •     |          |         |         |   | + | <br>  |  |       |     |
| Operator  <br>Ratio   Order<br>+             | Estimated<br>  Variables | Rows  <br>s   Oth | Rows    | DB    | Hits<br> | Page Ca | ache Hi |   |   |       |  | Cache | Hit |
| +                                            | +                        |                   | +       |       | +        |         |         |   | + | <br>  |  |       |     |
| +ProduceResults  <br>0.0000   p.name ASC     |                          |                   |         |       |          |         |         | 0 | • | <br>0 |  |       |     |
| +                                            | +                        |                   | +       |       | +        |         |         |   |   |       |  |       |     |
| +NodeIndexSeek  <br>0.0000   p.name ASC<br>+ | p                        | :F                | Person( | namej |          | •       |         | 0 | • | <br>0 |  |       |     |
| +                                            |                          |                   |         |       |          |         |         |   |   |       |  |       |     |
| Total database acces                         | sses: 2                  |                   |         |       |          |         |         |   |   |       |  |       |     |

Our execution plan is down to a single row and uses the Node Index Seek operator which does a schema index seek (see Indexes) to find the appropriate node.

## 6.4. Index Values and Order

*This section describes some more subtle optimizations based on new native index capabilities* 

One of the most important and useful ways of optimizing Cypher queries involves creating appropriate indexes. This is described in more detail in the section on 'Indexes', and demonstrated in the basic query tuning example. In summary, an index will be based on the combination of a Label and a property. Any Cypher query that searches for nodes with a specific label and some predicate on the property (equality, range or existence) will be planned to use the index if the cost planner deems that to be the most efficient solution.

In order to benefit from some recent enhancements added to Neo4j 3.5, it is useful to understand when *index-backed property lookup* and *index-backed order by* will come into play. In versions of Neo4j prior to 3.5, the fact that the index contains the property value, and the results are returned in a specific order, was not used improve the performance of any later part of the query that might depend on the property value or result order.

Let's explain how to use these features with a more advanced query tuning example.

## 6.4.1. Advanced query tuning example

As with the basic query tuning example we'll use a movies data set to demonstrate how to do some more advanced query tuning. This time we'll create the index up-front. If you want to see the effect of adding an index, refer back to the basic query tuning example. In this example we want to demonstrate the impact the new native indexes can have on query performance under certain conditions. In order to benefit from some recent enhancements added to Neo4j 3.5, it is useful to understand when *index-backed property lookup* and *index-backed order by* will come into play.

```
LOAD CSV WITH HEADERS FROM 'https://neo4j.com/docs/cypher-manual/3.5/csv/query-tuning/movies.csv' AS line
MERGE (m:Movie { title: line.title })
ON CREATE SET m.released = toInteger(line.released), m.tagline = line.tagline
```

LOAD CSV WITH HEADERS FROM 'https://neo4j.com/docs/cypher-manual/3.5/csv/query-tuning/actors.csv' AS line MATCH (m:Movie { title: line.title }) MERGE (p:Person { name: line.name }) ON CREATE SET p.born = toInteger(line.born) MERGE (p)-[:ACTED\_IN { roles:split(line.roles, ';')}]->(m)

```
LOAD CSV WITH HEADERS FROM 'https://neo4j.com/docs/cypher-manual/3.5/csv/query-tuning/directors.csv' AS
line
MATCH (m:Movie { title: line.title })
MERGE (p:Person { name: line.name })
ON CREATE SET p.born = toInteger(line.born)
MERGE (p)-[:DIRECTED]->(m)
```

CREATE INDEX ON :Person(name)

CALL db.awaitIndexes

CALL db.indexes

| description<br>progress   provider<br> | indexName | tokenNames   propertic<br>  id   failure                |                         | уре                  |
|----------------------------------------|-----------|---------------------------------------------------------|-------------------------|----------------------|
|                                        |           | dex"   ["Person"]   ["name"]<br>hative-btree"}   1   "" | +<br>  "ONLINE"   "<br> | node_label_property" |

### Index-backed property-lookup

Now that we have a model of movies, actors and directors we can ask a question like 'find persons with the name Tom that acted in a movie':

```
MATCH (p:Person)-[:ACTED_IN]->(m:Movie)
WHERE p.name STARTS WITH 'Tom'
RETURN p.name, count(m)
```

| +              |   |          | -+ |
|----------------|---|----------|----|
| p.name         | I | count(m) | 1  |
| +              |   |          | -+ |
| "Tom Cruise"   | Ι | 3        | 1  |
| "Tom Hanks"    | Τ | 12       |    |
| "Tom Skerritt" | Τ | 1        |    |
| +              |   |          | -+ |
| 3 rows         |   |          |    |

We have asked the database to return all the actors with the first name 'Tom'. There are three of them 'Tom Cruise', 'Tom Skerritt' and 'Tom Hanks'. In previous versions of Neo4j, the final clause RETURN p.name would cause the database to take the node p and look up its properties and return the value of the property name. In Neo4j 3.5, we can now leverage the fact that indexes store the property values. In this case, it means that the names can be looked up directly from the index. This allows Cypher to avoid the second call to the database to find the property, which can save time on very large queries. If we profile the above query, we see that the NodeIndexScan in the Variables column contains cached[p.name], which means that p.name is retrieved from the index. We can also see that the

Projection has no DB Hits, which means it does not have to access the database again.

PROFILE
MATCH (p:Person)-[:ACTED\_IN]->(m:Movie)
WHERE p.name STARTS WITH 'Tom'
RETURN p.name, count(m)

| Compiler CYPHER 3.5                                                                                                    |            |
|----------------------------------------------------------------------------------------------------|------------|
| Planner COST                                                                                                    |            |
| Runtime INTERPRETED                                                                                                    |            |
| Runtime version 3.5                                                                                                    |            |
| +++++++                                                                                                    |            |
| ++                                                                                                    |            |
| Operator   Estimated Rows   Rows   DB Hits   Page Cache Hits   Page Ca<br>Cache Hit Ratio   Order   Variables   Other   | che Misses |
| · · · · · · · · · · · · · · · · · · ·                                                                                   |            |
| ++++++                                                                                                    |            |
| / +ProduceResults   1   3   0   0  <br>0.0000   p.name ASC   count(m), p.name                                           | 0          |
| +++++++                                                                                                    |            |
| *+                                                                                                    | 0          |
| +EagerAggregation         1         3         0         0           0.0000         p.name         p.name         p.name | 0          |
|                                                                                                    |            |
| ++<br>  +Filter   1   16   16   0                                                                                       | 0          |
| 0.0000   p.name ASC   anon[17], cached[p.name], m, p                                                                    |            |
| ++                                                                                                    |            |
| +Expand(All)   1   16   20   0  <br>0.0000   p.name ASC   anon[17], m cached[p.name], p   (p)-[:ACTED_IN]->(m)          | 0          |
|                                                                                                    |            |
| ++                                                                                                    |            |
| +NodeIndexSeekByRange   1   4   5   0                                                                                   | 0          |

If we change the query, such that it can no longer use an index, we will see that there will be no cached[p.name] in the Variables, and that the Projection now has DB Hits, since it accesses the database again to retrieve the name.

PROFILE
MATCH (p:Person)-[:ACTED\_IN]->(m:Movie)
RETURN p.name, count(m)

| Compiler CYPHER 3.5                     |                            |               |                   |            |        |   |            |
|-----------------------------------------|----------------------------|---------------|-------------------|------------|--------|---|------------|
| Planner COST                            |                            |               |                   |            |        |   |            |
| Runtime INTERPRETED                     |                            |               |                   |            |        |   |            |
| Runtime version 3.5                     |                            |               |                   |            |        |   |            |
| ++                                      |                            |               | •                 | •          | +      |   |            |
| Operator   E<br>Hit Ratio   Variables   | stimated Rows  <br>  Other | Rows          | DB Hits<br>       | Page Cache |        | C | Page Cache |
| +                                       | 13  <br>me                 | 102           | 0<br> <br>+       | <br>+      | 0<br>+ |   | I          |
|                                         | 13  <br>me   p.name        | 102           | 172<br> <br>+     | <br>+      | 0<br>+ | 0 | I          |
| 1 1                                     | 172  <br>p   p:Person      | 172           | 172<br> <br>+     | <br>+      | 0      | 0 | I          |
| +                                       | 172<br>                    | 172<br>ED_IN] | 210<br>-(p) <br>+ | <br>+      | 0      |   | I          |
| +<br>  +NodeByLabelScan  <br>0.0000   m | .+38  <br>38  <br>  :Movie | +-<br>38      | <br>  39<br>      | +<br>      | 0      |   | I          |
| +<br>Total database accesses            |                            | +-            |                   | +          |        |   |            |

It is important to note, however, that not all property types are supported, because not all have been ported to the new native index. In addition some property types, like the spatial type Point, are indexed in an index that is designed to be approximate and cannot return the values. For non-native indexes and the spatial type Point, there will still be a second DB access to retrieve those values. In indexes with mixed values, only those values that cannot be looked up from the index will trigger another database access action, while the other values will not.

Note also that if you have pre-existing indexes that were build on lucene, upgrading to Neo4j 3.5 is *not sufficient* to use the new index. It is necessary to drop and re-create the index in order to port it to the native index. For information on native index support see the *Operations Manual*:

- Property types supported by the native index
- Index providers and property types
- Index configuration upgrade considerations

Predicates that can be used to enable this optimization are:

- Existance (WHERE exists(n.name))
- Equality (e.g. WHERE n.name = 'Tom Hanks')
- Range (eg. WHERE n.uid > 1000 AND n.uid < 2000)
- Prefix (eg. WHERE n.name STARTS WITH 'Tom')
- Suffix (eg. WHERE n.name ENDS WITH 'Hanks')
- Substring (eg. WHERE n.name CONTAINS 'a')

### Now consider the following refinement to the query:

```
MATCH (p:Person)-[:ACTED_IN]->(m:Movie)
WHERE p.name STARTS WITH 'Tom'
RETURN p.name, count(m)
ORDER BY p.name
```

```
+----+
| p.name | count(m) |
+----+
| "Tom Cruise" | 3 |
| "Tom Hanks" | 12 |
| "Tom Skerritt" | 1 |
+-----+
3 rows
```

We are asking for the results in ascending alphabetical order. The new native index happens to store the String properties in ascending alphabetical order, and Cypher knows this. In Neo4j 3.4 and earlier, Cypher would plan a Sort operation to sort the results, which means building a collection in memory and running a sort algorithm on it. For large result sets this can be expensive in terms of both memory and time. In Neo4j 3.5, if you are using the native index, Cypher will recognise that the index already returns data in the correct order, and skip the Sort operation.

However, indexes storing values of the spatial type **Point** and non-native indexes cannot be relied on to return the values in the correct order. This means that for Cypher to enable this optimization, the query needs a predicate that limits the type of the property to some type that is guaranteed to be in the right order.

To demonstrate this effect, let's remove the String prefix predicate so that Cypher no longer knows the type of the property, and replace it with an existence predicate. Now the database can no longer guarantee the order. If we profile the query we will see the <u>Sort</u> operation:

```
PROFILE
MATCH (p:Person)-[:ACTED_IN]->(m:Movie)
USING INDEX p:Person(name)
WHERE exists(p.name)
RETURN p.name, count(m)
ORDER BY p.name
```

| lanner COST                                |                            |                   |                     |                        |                   |     |
|--------------------------------------------|----------------------------|-------------------|---------------------|------------------------|-------------------|-----|
| Runtime INTERPRETED                        |                            |                   |                     |                        |                   |     |
| Runtime version 3.5                        |                            |                   |                     |                        |                   |     |
|                                            |                            |                   | •                   |                        | +                 | +   |
| Operator                                   | Estimated Rows             | Rows              | DB Hits             | Page Cache Hits        |                   | •   |
| +ProduceResults<br>0.0000   p.name ASC<br> | 13  <br>  count(m), p.name | 102  <br>2        | 0                   | 0                      | 0<br> <br>+       | I   |
| 0.0000   p.name ASC<br>                    | 13  <br>count(m), p.name   | 102  <br>+        | 0                   | 0<br>  p.name          | 0<br> <br>+       | I   |
| +                                          | 13  <br>count(m), p.name   | 102  <br>+        | 0                   | 0<br>  p.name          | 0<br> <br>+       | I   |
| +                                          | 172  <br>anon[17], cached  | 172  <br>][p.name | 172  <br>e], m, p   | 0<br>  m:Movie         | 0<br> <br>+       | . ' |
|                                            | 172  <br>  anon[17], m c   | 172  <br>ached[p  | 297  <br>p.name], p | 0<br>  (p)-[:ACTED_IN] | 0<br>->(m)  <br>+ | I   |
| +                                          | 125                        | 125 I             | 127                 | 0                      | 0                 | •   |

We can also see a new column in the profile, that was added in Neo4j 3.5: Order. This column describes the order of rows after each operator. We see that the order is undefined until the Sort operator. Now if we add back the predicate that gives us the property type information, we will see the Sort operation is no longer there:

PROFILE MATCH (p:Person)-[:ACTED\_IN]->(m:Movie) WHERE p.name STARTS WITH 'Tom' RETURN p.name, count(m) ORDER BY p.name

| Compiler CYPHER 3.5                                                                                                    |          |         |    |
|----------------------------------------------------------------------------------------------------|----------|---------|----|
| Planner COST                                                                                                    |          |         |    |
| Runtime INTERPRETED                                                                                                    |          |         |    |
| Runtime version 3.5                                                                                                    |          |         |    |
| +++++++                                                                                                    |          |         |    |
| ++<br>  Operator   Estimated Rows   Rows   DB Hits   Page Cache Hits   Page Cache Misse<br>Cache Hit Ratio   Order   Variables   Other<br>                    |          | Pag     | ge |
| +++++++                                                                                                    |          |         |    |
| ++<br>  +ProduceResults   1   3   0   0  <br>0.0000   p.name ASC   count(m), p.name  <br>    +++++++                                                          | 0        | I       | I  |
| ++<br>++                                                                                                    |          |         |    |
| +EagerAggregation   1   3   0   0  <br>0.0000   p.name ASC   count(m), p.name   p.name<br>    +++++++                                                         | 0        |         | I  |
| ++<br>++<br>  +Filter   1   16   16   0                                                                                                    | 0        |         |    |
| 0.0000   p.name ASC   anon[17], cached[p.name], m, p   m:Movie<br>    +++++++                                                                                 |          |         | I  |
| +<br>++<br>  +Expand(All)   1   16   20   0  <br>0.0000   p.name ASC   anon[17], m cached[p.name], p   (p)-[:ACTED_IN]->(m)<br>    ++++++++                   | 0        | I       | I  |
| +                                                                                                    |          |         |    |
| +NodeIndexSeekByRange         1         4         5         0           0.0000   p.name ASC   cached[p.name], p         :Person(name STARTS WITH \$` AUTOSTR] | 0<br>NG( | 9.)<br> | I  |
| ++<br>++                                                                                                    |          |         |    |
| Total database accesses: 41                                                                                                    |          |         |    |

We also see that the Order column contains p.name ASC from the index seek operation, meaning that the rows are ordered by p.name in ascending order.

Index-backed order by can just as well be used for queries that expect their results is descending order, but with slightly lower performance.

### Restrictions

The optimization can only work on new native indexes and only if we query for a specific type in order to rule out the spatial type Point. Predicates that can be used to enable this optimization are:

- Equality (e.g. WHERE n.name = 'Tom Hanks')
- Range (eg. WHERE n.uid > 1000 AND n.uid < 2000)
- Prefix (eg. WHERE n.name STARTS WITH 'Tom')
- Suffix (eg. WHERE n.name ENDS WITH 'Hanks')
- Substring (eg. WHERE n.name CONTAINS 'a')

#### Predicates that will not work:

• Existence (eg. WHERE exists(n.email)) because no property type information is given

## 6.5. Planner hints and the USING keyword

A planner hint is used to influence the decisions of the planner when building an execution plan for a query. Planner hints are specified in a query with the USING keyword.

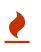

Forcing planner behavior is an advanced feature, and should be used with caution by experienced developers and/or database administrators only, as it may cause queries to perform poorly.

- Introduction
- Index hints
- Scan hints
- Join hints
- PERIODIC COMMIT query hint

### 6.5.1. Introduction

When executing a query, Neo4j needs to decide where in the query graph to start matching. This is done by looking at the MATCH clause and the WHERE conditions and using that information to find useful indexes, or other starting points.

However, the selected index might not always be the best choice. Sometimes multiple indexes are possible candidates, and the query planner picks the suboptimal one from a performance point of view. Moreover, in some circumstances (albeit rarely) it is better not to use an index at all.

Neo4j can be forced to use a specific starting point through the USING keyword. This is called giving a planner hint. There are four types of planner hints: index hints, scan hints, join hints, and the PERIODIC COMMIT query hint.

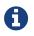

You cannot use planner hints if your query has a **START** clause.

The following graph is used for the examples below:

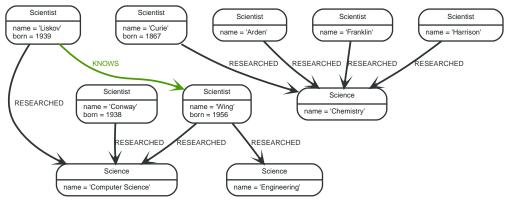

### Figure 28. Graph

Query

```
MATCH (liskov:Scientist { name:'Liskov' })-[:KNOWS]->(wing:Scientist)-[:RESEARCHED]->(cs:Science {
    name:'Computer Science' })<-[:RESEARCHED]-(conway:Scientist { name: 'Conway' })
    RETURN 1 AS column</pre>
```

The following query will be used in some of the examples on this page. It has intentionally been

constructed in such a way that the statistical information will be inaccurate for the particular subgraph that this query matches. For this reason, it can be improved by supplying planner hints.

| Compiler CYPHER 3.5                                                                                                    |
|----------------------------------------------------------------------------------------------------|
| Planner COST                                                                                                    |
| Runtime COMPILED                                                                                                    |
| Runtime version 3.5                                                                                                    |
| ++++++                                                                                                    |
| ++<br>  Operator   Estimated Rows   Rows   DB Hits   Page Cache Hits   Page Cache Misses   Page Cache Hit<br>Ratio   Time (ms)   Order   Variables  <br>Other  <br>++                                                                          |
| ++<br>++<br>++<br>  +ProduceResults   0   1   0   5   1  <br>0.8333   0.117   liskov.name ASC   anon[126], anon[43], anon[70], column, conway, cs, liskov, wing  <br> <br>                                                                     |
| ++<br>++<br>  +Projection   0   1   0   5   1  <br>0.8333   0.121   liskov.name ASC   column anon[126], anon[43], anon[70], conway, cs, liskov, wing  <br>{column : \$` AUTOINT3`}<br>   +                                                     |
| <pre>++ ++ ++ ++Filter   0   6   5   15   3   0.8333   0.141   liskov.name ASC   anon[126], anon[43], anon[70], conway, cs, liskov, wing   conway:Scientist; not `anon[126]` = `anon[70]`; conway.name = \$` AUTOSTRING2`     ++ +++++++</pre> |
| ++<br>++<br>  +Expand(All)   0   3   4   5   1  <br>0.8333   0.173   liskov.name ASC   anon[126], conway anon[43], anon[70], cs, liskov, wing  <br>(cs)<-[:RESEARCHED]-(conway)  <br>  ++                                                      |
| ++<br>++<br>  +Filter   0   3   4   9   2  <br>0.8182   0.319   liskov.name ASC   anon[43], anon[70], cs, liskov, wing  <br>cs:Science; cs.name = \$` AUTOSTRING1`  <br>    +++++++                                                            |
| ++<br>++<br>  +Expand(All)   0   2   3   5   1  <br>0.8333   0.386   liskov.name ASC   anon[70], cs anon[43], liskov, wing  <br>(wing)-[:RESEARCHED]->(cs)  <br>    ++                                                                         |
| ++<br>++<br>  +Filter   0   1   1   5   1  <br>0.8333   0.410   liskov.name ASC   anon[43], liskov, wing  <br>wing:Scientist  <br>    ++                                                                                                    |
| ++<br>++<br>  +Expand(All)   0   1   2   5   1  <br>0.8333   1.023   liskov.name ASC   anon[43], wing liskov  <br>(liskov)-[:KNOWS]->(wing)  <br>    ++                                                                                        |

| +                                                                                              |   |   |    |   |
|------------------------------------------------------------------------------------------------|---|---|----|---|
| +NodeIndexSeek   1   1  <br>0.8333   2.573   liskov.name ASC   liskov<br>:Scientist(name)<br>+ | 2 | 5 | 1  | I |
| ++++++                                                                                         |   |   | -+ |   |
| Total database accesses: 21                                                                    |   |   |    |   |

### 6.5.2. Index hints

Index hints are used to specify which index, if any, the planner should use as a starting point. This can be beneficial in cases where the index statistics are not accurate for the specific values that the query at hand is known to use, which would result in the planner picking a non-optimal index. To supply an index hint, use USING INDEX variable:Label(property) or USING INDEX SEEK variable:Label(property) after the applicable MATCH clause.

It is possible to supply several index hints, but keep in mind that several starting points will require the use of a potentially expensive join later in the query plan.

### Query using an index hint

The query above will not naturally pick an index to solve the plan. This is because the graph is very small, and label scans are faster for small databases. In general, however, query performance is ranked by the dbhit metric, and we see that using an index is slightly better for this query.

### Query

```
MATCH (liskov:Scientist { name:'Liskov' })-[:KNOWS]->(wing:Scientist)-[:RESEARCHED]->(cs:Science {
name:'Computer Science' })<-[:RESEARCHED]-(conway:Scientist { name: 'Conway' })
USING INDEX liskov:Scientist(name)
RETURN liskov.born AS column
```

### Returns the year 'Barbara Liskov' was born.

| Compiler CYPHER 3.5                                                                                                    |
|----------------------------------------------------------------------------------------------------|
| Planner COST                                                                                                    |
| Runtime COMPILED                                                                                                    |
| Runtime version 3.5                                                                                                    |
| +++++++                                                                                                    |
| ++<br>  Operator   Estimated Rows   Rows   DB Hits   Page Cache Hits   Page Cache Misses   Page Cache Hit<br>Ratio   Time (ms)   Order   Variables  <br>Other  <br> |
| ++<br>+++++++++                                                                                                    |
|                                                                                                    |
| +ProduceResults   0   1   0   6   0  <br>1.0000   0.081   liskov.name ASC   anon[126], anon[43], anon[70], column, conway, cs, liskov, wing  <br> <br>  +           |
| 1.0000   0.081   liskov.name ASC   anon[126], anon[43], anon[70], column, conway, cs, liskov, wing  <br>                                                            |

{column : liskov.born} Т +---5 | | +Filter 0 | 6 | 18 | 0 | 1.0000 | 0.106 | liskov.name ASC | anon[126], anon[43], anon[70], conway, cs, liskov, wing Т 0 3 4 6 | +Expand(All) | 0 | 1.0000 | 0.129 | liskov.name ASC | anon[126], conway -- anon[43], anon[70], cs, liskov, wing Т (cs)<-[:RESEARCHED]-(conway)</pre> +-----\_\_\_\_\_ 
 +Filter
 |
 0 |
 3 |
 4 |
 11 |

 1.0000 |
 0.218 |
 1iskov.name
 ASC |
 anon[43],
 anon[70],
 cs,
 liskov,
 wing
 0 | T cs:Science; cs.name = \$` AUTOSTRING1` | +Expand(All) | 0 | 2 | 3 | 6 | 1.0000 | 0.235 | liskov.name ASC | anon[70], cs -- anon[43], liskov, wing 0 | (wing)-[:RESEARCHED]->(cs) Т +-----| 0| 1| 1| 0 | | +Filter 6 | 1.0000 | 0.248 | liskov.name ASC | anon[43], liskov, wing wing:Scientist | +Expand(All) | 0 | 1 | 2 | 6 | 0 | 1.0000 | 0.347 | liskov.name ASC | anon[43], wing -- liskov (liskov)-[:KNOWS]->(wing) +----\_\_\_\_\_ | +NodeIndexSeek | 1 | 1 | 2 | 6 | 0 | 1.0000 | 0.528 | liskov.name ASC | liskov T :Scientist(name) \_\_\_\_\_+ Total database accesses: 22

### Query using an index seek hint

Similar to the index (scan) hint, but an index seek will be used rather than an index scan. Index seeks require no post filtering, they are most efficient when a relatively small number of nodes have the specified value on the queried property.

Query

```
MATCH (liskov:Scientist { name:'Liskov' })-[:KNOWS]->(wing:Scientist)-[:RESEARCHED]->(cs:Science {
    name:'Computer Science' })<-[:RESEARCHED]-(conway:Scientist { name: 'Conway' })
    USING INDEX SEEK liskov:Scientist(name)
    RETURN liskov.born AS column</pre>
```

Returns the year 'Barbara Liskov' was born.

| Compiler CYPHER 3.5                                             |                                                                                      |                                                  |                                               |                              |                |                    |
|-----------------------------------------------------------------|--------------------------------------------------------------------------------------|--------------------------------------------------|-----------------------------------------------|------------------------------|----------------|--------------------|
| Planner COST                                                    |                                                                                      |                                                  |                                               |                              |                |                    |
| Runtime COMPILED                                                |                                                                                      |                                                  |                                               |                              |                |                    |
| Runtime version 3.5                                             |                                                                                      |                                                  |                                               |                              |                |                    |
| ++-                                                             |                                                                                      |                                                  |                                               | -+                           |                |                    |
| +                                                               |                                                                                      |                                                  |                                               |                              |                |                    |
| Operator  <br>Ratio   Time (ms)  <br>Other                      |                                                                                      | Rows   DB Hits  <br>  Variables                  | Page Cache Hits                               | Page Cach<br>                | e Misses       | Page Cache Hit<br> |
| +                                                               | ++                                                                                   |                                                  | -                                             |                              |                |                    |
| •                                                               | 0                                                                                    | 1   0                                            | 6                                             | 1                            | . 0            |                    |
|                                                                 | +                                                                                    |                                                  |                                               | -+                           |                |                    |
| +                                                               |                                                                                      |                                                  |                                               |                              |                |                    |
|                                                                 | liskov.name ASC                                                                      | column anor                                      | n[126], anon[43],                             | anon[70], c                  | conway, cs     |                    |
| +                                                               |                                                                                      |                                                  |                                               |                              |                |                    |
| +Filter  <br>1.0000   0.102<br>conway:Scientist; no             | liskov.name ASC                                                                      | 6   5  <br>  anon[126], and<br>`anon[70]`; conwa | 18<br>pn[43], anon[70],<br>ay.name = \$` AUTO | <br>conway, cs,<br>OSTRING2` | 0<br>liskov,   | <br>wing           |
|                                                                 | +                                                                                    |                                                  |                                               |                              |                |                    |
| +<br>+ +Expand(All)  <br>1.0000   0.128<br>(cs)<- [:PESEAPCHED] | 0  <br>1 liskov.name ASC                                                             | 3   4  <br>  anon[126], cor                      | 6<br>nway anon[43],                           | <br>anon[70], c              | 0<br>s, liskov |                    |
| +                                                               | ++                                                                                   |                                                  | -                                             |                              |                |                    |
| +Filter  <br>1.0000   0.221<br>cs:Science: cs.name              | 0  <br>  liskov.name ASC<br>= \$` AUTOSTRING<br>++++++++++++++++++++++++++++++++++++ | 3   4  <br>  anon[43], anor<br>1`                | 11<br>n[70], cs, liskov                       | <br>, wing<br>               | .+ 0           | I I                |
| +                                                               |                                                                                      |                                                  | -                                             |                              |                |                    |
| +Expand(All)  <br>1.0000   0.245<br>(wing)-[:RESEARCHED]        | liskov.name ASC                                                                      | 2     3  <br>  anon[70], cs -                    | 6<br>anon[43], lisko                          | <br>ov, wing<br>             | 0              | 1                  |
| +                                                               | +                                                                                    |                                                  | -                                             | -+                           |                |                    |
| •                                                               | 0                                                                                    | 1   1                                            | 6                                             |                              | .+<br>0        |                    |
| +-                                                              | +                                                                                    |                                                  |                                               | -+                           |                |                    |
| +                                                               |                                                                                      |                                                  |                                               |                              | +              |                    |
|                                                                 | liskov.name ASC<br>(wing)<br>+                                                       | ++                                               | g liskov                                      | <br>                         | 0              |                    |
| +                                                               | +                                                                                    |                                                  |                                               |                              |                |                    |
| +NodeIndexSeek  <br>1.0000   0.544<br>:Scientist(name)          | liskov.name ASC                                                                      | 1   2  <br>  liskov                              | 6                                             | 1                            | .+ 0           | l I                |
|                                                                 | +                                                                                    |                                                  |                                               | -+                           |                |                    |

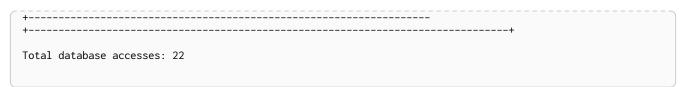

### Query using multiple index hints

Supplying one index hint changed the starting point of the query, but the plan is still linear, meaning it only has one starting point. If we give the planner yet another index hint, we force it to use two starting points, one at each end of the match. It will then join these two branches using a join operator.

#### Query

```
MATCH (liskov:Scientist { name:'Liskov' })-[:KNOWS]->(wing:Scientist)-[:RESEARCHED]->(cs:Science {
name:'Computer Science' })<-[:RESEARCHED]-(conway:Scientist { name: 'Conway' })
USING INDEX liskov:Scientist(name)
USING INDEX conway:Scientist(name)
RETURN liskov.born AS column
```

Returns the year 'Barbara Liskov' was born, using a slightly better plan.

| Compiler CYPHER 3.5                                                                                                    |  |
|----------------------------------------------------------------------------------------------------|--|
| Planner COST                                                                                                    |  |
| Runtime COMPILED                                                                                                    |  |
| Runtime version 3.5                                                                                                    |  |
| +++++++                                                                                                    |  |
| ++<br>  Operator   Estimated Rows   Rows   DB Hits   Page Cache Hits   Page Cache Misses   Page Cache<br>Hit Ratio   Time (ms)   Order   Variables<br>  Other  <br>+ |  |
| ·<br>+                                                                                                    |  |
| ++<br>  +ProduceResults   0   1   0   6   1  <br>0.8571   0.086   cs.name ASC   anon[126], anon[43], anon[70], column, conway, cs, liskov, wing  <br>                |  |
|                                                                                                    |  |
| +<br>+                                                                                                    |  |
| ++<br>+                                                                                                    |  |
| +<br>+                                                                                                    |  |
| +<br>++<br>    +Expand(Into)   0   1   2   6   1                                                                                                    |  |

| ++                                                                                        | <br>-++++                                                    | +        |   | I |
|-------------------------------------------------------------------------------------------|--------------------------------------------------------------|----------|---|---|
|                                                                                           | +<br>  1   0  <br>cs conway                                  | 6        | 1 | I |
|                                                                                           | +<br>  1   2  <br>conway<br>                                 |          | 1 | I |
| +NodeIndexSeek   1<br>.8571   1.065   cs.name ASC  <br>Science(name)                      | +<br>  1   2  <br>cs<br>                                     |          | 1 | I |
| +Filter   0<br>.0000   0.671   liskov.name ASC  <br>s:Science; cs.name = \$` AUTOSTRING1` | +<br>  3   4  <br>anon[43], anon[70], cs, liskov<br> <br>-++ | , wing   | 0 | I |
| +Expand(All)   0<br>.0000   0.701   liskov.name ASC  <br>wing)-[:RESEARCHED]->(cs)        | +<br>  2   3  <br>anon[70], cs anon[43], lisk<br> <br>-++    | ov, wing | 0 | I |
| +Filter   0<br>.0000   0.714   liskov.name ASC  <br>ing:Scientist                         | +<br>  1   1  <br>anon[43], liskov, wing<br> <br>-++         | 5        | 0 | I |
| +Expand(All)   @<br>.0000   0.824   liskov.name ASC  <br>liskov)-[:KNOWS]->(wing)         | +<br>  1   2  <br>anon[43], wing liskov<br> <br>-++          | 5        | 0 | I |
| +NodeIndexSeek   1<br>.0000   1.022   liskov.name ASC  <br>Scientist(name)                | +<br>  1   2  <br>liskov<br>                                 | 5        | 0 | I |
| otal database accesses: 19                                                                |                                                              |          |   |   |

## 6.5.3. Scan hints

If your query matches large parts of an index, it might be faster to scan the label and filter out nodes that do not match. To do this, you can use USING SCAN variable:Label after the applicable MATCH clause. This will force Cypher to not use an index that could have been used, and instead do a label scan.

### Hinting a label scan

If the best performance is to be had by scanning all nodes in a label and then filtering on that set, use USING SCAN.

### Query

MATCH (s:Scientist) USING SCAN s:Scientist WHERE s.born < 1939 RETURN s.born AS column

### Returns all scientists born before '1939'.

### Query plan

| Compiler CYPHER 3.5                          |                                |                     |             |          |                 |                   |            |
|----------------------------------------------|--------------------------------|---------------------|-------------|----------|-----------------|-------------------|------------|
| Planner COST                                 |                                |                     |             |          |                 |                   |            |
| Runtime SLOTTED                              |                                |                     |             |          |                 |                   |            |
| Runtime version 3.5                          |                                |                     |             |          |                 |                   |            |
|                                              | ++                             |                     | •           |          | •               | +                 |            |
| Operator<br> it Ratio   Variabl              | Estimated Rows  <br>es   Other | Rows                | DB          | Hits<br> | Page Cache Hits | Page Cache Misses | Page Cache |
| +<br>  +ProduceResults<br> .0000   column, s | 2  <br>                        | -+2                 | <br> <br>   | 0        | +<br>  2        |                   | I          |
| +Projection<br>.0000   column                | +                              | -+<br>  2<br>orn}   | <br> <br>   | 2        | +<br>  2        |                   | I          |
|                                              | 2  <br>  s.born < \$` /        | -+<br>2<br>AUTOINT( | <br> <br>2` | 7        | +               |                   | I          |
| +NodeByLabelScan                             | +                              | +                   |             |          | +               |                   | I          |

### 6.5.4. Join hints

Join hints are the most advanced type of hints, and are not used to find starting points for the query execution plan, but to enforce that joins are made at specified points. This implies that there has to be more than one starting point (leaf) in the plan, in order for the query to be able to join the two branches ascending from these leaves. Due to this nature, joins, and subsequently join hints, will force the planner to look for additional starting points, and in the case where there are no more good ones, potentially pick a very bad starting point. This will negatively affect query performance. In other cases, the hint might force the planner to pick a *seemingly* bad starting point, which in reality proves to be a very good one.

### Hinting a join on a single node

In the example above using multiple index hints, we saw that the planner chose to do a join on the cs node. This means that the relationship between wing and cs was traversed in the outgoing direction, which is better statistically because the pattern ()-[:RESEARCHED] $\rightarrow$ (:Science) is more common than the pattern (:Scientist)-[:RESEARCHED] $\rightarrow$ (). However, in the actual graph, the cs node only has two

such relationships, so expanding from it will be beneficial to expanding from the wing node. We can force the join to happen on wing instead with a join hint.

Query

```
MATCH (liskov:Scientist { name: 'Liskov' })-[:KNOWS]->(wing:Scientist)-[:RESEARCHED]->(cs:Science {
    name: 'Computer Science' })<-[:RESEARCHED]-(conway:Scientist { name: 'Conway' })
    USING INDEX liskov:Scientist(name)
    USING INDEX conway:Scientist(name)
    USING JOIN ON wing
    RETURN wing.born AS column</pre>
```

Returns the birth date of 'Jeanette Wing', using a slightly better plan.

| Compiler CYPHER 3.5                                                                                                    |                     |
|----------------------------------------------------------------------------------------------------|---------------------|
| Planner COST                                                                                                    |                     |
| Runtime COMPILED                                                                                                    |                     |
| Runtime version 3.5                                                                                                    |                     |
| +                                                                                                    | ses   Page Cache    |
| <pre>+ProduceResults   0   1   0   7   1.0000   0.147   cs.name ASC   anon[126], anon[43], anon[70], column, conway, cs, 1     +++++++</pre> | 0  <br>Liskov, wing |
| +++++++                                                                                                    | 0  <br>liskov, wing |
| +++++++                                                                                                    | 0  <br>wing         |
| +++++++                                                                                                    | 0                   |
| +++++++                                                                                                    | 0                   |
| +++++++                                                                                                    |                     |
| +++++++                                                                                                    | 0                   |
| +++++++                                                                                                    | +<br>0              |

| 1.0000   0.386   conway.name ASC   conway<br>:Scientist(name)  <br>      ++++++                    | +              |   |  |
|----------------------------------------------------------------------------------------------------|----------------|---|--|
| +NodeIndexSeek   1   1   2  <br>1.0000   0.446   cs.name ASC   cs<br>:Science(name)  <br>  +++++++ | 7              | 0 |  |
| +                                                                                                  | -+<br>3  <br>+ | 0 |  |
| +                                                                                                  | 3              | 0 |  |
| +                                                                                                  | 3              | 0 |  |
| Total database accesses: 16                                                                        | -+             | + |  |

### Hinting a join on multiple nodes

The query planner can be made to produce a join between several specific points. This requires the query to expand from the same node from several directions.

#### Query

```
MATCH (liskov:Scientist { name:'Liskov' })-[:KNOWS]->(wing:Scientist { name:'Wing' })-[:RESEARCHED]-
>(cs:Science { name:'Computer Science' })<-[:RESEARCHED]-(liskov)
USING INDEX liskov:Scientist(name)
USING JOIN ON liskov, cs
RETURN wing.born AS column
```

#### Returns the birth date of 'Jeanette Wing'.

| Compiler CYPHER 3.5                                                                                                    |
|----------------------------------------------------------------------------------------------------|
| Planner COST                                                                                                    |
| Runtime COMPILED                                                                                                    |
| Runtime version 3.5                                                                                                    |
| +++++++                                                                                                    |
| +                                                                                                    |
| Operator   Estimated Rows   Rows   DB Hits   Page Cache Hits   Page Cache Misses   Page Cache<br>Hit Ratio   Time (ms)   Order   Variables  <br>Other  <br>+ |
| +                                                                                                    |
| ++<br>  +ProduceResults   0   1   0   7   0  <br>1.0000   0.081   cs.name ASC   anon[142], anon[43], anon[86], column, cs, liskov, wing  <br>                |
| +++++++                                                                                                    |

7 | 0 | | not | liskov, \_\_\_\_\_ --+ 2 | 7 | 0 | | (cs)<-+-----+ | | +CartesianProduct | 1 | 1 | 0 | 1.0000 | 0.202 | cs.name ASC | cs -- liskov 7 | 0 | \_\_\_\_\_ | | | +NodeIndexSeek | 1 | 1 | 7 | 2 | 0 | 1.0000 | 0.233 | liskov.name ASC | liskov :Scientist(name) 2 | 7 | 0 | +-----+ | +Filter | 0 | 3 | 4 | 10 | 1.0000 | 0.595 | liskov.name ASC | anon[43], anon[86], cs, liskov, wing 10 | 0 | T cs:Science; cs.name = \$` AUTOSTRING2` | +-----+-----+ | +Expand(All) | 0 | 2 | 3 | 5 | 1.0000 | 0.622 | liskov.name ASC | anon[86], cs -- anon[43], liskov, wing 0 | | (wing)-[:RESEARCHED]->(cs) | \_+\_\_\_\_ --+--0 2 5 | +Filter 1 0 | Т ------0 | 1 | 2 | 1.0000 | 0.823 | liskov.name ASC | anon[43], wing -- liskov (liskov)-[:KNOWS]->(wing) 5 | 0 | Т (liskov)-[:KNOWS]->(wing) +---| +NodeIndexSeek | 1 | 1 | 2 | 5 | 0 |

| 1.0000   1.015   liskov.name ASC<br>:Scientist(name) |        |  |
|------------------------------------------------------|--------|--|
| ++-                                                  | ++++++ |  |
| +                                                    | +      |  |
| Total database accesses: 20                          |        |  |

### 6.5.5. **PERIODIC COMMIT** query hint

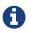

See getting-started.pdf on how to import data from CSV files.

Importing large amounts of data using LOAD CSV with a single Cypher query may fail due to memory constraints. This will manifest itself as an OutOfMemoryError.

For this situation *only*, Cypher provides the global USING PERIODIC COMMIT query hint for updating queries using LOAD CSV. If required, the limit for the number of rows per commit may be set as follows: USING PERIODIC COMMIT 500.

**PERIODIC** COMMIT will process the rows until the number of rows reaches a limit. Then the current transaction will be committed and replaced with a newly opened transaction. If no limit is set, a default value will be used.

See Importing large amounts of data in LOAD CSV for examples of USING PERIODIC COMMIT with and without setting the number of rows per commit.

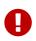

Using PERIODIC COMMIT will prevent running out of memory when importing large amounts of data. However, it will also break transactional isolation and thus it should only be used where needed.

# Chapter 7. Execution plans

*This section describes the characteristics of query execution plans and provides details about each of the operators.* 

- Introduction
- Execution plan operators
- Database hits (DbHits)
- Shortest path planning

## 7.1. Introduction

The task of executing a query is decomposed into *operators*, each of which implements a specific piece of work. The operators are combined into a tree-like structure called an *execution plan*. Each operator in the execution plan is represented as a node in the tree. Each operator takes as input zero or more rows, and produces as output zero or more rows. This means that the output from one operator becomes the input for the next operator. Operators that join two branches in the tree combine input from two incoming streams and produce a single output.

### Evaluation model

Evaluation of the execution plan begins at the leaf nodes of the tree. Leaf nodes have no input rows and generally comprise operators such as scans and seeks. These operators obtain the data directly from the storage engine, thus incurring database hits. Any rows produced by leaf nodes are then piped into their parent nodes, which in turn pipe their output rows to their parent nodes and so on, all the way up to the root node. The root node produces the final results of the query.

### Eager and lazy evaluation

In general, query evaluation is *lazy*: most operators pipe their output rows to their parent operators as soon as they are produced. This means that a child operator may not be fully exhausted before the parent operator starts consuming the input rows produced by the child.

However, some operators, such as those used for aggregation and sorting, need to aggregate all their rows before they can produce output. Such operators need to complete execution in its entirety before any rows are sent to their parents as input. These operators are called *eager* operators, and are denoted as such in Execution plan operators at a glance. Eagerness can cause high memory usage and may therefore be the cause of query performance issues.

### Statistics

Each operator is annotated with statistics.

### Rows

The number of rows that the operator produced. This is only available if the query was profiled.

### EstimatedRows

This is the estimated number of rows that is expected to be produced by the operator. The estimate is an approximate number based on the available statistical information. The compiler uses this estimate to choose a suitable execution plan.

#### DbHits

Each operator will ask the Neo4j storage engine to do work such as retrieving or updating data. A *database hit* is an abstract unit of this storage engine work. The actions triggering a database hit are listed in Database hits (DbHits).

To produce an efficient plan for a query, the Cypher query planner requires information about the Neo4j database. This information includes which indexes and constraints are available, as well as various statistics maintained by the database. The Cypher query planner uses this information to determine which access patterns will produce the best execution plan.

The statistical information maintained by Neo4j is:

- 1. The number of nodes having a certain label.
- 2. The number of relationships by type.
- 3. Selectivity per index.
- 4. The number of relationships by type, ending with or starting from a node with a specific label.

Information about how the statistics are kept up to date, as well as configuration options for managing query replanning and caching, can be found in the Operations Manual 🛛 Statistics and execution plans.

Query tuning describes how to tune Cypher queries. In particular, see Profiling a query for how to view the execution plan for a query and Planner hints and the USING keyword for how to use *hints* to influence the decisions of the planner when building an execution plan for a query.

For a deeper understanding of how each operator works, refer to Execution plan operators at a glance and the linked sections per operator. Please remember that the statistics of the particular database where the queries run will decide the plan used. There is no guarantee that a specific query will always be solved with the same plan.

## 7.2. Execution plan operators at a glance

This table comprises all the execution plan operators ordered lexicographically.

- *Leaf* operators, in most cases, locate the starting nodes and relationships required in order to execute the query.
- Updating operators are used in queries that update the graph.
- *Eager* operators accumulate all their rows before piping them to the next operator.

| Name                 | Description                                                                                                | Leaf? | Updating? | Considerations |
|----------------------|----------------------------------------------------------------------------------------------------|-------|-----------|----------------|
| AllNodesScan         | Reads all nodes from the node store.                                                                       | Y     |           |                |
| AntiConditionalApply | Performs a nested<br>loop. If a variable is<br>null, the right-hand<br>side will be executed.              |       |           |                |
| AntiSemiApply        | Performs a nested<br>loop. Tests for the<br>absence of a pattern<br>predicate.                             |       |           |                |
| Apply                | Performs a nested<br>loop. Yields rows from<br>both the left-hand and<br>right-hand side<br>operators.     |       |           |                |
| Argument             | Indicates the variable<br>to be used as an<br>argument to the right-<br>hand side of an Apply<br>operator. | Y     |           |                |
| AssertSameNode       | Used to ensure that<br>no unique constraints<br>are violated.                                              |       |           |                |

| Name                                                  | Description                                                                                           | Leaf? | Updating? | Considerations |
|-------------------------------------------------------|----------------------------------------------------------------------------------------------------|-------|-----------|----------------|
| CartesianProduct                                      | Produces a cartesian<br>product of the inputs<br>from the left-hand and<br>right-hand operators.      |       |           |                |
| ConditionalApply                                      | Performs a nested<br>loop. If a variable is<br>not null, the right-<br>hand side will be<br>executed. |       |           |                |
| CreateIndex                                           | Creates an index on a property for all nodes having a certain label.                                  | Y     | Υ         |                |
| CreateNodeKeyConstr<br>aint                           | Creates a Node Key on<br>a set of properties for<br>all nodes having a<br>certain label.              | Y     | Y         |                |
| Create                                                | Creates nodes and relationships.                                                                      |       | Y         |                |
| CreateNodePropertyE<br>xistenceConstraint             | Creates an existence<br>constraint on a<br>property for all nodes<br>having a certain label.          | Y     | Y         |                |
| CreateRelationshipPro<br>pertyExistenceConstra<br>int | Creates an existence<br>constraint on a<br>property for all<br>relationships of a<br>certain type.    | Y     | Y         |                |
| CreateUniqueConstrai<br>nt                            | Creates a unique<br>constraint on a<br>property for all nodes<br>having a certain label.              | Y     | Y         |                |
| Delete                                                | Deletes a node or relationship.                                                                       |       | Y         |                |
| DetachDelete                                          | Deletes a node and its relationships.                                                                 |       | Y         |                |
| DirectedRelationshipB<br>yldSeek                      | Reads one or more<br>relationships by id<br>from the relationship<br>store.                           | Y     |           |                |
| Distinct                                              | Drops duplicate rows from the incoming stream of rows.                                                |       |           | Eager          |
| DropIndex                                             | Drops an index from a property for all nodes having a certain label.                                  | Y     | Y         |                |
| DropNodeKeyConstrai<br>nt                             | Drops a Node Key<br>from a set of<br>properties for all<br>nodes having a certain<br>label.           | Y     | Y         |                |
| DropNodePropertyExi<br>stenceConstraint               | Drops an existence<br>constraint from a<br>property for all nodes<br>having a certain label.          | Y     | Y         |                |
| DropRelationshipProp<br>ertyExistenceConstrai<br>nt   | Drops an existence<br>constraint from a<br>property for all<br>relationships of a<br>certain type.    | Y     | Y         |                |

| Name                         | Description                                                                                                    | Leaf? | Updating? | Considerations |
|------------------------------|----------------------------------------------------------------------------------------------------|-------|-----------|----------------|
| DropResult                   | Produces zero rows<br>when an expression is<br>guaranteed to<br>produce an empty<br>result.                                                                                         |       |           |                |
| DropUniqueConstraint         | Drops a unique<br>constraint from a<br>property for all nodes<br>having a certain label.                                                                                            | Y     | Y         |                |
| Eager                        | For isolation<br>purposes, Eager<br>ensures that<br>operations affecting<br>subsequent<br>operations are<br>executed fully for the<br>whole dataset before<br>continuing execution. |       |           | Eager          |
| EagerAggregation             | Evaluates a grouping expression.                                                                                                    |       |           | Eager          |
| EmptyResult                  | Eagerly loads all incoming data and discards it.                                                                                                    |       |           |                |
| EmptyRow                     | Returns a single row with no columns.                                                                                                    | Y     |           |                |
| Expand(All)                  | Traverses incoming or outgoing relationships from a given node.                                                                                                    |       |           |                |
| Expand(Into)                 | Finds all relationships between two nodes.                                                                                                    |       |           |                |
| Filter                       | Filters each row<br>coming from the child<br>operator, only passing<br>through rows that<br>evaluate the<br>predicates to true.                                                     |       |           |                |
| Foreach                      | Performs a nested<br>loop. Yields rows from<br>the left-hand operator<br>and discards rows<br>from the right-hand<br>operator.                                                      |       |           |                |
| LetAntiSemiApply             | Performs a nested<br>loop. Tests for the<br>absence of a pattern<br>predicate in queries<br>containing multiple<br>pattern predicates.                                              |       |           |                |
| LetSelectOrSemiApply         | Performs a nested<br>loop. Tests for the<br>presence of a pattern<br>predicate that is<br>combined with other<br>predicates.                                                        |       |           |                |
| LetSelectOrAntiSemiA<br>pply | Performs a nested<br>loop. Tests for the<br>absence of a pattern<br>predicate that is<br>combined with other<br>predicates.                                                         |       |           |                |

| Name                        | Description                                                                                                    | Leaf? | Updating? | Considerations |
|-----------------------------|----------------------------------------------------------------------------------------------------|-------|-----------|----------------|
| LetSemiApply                | Performs a nested<br>loop. Tests for the<br>presence of a pattern<br>predicate in queries<br>containing multiple<br>pattern predicates. |       |           |                |
| Limit                       | Returns the first 'n'<br>rows from the<br>incoming input.                                                                               |       |           |                |
| LoadCSV                     | Loads data from a CSV source into the query.                                                                                            | Y     |           |                |
| LockNodes                   | Locks the start and<br>end node when<br>creating a<br>relationship.                                                                     |       |           |                |
| MergeCreateNode             | Creates the node<br>when failing to find<br>the node.                                                                                   | Y     | Υ         |                |
| MergeCreateRelations<br>hip | Creates the<br>relationship when<br>failing to find the<br>relationship.                                                                |       | Y         |                |
| NodeByIdSeek                | Reads one or more<br>nodes by id from the<br>node store.                                                                                | Y     |           |                |
| NodeByLabelScan             | Fetches all nodes with<br>a specific label from<br>the node label index.                                                                | Y     |           |                |
| NodeCountFromCount<br>Store | Uses the count store to answer questions about node counts.                                                                             | Y     |           |                |
| NodeHashJoin                | Executes a hash join on node ids.                                                                                                    |       |           | Eager          |
| NodeIndexContainsSc<br>an   | Examines all values<br>stored in an index,<br>searching for entries<br>containing a specific<br>string.                                 | Y     |           |                |
| NodeIndexEndsWithSc<br>an   | Examines all values<br>stored in an index,<br>searching for entries<br>ending in a specific<br>string.                                  | Y     |           |                |
| NodeIndexScan               | Examines all values<br>stored in an index,<br>returning all nodes<br>with a particular label<br>having a specified<br>property.         | Y     |           |                |
| NodeIndexSeek               | Finds nodes using an index seek.                                                                                                    | Y     |           |                |
| NodeIndexSeekByRan<br>ge    | Finds nodes using an<br>index seek where the<br>value of the property<br>matches the given<br>prefix string.                            | Y     |           |                |
| NodeLeftOuterHashJoi<br>n   | Executes a left outer hash join.                                                                                                    |       |           | Eager          |
| NodeRightOuterHashJ<br>oin  | Executes a right outer hash join.                                                                                                    |       |           | Eager          |

| Name                                | Description                                                                                                    | Leaf? | Updating? | Considerations |
|-------------------------------------|----------------------------------------------------------------------------------------------------|-------|-----------|----------------|
| NodeUniqueIndexSee<br>k             | Finds nodes using an index seek within a unique index.                                                                                                    | Y     |           |                |
| NodeUniqueIndexSee<br>kByRange      | Finds nodes using an<br>index seek within a<br>unique index where<br>the value of the<br>property matches the<br>given prefix string.                                                                                                    | Y     |           |                |
| Optional                            | Yields a single row<br>with all columns set to<br>null if no data is<br>returned by its source.                                                                                                    |       |           |                |
| OptionalExpand(All)                 | Traverses<br>relationships from a<br>given node, producing<br>a single row with the<br>relationship and end<br>node set to null if the<br>predicates are not<br>fulfilled.                                                                            |       |           |                |
| OptionalExpand(Into)                | Traverses all<br>relationships between<br>two nodes, producing<br>a single row with the<br>relationship and end<br>node set to null if no<br>matching relationships<br>are found (the start<br>node will be the node<br>with the smallest<br>degree). |       |           |                |
| ProcedureCall                       | Calls a procedure.                                                                                                    |       |           |                |
| ProduceResults                      | Prepares the result so that it is consumable by the user.                                                                                                    |       |           |                |
| ProjectEndpoints                    | Projects the start and<br>end node of a<br>relationship.                                                                                                    |       |           |                |
| Projection                          | Evaluates a set of<br>expressions,<br>producing a row with<br>the results thereof.                                                                                                    | Y     |           |                |
| RelationshipCountFro<br>mCountStore | Uses the count store<br>to answer questions<br>about relationship<br>counts.                                                                                                    | Y     |           |                |
| RemoveLabels                        | Deletes labels from a node.                                                                                                    |       | Y         |                |
| RollUpApply                         | Performs a nested<br>loop. Executes a<br>pattern expression or<br>pattern<br>comprehension.                                                                                                    |       |           |                |
| SelectOrAntiSemiAppl<br>y           | Performs a nested<br>loop. Tests for the<br>absence of a pattern<br>predicate if an<br>expression predicate<br>evaluates to false.                                                                                                    |       |           |                |

| Name                               | Description                                                                                                    | Leaf? | Updating? | Considerations |
|------------------------------------|----------------------------------------------------------------------------------------------------|-------|-----------|----------------|
| SelectOrSemiApply                  | Performs a nested<br>loop. Tests for the<br>presence of a pattern<br>predicate if an<br>expression predicate<br>evaluates to false. |       |           |                |
| SemiApply                          | Performs a nested<br>loop. Tests for the<br>presence of a pattern<br>predicate.                                                     |       |           |                |
| SetLabels                          | Sets labels on a node.                                                                                                    |       | Y         |                |
| SetNodePropertyFrom<br>Map         | Sets properties from a map on a node.                                                                                               |       | Υ         |                |
| SetProperty                        | Sets a property on a node or relationship.                                                                                          |       | Y         |                |
| SetRelationshipProper<br>tyFromMap | Sets properties from a map on a relationship.                                                                                       |       | Y         |                |
| Skip                               | Skips 'n' rows from the incoming rows.                                                                                              |       |           |                |
| Sort                               | Sorts rows by a provided key.                                                                                                    |       |           | Eager          |
| Тор                                | Returns the first 'n'<br>rows sorted by a<br>provided key.                                                                          |       |           | Eager          |
| TriadicSelection                   | Solves triangular<br>queries, such as the<br>very common 'find my<br>friend-of-friends that<br>are not already my<br>friend'.       |       |           |                |
| UndirectedRelationshi<br>pByldSeek | Reads one or more<br>relationships by id<br>from the relationship<br>store.                                                         | Y     |           |                |
| Union                              | Concatenates the<br>results from the right-<br>hand operator with<br>the results from the<br>left-hand operator.                    |       |           |                |
| Unwind                             | Returns one row per item in a list.                                                                                                 |       |           |                |
| ValueHashJoin                      | Executes a hash join on arbitrary values.                                                                                           |       |           | Eager          |
| VarLengthExpand(All)               | Traverses variable-<br>length relationships<br>from a given node.                                                                   |       |           |                |
| VarLengthExpand(Into<br>)          | Finds all variable-<br>length relationships<br>between two nodes.                                                                   |       |           |                |
| VarLengthExpand(Pru<br>ning)       | Traverses variable-<br>length relationships<br>from a given node and<br>only returns unique<br>end nodes.                           |       |           |                |

## 7.3. Database hits (DbHits)

Each operator will send a request to the storage engine to do work such as retrieving or updating data. A *database hit* is an abstract unit of this storage engine work.

We list below all the actions that trigger one or more database hits:

- Create actions
  - Create a node
  - Create a relationship
  - Create a new node label
  - Create a new relationship type
  - Create a new ID for property keys with the same name
- Delete actions
  - Delete a node
  - Delete a relationship
- Update actions
  - Set one or more labels on a node
  - Remove one or more labels from a node
- Node-specific actions
  - Get a node by its ID
  - Get the degree of a node
  - Determine whether a node is dense
  - Determine whether a label is set on a node
  - Get the labels of a node
  - Get a property of a node
  - Get an existing node label
  - Get the name of a label by its ID, or its ID by its name
- Relationship-specific actions
  - Get a relationship by its ID
  - Get a property of a relationship
  - · Get an existing relationship type
  - Get a relationship type name by its ID, or its ID by its name
- General actions
  - Get the name of a property key by its ID, or its ID by the key name
  - Find a node or relationship through an index seek or index scan
  - Find a path in a variable-length expand
  - Find a shortest path
  - Ask the count store for a value
- Schema actions
  - Add an index
  - Drop an index
  - Get the reference of an index
  - Create a constraint

- Drop a constraint
- Call a procedure
- Call a user-defined function

## 7.4. Operators

All operators are listed here, grouped by the similarity of their characteristics.

### 7.4.1. All Nodes Scan

The AllNodesScan operator reads all nodes from the node store. The variable that will contain the nodes is seen in the arguments. Any query using this operator is likely to encounter performance problems on a non-trivial database.

#### Query

MATCH (n) RETURN n

#### Query Plan

| Compiler CYPHER 3.                   | 5                  |           |    |   |                   |                |
|--------------------------------------|--------------------|-----------|----|---|-------------------|----------------|
| Planner COST                         |                    |           |    |   |                   |                |
| Runtime INTERPRETE                   | D                  |           |    |   |                   |                |
| Runtime version 3.                   | 5                  |           |    |   |                   |                |
| •                                    | +                  | •         | +  | + | +                 |                |
| Operator<br>Ratio   Variables        | Estimated Rows<br> | Rows      |    |   | Page Cache Misses | Page Cache Hit |
| +<br>  +ProduceResults<br>1.0000   n | +                  | ⊦<br>  35 | 0  | 2 |                   | I              |
| +<br>  +AllNodesScan<br>1.0000   n   | +                  | ⊦<br>  35 | 36 | 3 |                   | I              |
|                                      | +                  |           |    |   |                   |                |

### 7.4.2. Directed Relationship By Id Seek

The DirectedRelationshipByIdSeek operator reads one or more relationships by id from the relationship store, and produces both the relationship and the nodes on either side.

Query

MATCH (n1)-[r]->() WHERE id(r)= 0 RETURN r, n1

### Query Plan

| Compiler CYPHER 3.5                                                                     |                 |                 |             |                 |                |                |   |
|-----------------------------------------------------------------------------------------|-----------------|-----------------|-------------|-----------------|----------------|----------------|---|
| Planner COST                                                                            |                 |                 |             |                 |                |                |   |
| Runtime INTERPRETED                                                                     |                 |                 |             |                 |                |                |   |
| Runtime version 3.5                                                                     |                 |                 |             |                 |                |                |   |
| ++                                                                                      |                 | +               | +           |                 | +              |                | + |
| +<br>  Operator<br>Page Cache Hit Ratio   Variabl<br>                                   | Estimated F     | Rows   F        |             |                 |                |                | • |
| +++++++                                                                                 |                 |                 |             |                 | +              |                | + |
| +<br>  +ProduceResults<br>1.0000   anon[17], n1, r                                      |                 |                 |             |                 | <br>I          | 3              | 0 |
| <br>   <br>++                                                                           |                 | +               | +           |                 | +              |                | + |
| +DirectedRelationshipByIdSee<br>1.0000   anon[17], n1, r   Ent<br>AUTOINT0,Integer))))) | ityByIdRhs(Many | 1  <br>/Seekabl | 1<br>eArgs. | 1<br>s(ListLite | <br>ral(List(P | 4<br>arameter( | 0 |
| +++++++                                                                                 |                 | +               | +           |                 | +              |                | + |

### 7.4.3. Node By Id Seek

The NodeByIdSeek operator reads one or more nodes by id from the node store.

### Query

MATCH (n) WHERE id(n)= 0 RETURN n

### Query Plan

| Compiler CYPHER 3.                     | 5            |          |   |   |                   |                |
|----------------------------------------|--------------|----------|---|---|-------------------|----------------|
| Planner COST                           |              |          |   |   |                   |                |
| Runtime INTERPRETE                     | D            |          |   |   |                   |                |
| Runtime version 3.                     | 5            |          |   |   |                   |                |
|                                        | •            | •        | + | + |                   |                |
| Operator<br>Ratio   Variables          | ĺ            | Rows     |   | _ | Page Cache Misses | Page Cache Hit |
| +ProduceResults<br>1.0000   n          |              | 1        |   |   | 0                 | I              |
| <br>+<br>  +NodeByIdSeek<br>1.0000   n | +<br>  1<br> | +<br>  1 | 1 | 3 | 0                 | I              |
|                                        | ++           |          | + | + | +                 |                |

## 7.4.4. Node By Label Scan

The NodeByLabelScan operator fetches all nodes with a specific label from the node label index.

| Query                                  |  |  |
|----------------------------------------|--|--|
| MATCH (person:Person)<br>RETURN person |  |  |

#### Query Plan

| Compiler CYPHER 3.5                            | 5                     |      |           |                 |                   |            |
|------------------------------------------------|-----------------------|------|-----------|-----------------|-------------------|------------|
| Planner COST                                   |                       |      |           |                 |                   |            |
| Runtime INTERPRETED                            | )                     |      |           |                 |                   |            |
| Runtime version 3.5                            | 5                     |      |           |                 |                   |            |
|                                                |                       |      |           | +               | +                 |            |
| Operator<br>Hit Ratio   Variabl                | les   Other           | Rows | DB Hits   | Page Cache Hits | Page Cache Misses | Page Cache |
| +<br>+<br>  +ProduceResults<br>1.0000   person | +<br>  14<br>         | 14   | +<br>  0  | 2               |                   | I          |
| +<br>  +NodeByLabelScan<br>1.0000   person     | +<br>  14<br> :Person | 14   | +<br>  15 | 3               |                   | I          |
| •                                              | -++                   | •    |           | +               | +                 |            |
| Total database acce                            | esses: 15             |      |           |                 |                   |            |

## 7.4.5. Node Index Seek

The NodeIndexSeek operator finds nodes using an index seek. The node variable and the index used is shown in the arguments of the operator. If the index is a unique index, the operator is instead called NodeUniqueIndexSeek.

```
MATCH (location:Location { name: 'Malmo' })
RETURN location
```

#### Query Plan

| Compiler CYPHER 3.                   | 5                                            |                  |                     |                   |   |
|--------------------------------------|----------------------------------------------|------------------|---------------------|-------------------|---|
| Planner COST                         |                                              |                  |                     |                   |   |
| Runtime INTERPRETE                   | )                                            |                  |                     |                   |   |
| Runtime version 3.                   | 5                                            |                  |                     |                   |   |
| •                                    | +++++++                                      |                  | •                   | •                 |   |
| Operator<br>Ratio   Order            | Estimated Rows   Rows  <br>  Variables   Oth | DB Hits<br>Mer   | Page Cache Hits<br> | Page Cache Misses |   |
| •                                    | +++++++                                      |                  |                     | •                 |   |
| 0.6667   location.                   | 1   1  <br>name ASC   location  <br>++       |                  |                     | 1                 |   |
| +NodeIndexSeek<br>0.6667   location. | 1   1  <br>name ASC   location   :L          | 3<br>.ocation(na | 2<br>ame)           | 1                 | I |
| •                                    | +++++++                                      |                  |                     | •                 |   |
| Total database acc                   | esses: 3                                     |                  |                     |                   |   |

### 7.4.6. Node Unique Index Seek

The NodeUniqueIndexSeek operator finds nodes using an index seek within a unique index. The node variable and the index used is shown in the arguments of the operator. If the index is not unique, the operator is instead called NodeIndexSeek. If the index seek is used to solve a MERGE clause, it will also be marked with (Locking). This makes it clear that any nodes returned from the index will be locked in order to prevent concurrent conflicting updates.

#### Query

MATCH (t:Team { name: 'Malmo' })
RETURN t

#### Query Plan

| Compiler CYPHER 3.5                               |                               |                   |         |           |   |          |   |
|---------------------------------------------------|-------------------------------|-------------------|---------|-----------|---|----------|---|
| Planner COST                                      |                               |                   |         |           |   |          |   |
| Runtime INTERPRETED                               |                               |                   |         |           |   |          |   |
| Runtime version 3.5                               |                               |                   |         |           |   |          |   |
| +                                                 |                               | •                 |         | •         | + |          | - |
| Operator<br>Cache Hit Ratio   Order               | Estimated Rows<br>  Variables | Rows  <br>  Other | DB Hits | Page Cacl |   | <b>U</b> |   |
| +<br>  +ProduceResults<br>0.0000   t.name ASC   t | ++<br>  1  <br>               | 0                 | .+0     | +<br>     | 0 |          |   |
| <br>+                                             | +<br>1  <br>  :Team(r         | 0  <br>1ame)      | 2       | +<br>     | 0 | 1        |   |
| +<br>+                                            | ++                            |                   |         |           | + |          | - |

### 7.4.7. Node Index Seek By Range

The NodeIndexSeekByRange operator finds nodes using an index seek where the value of the property matches a given prefix string. NodeIndexSeekByRange can be used for STARTS WITH and comparison operators such as <, >, <= and >=. If the index is a unique index, the operator is instead called NodeUniqueIndexSeekByRange.

#### Query

```
MATCH (1:Location)
WHERE 1.name STARTS WITH 'Lon'
RETURN 1
```

#### Query Plan

| Compiler CYPHER 3.5                                      |                           |              |                 |                   |        |                  |        |           |        |      |
|----------------------------------------------------------|---------------------------|--------------|-----------------|-------------------|--------|------------------|--------|-----------|--------|------|
| Planner COST                                             |                           |              |                 |                   |        |                  |        |           |        |      |
| Runtime INTERPRETED                                      |                           |              |                 |                   |        |                  |        |           |        |      |
| Runtime version 3.5                                      |                           |              |                 |                   |        |                  |        |           |        |      |
| ++                                                       | •                         | •            |                 |                   |        |                  | •      |           |        |      |
| ,<br>  Operator<br>Cache Hit Ratio   Order<br>+          | Estimated Ro<br>  Variabl | ws  <br>es   | Rows  <br>Other | DB Hits           | Page   | Cache Hits       | Page   | Cache<br> | Misses | Page |
| '<br>++<br>  +ProduceResults                             | +-                        |              | 4               |                   |        |                  |        |           |        | 1    |
| 1.0000   1.name ASC   1<br>                              | <br>+                     | +-           | +               | ·                 | +      |                  | <br>+  |           |        | I    |
| ++<br>  +NodeIndexSeekByRange<br>1.0000   l.name ASC   l | <br>  :Loc                | 2  <br>atior | 1  <br>n(name   | 3  <br>STARTS WIT | TH \$` | 3<br>AUTOSTRING0 | <br>`) |           | 0      | l    |
| ++<br>++                                                 | •                         | •            |                 |                   |        |                  |        |           |        |      |
| Total database accesses:                                 | 3                         |              |                 |                   |        |                  |        |           |        |      |

## 7.4.8. Node Unique Index Seek By Range

The NodeUniqueIndexSeekByRange operator finds nodes using an index seek within a unique index, where the value of the property matches a given prefix string. NodeUniqueIndexSeekByRange is used by STARTS WITH and comparison operators such as <, >, <= and >=. If the index is not unique, the operator is instead called NodeIndexSeekByRange.

```
MATCH (t:Team)
WHERE t.name STARTS WITH 'Ma'
RETURN t
```

#### Query Plan

| Compiler CYPHER 3.5                           |           |       |   |   |                                |
|-----------------------------------------------|-----------|-------|---|---|--------------------------------|
| lanner COST                                   |           |       |   |   |                                |
| Runtime INTERPRETED                           |           |       |   |   |                                |
| Runtime version 3.5                           |           |       |   |   |                                |
| +++++                                         | •         | •     |   | • | •                              |
| Page Cache Hit Ratio   Order                  | Variables | 0ther |   |   | Page Cache Misses  <br> <br>-+ |
| +                                             | +         | -+    |   |   | +                              |
| +ProduceResults<br>.0000   t.name ASC   t<br> |           | +     | + | + |                                |
| +NodeUniqueIndexSeekByRange                   |           | 0     | 2 | 1 | 0                              |

### 7.4.9. Node Index Contains Scan

The NodeIndexContainsScan operator examines all values stored in an index, searching for entries containing a specific string; for example, in queries including CONTAINS. Although this is slower than an index seek (since all entries need to be examined), it is still faster than the indirection resulting from a label scan using NodeByLabelScan, and a property store filter.

#### Query

```
MATCH (l:Location)
WHERE l.name CONTAINS 'al'
RETURN l
```

#### Query Plan

| Compiler CYPHER 3.5                                             |                       |             |               |                 |               |        |           |   |      |
|-----------------------------------------------------------------|-----------------------|-------------|---------------|-----------------|---------------|--------|-----------|---|------|
| Planner COST                                                    |                       |             |               |                 |               |        |           |   |      |
| Runtime INTERPRETED                                             |                       |             |               |                 |               |        |           |   |      |
| Runtime version 3.5                                             |                       |             |               |                 |               |        |           |   |      |
| +                                                               | •                     |             | •             | •               | •             |        | •         |   |      |
| Operator<br>Cache Hit Ratio   Order<br>+                        | Estimated<br>  Variab | Rows<br>les | Rows<br>Other | DB Hits         | Page Cache    | e Hits | Page Cach |   | Page |
| ++-<br>  +ProduceResults<br>1.0000   l.name ASC   l<br>         | <br> <br>+            | 0           | 2<br>+        | 0<br>.+         | <br> -+       | 2      | <br>+     | 0 | I    |
| ++-<br>  +NodeIndexContainsScan<br>0.6667   1.name ASC   1<br>+ | <br>  :Lo             | 0<br>catior | 2<br>n(name)  | 4<br>; \$` AUTC | <br>)STRING0` | 2      |           | 1 | I    |
| ++-                                                             |                       |             |               |                 |               |        |           |   |      |
| Total database accesses:                                        | 4                     |             |               |                 |               |        |           |   |      |

## 7.4.10. Node Index Ends With Scan

The NodeIndexEndsWithScan operator examines all values stored in an index, searching for entries ending in a specific string; for example, in queries containing ENDS WITH. Although this is slower than an index seek (since all entries need to be examined), it is still faster than the indirection resulting from a label scan using NodeByLabelScan, and a property store filter.

#### Query

```
MATCH (l:Location)
WHERE l.name ENDS WITH 'al'
RETURN l
```

#### Query Plan

| Compiler CYPHER 3.5                                        |                       |              |               |          |                 |            |                       |          |
|------------------------------------------------------------|-----------------------|--------------|---------------|----------|-----------------|------------|-----------------------|----------|
| Planner COST                                               |                       |              |               |          |                 |            |                       |          |
| Runtime INTERPRETED                                        |                       |              |               |          |                 |            |                       |          |
| Runtime version 3.5                                        |                       |              |               |          |                 |            |                       |          |
| ++                                                         |                       |              | •             | •        | •               |            | •                     |          |
| Operator<br>Cache Hit Ratio   Order                        | Estimated<br>  Variat | Rows<br>bles | Rows<br>Other | DB Hits  | s   Page        | Cache Hits | Page Cache Misses<br> | s   Page |
| ++-                                                        |                       | +            | +             |          |                 |            | +                     |          |
| +ProduceResults<br>0.0000   1.name ASC   1<br>             | <br> <br>+            | 0            | 0<br>+        | .+       | )  <br>+        | 0          | (                     | )  <br>  |
| ++-<br>  +NodeIndexEndsWithScan<br>0.0000   l.name ASC   l | <br>  :Lo             | 0<br>ocatio  | 0<br>n(name)  | ; \$` AU | 2  <br>TOSTRING | 0`         |                       |          |
| ++-                                                        |                       |              | •             | •        | •               |            | •                     |          |
| Total database accesses:                                   | 2                     |              |               |          |                 |            |                       |          |

### 7.4.11. Node Index Scan

The NodeIndexScan operator examines all values stored in an index, returning all nodes with a particular label having a specified property.

```
MATCH (l:Location)
WHERE exists(l.name)
RETURN l
```

#### Query Plan

| Compiler CYPHER 3.                   | 5               |            |    |    |                   |                |
|--------------------------------------|-----------------|------------|----|----|-------------------|----------------|
| Planner COST                         |                 |            |    |    |                   |                |
| Runtime INTERPRETE                   | D               |            |    |    |                   |                |
| Runtime version 3.                   | 5               |            |    |    |                   |                |
| •                                    | ++              |            | •  |    | +                 |                |
| Ratio   Variables                    | Other           | 1          |    | -  | Page Cache Misses | Page Cache Hit |
| +<br>  +ProduceResults<br>1.0000   1 | +               | <br>10<br> | 0  | -+ | 0                 |                |
| +NodeIndexScan<br>0.6667   1         | :Location(name) | 10<br>)    | 12 |    |                   | I              |
|                                      | ++              |            |    |    | •                 |                |

## 7.4.12. Undirected Relationship By Id Seek

The UndirectedRelationshipByIdSeek operator reads one or more relationships by id from the relationship store. As the direction is unspecified, two rows are produced for each relationship as a result of alternating the combination of the start and end node.

#### Query

MATCH (n1)-[r]-() WHERE id(r)= 1 RETURN r, n1

#### Query Plan

| Compiler CYPHER 3.5       |                           |                 |   |   |   |   |   |
|---------------------------|---------------------------|-----------------|---|---|---|---|---|
| Planner COST              |                           |                 |   |   |   |   |   |
| Runtime INTERPRETED       |                           |                 |   |   |   |   |   |
| Runtime version 3.5       |                           |                 |   |   |   |   |   |
|                           | +                         | +<br>  Estimate |   |   |   |   | + |
| Page Cache Hit Ratio<br>+ |                           | +               |   | + | + | + | + |
| 1                         | <br>anon[16],             | <br>n1, r       |   |   |   | 3 |   |
|                           | ipByIdSeek<br>  anon[16], | +<br> <br>n1, r | 1 | 2 | 1 |   | 0 |
| Total database accesses   | ·                         |                 |   | r |   |   |   |

### 7.4.13. Apply

All the different Apply operators (listed below) share the same basic functionality: they perform a

nested loop by taking a single row from the left-hand side, and using the Argument operator on the right-hand side, execute the operator tree on the right-hand side. The versions of the Apply operators differ in how the results are managed. The Apply operator (i.e. the standard version) takes the row produced by the right-hand side — which at this point contains data from both the left-hand and right-hand sides — and yields it.

### Query

```
MATCH (p:Person { name:'me' })
MATCH (q:Person { name: p.secondName })
RETURN p, q
```

### Query Plan

| Compiler CYPHER 3.5                                       |               |         |            |                   |               |            |       |   |   |       |       |       |           |  |
|-----------------------------------------------------------|---------------|---------|------------|-------------------|---------------|------------|-------|---|---|-------|-------|-------|-----------|--|
| Planner COST                                              |               |         |            |                   |               |            |       |   |   |       |       |       |           |  |
| Runtime INTERPRETED                                       |               |         |            |                   |               |            |       |   |   |       |       |       |           |  |
| Runtime version 3.5                                       |               |         |            |                   |               |            |       |   |   |       |       |       |           |  |
| +                                                         | +             |         |            | +                 | +             |            | +     | + |   | +     | <br>  | -     |           |  |
| Operator<br>Hit Ratio   Order<br>+                        | ·             | Variabl | es         | Other             |               |            |       |   |   | U U   |       |       | age Cache |  |
| +<br>  +ProduceResults<br>0.0000   p.name ASC<br>   <br>+ | <br>  p,<br>+ | q       | 1<br> <br> | 0<br>+            | <br>+         | 0<br>      | <br>+ |   | 0 |       | <br>1 | '     |           |  |
| +Apply<br>0.0000   p.name ASC<br>   \                     | <br>  p,<br>+ | q       | 1<br>      | 0<br>+            | <br>+         | 0<br> <br> | <br>+ |   | 0 |       | <br>1 | '     |           |  |
|                                                           | <br>  q<br>+  | p       | 1<br>  :P  | 0<br>erson(n<br>+ | <br>ame)<br>+ | 3<br> <br> | <br>+ |   | 0 | <br>+ |       | <br>_ |           |  |
| +<br>  +NodeIndexSeek<br>0.0000   p.name ASC<br>+         | <br>  p       |         | 1<br>  :P  | 1<br>erson(n      | <br>ame)      | 3          | I     |   | 0 |       | <br>1 | '     |           |  |
| +<br>Total database acce                                  |               |         |            | +                 |               | -+         |       | + |   |       |       |       |           |  |

## 7.4.14. Semi Apply

The SemiApply operator tests for the presence of a pattern predicate, and is a variation of the Apply operator. If the right-hand side operator yields at least one row, the row from the left-hand side operator is yielded by the SemiApply operator. This makes SemiApply a filtering operator, used mostly for pattern predicates in queries.

```
MATCH (p:Person)
WHERE (p)-[:FRIENDS_WITH]->(:Person)
RETURN p.name
```

#### Query Plan

| Compiler CYPHER 3.5                           |                      |               |                       |                                 |                   |   |
|-----------------------------------------------|----------------------|---------------|-----------------------|---------------------------------|-------------------|---|
| Planner COST                                  |                      |               |                       |                                 |                   |   |
| Runtime INTERPRETED                           |                      |               |                       |                                 |                   |   |
| Runtime version 3.5                           |                      |               |                       |                                 |                   |   |
| •                                             |                      |               | •                     | •++                             |                   | - |
| Operator<br>Hit Ratio   Variable              | Estimated Rows<br>es | Rows<br>Other | DB Hits               |                                 | Page Cache Misses |   |
| +ProduceResults<br>1.0000   p, p.name<br>     | . 11  <br>           | 2<br>+        | 0<br>+                | 3                               | 0<br>             | - |
| 1.0000   p.name  <br>                         | 11<br>p   {p         | 2<br>.name :  | 2<br>p.name}<br>+     | 3                               | 0<br> <br>        | • |
| 1.0000   p<br>   \                            | . 11  <br> <br>+     | 2<br>+        | 0<br>+                | 3                               | 0<br>             |   |
|                                               | 2<br>REL27, p        | 0<br>NODE45   | 2<br>`:Person<br>+    | 0                               | 0<br>             | 1 |
| +<br>    +Expand(All)<br>0.0000   NODE45,<br> | 2<br>REL27 p   (p)   | 2<br>)-[ REI  | 16<br>_27:FRIEND<br>+ | 0  <br>S_WITH]->( NODE45)<br>++ | 0<br>)            | I |
| +Argument<br>0.0000   p<br>                   | 14<br> <br>+         | 14<br>+       | 0<br>+                | ++                              | 0<br>             |   |
| +                                             | 14                   | 14            | 15                    |                                 | 0                 |   |
| +                                             | +                    |               | +                     |                                 | +                 |   |

### 7.4.15. Anti Semi Apply

The AntiSemiApply operator tests for the absence of a pattern, and is a variation of the Apply operator. If the right-hand side operator yields no rows, the row from the left-hand side operator is yielded by the AntiSemiApply operator. This makes AntiSemiApply a filtering operator, used for pattern predicates in queries.

```
MATCH (me:Person { name: "me" }),(other:Person)
WHERE NOT (me)-[:FRIENDS_WITH]->(other)
RETURN other.name
```

```
Query Plan
```

Compiler CYPHER 3.5

Planner COST

Runtime INTERPRETED

| Operator<br>lit Ratio   Order          | Variables                |                   |            |              | Othe          | Page Cache Hits<br>er<br>+ |                       |   |      |
|----------------------------------------|--------------------------|-------------------|------------|--------------|---------------|----------------------------|-----------------------|---|------|
|                                        | 4<br>  me, other, othe   | <br>er.r<br>-+    | 13<br>name | <br> <br>+   | 0             | 4                          | <br>+                 | 1 |      |
| +Projection<br>.8000   me.name ASC<br> | 4<br>  other.name i<br>+ | <br>me,<br>-+     | 13<br>othe | <br>r  <br>+ | 13<br>{other  | 4<br>name : other.name     | <br>}<br>+            | 1 | <br> |
| +AntiSemiApply<br>.8000   me.name ASC  | 4   4<br>  me, other     | <br>_+            | 13         | <br> <br>+   | 0             | 4                          | <br>+                 | 1 |      |
| +Expand(Into)<br>).0000  <br>          | 0<br>  REL62 me,<br>+    | <br> <br> <br> -+ | 0<br>ner   | <br> <br>+   | 50<br>(me)-[  | 0<br>REL62:FRIENDS_WI      | <br>[H]->(other)<br>+ | 0 |      |
|                                        | 14<br>  me, other<br>+   | <br>_+            | 14         | <br> <br>+   | 0             | . 0                        | <br>+                 | 0 |      |
|                                        | 14<br>  me other<br>+    | <br>_+            | 14         | <br> <br>+   | 0             | 4                          | <br>+                 | 1 |      |
|                                        | 14<br>  other<br>+       | <br>_+            | 14         | <br> <br>+   | 15<br>:Persor | . 4<br>1                   | <br>+                 | 0 |      |
| +NodeIndexSeek<br>.8000   me.name ASC  |                          | •                 |            |              |               |                            |                       |   |      |

## 7.4.16. Let Semi Apply

The LetSemiApply operator tests for the presence of a pattern predicate, and is a variation of the Apply operator. When a query contains multiple pattern predicates separated with OR, LetSemiApply will be used to evaluate the first of these. It will record the result of evaluating the predicate but will leave any filtering to another operator. In the example, LetSemiApply will be used to check for the presence of the FRIENDS\_WITH relationship from each person.

```
MATCH (other:Person)
WHERE (other)-[:FRIENDS_WITH]->(:Person) OR (other)-[:WORKS_IN]->(:Location)
RETURN other.name
```

#### Query Plan

Compiler CYPHER 3.5 Planner COST Runtime INTERPRETED Runtime version 3.5 | Operator | Estimated Rows | Rows | DB Hits | Page Cache Hits | Page Cache Misses | Page Cache Hit Ratio | Variables | Other ----+ +----+--------+ +ProduceResults | 13 | 14 | 0 | 4 | 0 | -----+-------------+ ' '
' +Projection | 13 | 14 | 14 |
1.0000 | other.name -- anon[27], other | {other.name : other.name} 4 | 0 | | +SelectOrSemiApply | 14 | 14 | 0 | 4 | 1.0000 | anon[27] -- other | `anon[27]` 0 |  $| | \rangle$ \_\_\_\_\_t\_\_\_\_\_\_ | | +Filter | 15 | 0 | 12 | 1.0000 | NODE87, REL73, other | ` NODE87`:Location 5 | 0 | +-----| 15 | 12 | 24 | 5 | REL73 -- other | (other)-[ REL73:WORKS\_IN]->( NODE87) | | +Expand(All) | 0 | 1.0000 | NODE87, \_\_\_\_ -----+ 14 | 12 | 0 | | | +Argument 1 5 | 0 | 1.0000 | other | +LetSemiApply | 14 | 14 | 0 | 1.0000 | anon[27] -- other | 4 | 0 1  $| | \rangle$ \_\_\_\_\_ ---+------+ | | +Filter | 2 | 0 | 2 | REL35, other | ` NODE53`:Person 1 0 | 0 | 0.0000 | NODE53, 0 | 0.0000 | NODE53, REL35 -- other | (other)-[ REL35:FRIENDS\_WITH]->( NODE53) | \_\_\_\_\_ . | | +Argument | 14 | 14 | 0 | 0.0000 | other | 0 | 0 | \_\_\_\_\_ 
 +NodeByLabelScan
 14
 14

 1.0000
 other
 :Person
 15 | 5 | 0 | \_\_\_\_+ Total database accesses: 83

## 7.4.17. Let Anti Semi Apply

The LetAntiSemiApply operator tests for the absence of a pattern, and is a variation of the Apply operator. When a query contains multiple negated pattern predicates — i.e. predicates separated with OR, where at least one predicate contains NOT — LetAntiSemiApply will be used to evaluate the first of these. It will record the result of evaluating the predicate but will leave any filtering to another operator. In the example, LetAntiSemiApply will be used to check for the absence of the FRIENDS\_WITH relationship from each person.

#### Query

```
MATCH (other:Person)
WHERE NOT ((other)-[:FRIENDS_WITH]->(:Person)) OR (other)-[:WORKS_IN]->(:Location)
RETURN other.name
```

### Query Plan

| lanner COST                                  |                       |                |                       |                |                         |              |   |   |
|----------------------------------------------|-----------------------|----------------|-----------------------|----------------|-------------------------|--------------|---|---|
| untime INTERPRETED                           |                       |                |                       |                |                         |              |   |   |
| untime version 3.5                           |                       |                |                       |                |                         |              |   |   |
|                                              | •                     | •              | •                     | •              |                         |              |   | ł |
| Operator<br>it Ratio   Variable<br>          | s<br>-+               | +              | Other<br>+            | +              | +                       | I            | _ |   |
| +ProduceResults<br>.0000   anon[32], o<br>   | <br>ther, other.nam   | 11  <br>e      | 14                    | 0              | 3                       | 0            | 1 |   |
| +Projection<br>.0000   other.name<br>        | <br>anon[32] ot       | 11  <br>her    | 14  <br>{other nam    | 14  <br>ne·oth | 3  <br>er name}         | 0            | I |   |
| +SelectOrSemiApply<br>.0000   anon[32]<br> \ |                       |                |                       |                |                         |              |   |   |
| +Filter<br>.0000   NODE93,<br>               | <br>REL79, other      | 15  <br>       | 0  <br>` NODE93`      | 2  <br>:Locati | 4  <br>on               | 0            | I |   |
| +Expand(All)<br>.0000   NODE93,<br>          | <br>REL79 other<br>+  | 15  <br> <br>+ | 2  <br>(other)-[<br>+ | 4  <br>REL79:  | 4  <br>WORKS_IN]->( NOI | 0<br>DE93)   | - |   |
| +Argument<br>.0000   other<br>               | 1                     | 14  <br>       | 2                     | 0              | 4                       | 0            | I |   |
| +LetAntiSemiApply<br>.0000   anon[32]        | <br>other<br>+        | 14  <br> <br>+ | 14                    | 0              | 3                       | 0            |   |   |
| +Filter<br>.0000   NODE58,<br>               | <br>REL40, other<br>+ | 2  <br> <br>+  | 0  <br>` NODE58`      | 2  <br>:Person | 0                       | 0            | - |   |
| +Expand(All)<br>.0000   NODE58,<br>          | <br>REL40 other       | 2              | 2  <br>(other)-[      | 16  <br>REL40: | 0  <br>FRIENDS_WITH]->( | 0<br>NODE58) | I |   |
| +Argument<br>.0000   other<br>               | +                     | <br>+          | •                     |                |                         | 0            |   | - |
| +NodeByLabelScan<br>.0000   other            |                       | 14  <br>       | 14  <br>:Person       | 15             | 4                       | 0<br>        |   |   |

### 7.4.18. Select Or Semi Apply

The SelectOrSemiApply operator tests for the presence of a pattern predicate and evaluates a predicate, and is a variation of the Apply operator. This operator allows for the mixing of normal

predicates and pattern predicates that check for the presence of a pattern. First, the normal expression predicate is evaluated, and, only if it returns false, is the costly pattern predicate evaluated.

#### Query

```
MATCH (other:Person)
WHERE other.age > 25 OR (other)-[:FRIENDS_WITH]->(:Person)
RETURN other.name
```

#### Query Plan

| Compiler CYPHER 3.5                             |                          |                |                      |                       |                           |               |         |
|-------------------------------------------------|--------------------------|----------------|----------------------|-----------------------|---------------------------|---------------|---------|
| Planner COST                                    |                          |                |                      |                       |                           |               |         |
| Runtime INTERPRETED                             |                          |                |                      |                       |                           |               |         |
| Runtime version 3.5                             |                          |                |                      |                       |                           |               |         |
| +                                               | •                        | •              | •                    |                       |                           |               |         |
| Operator<br>Hit Ratio   Variables<br>+          | Estimated Rows           | Rows<br>  Othe | DB Hits<br>r<br>+    | Page Cache Hits<br>+  | Page Cache Mis:<br> <br>+ | ses   Pag<br> | ge Cach |
| '<br>  +ProduceResults<br>1.0000   other, other | 11<br>.name  <br>+       | 2              | 0<br>+               | +                     | <br> <br>+                | 0             |         |
| +Projection<br>1.0000   other.name -            | 11<br>other  <br>+       | 2<br>{other.u  | 2<br>name : oth<br>+ | 3<br>er.name}<br>+    | <br> <br>+                | 0             | +       |
| +SelectOrSemiApply<br>1.0000   other<br>   \    | 14<br>                   | 2<br>other.a   | 14<br>ge > \$` Al    | 3<br>UTOINT0`<br>+    | <br> <br>+                | 0             | r       |
|                                                 | 2<br>REL53, other  <br>+ | 0<br>NODE      | 2<br>71`:Person<br>+ | 0                     | <br> <br>+                | 0             |         |
| +Expand(All)<br>0.0000   NODE71,                | 2<br>REL53 other         | 2<br>(other)   | 16<br>-[ REL53:      | 0<br>FRIENDS_WITH]->( | <br>NODE71)               | 0             |         |
|                                                 | 14<br> <br>+             | 14<br>·+       | 0<br>+               | 0                     | <br> <br>+                | 0             |         |
| +<br>  +NodeByLabelScan<br>1.0000   other       | 14                       | 14<br>:Person  | 15                   | 4                     |                           | 0             | F       |

### 7.4.19. Select Or Anti Semi Apply

The SelectOrAntiSemiApply operator is used to evaluate OR between a predicate and a negative pattern predicate (i.e. a pattern predicate preceded with NOT), and is a variation of the Apply operator. If the predicate returns true, the pattern predicate is not tested. If the predicate returns false or null, SelectOrAntiSemiApply will instead test the pattern predicate.

```
MATCH (other:Person)
WHERE other.age > 25 OR NOT (other)-[:FRIENDS_WITH]->(:Person)
RETURN other.name
```

| anner COST<br>ntime INTERPRETED      |                   |               |                    |                       |                   |                |                |              |   |
|--------------------------------------|-------------------|---------------|--------------------|-----------------------|-------------------|----------------|----------------|--------------|---|
| intime version 3.5                   |                   |               |                    |                       |                   |                |                |              |   |
|                                      | •                 |               | •                  | •                     | •                 |                | •              |              |   |
| Operator<br>ache Hit Ratio   Variabl | Estimated         | d Rows        | Rows               | DB Hits               | Page C            | ache Hits      | Page           | Cache Misses | • |
|                                      | <br>ne<br>+       | 4             | 12<br>+            | 0<br>+                | <br>+             | 3              | <br> <br>+     | 0            | : |
|                                      | <br>:her<br>+     | 4<br>  {othe  | 12<br>er.name<br>+ | 12<br>: other.n       | <br>ame}<br>+     | 3              | <br> <br>+     | 0            | + |
|                                      | <br>+             | 14<br>  other | 12<br>r.age ><br>+ | 14<br>\$`AUTOI<br>+   | <br>NT0`<br>+     | 3              | <br> <br>+     | 0            |   |
| 0000   NODE75, REL5                  | <br>57, other     | 2<br> `N      | 0<br>DDE75`:       | 2<br>Person           |                   | 0              |                | 0            | I |
| +Expand(All)<br>.0000   NODE75, REL5 | <br>57 other<br>+ | 2<br>  (othe  | 2<br>er)-[<br>+    | 16<br>REL57:FRIE<br>+ | <br>NDS_WITH<br>+ | 0<br>]->( NODE | <br>75)  <br>+ | 0            | I |
| +Argument<br>0000   other<br>        | <br>+             | 14<br>        | 14<br>+            | 0<br>+                | <br>+             | 0              | <br> <br>+     | 0            | I |
| +NodeByLabelScan<br>0000   other     | 1                 | 14            | 14                 | 15                    | I                 | 4              | I              | 0            | • |

# 7.4.20. Let Select Or Semi Apply

The LetSelectOrSemiApply operator is planned for pattern predicates that are combined with other predicates using OR. This is a variation of the Apply operator.

### Query

```
MATCH (other:Person)
WHERE (other)-[:FRIENDS_WITH]->(:Person) OR (other)-[:WORKS_IN]->(:Location) OR other.age = 5
RETURN other.name
```

| Query Plan |  |
|------------|--|
|            |  |

Compiler CYPHER 3.5

Planner COST

Runtime INTERPRETED

Runtime version 3.5

| Operator<br>ache Hit Ratio   Variab<br>             | Estimated Row<br>Les<br>+ |             | 1                            | Othen                    |                  |            |                  |   | 1 |       |
|-----------------------------------------------------|---------------------------|-------------|------------------------------|--------------------------|------------------|------------|------------------|---|---|-------|
| +ProduceResults<br>0000   anon[27], other<br>       |                           |             |                              |                          |                  | 4          |                  |   | 0 | +<br> |
| 0000   other.name a                                 | <br>non[27], other<br>+   |             | {other.n                     | ame : oth                | er.name          | e}         | <br>             |   | 0 |       |
| +SelectOrSemiApply<br>0000   anon[27] othe<br> \    | <br>er<br>+               | 14<br> <br> | <br>  14  <br>`anon[27<br>++ | 0<br>/]`                 | <br> <br>+       | 4          | <br>             |   | Ø |       |
| +Filter<br>0000   NODE87, REL                       |                           | 15<br>      | 0  <br>NODE8                 | 12<br>12:<br>12: The sti | <br>on           | 5          | <br>.+           |   | 0 | '     |
|                                                     | <br>73 other<br>+         |             | (other)-                     | 24<br>[ REL73:           | WORKS_]          | N]->( NODE | <br>87)          |   | 0 |       |
|                                                     | <br>                      | 14<br> <br> | 12  <br>++                   | +<br>0<br>               |                  |            |                  |   |   |       |
| +LetSelectOrSemiApply<br>0000   anon[27] othe<br> \ | <br>er<br>+               | 14<br> <br> | <br>  14  <br>other.ag<br>++ | ge = \$` A               |                  | 4<br>)`    |                  |   |   |       |
| 0000   NODE53, REL:                                 | <br>35, other<br>+        |             | ++                           | 3`:Person                | +                |            |                  |   |   |       |
|                                                     | I                         | 2           | 2                            | 16                       | <br>FRIENDS<br>+ | 0          | <br>NODE53)<br>+ | ) | 0 |       |
| .0000   other<br>                                   | <br>                      |             | ++                           |                          | <br>+            | 0          | <br>.+           |   | 0 |       |
| +NodeByLabelScan<br>0000   other                    |                           | 14<br> <br> | 14  <br>:Person<br>++        | 15                       |                  |            | <br>.+           |   | 0 |       |

# 7.4.21. Let Select Or Anti Semi Apply

The LetSelectOrAntiSemiApply operator is planned for negated pattern predicates — i.e. pattern predicates preceded with NOT — that are combined with other predicates using OR. This operator is a variation of the Apply operator.

### Query

```
MATCH (other:Person)
WHERE NOT (other)-[:FRIENDS_WITH]->(:Person) OR (other)-[:WORKS_IN]->(:Location) OR other.age = 5
RETURN other.name
```

### Query Plan

| lanner COST                                                       |                               |                           |                      |              |
|-------------------------------------------------------------------|-------------------------------|---------------------------|----------------------|--------------|
| untime INTERPRETED                                                |                               |                           |                      |              |
| untime version 3.5                                                |                               |                           |                      |              |
| ++++                                                              |                               |                           |                      |              |
| Operator   Estimated<br>ache Hit Ratio   Variables                | Rows   Rows                   | DB Hits   Page            | Cache Hits   Page (  | Cache Misses |
| +ProduceResults  <br>.0000   anon[31], other, other.name  <br>  + | 11   14                       | 0                         | 3  <br>              | 0            |
| +Projection                                                       | 11     14  <br>{other.name    | 14  <br>: other.name}     | 3                    | 0            |
| +SelectOrSemiApply  <br>.0000   anon[31] other  <br> \ +          | 14   14  <br>`anon[31]`<br>++ | 0                         | 3  <br>              | 0            |
| +Filter  <br>.0000   NODE91, REL77, other  <br>    +              | 15   0  <br>` NODE91`:L       | 2  <br>.ocation           | 4                    | 0            |
| +Expand(All)  <br>.0000   NODE91, REL77 other  <br>    +          | 15   2  <br>(other)-[ R       | 4  <br>EL77:WORKS_IN]->   | 4  <br>( NODE91)     | 0            |
| .0000   other                                                     | 14   2                        | 0                         | 4                    | 0            |
| +LetSelectOrAntiSemiApply  <br>.0000   anon[31] other<br> \ +     | 14   14  <br>other.age =      | 14  <br>\$` AUTOINTO`     | 3  <br>              | 0            |
|                                                                   | 2   0  <br>` NODE57`:P        | 2  <br>Person             | 0  <br> <br>         | 0            |
| .0000   NODE57, REL39 other  <br>    +                            | 2   2  <br>(other)-[ R        | 16  <br>REL39:FRIENDS_WIT | 0  <br>H]->( NODE57) | 0            |
|                                                                   | 14   14                       | 0  <br>+                  | 0                    | 0            |
| +NodeByLabelScan  <br>.0000   other                               | 14   14  <br>'Person          | 15                        | 4                    | 0            |

## 7.4.22. Conditional Apply

The ConditionalApply operator checks whether a variable is not null, and if so, the right child operator will be executed. This operator is a variation of the Apply operator.

MERGE (p:Person { name: 'Andy' })
ON MATCH SET p.exists = TRUE

Query Plan

| anner COST                               |                               |                   |              |            |   |      |       |
|------------------------------------------|-------------------------------|-------------------|--------------|------------|---|------|-------|
| ntime INTERPRETED                        |                               |                   |              |            |   |      |       |
| ntime version 3.5                        |                               |                   |              |            |   |      |       |
| +                                        | •                             |                   | •            |            | + | <br> | -     |
| Operator<br>ache Hit Ratio   Order       | Estimated Rows<br>  Variables | Rows<br>  Other   | DB Hits      | Page Cache |   |      |       |
| 1                                        | 1<br> <br>+                   | 0                 | 0<br> <br>+  | <br>+      | 0 | 0    | •     |
| +<br>+EmptyResult<br>  p<br>             | +<br>  1<br> <br>+            | 0                 | 0            |            | 2 |      | <br>- |
| +AntiConditionalApply                    | +<br>  1<br> <br>+            | 1 <br>            | 0            |            | 2 |      |       |
| +MergeCreateNode<br>.0000     p<br>      | +                             | 0<br>+            | 0<br> <br>+  |            | 0 | 0    |       |
| 1.                                       | 1<br> <br>+                   | 1<br> <br>+       | 0<br>+       |            | 2 |      |       |
| l p                                      | 1<br>                         | 1<br>             | 3            |            | 2 |      |       |
| <br>+<br>  +Argument<br>  p<br>          | +<br>  1<br> <br>+            | 1  <br>           | 0            |            | 2 |      |       |
|                                          | 1<br>  +                      | 1                 | 0<br>  0<br> | <br>+      | 2 | 0    |       |
| +ActiveRead<br>.0000   p.name ASC   p    | +<br>  1<br>                  | 1                 | 0            | l          |   | 0    |       |
| +NodeIndexSeek<br>.0000   p.name ASC   p | 1<br>  :Person                | <br>  1<br>(name) | +<br>  3<br> | +<br>      | 2 | 0    | Ι     |

# 7.4.23. Anti Conditional Apply

The AntiConditionalApply operator checks whether a variable is null, and if so, the right child operator will be executed. This operator is a variation of the Apply operator.

MERGE (p:Person { name: 'Andy' })
ON CREATE SET p.exists = TRUE

Query Plan

| Planner COST                                       |                               |                   |                    |            |            |                   |   |
|----------------------------------------------------|-------------------------------|-------------------|--------------------|------------|------------|-------------------|---|
| Runtime INTERPRETED                                |                               |                   |                    |            |            |                   |   |
| Runtime version 3.5                                |                               |                   |                    |            |            |                   |   |
|                                                    | •                             | •                 |                    |            |            |                   |   |
|                                                    | Estimated Rows<br>  Variables | Rows<br>  Other   | DB Hits<br>        | Page       | Cache Hits | Page Cache Misses |   |
| ++<br>  +ProduceResults<br>0.0000     p<br>        | 1                             | 0                 | 0<br>              | I          | 0          |                   | 1 |
| ++<br>  +EmptyResult<br>).0000               p     | 1                             | 0                 | 0                  | I          | 0          |                   | 1 |
| ++<br>+ AntiConditionalApply<br>0.0000     p<br> \ | 1<br> <br>+                   | 1<br>+            | 0<br>  0<br>       | <br>+      | . 0        |                   |   |
|                                                    | 1<br> <br>+                   | 0<br>+            | 0<br> <br>+        | <br>+      | 0          |                   |   |
| +<br>    +MergeCreateNode<br>).0000                | 1                             | 0                 | 0                  | I          | 0          |                   |   |
| ++<br>  +Optional<br>0.0000   p.name ASC   p<br>   |                               | 1                 | 0                  | I          | 0          |                   | 1 |
| ++<br>  +ActiveRead<br>0.0000   p.name ASC   p<br> | 1<br>  1                      | <br>  1<br>+      | +<br>  0<br> <br>+ | <br> <br>+ | + 0        | 1                 |   |
| ++                                                 | +<br>  1<br>  :Person         | <br>  1<br>(name) | +<br>  3<br>       |            | + 0        | 1                 | I |

# 7.4.24. Roll Up Apply

The RollUpApply operator is used to execute an expression which takes as input a pattern, and returns a list with content from the matched pattern; for example, when using a pattern expression or pattern comprehension in a query. This operator is a variation of the Apply operator.

```
MATCH (p:Person)
RETURN p.name,[(p)-[:WORKS_IN]->(location)| location.name] AS cities
```

Compiler CYPHER 3.5 Planner COST Runtime INTERPRETED Runtime version 3.5 \_\_\_\_\_ +-----| Operator | Estimated Rows | Rows | DB Hits | Page Cache Hits | Page Cache Misses | Page Cache Hit Ratio | Variables | Other ----+----+----------3 | 0 | -----+ 0 | ----+------. | +RollUpApply | 14 | 14 | 0 | 1.0000 | anon[33] -- p | anon[33] 3 | 0 | \_\_\_\_\_ \_\_\_\_\_ | | +Projection | 0 | 15 | 15 | 0.0000 | anon[32] -- REL38, location, p | { : location.name} 0 | 0 | | +Expand(All) | 0 | 15 | 29 | 0 | 0.0000 | REL38, location -- p | (p)-[ REL38:WORKS\_IN]->(location) 0 | 1 · · ---------+-----+ \_\_\_\_\_ ----+ | | +Argument | 1 | 14 | 0 | 0 | 0 | 0.0000 | p . -----+ +-| +NodeByLabelScan | 14 | 14 | 15 | 1.0000 | p | :Person 0 | 4 | +---------+----+-----\_\_\_\_\_ -----+ Total database accesses: 73

### 7.4.25. Argument

The Argument operator indicates the variable to be used as an argument to the right-hand side of an Apply operator.

#### Query

```
MATCH (s:Person { name: 'me' })
MERGE (s)-[:FRIENDS_WITH]->(s)
```

| Compiler CYPHER 3.5                      |                               |                           |                     |                   |
|------------------------------------------|-------------------------------|---------------------------|---------------------|-------------------|
| Planner COST                             |                               |                           |                     |                   |
| Runtime INTERPRETED                      |                               |                           |                     |                   |
| Runtime version 3.5                      |                               |                           |                     |                   |
| +                                        | •                             |                           |                     | +                 |
| Operator<br>Page Cache Hit Ratio   Order | Estimated Rows<br>  Variables | Rows   DB Hits<br>  Other | Page Cache Hits<br> | Page Cache Misses |
| +++++++                                  |                               |                           |                     | T                 |

| +ProduceResults<br>).0000  <br>      | anon[40],           | <br>s  <br>+ | 1               | 0                  | )  <br>+    | 0<br>       | -+-     | 0 | 0   | _ |   |
|--------------------------------------|---------------------|--------------|-----------------|--------------------|-------------|-------------|---------|---|-----|---|---|
| +EmptyResult<br>).8000  <br>         | anon[40],           | <br>s        | 1               | 0                  | )           | 0<br>       | Ι       | 4 |     |   | I |
| +Apply<br>0.8000   s.name ASC<br> \  | 1 anon[40]          | <br>•        | 1               | 1                  | I           | 0           | Ι       | 4 |     | _ | I |
| +AntiConditional.<br>.0000  <br>   \ | Annly               | 1            | 1               | 1                  | Т           | 0           | Т       | 2 | 1 0 | _ | I |
| +MergeCreateRe<br>.0000  <br>        | lationship          |              | 1               | 1                  | I           | 1           | Ι       | 2 | 0   | _ | I |
| +Argument<br>.0000  <br>             | s                   |              | 1               | 1                  | Ι           | 0<br>       | I       | 2 |     | _ | I |
| +AntiConditional.<br>.0000  <br>   \ | Apply<br>L anon[40] | <br>s        | 1               | 1                  | I           | 0           | Ι       | 2 | •   | _ | I |
|                                      | l anon[40].         | <br>s        | 1               | 1                  | I           | 0<br>       | Ι       | 2 | 0   | _ | I |
|                                      | anon[40],           | <br>s        | 0               | 0                  | )           | 0<br>       | I       | 0 | 0   | _ | I |
| +Expand(Into)<br>.0000   <br>        | anon[40]            | <br>s  <br>+ | 0<br>(s)-[:FRIE | 0<br>ENDS_WI<br>-+ | )  <br>TH-+ | 4<br>]->(s) | <br>-+- | 0 | 0   | _ | I |
| +LockNodes<br>.0000  <br>            | s                   |              | 1<br>  s        | 0                  | )           | 0<br>       | I       |   | 0   | _ | I |
| +Argument<br>.0000  <br>             | s                   | <br> <br>+   | 1               | 1<br>-+            | <br>+       | 0<br>       | <br>-+- | 0 | 0   | _ | I |
| +Optional                            | anon[40],           | <br>s <br>+  | 1               | 1<br>-+            | <br>+       | 0<br>       | <br>-+- |   | 0   | _ | I |
| +ActiveRead                          | anon[40],           | <br>s        | 0               | 0                  | )           | 0<br>       | Ι       | 2 | 0   | _ | I |
| +Expand(Into)<br>.0000  <br>         | anon[40]            | <br>s  <br>+ | 0<br>(s)-[:FRIE | 0<br>ENDS_WI<br>-+ | )  <br>TH   | 4<br>]->(s) | Ι       | 2 | 0   | _ | I |
| <br>  +Argument<br>.0000  <br>       | s                   | <br> <br>+   | 1               | 1<br>-+            | +           |             | -+-     |   | 0   | _ | I |
| +NodeIndexSeek<br>.8000   s.name ASC | ls                  |              | 1<br>Person(na: | 1<br>ame)          | Ι           | 3<br>       | Ι       | 4 | 1   |   |   |

## 7.4.26. Expand All

Given a start node, and depending on the pattern relationship, the Expand(All) operator will traverse incoming or outgoing relationships.

MATCH (p:Person { name: 'me' })-[:FRIENDS\_WITH]->(fof)
RETURN fof

#### Query Plan

| Compiler CYPHER 3.5                                           |                                             |                                    |
|---------------------------------------------------------------|---------------------------------------------|------------------------------------|
| Planner COST                                                  |                                             |                                    |
| Runtime INTERPRETED                                           |                                             |                                    |
| Runtime version 3.5                                           |                                             |                                    |
| ++                                                            |                                             |                                    |
|                                                               | Rows   DB Hits   Page Cache Hits<br>  Other | Page Cache Misses   Page Cache Hit |
| +ProduceResults   0  <br>0.8000   p.name ASC   anon[30], fof, | p  <br>+++                                  | 1 <br> <br>+                       |
| +Expand(All)   0  <br>0.8000   p.name ASC   anon[30], fof     | 1   2   4<br>p   (p)-[:FRIENDS_WITH]->(fof) | 1  <br> <br>+                      |
| +NodeIndexSeek   1  <br>0.8000   p.name ASC   p<br>++++++++++ | 1   3   4<br> :Person(name)                 | 1 <br> <br>+                       |
| Total database accesses: 5                                    |                                             |                                    |

# 7.4.27. Expand Into

When both the start and end node have already been found, the Expand(Into) operator is used to find all relationships connecting the two nodes. As both the start and end node of the relationship are already in scope, the node with the smallest degree will be used. This can make a noticeable difference when dense nodes appear as end points.

```
MATCH (p:Person { name: 'me' })-[:FRIENDS_WITH]->(fof)-->(p)
RETURN fof
```

| Compiler CYPHER 3.5                          | 5                               |                     |             |                          |           |                             |      |   |
|----------------------------------------------|---------------------------------|---------------------|-------------|--------------------------|-----------|-----------------------------|------|---|
| Planner COST                                 |                                 |                     |             |                          |           |                             |      |   |
| Runtime INTERPRETED                          | )                               |                     |             |                          |           |                             |      |   |
| Runtime version 3.5                          | 5                               |                     |             |                          |           |                             |      |   |
|                                              |                                 |                     |             | •                        |           | +                           |      |   |
| Operator  <br>Ratio   Order                  | Estimated Rows  <br>  Variables | Rows                | DB Hits<br> | Page Cache Hit<br>Other  | ts        | Page Cache Misses<br> <br>+ | Page | • |
| +ProduceResults  <br>0.6667   p.name ASC<br> | 0  <br>  anon[30], anon<br>+    | 0  <br>[53], f<br>+ | 0<br>of,p   | <br>+                    | 2         | 1<br>                       |      |   |
| +Filter  <br>0.6667   p.name ASC<br>         | 0  <br>  anon[30], anon<br>+    | 0  <br>[53], f      | 0<br>of,p   | <br>                     | 2<br>=    | 1<br>`anon[53]`  <br>+      |      |   |
| +Expand(Into)  <br>0.6667   p.name ASC<br>   | 0  <br>  anon[30] an<br>+       | 0  <br>on[53],<br>+ | 0<br>fof, p | <br>(p)-[:FRIENDS_V<br>+ | 2<br>WITH | · ·                         |      |   |
| +Expand(All)  <br>0.6667   p.name ASC<br>    | 0  <br>  anon[53], fof<br>+     | 0  <br>p<br>+       | 1           | <br>(p)<(fof)<br>+       | 2         |                             | 1    |   |
| +NodeIndexSeek  <br>0.6667   p.name ASC      | 1  <br>2   p                    | 1                   | 3           | <br>:Person(name)        | 2         |                             | I    | + |
| +<br>Total database acce                     |                                 | +                   |             |                          | +         |                             |      | + |

## 7.4.28. Optional Expand All

The OptionalExpand(All) operator is analogous to Expand(All), apart from when no relationships match the direction, type and property predicates. In this situation, OptionalExpand(all) will return a single row with the relationship and end node set to null.

```
MATCH (p:Person)
OPTIONAL MATCH (p)-[works_in:WORKS_IN]->(1)
WHERE works_in.duration > 180
RETURN p, 1
```

| Compiler CYPHER 3.5                              |                         |            |           |                   |                   |              |
|--------------------------------------------------|-------------------------|------------|-----------|-------------------|-------------------|--------------|
| Planner COST                                     |                         |            |           |                   |                   |              |
| Runtime INTERPRETED                              |                         |            |           |                   |                   |              |
| Runtime version 3.5                              |                         |            |           |                   |                   |              |
| +                                                | •                       | +          | +         | +                 | -+                |              |
| Operator<br>Cache Hit Ratio   Varial             | bles   Oth              | Rows<br>er | DB Hits   | Page Cache Hits   | Page Cache Misse  | s   Page<br> |
| +                                                | +                       |            |           |                   |                   |              |
| +ProduceResults<br>1.0000   l, p, works_in<br>   | 14<br>                  | 15         | 0         | •                 | · I               | 0            |
| +<br>+                                           | •                       |            |           | +                 |                   |              |
| +OptionalExpand(All)<br>1.0000   l, works_in<br> | 14<br>p   works_in.dura | ation >    | \$` AUTOI | NT0`; (p)-[works_ | in:WORKS_IN]->(1) | 0            |
| · · ·<br>+                                       | +                       |            |           | +                 |                   |              |
| +NodeByLabelScan<br>1.0000   p                   | :Person                 |            |           | 7                 | ' I               | 0            |
| +                                                | +                       |            |           |                   | -+                |              |
|                                                  |                         |            |           | +                 |                   |              |
| Total database accesses                          | : 59                    |            |           |                   |                   |              |

## 7.4.29. Optional Expand Into

The OptionalExpand(Into) operator is analogous to Expand(Into), apart from when no matching relationships are found. In this situation, OptionalExpand(Into) will return a single row with the relationship and end node set to null. As both the start and end node of the relationship are already in scope, the node with the smallest degree will be used. This can make a noticeable difference when dense nodes appear as end points.

```
MATCH (p:Person)-[works_in:WORKS_IN]->(1)
OPTIONAL MATCH (1)-->(p)
RETURN p
```

| Planner COST                                     |                             |                         |                   |                      |                             |   |
|--------------------------------------------------|-----------------------------|-------------------------|-------------------|----------------------|-----------------------------|---|
| Runtime INTERPRETED                              |                             |                         |                   |                      |                             |   |
| Runtime version 3.5                              |                             |                         |                   |                      |                             |   |
|                                                  | •                           | •                       | •                 | •                    | .+<br>+                     |   |
| Operator<br>Cache Hit Ratio   Variak<br>         | oles                        | ·   C                   | )<br>ther         |                      | Page Cache Misses<br> <br>+ |   |
| +ProduceResults<br>.0000   anon[61], l, p,<br>   | 15<br>works_in  <br>+       | 5   15<br>+             | 0<br>-+           |                      | 0                           |   |
| +OptionalExpand(Into)<br>.0000   anon[61] 1,<br> | 15<br>p, works_in   (]<br>+ | 5   15<br>.)>(p)        | 48<br>-+          | 5<br> <br>+          | 0                           |   |
| +<br>+Expand(All)<br>.0000   l, works_in<br>     | 15<br>p   (r                | 5   15<br>)-[works<br>+ | 29<br>s_in:WORKS_ | 5<br>IN]->(1)  <br>+ | 0                           | 1 |
| +NodeByLabelScan<br>.0000   p                    |                             | 14<br>Person            | 15                | 1                    | 0                           | ' |

# 7.4.30. VarLength Expand All

Given a start node, the VarLengthExpand(All) operator will traverse variable-length relationships.

```
MATCH (p:Person)-[:FRIENDS_WITH *1..2]-(q:Person)
RETURN p, q
```

| lanner COST                                   |                                 |              |                      |   |                   |      |
|-----------------------------------------------|---------------------------------|--------------|----------------------|---|-------------------|------|
| Runtime INTERPRETED                           |                                 |              |                      |   |                   |      |
| Runtime version 3.5                           |                                 |              |                      |   |                   |      |
|                                               |                                 |              | •                    | • | +                 |      |
| Operator<br>Cache Hit Ratio   Variak          | oles   Other                    | -            |                      |   | Page Cache Misses | Page |
| +ProduceResults<br>.0000   anon[17], p, q<br> | 4  <br> <br>++                  | 6            | 0<br> <br>+          | 4 | 0                 | I    |
| +Filter<br>.0000   anon[17], p, q<br>         | 4  <br>  q:Person<br>++         | 6            | 6<br> <br>+          | 4 | 0                 | I    |
|                                               | 4  <br>p   (p)-[:FRIENDS_<br>++ | 6<br>_WITH*. | 28<br>.2]-(q)  <br>+ | 4 | 0                 | I    |
| +NodeByLabelScan<br>.0000   p                 | 14                              | 14           | 15<br>               | 5 |                   | I    |

# 7.4.31. VarLength Expand Into

When both the start and end node have already been found, the VarLengthExpand(Into) operator is used to find all variable-length relationships connecting the two nodes.

```
MATCH (p:Person)-[:FRIENDS_WITH *1..2]-(p:Person)
RETURN p
```

| Planner COST                                                |                        |                  |                 |   |   |      |
|-------------------------------------------------------------|------------------------|------------------|-----------------|---|---|------|
| Runtime INTERPRETED                                         |                        |                  |                 |   |   |      |
| Runtime version 3.5                                         |                        |                  |                 |   |   |      |
| +                                                           | •                      | •                | •               |   |   |      |
| Operator<br>Cache Hit Ratio   Variab<br>+                   | les   Other            |                  |                 | I |   | Page |
|                                                             | 0                      | 0<br>+           | 0<br> <br>+     | 2 | 0 | I    |
| ++<br>  +VarLengthExpand(Into)<br>1.0000   anon[17] p  <br> | 0<br>(p)-[:FRIENDS_WIT | 0<br>H*2]-0<br>+ | 28<br>(p) <br>+ | 2 | 0 | I    |
| ++<br>  +NodeByLabelScan<br>1.0000   p                      | 14<br>:Person          | 14               | 15<br>          | 3 | 0 | I    |

# 7.4.32. VarLength Expand Pruning

Given a start node, the VarLengthExpand(Pruning) operator will traverse variable-length relationships much like the VarLengthExpand(All) operator. However, as an optimization, some paths will not be explored if they are guaranteed to produce an end node that has already been found (by means of a previous path traversal). This will only be used in cases where the individual paths are not of interest. This operator guarantees that all the end nodes produced will be unique.

```
MATCH (p:Person)-[:FRIENDS_WITH *3..4]-(q:Person)
RETURN DISTINCT p, q
```

| compiler CYPHER 3.5                          |                         |           |                |               |             |       |              |   |   |
|----------------------------------------------|-------------------------|-----------|----------------|---------------|-------------|-------|--------------|---|---|
| Planner COST                                 |                         |           |                |               |             |       |              |   |   |
| Runtime INTERPRETED                          |                         |           |                |               |             |       |              |   |   |
| Runtime version 3.5                          |                         |           |                |               |             |       |              |   |   |
| ++                                           | •                       |           | •              |               |             | •     |              |   | - |
| ,<br>Operator<br>Cache Hit Ratio   Variables | Estimated Ro<br>  Other | WS        | Row            | s             | DB Hits<br> | Page  | e Cache Hits |   |   |
|                                              | +                       | 0         | (<br>+         | 0  <br> <br>+ | 0           | <br>+ | 2            | 0 | • |
| 1.0000   p, q   p, q<br>                     | <br>+                   | 0         | (<br>+         | 0  <br> <br>+ | 0           | <br>+ |              | 0 |   |
| 1.0000   p, q   q:Perso<br>                  | <br>n<br>+              | 0         | (<br>+         | 0  <br> <br>+ | 0           | <br>+ | 2            | 0 |   |
|                                              | <br>RIENDS_WITH*3.<br>+ | 0<br>.4]- | (<br>-(q)<br>+ | 0  <br> <br>+ | 32          | <br>+ | +            | 0 | • |
| +NodeByLabelScan<br>1.0000   p   :Person     | I                       | 14        | 14             | 4  <br>       | 15          | I     | 3            | 0 | • |

# 7.4.33. Assert Same Node

The AssertSameNode operator is used to ensure that no unique constraints are violated. The example looks for the presence of a team with the supplied name and id, and if one does not exist, it will be created. Owing to the existence of two unique constraints on :Team(name) and :Team(id), any node that would be found by the UniqueIndexSeek must be the very same node, or the constraints would be violated.

### Query

**Ouerv** Plan

| anner COST                                               |                              |                            |                  |                  |                 |                       |
|----------------------------------------------------------|------------------------------|----------------------------|------------------|------------------|-----------------|-----------------------|
| ntime INTERPRETED                                        |                              |                            |                  |                  |                 |                       |
| ntime version 3.5                                        |                              |                            |                  |                  |                 |                       |
| ++                                                       | +                            | +                          |                  | +                | +               |                       |
| Operator<br>Page Cache Hit Ratio   Order<br>             | Estimated<br>  Variabl<br>-+ | Rows   R<br>es   Othe<br>+ | ows  <br>r<br>+- | DB Hits<br> <br> | Page Cache Hits | Page Cache Misse<br>+ |
| +<br>+ProduceResults<br>0.0000  <br>                     |                              |                            | 0                | +<br>0<br>       | 0               | l<br>+                |
| +                                                        | <b>+</b>                     | +                          |                  | +                | 0<br>+          | I                     |
| +AntiConditionalApply<br>0.0000                          | +                            | +                          |                  | +                |                 |                       |
| +                                                        | +                            | +                          |                  | +                | +<br>+          |                       |
| <br>+<br>+Optional<br>0.0000   t.name AS                 | +<br> <br>SC   t             | +<br>1  <br>               | 1                | +<br>0<br>       | <br>            | I                     |
| ++++                                                     |                              | 0                          | 1                | . 0              | 0<br>+          |                       |
| '<br>+++                                                 | +                            | +                          |                  | +                | 0               |                       |
| +NodeUniqueIndexSeek(Locking)<br>0.0000   t.id ASC<br>   | +                            | +                          |                  | +                |                 |                       |
| +<br>+NodeUniqueIndexSeek(Locking)<br>0.0000   t.name AS | +                            | +                          |                  | +                |                 |                       |

# 7.4.34. Drop Result

The DropResult operator produces zero rows. It is applied when it can be deduced through static analysis that the result of an expression will be empty, such as when a predicate guaranteed to return false (e.g. 1 > 5) is used in a query.

### Query

Query Plan

MATCH (p) WHERE FALSE RETURN p

| Compiler CYPHER 3.            | 5                  |      |   |                 |                   |                |
|-------------------------------|--------------------|------|---|-----------------|-------------------|----------------|
| Planner COST                  |                    |      |   |                 |                   |                |
| Runtime INTERPRETE            | D                  |      |   |                 |                   |                |
| Runtime version 3.            | 5                  |      |   |                 |                   |                |
|                               | +                  |      | + | +               | +                 |                |
| Operator<br>Ratio   Variables | Estimated Rows<br> | Rows |   | Page Cache Hits | Page Cache Misses | Page Cache Hit |
| +                             | +                  | +    |   |                 |                   |                |
| +ProduceResults<br>0.0000   p |                    |      |   |                 | 0                 |                |
| +                             | +                  | +    |   |                 |                   |                |
| +DropResult<br>0.0000   p<br> | 1                  |      |   | 0               |                   |                |
| +                             | +                  | +    |   |                 |                   | 1              |
| +AllNodesScan<br>0.0000   p   |                    |      |   |                 | 0                 | I              |
| •                             | ++                 | •    | Ŧ |                 |                   | -              |
| Total database acc            | esses: 0           |      |   |                 |                   |                |

# 7.4.35. Empty Result

The EmptyResult operator eagerly loads all incoming data and discards it.

### Query

CREATE (:Person)

| Compiler CYPHER 3.5                   | 5              |      |   |                 |                   |                |
|---------------------------------------|----------------|------|---|-----------------|-------------------|----------------|
| Planner COST                          |                |      |   |                 |                   |                |
| Runtime INTERPRETED                   | )              |      |   |                 |                   |                |
| Runtime version 3.5                   | 5              |      |   |                 |                   |                |
|                                       | ++             |      | + | +               | +                 |                |
| Operator<br>  Ratio   Variables       | Estimated Rows | Rows |   | Page Cache Hits | Page Cache Misses | Page Cache Hit |
| +ProduceResults  <br>0.0000   anon[8] |                | 0    |   | 0               |                   | 1              |
| +EmptyResult  <br>0.0000   anon[8]    | 1 <br>         | 0    |   |                 | 0                 | 1              |
| +Create<br>0.0000   anon[8]           |                | 1    |   | 0               | 0                 |                |
| •                                     | ++             |      |   | ·               |                   |                |

# 7.4.36. Produce Results

The ProduceResults operator prepares the result so that it is consumable by the user, such as transforming internal values to user values. It is present in every single query that returns data to the user, and has little bearing on performance optimisation.

#### Query

| MATCH (n)             |  |  |
|-----------------------|--|--|
| MATCH (n)<br>RETURN n |  |  |
|                       |  |  |

### Query Plan

| Compiler CYPHER 3.                            | 5              |              |    |        |        |           |            |        |   |
|-----------------------------------------------|----------------|--------------|----|--------|--------|-----------|------------|--------|---|
| Planner COST                                  |                |              |    |        |        |           |            |        |   |
| Runtime INTERPRETE                            | D              |              |    |        |        |           |            |        |   |
| Runtime version 3.                            | 5              |              |    |        |        |           |            |        |   |
| +<br>+<br>  Operator<br>Ratio   Variables     | Estimated Rows | -+<br>  Rows | DI | B Hits | Page C | ache Hits | Page Cache | Misses |   |
| +<br>+<br>  +ProduceResults<br>1.0000   n<br> | 35<br>         | -+<br>  35   | I  | 0      | l      | 2         | l          | 0      |   |
| +<br>  +AllNodesScan<br>1.0000   n<br>+       | 35<br>         | 35           | •  |        |        |           |            | 0      | 1 |
| Total database acc                            | +              |              |    |        |        |           |            |        |   |

## 7.4.37. Load CSV

The LoadCSV operator loads data from a CSV source into the query. It is used whenever the LOAD CSV clause is used in a query.

```
LOAD CSV FROM 'https://neo4j.com/docs/cypher-refcard/3.3/csv/artists.csv' AS line RETURN line
```

| Compiler CYPHER 3.                      | 5                |       |               |   |     |   |   |   |            |     |
|-----------------------------------------|------------------|-------|---------------|---|-----|---|---|---|------------|-----|
| Planner COST                            |                  |       |               |   |     |   |   |   |            |     |
| Runtime INTERPRETE                      | D                |       |               |   |     |   |   |   |            |     |
| Runtime version 3.                      | 5                |       |               |   |     |   |   |   |            |     |
| +                                       |                  |       |               | + | -+  |   | + |   |            |     |
| Operator<br>Ratio   Variables           | Estimated        | Rows  | Rows          |   | . – |   |   |   | Page Cache | Hit |
| +<br>  +ProduceResults<br>0.0000   line | +<br> <br> <br>+ | <br>1 | +<br>  4<br>+ | 0 | I   | 0 | I | 0 | 1          |     |
| +<br>  +LoadCSV<br>0.0000   line<br>+   | l<br>I           | 1     | 4             | 0 | •   | 0 |   | 0 | I          |     |
| +<br>+<br>Total database acc            | +                |       |               | + | -+  |   | + |   |            |     |

# 7.4.38. Hash joins in general

Hash joins have two inputs: the build input and probe input. The query planner assigns these roles so that the smaller of the two inputs is the build input. The build input is pulled in eagerly, and is used to build a probe table. Once this is complete, the probe table is checked for each row coming from the probe input side.

In query plans, the build input is always the left operator, and the probe input the right operator.

There are four hash join operators:

- NodeHashJoin
- ValueHashJoin
- NodeLeftOuterHashJoin
- NodeRightOuterHashJoin

### 7.4.39. Node Hash Join

The NodeHashJoin operator is a variation of the hash join. NodeHashJoin executes the hash join on node ids. As primitive types and arrays can be used, it can be done very efficiently.

```
MATCH (bob:Person { name:'Bob' })-[:WORKS_IN]->(loc)<-[:WORKS_IN]-(matt:Person { name:'Mattis' })
RETURN loc.name</pre>
```

Compiler CYPHER 3.5 Planner COST Runtime INTERPRETED Runtime version 3.5 \_+\_\_\_\_\_ -----+ | +ProduceResults | 10 | 0 | 0 | 0 | 0 | 0.0000 | matt.name ASC | anon[32], anon[51], bob, loc, loc.name, matt | T . +-----+ +-----+ | +NodeHashJoin | 10 | +-----+ | +NodeHashJoin | 10 | 0 | 0 | 4 | 1.0000 | matt.name ASC | anon[32], bob -- anon[51], loc, matt | loc 0 | L 1 \_\_\_\_\_ ----+ | | +NodeIndexSeek | 1 | 0 | 2 | 1 | 0 | 1.0000 | matt.name ASC | matt | :Person(name) I +-----+
+-----+
| +Expand(All) | 19 | 0 | 1 | 0 | 0 |
0.0000 | bob.name ASC | anon[32], loc -- bob | (bob)-[:WORKS\_IN]->(loc)
| | +-----+
+----+
+----+ T +----+ | +NodeIndexSeek | 1 | 1 | 3 | 0 | 0 | | :Person(name) 0.0000 | bob.name ASC | bob T -----\_\_\_\_\_ Total database accesses: 6

### 7.4.40. Value Hash Join

The ValueHashJoin operator is a variation of the hash join. This operator allows for arbitrary values to be used as the join key. It is most frequently used to solve predicates of the form: n.prop1 = m.prop2 (i.e. equality predicates between two property columns).

Query

MATCH (p:Person),(q:Person)
WHERE p.age = q.age
RETURN p,q

| Compiler CYPHER 3.5                                          |                           |            |          |          |    |                   |   |
|--------------------------------------------------------------|---------------------------|------------|----------|----------|----|-------------------|---|
| Planner COST                                                 |                           |            |          |          |    |                   |   |
| Runtime INTERPRETED                                          |                           |            |          |          |    |                   |   |
| Runtime version 3.5                                          |                           |            |          |          |    |                   |   |
| +                                                            | •                         |            | •        | •        | -+ | +                 |   |
| Operator<br>Hit Ratio   Variables                            | Estimated Ro<br>;   Other | ws         | Rows<br> | DB Hits  |    | Page Cache Misses |   |
| +<br>  +ProduceResults<br>0.0000   p, q                      | +<br>                     | +<br>0<br> | 0        | +<br>  0 | 0  |                   | I |
| +ValueHashJoin<br>  +ValueHashJoin<br> .0000   p q  <br>   \ | <br>p.age = q.age         | 0<br>      | 0        | 28       | 1  |                   | l |
| +NodeByLabelScan<br>  0000   q                               | <br>:Person               | 14<br>     | 14       | 15       |    | 0                 |   |
| +NodeByLabelScan<br>1.0000   p                               | :Person                   | 14<br>     | 14       | 15       |    | 0                 |   |
| Total database access                                        | +                         |            | •        | •        |    |                   |   |

## 7.4.41. Node Left/Right Outer Hash Join

The NodeLeftOuterHashJoin and NodeRightOuterHashJoin operators are variations of the hash join. The query below can be planned with either a left or a right outer join. The decision depends on the cardinalities of the left-hand and right-hand sides; i.e. how many rows would be returned, respectively, for (a:Person) and (a)- $\rightarrow$ (b:Person). If (a:Person) returns fewer results than (a)- $\rightarrow$ (b:Person), a left outer join — indicated by NodeLeftOuterHashJoin — is planned. On the other hand, if (a:Person) returns more results than (a)- $\rightarrow$ (b:Person), a right outer join — indicated by NodeLeftOuterHashJoin — is planned. On the other hand, if (a:Person) returns more results than (a)- $\rightarrow$ (b:Person), a right outer join — indicated by NodeRightOuterHashJoin — is planned instead.

```
MATCH (a:Person)
OPTIONAL MATCH (a)-->(b:Person)
USING JOIN ON a
RETURN a.name, b.name
```

| anner COST                                            |                             |                |                       |                              |                       |   |
|-------------------------------------------------------|-----------------------------|----------------|-----------------------|------------------------------|-----------------------|---|
| INTERPRETED                                           |                             |                |                       |                              |                       |   |
| untime version 3.5                                    |                             |                |                       |                              |                       |   |
|                                                       | •                           | •              |                       |                              | •                     |   |
| Operator<br>ache Hit Ratio   Variabl                  | Estimated Rows<br>.es       | Rows           | DB Hits               | Page Cache Hits              | Page Cache Misses<br> |   |
| +ProduceResults<br>0000   anon[36], a, a.n<br>        | 14<br>ame, b, b.name<br>+   | 14<br> <br>_+  | , 0<br>+              |                              | 0<br> <br>+           | • |
| 0000   a.name, b.name -                               | 14<br>- anon[36], a, b<br>+ | 14<br> {a.namo | 16<br>e : a.name<br>+ | 1<br>, b.name : b.name}<br>+ | 0<br> <br>+           | • |
| +NodeRightOuterHashJoin<br>0000   anon[36], b a<br> \ | 14                          | 14<br> a       | 0                     | 4                            | 0<br>                 | • |
| +NodeByLabelScan<br>0000   a                          | 14                          | 14<br>  :Perso | 15<br>n               | 4                            |                       | • |
| -<br>+Expand(All)<br>0000   anon[36], a b<br>         | <br>  2<br>'+               | 2<br>  (b)<    | +<br>  16<br>(a)<br>+ | 3                            | +<br>  0<br>          | I |
| +NodeByLabelScan<br>0000   b                          | 14                          | 14             | 15                    | 4                            | 0                     |   |

# 7.4.42. Triadic Selection

The TriadicSelection operator is used to solve triangular queries, such as the very common 'find my friend-of-friends that are not already my friend'. It does so by putting all the friends into a set, and uses the set to check if the friend-of-friends are already connected to me. The example finds the names of all friends of my friends that are not already my friends.

Query

```
MATCH (me:Person)-[:FRIENDS_WITH]-()-[:FRIENDS_WITH]-(other)
WHERE NOT (me)-[:FRIENDS_WITH]-(other)
RETURN other.name
```

Compiler CYPHER 3.5 Planner COST Runtime INTERPRETED Runtime version 3.5 -----------+ | Operator | Estimated Rows | Rows | DB Hits | Page Cache Hits | Page Cache Misses | Page Cache Hit Ratio | Variables +----------+ 1.0000 | anon[18], anon[35], anon[37], me, other, other.name | 0 | +-----+ +-----+ | +Projection | 0 | 2 | 2 | 4 | 0 | 1.0000 | other.name -- anon[18], anon[35], anon[37], me, other | {other.name : other.name} | +-----+ +-----+ | +TriadicSelection | 0 | 2 | 0 | 4 | 0 | 1.0000 | anon[18], anon[35], anon[37], me, other | me, anon[35], other | | |\ +-----+ +----+ -----+ 4 | 4 | 0 | | | | +Argument | 0 | 0 | 0.0000 | anon[18], anon[35], me +-----+ | +Expand(All) | +----+ 14 | 14 | | +NodeByLabelScan | 15 I 5 L 0 | +----+ Total database accesses: 45

### 7.4.43. Cartesian Product

The CartesianProduct operator produces a cartesian product of the two inputs — each row coming from the left child operator will be combined with all the rows from the right child operator. CartesianProduct generally exhibits bad performance and ought to be avoided if possible.

```
MATCH (p:Person),(t:Team)
RETURN p, t
```

| Compiler CYPHER 3.5                         |                             |      |            |    |                   |            |
|---------------------------------------------|-----------------------------|------|------------|----|-------------------|------------|
| Planner COST                                |                             |      |            |    |                   |            |
| Runtime INTERPRETED                         |                             |      |            |    |                   |            |
| Runtime version 3.5                         |                             |      |            |    |                   |            |
| +                                           | .+                          |      | +          | +  | +                 |            |
| '<br>  Operator<br>Hit Ratio   Variables    | Estimated Rows<br>;   Other | Rows |            |    | Page Cache Misses | Page Cache |
| +<br>  +ProduceResults<br>1.0000   p, t     | 140                         | 140  | +<br>  0   | 12 |                   | 1          |
| +CartesianProduct<br> .0000   t p  <br>   \ | 140                         | 140  | 0          |    |                   |            |
| +<br>     +NodeByLabelScan<br> .0000   p    | +++<br>  14<br>:Person      | 140  | +<br>  150 | 1  |                   | 1          |
| +NodeByLabelScan<br>  .0000   t             | 10<br>:Team                 | 10   | 11         |    | 0                 | I          |
| +<br>Total database access                  | ++                          | •    | -          |    |                   |            |

### 7.4.44. Foreach

The Foreach operator executes a nested loop between the left child operator and the right child operator. In an analogous manner to the Apply operator, it takes a row from the left-hand side and, using the Argument operator, provides it to the operator tree on the right-hand side. Foreach will yield all the rows coming in from the left-hand side; all results from the right-hand side are pulled in and discarded.

Query

FOREACH (value IN [1,2,3]| CREATE (:Person { age: value }))

| Planner COST                                |        |   |   |         |   |                   |                |
|---------------------------------------------|--------|---|---|---------|---|-------------------|----------------|
| Runtime INTERPRETE                          | )      |   |   |         |   |                   |                |
| Runtime version 3.5                         | 5      |   |   |         |   |                   |                |
| +                                           |        |   |   | +<br>-+ | + | +                 |                |
| Ratio   Variables                           | 1      |   |   |         |   | Page Cache Misses | Page Cache Hit |
| +<br>  +ProduceResults<br>0.0000  <br>      | l<br>I | 1 | 0 | 0       | 0 | 0                 | I              |
| +<br>  +EmptyResult<br>0.0000  <br>         |        | 1 | 0 | 0       |   | 0                 | I              |
| +<br>  +Foreach<br>0.0000                   | ·<br>· | 1 | 1 |         |   | 0                 | 1              |
| +<br>    +Create<br>0.0000   anon[36] -<br> | value  | 1 | 3 | 9       |   | 0                 | Ι              |
| +Argument<br>0.0000   value<br>             | · · ·  | 1 | 3 | 0       |   | 0                 | I              |
| +<br>  +EmptyRow<br>0.0000                  | ·<br>  | 1 | 1 | . 0     |   | 0                 | I              |

## 7.4.45. Eager

For isolation purposes, the Eager operator ensures that operations affecting subsequent operations are executed fully for the whole dataset before continuing execution. Information from the stores is fetched in a lazy manner; i.e. the pattern matching might not be fully exhausted before updates are applied. To guarantee reasonable semantics, the query planner will insert Eager operators into the query plan to prevent updates from influencing pattern matching; this scenario is exemplified by the query below, where the DELETE clause influences the MATCH clause. The Eager operator can cause high memory usage when importing data or migrating graph structures. In such cases, the operations should be split into simpler steps; e.g. importing nodes and relationships separately. Alternatively, the records to be updated can be returned, followed by an update statement.

```
MATCH (a)-[r]-(b)
DELETE r,a,b
MERGE ()
```

Compiler CYPHER 3.5

Planner COST

Runtime INTERPRETED

| Operator<br>ache Hit Ratio   Variable            | s<br>+            | Othe           | r            | 1        |                |   | Pa |
|--------------------------------------------------|-------------------|----------------|--------------|----------|----------------|---|----|
| +ProduceResults<br>.0000   anon[38], a, b, r<br> |                   | +              |              | 0        |                |   |    |
| +EmptyResult<br>.0000   anon[38], a, b, r        | <br>              | 1              | '0<br>       | 0        | 0              |   |    |
| +Apply<br>0000   a, b, r anon[3<br> \            | <br>8]            | 1              | 504          | 0        | 0              |   |    |
| +AntiConditionalApply<br>0000   anon[38]<br>   \ | 1                 | 1              | 504          | 0        | 0              | 0 |    |
| +MergeCreateNode                                 |                   | 1              | 0            | 0        |                | 0 |    |
| +Optional<br>0000   anon[38]<br>                 | <br> <br>+        | 35             |              |          | -<br>  0  <br> |   |    |
|                                                  | <br> <br>+        | 35             | 504<br>      | 0        | -<br>  0  <br> |   |    |
| +AllNodesScan<br>0000   anon[38]<br>             | <br> <br>+        | 35             | 504<br> <br> | 540<br>+ | +4             |   |    |
|                                                  | <br> <br>+        | 36             | 36<br>       | 0        | 15             | 0 |    |
| +Delete(3)<br>0000   a, b, r                     |                   | 36             | 36<br>       | 39       | -<br>  45      |   |    |
|                                                  | <br>+             | +              |              | 0        | -<br>  17      |   |    |
| +Expand(All)<br>0000   b, r a<br>                | <br>  (a)-[r<br>+ | 36  <br>:]-(b) | 36<br>       |          | ·              |   |    |
| +AllNodesScan<br>0000   a                        | I .               | 35             | 35           | 36       | 3              |   |    |

# 7.4.46. Eager Aggregation

The EagerAggregation operator evaluates a grouping expression and uses the result to group rows into different groupings. For each of these groupings, EagerAggregation will then evaluate all aggregation

functions and return the result. To do this, EagerAggregation, as the name implies, needs to pull in all data eagerly from its source and build up state, which leads to increased memory pressure in the system.

### Query

```
MATCH (1:Location)<-[:WORKS_IN]-(p:Person)
RETURN 1.name AS location, collect(p.name) AS people</pre>
```

#### Query Plan

| Compiler CYPHER 3.5<br>Planner COST                     |                      |                |             |          |   |            |
|---------------------------------------------------------|----------------------|----------------|-------------|----------|---|------------|
|                                                         |                      |                |             |          |   |            |
| Runtime INTERPRETED                                     |                      |                |             |          |   |            |
| Runtime version 3.5                                     |                      |                |             |          |   |            |
| +++++++                                                 |                      |                |             |          | + |            |
| Operator   Estima<br>Hit Ratio   Variables<br>+         | Other                |                | 1           |          |   | Page Cache |
| +++<br>  +ProduceResults  <br>0.0000   location, people | 4                    | 6              | 0           | 0        | 0 | I          |
| +<br>+                                                  | 4  <br>location      | 6              | <br>30<br>  | + 3      |   | I          |
|                                                         | 15  <br>p:Person     | +<br>15        | <br>15<br>I | +<br>  3 |   | I          |
| +Expand(All)  <br> .0000   anon[19], p l  <br>    +     | 15  <br>(1)<-[:WORKS | 15  <br>5_IN]- | 25<br>(p)   | 3        | 0 | I          |
| +NodeByLabelScan  <br>  .0000   1                       | 10                   | 10             | 11          | 4        |   | I          |

### 7.4.47. Node Count From Count Store

The NodeCountFromCountStore operator uses the count store to answer questions about node counts. This is much faster than the EagerAggregation operator which achieves the same result by actually counting. However, as the count store only stores a limited range of combinations, EagerAggregation will still be used for more complex queries. For example, we can get counts for all nodes, and nodes with a label, but not nodes with more than one label.

#### Query

MATCH (p:Person) RETURN count(p) AS people

| Compiler CYPHER 3.5                               |                 |             |            |          |       |   |     |          |       |    |
|---------------------------------------------------|-----------------|-------------|------------|----------|-------|---|-----|----------|-------|----|
| Planner COST                                      |                 |             |            |          |       |   |     |          |       |    |
| Runtime INTERPRETED                               |                 |             |            |          |       |   |     |          |       |    |
| Runtime version 3.5                               |                 |             |            |          |       |   |     |          |       |    |
| +<br>+                                            | +               |             |            |          |       |   | +   |          |       | ΙP |
| Cache Hit Ratio   Variables                       | Other           |             |            |          |       | Ī |     |          |       |    |
| +++<br>  +ProduceResults<br>0.0000   people  <br> | l               | 1           | 1          | I        | 0<br> | I |     | )  <br>+ | <br>0 |    |
| +++++++++                                         | <br>(:Some(Pers | 1<br>((son) | 1<br>AS pe | <br>ople | 1     | I | . ( | )        | 0     | I  |
| +++<br>+Total database accesses: 1                |                 |             |            |          |       |   |     |          | <br>  |    |

## 7.4.48. Relationship Count From Count Store

The RelationshipCountFromCountStore operator uses the count store to answer questions about relationship counts. This is much faster than the EagerAggregation operator which achieves the same result by actually counting. However, as the count store only stores a limited range of combinations, EagerAggregation will still be used for more complex queries. For example, we can get counts for all relationships, relationships with a type, relationships with a label on one end, but not relationships with labels on both end nodes.

#### Query

MATCH (p:Person)-[r:WORKS\_IN]->()
RETURN count(r) AS jobs

| Compiler CYPHER 3.5                                              |                                |               |                 |   |   |         |
|------------------------------------------------------------------|--------------------------------|---------------|-----------------|---|---|---------|
| Planner COST                                                     |                                |               |                 |   |   |         |
| Runtime INTERPRETED                                              |                                |               |                 |   |   |         |
| Runtime version 3.5                                              |                                |               |                 |   |   |         |
| +                                                                | •                              |               |                 | + | - | -+      |
| Page Cache Hit Ratio   Variables                                 | Estimated Rows<br>  Other<br>+ |               |                 |   |   | Misses  |
| ++++                                                             | <br>  1<br> <br>+              | •             | 0               | 0 |   | -+ 0    |
| ++<br>  +RelationshipCountFromCountStore<br>  0.0000   jobs<br>+ | 1<br>  count( (:Person)        | 1<br>)-[:WORH | 2<br>(S_IN]->() |   |   | -+<br>0 |
| +<br>Total database accesses: 2                                  | +                              | +             |                 |   |   | -+      |

## 7.4.49. Distinct

The **Distinct** operator removes duplicate rows from the incoming stream of rows. To ensure only distinct elements are returned, **Distinct** will pull in data lazily from its source and build up state. This may lead to increased memory pressure in the system.

### Query

```
MATCH (1:Location)<-[:WORKS_IN]-(p:Person)
RETURN DISTINCT 1</pre>
```

### Query Plan

| Compiler CYPHER 3.5                      | )          |                     |              |              |                |          |       |       |      |                   |   |
|------------------------------------------|------------|---------------------|--------------|--------------|----------------|----------|-------|-------|------|-------------------|---|
| Planner COST                             |            |                     |              |              |                |          |       |       |      |                   |   |
| Runtime INTERPRETED                      | )          |                     |              |              |                |          |       |       |      |                   |   |
| Runtime version 3.5                      | 5          |                     |              |              |                |          |       |       |      |                   |   |
| •                                        | •          |                     |              |              | •              |          | •     |       |      | +                 | - |
| Hit Ratio   Variabl                      | Est<br>.es | imated Rov<br>  Otl | ws  <br>ner  | Rows         | DB             | Hits<br> | Page  | Cache | Hits | Page Cache Misses |   |
| +<br>  +ProduceResults<br>1.0000   1<br> | 1          |                     | 14           | 6            | I              | 0        | I     |       | + 4  | 0                 |   |
| +<br>  +Distinct<br>1.0000   1           | 1          | 1                   | 14           | 6            | I              | 0        | I     |       | 4    | 0                 |   |
| +<br>  +Filter<br>1.0000   anon[19],<br> | <br>1, p   | p:Pers              | 15  <br>son  | 15           | I              | 15<br>   | I     |       | 4    | 0                 |   |
| 1 1                                      | <br>p<br>+ | 1   (1)<-           | 15  <br>[:WO | 15<br>RKS_IN | <br>]-(p)<br>+ | 25<br>)  | <br>+ |       | 4    | 0                 |   |
| +<br>  +NodeByLabelScan<br>1.0000   1    | 1          |                     | 10           | 10           | 1              | 11       |       |       | 5    | 0                 |   |

## 7.4.50. Filter

The Filter operator filters each row coming from the child operator, only passing through rows that evaluate the predicates to true.

```
MATCH (p:Person)
WHERE p.name =~ '^a.*'
RETURN p
```

| Compiler CYPHER 3.5                                                                                                    |     |
|----------------------------------------------------------------------------------------------------|-----|
| Planner COST                                                                                                    |     |
| Runtime INTERPRETED                                                                                                    |     |
| Runtime version 3.5                                                                                                    |     |
| ++++++                                                                                                    |     |
| Operator   Estimated Rows   Rows   DB Hits   Page Cache Hits   Page Cache Misses   Page Cache H<br>Ratio   Variables   Other  <br>        | lit |
| +                                                                                                    |     |
| +ProduceResults       14       0       0       0         0.0000       cached[p.name], p                         -       -       -       - |     |
| +                                                                                                    |     |
| +Filter   14   0   0   0   0   0  <br>0.0000   cached[p.name], p   cached[p.name] =~ \$`AUTOSTRINGO`  <br>  +                             |     |
| +                                                                                                    |     |
| +NodeIndexScan   14   14   16   0   1  <br>0.0000   cached[p.name], p   :Person(name)  <br>                                               |     |
| +                                                                                                    |     |
| otal database accesses: 16                                                                                                    |     |

## 7.4.51. Limit

The Limit operator returns the first 'n' rows from the incoming input.

### Query

MATCH (p:Person) RETURN p LIMIT 3

| Compiler CYPHER 3.5              |                         |   |          |                 |                   |            |
|----------------------------------|-------------------------|---|----------|-----------------|-------------------|------------|
| Planner COST                     |                         |   |          |                 |                   |            |
| Runtime INTERPRETED              |                         |   |          |                 |                   |            |
| Runtime version 3.5              |                         |   |          |                 |                   |            |
|                                  | ++                      | • |          | +               | +                 |            |
| Operator<br>Hit Ratio   Variable | es   Other              |   |          | Page Cache Hits | Page Cache Misses | Page Cache |
| +                                | +                       |   | +        |                 |                   |            |
| +ProduceResults<br>1.0000   p    | i i                     |   |          | 2               | 0                 |            |
|                                  | 3                       | 3 | 0        |                 | 0                 | I          |
|                                  | ++<br>  14<br>  :Person | 3 | +<br>  4 |                 | 0                 | I          |
| +<br>+<br>Total database acces   | +                       | • | •        | +               |                   |            |

# 7.4.52. Skip

The Skip operator skips 'n' rows from the incoming rows.

### Query

MATCH (p:Person) RETURN p ORDER BY p.id SKIP 1

### Query Plan

| Compiler CYPHER 3.5                                          |                               |                           |                         |   |            |
|--------------------------------------------------------------|-------------------------------|---------------------------|-------------------------|---|------------|
| Planner COST                                                 |                               |                           |                         |   |            |
| Runtime INTERPRETED                                          |                               |                           |                         |   |            |
| Runtime version 3.5                                          |                               |                           |                         |   |            |
| +                                                            |                               |                           | •                       | • |            |
| Operator   Est<br>Hit Ratio   Order                          | timated Rows  <br>  Variables | Rows   DB Hit:<br>  Other | s   Page Cache Hits<br> |   | Page Cache |
| +<br>  +ProduceResults  <br>1.0000   anon[59] ASC  <br>    + | 14  <br>anon[59], p           | 13   (                    | )   2<br>               |   | I          |
| +<br>  +Skip  <br>1.0000   anon[59] ASC  <br>    +           | 14  <br>anon[59], p           | 13   (<br>\$` AUTOINT     | )   2<br>)`             |   | I          |
| +                                                            | 14  <br>anon[59], p           | 14   (<br>  anon[59]      | ∂   4                   |   | I          |
| +                                                            | -<br>14  <br>anon[59] ρ       | 14   14<br>  { : p.id}    | 4   2<br>               |   | I          |
| +                                                            | 14  <br>p                     | 14   19<br>  :Person      | 5   3                   |   | I          |
| Total database accesses                                      | +                             | •                         | •                       | • |            |

## 7.4.53. Sort

The Sort operator sorts rows by a provided key. In order to sort the data, all data from the source operator needs to be pulled in eagerly and kept in the query state, which will lead to increased memory pressure in the system.

Query

MATCH (p:Person) RETURN p ORDER BY p.name

| ompiler CYPHER 3.5                        | i                        |                 |              |                    |             |   |      |   |            |
|-------------------------------------------|--------------------------|-----------------|--------------|--------------------|-------------|---|------|---|------------|
| lanner COST                               |                          |                 |              |                    |             |   |      |   |            |
| untime INTERPRETED                        | )                        |                 |              |                    |             |   |      |   |            |
| untime version 3.5                        | i                        |                 |              |                    |             |   |      |   |            |
|                                           | +                        |                 |              | •                  |             |   |      |   |            |
| Operator<br>it Ratio   Order              | Variab                   | les             | (            | Dther              |             |   |      |   | Page Cache |
| +ProduceResults<br>.0000   anon[37] A<br> |                          | 14  <br>p       | 14<br>       | 0                  | <br>        | 2 |      | 0 | I          |
| I                                         | <br>.SC   anon[37],<br>+ | 14  <br>p<br>+- | 14<br>  anor | 0<br>n[37]<br>+    | <br> <br>-+ | 4 |      | 0 | I          |
|                                           | <br>  anon[37]<br>+      | 14  <br>p<br>+- | 14<br>  { :  | 14<br>p.name}<br>+ | <br> <br>-+ | 2 | <br> | 0 | I          |
| +NodeByLabelScan                          | 1                        | 14              | . 14         | 15<br>rson         | T.          |   |      | 0 | l          |

## 7.4.54. Top

The Top operator returns the first 'n' rows sorted by a provided key. Instead of sorting the entire input, only the top 'n' rows are retained.

### Query

MATCH (p:Person) RETURN p ORDER BY p.name LIMIT 2

| Compiler CYPHER 3.5                               | 5          |                    |           |                      |               |   |                   |            |
|---------------------------------------------------|------------|--------------------|-----------|----------------------|---------------|---|-------------------|------------|
| Planner COST                                      |            |                    |           |                      |               |   |                   |            |
| Runtime INTERPRETE                                | D          |                    |           |                      |               |   |                   |            |
| Runtime version 3.5                               | 5          |                    |           |                      |               |   |                   |            |
| +                                                 |            | ·····              |           |                      |               |   |                   |            |
| Hit Ratio   Order                                 |            | Variables          | - I       | Other                |               |   | Page Cache Misses | Page Cache |
| +<br>  +ProduceResults<br>1.0000   anon[37] /<br> | I          | 2  <br>anon[37], p | 2         |                      | 0             | 2 | 0                 | I          |
| +Top<br>  +Top<br>1.0000   anon[37] /             | <br>ASC    | 2  <br>anon[37], p | 2<br>  an | <br>on[37]; 2        | 0             |   | 0                 | 1          |
|                                                   | <br> <br>+ | 14  <br>anon[37] p | 14<br>  { | 1<br>: p.name}<br>-+ | 4  <br> <br>+ | 2 | 0                 | I          |
| +<br>  +NodeByLabelScan<br>1.0000                 | I          | . 14               | . 14      | 1<br>erson           | 5  <br>       | 3 | 0                 | I          |

# 7.4.55. Union

The Union operator concatenates the results from the right child operator with the results from the left child operator.

### Query

MATCH (p:Location) RETURN p.name UNION ALL MATCH (p:Country) RETURN p.name

#### Compiler CYPHER 3.5 Planner COST Runtime INTERPRETED Runtime version 3.5 ------+----+ | Operator | Estimated Rows | Rows | DB Hits | Page Cache Hits | Page Cache Misses | Page Cache Hit Ratio | Variables | Other \_\_\_\_\_+ | +ProduceResults | 10 | 11 | 0 | 3 | 0 | \* 0 | ----+------+-----+-----+-----+ | | +Projection | 1 | 1 | 1 | 0 | 0 | 0.0000 | p.name -- p | {p.name : `p`.name} | ----+ 0 | ----+----\_\_\_\_\_ ----+ 10 | 10 | | +Projection | 10 | 2 | 0 | +----+ 0 | Total database accesses: 24

# 7.4.56. Unwind

The Unwind operator returns one row per item in a list.

### Query

```
UNWIND range(1, 5) AS value RETURN value
```

| Compiler CYPHER 3.                           | 5                    |               |             |           |              |          |         |      |   |       |                |
|----------------------------------------------|----------------------|---------------|-------------|-----------|--------------|----------|---------|------|---|-------|----------------|
| Planner COST                                 |                      |               |             |           |              |          |         |      |   |       |                |
| Runtime INTERPRETE                           | D                    |               |             |           |              |          |         |      |   |       |                |
| Runtime version 3.                           | 5                    |               |             |           |              |          |         |      |   |       |                |
| +                                            | +                    |               |             | •         | +            |          |         |      | + | <br>  |                |
| ,<br>  Operator<br>Ratio   Variables<br>+    | Estimated<br>  Other | Rows          | Rows        | DB        | Hits         | Page<br> | Cache I | Hits |   |       | Page Cache Hit |
| +<br>  +ProduceResults<br>0.0000   value<br> | <br> <br>+           | 10            | 5           | <br>+     | 0            |          |         | 0    | • | <br>0 | 1              |
| +<br>  +Unwind<br>0.0000   value<br>+        | <br>  range(\$`      | 10  <br>AUTO] | 5<br>INT0`, | <br>\$` / | 0<br>AUTOINT | 1`)      |         | 0    | • | <br>0 | I              |
| Total database acc                           | +                    |               |             |           |              |          |         |      |   | <br>  |                |

## 7.4.57. Lock Nodes

The LockNodes operator locks the start and end node when creating a relationship.

#### Query

```
MATCH (s:Person { name: 'me' })
MERGE (s)-[:FRIENDS_WITH]->(s)
```

| Compiler CYPHER 3.5                                 |              |     |      |             |       |         |   |   |
|-----------------------------------------------------|--------------|-----|------|-------------|-------|---------|---|---|
| Planner COST                                        |              |     |      |             |       |         |   |   |
| Runtime INTERPRETED                                 |              |     |      |             |       |         |   |   |
| Runtime version 3.5                                 |              |     |      |             |       |         |   |   |
| ++<br>++++<br>  Operator                            | +            | ·   | +    |             | ·<br> | +       | • |   |
| Page Cache Hit Ratio   Order<br>+                   | Variab       | les | Othe | ≥r          |       | 1       |   |   |
| ++                                                  | <br> s       | 1   | 0    | 0           | 1     | 0       | 0 |   |
|                                                     | <br>s  <br>+ | 1   | 0    | 0<br> <br>+ | <br>+ | 4       |   | ' |
| .8000   s.name ASC   anon[40],<br>   \              | <br>s <br>+  | 1   | 1    | 0<br> <br>+ | <br>+ | 4  <br> | 1 |   |
|                                                     | s  <br>+     | 1   | 1    | 0<br> <br>+ | <br>+ | 2       | 0 | ' |
| +MergeCreateRelationship<br>1.0000     anon[40]<br> | <br>s  <br>+ | 1   | 1    | 1<br> <br>+ | <br>+ | 2       | 0 |   |
| ++                                                  |              | 1   | •    |             | <br>  | •       | 0 | I |

| 0000  <br>                           | s                    | <br>++           | +                    |           | +                |       | +          |             |       |   |   |
|--------------------------------------|----------------------|------------------|----------------------|-----------|------------------|-------|------------|-------------|-------|---|---|
| +AntiConditional<br>0000  <br>   \   | Apply<br>  anon[40], | <br>s  <br>+     | 1                    |           | I                | 0<br> |            | 2           | <br>+ | 0 | · |
|                                      |                      |                  | 1                    |           |                  | 1     |            | -+<br>2<br> | <br>+ | 0 |   |
|                                      | anon[40],            | s l              | 0                    |           | <br> <br>+       |       |            | -+<br>0<br> | <br>+ | 0 |   |
|                                      | L [ (0]              | Ι.               |                      |           | <br> ]->(s)<br>+ |       | •          | -+<br>0<br> | •     | 0 |   |
|                                      | s                    | <br>.            | 1  <br>s             | 0         |                  | 0<br> | I          | 0           |       | 0 |   |
| <br>    +Argument<br>.0000  <br>     | s                    | +<br> <br> <br>+ | 1                    | +<br>1    | <br> <br>+       | 0<br> | <br> <br>+ | -+<br>0<br> | <br>+ | 0 |   |
| +Optional<br>.0000  <br>             | anon[40],            | <br>s            | 1                    |           | I                | 0<br> |            | 4           | <br>+ | 0 |   |
| +ActiveRead<br>.0000  <br>           | anon[40],            | <br>s  <br>+     | 0                    | 0         | <br>+            | 0     | <br>+      | 2           | <br>+ | 0 |   |
| <br>  +Expand(Into)                  | +                    | <br>s            | 0  <br>(s)-[:FRIENDS | 0<br>WITH | <br> ]->(s)<br>+ | 4     | <br>+      | 2           | <br>+ | 0 |   |
| <br>  +Argument<br>.0000  <br>       |                      | +                | +                    |           | <br>+            | 0<br> | •          | 2           | <br>+ | 0 |   |
| +NodeIndexSeek<br>.8000   s.name ASC |                      |                  |                      |           |                  |       |            |             |       | 1 |   |

# 7.4.58. Optional

The Optional operator is used to solve some OPTIONAL MATCH queries. It will pull data from its source, simply passing it through if any data exists. However, if no data is returned by its source, Optional will yield a single row with all columns set to null.

```
MATCH (p:Person { name:'me' })
OPTIONAL MATCH (q:Person { name: 'Lulu' })
RETURN p, q
```

Compiler CYPHER 3.5 Planner COST Runtime INTERPRETED Runtime version 3.5 +-----| Operator | Estimated Rows | Rows | DB Hits | Page Cache Hits | Page Cache Misses | Page Cache Hit Ratio | Order | Variables | Other | +----+ 1 | | | +----+ | +Apply | | +Apply | 1 0.7500 | p.name ASC | p -- q | 0 | 1 | 1 | 3 | 1 | | |\ +-----+----+----+ +-----| +Optional | 1 | 1 | 0 | 1.0000 | q.name ASC | q | | 3 | 0 | 0 | 1 | --+---------+-+----+ 
 +NodeIndexSeek
 1
 1
 3
 3
 1

 0.7500
 p.name ASC
 p
 !:Person(name)
 !
 !
 1 | +----+ Total database accesses: 5

### 7.4.59. Project Endpoints

The ProjectEndpoints operator projects the start and end node of a relationship.

Query

```
CREATE (n)-[p:KNOWS]->(m)
WITH p AS r
MATCH (u)-[r]->(v)
RETURN u, v
```

| lanner COST                                 |                             |          |          |   |                   |            |
|---------------------------------------------|-----------------------------|----------|----------|---|-------------------|------------|
| untime INTERPRETED                          |                             |          |          |   |                   |            |
| untime version 3.5                          |                             |          |          |   |                   |            |
| +                                           |                             |          | •        | + | +                 |            |
| Operator  <br>it Ratio   Variables          | Estimated Rows  <br>  Other | Rows     | DB Hits  |   | Page Cache Misses | Page Cache |
| +ProduceResults  <br>.0000   m, n, p, r, u, | 18  <br>v                   | 1        | 0        |   | 0                 | I          |
| +                                           | +                           | +        | +        |   | +                 |            |
| +Apply  <br>.0000   m, n, p r,<br> \ +      | +                           | +        | +        |   | 0                 |            |
| +ProjectEndpoints  <br>.0000   u, v r<br>   | 18  <br>  r, u, v           | 0        | 0        |   | 0                 | I          |
| +Argument  <br>.0000   r                    | 1  <br>                     | 1        | 0        |   | 0                 | I          |
| <br>+Projection  <br>.0000   r m, n, p      | +<br>   <br>  {r : p}       | +<br>  1 | +<br>  0 | 0 |                   | I          |
| +Create                                     |                             | +        | +        | + |                   | I          |

### 7.4.60. Projection

For each incoming row, the Projection operator evaluates a set of expressions and produces a row with the results of the expressions.

#### Query

RETURN 'hello' AS greeting

Compiler CYPHER 3.5 Planner COST Runtime INTERPRETED Runtime version 3.5 -+-----+----------+ | Operator | Estimated Rows | Rows | DB Hits | Page Cache Hits | Page Cache Misses | Page Cache Hit Ratio | Variables | Other +-----+----+------+ | +ProduceResults | 1 | 1 | 0 | 0 | 0 | 0.0000 | greeting | +-----+ | +Projection | 1 | 1 | 0 | 0.0000 | greeting | {greeting : \$` AUTOSTRINGO`} | 0 | 0 | +--------+ +-Total database accesses: 0

### 7.4.61. Empty Row

The EmptyRow operator returns a single row with no columns.

#### Query

FOREACH (value IN [1,2,3]| CREATE (:Person { age: value }))

| Compiler CYPHER 3.                    | 5          |   |        |                |                 |                   |                |
|---------------------------------------|------------|---|--------|----------------|-----------------|-------------------|----------------|
| Planner COST                          |            |   |        |                |                 |                   |                |
| Runtime INTERPRETE                    | D          |   |        |                |                 |                   |                |
| Runtime version 3.                    | 5          |   |        |                |                 |                   |                |
| +                                     |            |   |        | +<br>-+        | +               | +                 |                |
| Ratio   Variables                     | 1          |   |        |                | Page Cache Hits | Page Cache Misses | Page Cache Hit |
|                                       | <br>+      | 1 | 0<br>+ | . 0<br>+       |                 | 0                 | I              |
|                                       | <br> <br>+ | 1 | 0<br>+ | 0              | 0               | 0                 | Ι              |
| +<br>  +Foreach<br>0.0000  <br>   \   | ·<br>      | 1 | 1      | -+<br>  0<br>+ | 0               |                   | I              |
| +<br>    +Create<br>0.0000   anon[36] | <br>value  | 1 | 3      | 9              |                 | 0                 | I              |
| +<br>                                 | +<br> <br> | 1 | 3      | -+<br>  0      | 0               |                   | I              |
| +                                     |            | 1 | 1      | 0              |                 | 0                 | I              |
| +<br>+<br>Total database acc          | +          |   |        | +              | +               | +                 |                |

### 7.4.62. Procedure Call

The ProcedureCall operator indicates an invocation to a procedure.

#### Query

```
CALL db.labels() YIELD label
RETURN *
ORDER BY label
```

| Compiler CYPHER 3.5                        | 5                                   |                     |                         |   |            |                         |
|--------------------------------------------|-------------------------------------|---------------------|-------------------------|---|------------|-------------------------|
| Planner COST                               |                                     |                     |                         |   |            |                         |
| Runtime INTERPRETED                        | )                                   |                     |                         |   |            |                         |
| Runtime version 3.5                        | 5                                   |                     |                         |   |            |                         |
| •                                          | •                                   | •                   | •                       | + | •          |                         |
| Operator<br>Ratio   Order                  | Estimated Rows<br>  Variables   Oth | Rows<br>er          | DB Hits                 |   | Page Cache | Misses   Page Cache Hit |
|                                            | +<br>  10000<br> label              | +                   | 0                       |   | <br>I      | + 0                     |
| <br>+<br>  +Sort<br>0.0000   label ASC<br> | +                                   | +<br>  4<br>bel     | +<br>  0                |   | <br>       | + 0                     |
| +<br>  +ProcedureCall<br>0.0000  <br>+     | +                                   | +<br>  4<br>.labels | +<br>  1<br>() :: (labe | 0 | <br>I      | + 0                     |
| +<br>Total database acce                   |                                     | +                   | +                       |   |            | ÷                       |

### 7.4.63. Create Nodes / Relationships

The Create operator is used to create nodes and relationships.

#### Query

```
CREATE (max:Person { name: 'Max' }),(chris:Person { name: 'Chris' })
CREATE (max)-[:FRIENDS_WITH]->(chris)
```

#### Query Plan

| Compiler CYPHER 3.5                              |                      |      |          |    |                   |   |
|--------------------------------------------------|----------------------|------|----------|----|-------------------|---|
| Planner COST                                     |                      |      |          |    |                   |   |
| Runtime INTERPRETED                              |                      |      |          |    |                   |   |
| Runtime version 3.5                              |                      |      |          |    |                   |   |
| ++-                                              |                      |      | •        | -+ | +                 | - |
| Operator  <br>Ratio   Variables                  | Estimated Rows       | Rows | DB Hits  |    | Page Cache Misses |   |
| +<br>  +ProduceResults  <br>0.0000   anon[79], c | +<br>1<br>chris, max | 0    | +<br>  0 | 0  |                   | I |
| +<br>  +EmptyResult  <br>0.0000   anon[79], c    | 1<br>hris, max       | 0    | 0        |    | 0                 |   |
| +<br>  +Create  <br>0.0000   anon[79], c         | 1<br>hris, max       | 1    | 8        |    | 0                 |   |
| +<br>Total database acces                        | +                    |      |          |    |                   |   |

### 7.4.64. Delete

The **Delete** operator is used to delete a node or a relationship.

#### Query

MATCH (me:Person { name: 'me' })-[w:WORKS\_IN { duration: 190 }]->(london:Location { name: 'London' })
DELETE w

#### Query Plan

| lanner COST                                         |                      |                 |                      |                               |                   |            |
|-----------------------------------------------------|----------------------|-----------------|----------------------|-------------------------------|-------------------|------------|
| untime INTERPRETED                                  |                      |                 |                      |                               |                   |            |
| untime version 3.5                                  |                      |                 |                      |                               |                   |            |
| +                                                   |                      |                 |                      |                               |                   |            |
| Operator  <br>it Ratio   Order                      | Estimated Rows       | Rows            | DB Hits              | Page Cache Hits               | Page Cache Misses | Page Cache |
| +ProduceResults  <br>.0000  <br>  +                 |                      |                 |                      |                               |                   |            |
| -<br>+EmptyResult  <br>.6667  <br>  +               | +                    | +               |                      | +                             | +                 |            |
| +Delete  <br>.6667   me.name ASC<br>  +             | 0  <br>  london, me, | 1<br>w          | 1<br>+               | -4                            | -2                | 1          |
| +Eager  <br>0.0000   me.name ASC<br>  +             | 0  <br>  london, me, | +<br>1<br>w     | 0<br>+               | +-<br>  0  <br>++             | +<br>0<br>        | I          |
| +Filter  <br>.6667   me.name ASC<br>  +             | 0  <br>  london, me, | 1<br>w          | 1<br>w.duration<br>+ | 4  <br>n = \$` AUTOINT1`<br>+ | 2                 | 1          |
| +Expand(Into)  <br>0.6667   me.name ASC<br>  +      | 0<br>  w londor      | +<br>1<br>n, me | 4<br>(me)-[w:W0<br>+ | +- 4  <br>DRKS_IN]->(london)  | +<br>  2<br>      | I          |
| +CartesianProduct  <br>0.6667   me.name ASC<br> \ + |                      |                 |                      |                               |                   | I          |
| +NodeIndexSeek  <br>8000   london.name  <br>+ +     | 1  <br>ASC   london  | 1<br>           | 3<br>:Location       | 4  <br>(name)<br>++           | 1<br> <br>;       | I          |
| +NodeIndexSeek  <br>0.6667   me.name ASC            |                      |                 |                      |                               |                   | I          |

### 7.4.65. Detach Delete

The DetachDelete operator is used in all queries containing the DETACH DELETE clause, when deleting nodes and their relationships.

MATCH (p:Person) DETACH DELETE p

Query Plan

| Compiler CYPHER 3.5               |                              |         |               |    |                   |            |
|-----------------------------------|------------------------------|---------|---------------|----|-------------------|------------|
| Planner COST                      |                              |         |               |    |                   |            |
| Runtime INTERPRETED               |                              |         |               |    |                   |            |
| Runtime version 3.5               |                              |         |               |    |                   |            |
| •                                 | •                            |         | •             | +  | +                 |            |
| Hit Ratio   Variabl               | Estimated Rows<br>es   Other | Rows    | DB Hits       |    | Page Cache Misses | Page Cache |
| +ProduceResults<br>0.0000   p<br> | ++<br>  14<br>               | 0       | +<br>  0<br>+ | 0  |                   | I          |
|                                   | 14<br>  14                   | 0<br>-+ | 0<br>+        |    | 0                 | I          |
| .0000   p<br>                     | 14<br>  14                   | 14      | 0<br>+        | 15 | 0                 | I          |
| +NodeByLabelScan                  |                              |         |               |    | 0                 | I          |

### 7.4.66. Merge Create Node

The MergeCreateNode operator is used when creating a node as a result of a MERGE clause failing to find the node.

#### Query

MERGE (:Person { name: 'Sally' })

| Planner COST                                        |                      |              |                       |                         |                |           |                   |     |
|-----------------------------------------------------|----------------------|--------------|-----------------------|-------------------------|----------------|-----------|-------------------|-----|
| Runtime INTERPRETED                                 |                      |              |                       |                         |                |           |                   |     |
| Runtime version 3.5                                 |                      |              |                       |                         | <b>.</b>       |           |                   |     |
| ++                                                  | Estimated            | Rows<br>Vari | -+<br>  Rows<br>ables | +<br>  DB Hits<br>Other | Page Cache<br> | +<br>Hits | Page Cache Misses | Pag |
| ++<br>  +ProduceResults<br>0.0000  <br>             | <br>  anon[7]<br>+   | 1<br>        | 0<br>+                | 0<br> <br>+             | <br>+          | 0  <br>   | 0                 |     |
| ++<br>  +EmptyResult<br>0.0000  <br>                | <br>  anon[7]<br>+   | 1<br>        | 0                     | 0<br> <br>+             | <br>+          | 0         |                   |     |
| +AntiConditionalApply                               | <br>  anon[7]<br>+   | 1<br>        | 1<br>+                | 0<br> <br>+             | <br>+          | 0         | 0                 | •   |
| +MergeCreateNode<br>0.0000  <br>                    | <br>  anon[7]<br>+   | 1<br>        | 1<br>+                | 3<br> <br>+             | <br>+          | 0         | 0                 | •   |
|                                                     | <br>C   anon[7]<br>+ | 1<br>        | 1<br>+                | 0<br> <br>+             | <br>+          | 0  <br>+  | 1                 | •   |
| ++<br>  +ActiveRead<br>0.0000   anon[7].name AS<br> | I                    | 1            | . 0                   | . 0                     | I              | . 0       |                   |     |
| +NodeIndexSeek<br>0.0000   anon[7].name AS          | <br>C   anon[7]      | 1<br>  :     | 0<br>Person(          | 2<br>name)              | I              | 0         |                   | •   |

### 7.4.67. Merge Create Relationship

The MergeCreateRelationship operator is used when creating a relationship as a result of a MERGE clause failing to find the relationship.

#### Query

Query Plan

```
MATCH (s:Person { name: 'Sally' })
MERGE (s)-[:FRIENDS_WITH]->(s)
```

#### Query Plan

| Compiler CYPHER 3.5 |                               |                           |                     |                   |
|---------------------|-------------------------------|---------------------------|---------------------|-------------------|
| Planner COST        |                               |                           |                     |                   |
| Runtime INTERPRETED |                               |                           |                     |                   |
| Runtime version 3.5 |                               |                           |                     |                   |
| +                   | •                             |                           |                     | +                 |
| Operator            | Estimated Rows<br>  Variables | Rows   DB Hits<br>  Other | Page Cache Hits<br> | Page Cache Misses |
|                     | +                             |                           |                     | +                 |

| +ProduceResults<br>0.0000  <br>             | anon[43],           | <br>s<br>+ | 1                 | 0            | <br>-+             | 0<br>  | 0 | 0<br>-+ | - |   |
|---------------------------------------------|---------------------|------------|-------------------|--------------|--------------------|--------|---|---------|---|---|
| +<br>  +EmptyResult<br>0.0000  <br>   <br>+ | anon[43],           | <br>s      | 1                 | 0            | I                  | 0<br>  | 0 |         | I | I |
| +Apply<br>0.0000   s.name ASC<br>   \       | 1 anon[43]          |            | 1                 | 0            | I                  | 0      | 0 | •       |   | I |
| +AntiConditional                            | vlaaA               | 1          | 1                 | 1 0          | 1                  | 0      | 0 |         | - | I |
| +MergeCreateRe                              | lationship          |            | 1                 | 0            | I                  | 0      | 0 |         |   | I |
|                                             | s                   | I          | 1                 | 0            | I                  | 0<br>  | 0 |         | - | I |
| +AntiConditional<br>.0000  <br>   \         | Apply<br>L anon[43] |            | 1                 | 0            | <br> -+            | 1      | • |         | - | I |
|                                             | anon[43].           | <br>s      | 1<br>I            | 0            |                    | 0<br>1 | 0 | 0       | - | I |
| +ActiveRead                                 | anon[43],           | <br>s      | 0                 | 0            | I                  | 0<br>  | 0 | 0       | - | I |
|                                             | anon[43]            | <br>s<br>+ | 0<br>  (s)-[:FRIE | 0<br>NDS_WIT | <br>[H]->(s)<br>-+ | 0<br>  | 0 | 0       |   | I |
|                                             | s                   | <br>+      | 1<br>  s          | 0            | <br>-+             | 0      | 0 | 0       |   | I |
|                                             | s                   | <br>+      | 1<br>             | 0<br>.+      | <br>-+             | 0<br>  | 0 | 0       | - | I |
| +Optional<br>.0000  <br>                    | anon[43],           | <br>s<br>+ | 1                 | 0            | <br>-+             | 0<br>  | + | 0       | - | I |
| +ActiveRead<br>.0000  <br>                  | anon[43],           | <br>s      | 0                 | 0            | Ι                  | 0<br>  | 0 | 0       |   | I |
| +Expand(Into)<br>.0000  <br>                | anon[43]            | <br>s<br>+ | 0<br>  (s)-[:FRIE | 0<br>NDS_WIT | <br>[H]->(s)       | 0      | 0 | 0       |   |   |
| +Argument<br>.0000  <br>                    | s                   | <br>+      | 1<br>             | 0<br>.+      | -+                 |        | + | 0       |   |   |
| +NodeIndexSeek<br>.0000   s.name ASC        | l s                 | I          | 1<br>:Person(na   | 0<br>me)     | I                  | 2<br>1 | 0 | 1       |   | I |
| +<br>+<br>Total database acces              |                     | +          |                   | +            |                    |        |   | -+      | - | - |

### 7.4.68. Set Labels

The SetLabels operator is used when setting labels on a node.

MATCH (n) SET n:Person

#### Query Plan

| Compiler CYPHER 3.                   | 5             |           |    |   |                   |                |
|--------------------------------------|---------------|-----------|----|---|-------------------|----------------|
| Planner COST                         |               |           |    |   |                   |                |
| Runtime INTERPRETE                   | D             |           |    |   |                   |                |
| Runtime version 3.                   | 5             |           |    |   |                   |                |
| •                                    | +             | •         | +  | + | +                 |                |
| Ratio   Variables                    | İ             | •         |    |   | Page Cache Misses | Page Cache Hit |
| +<br>  +ProduceResults<br>0.0000   n | +             | +<br>  0  | 0  | 0 |                   | 1              |
| +<br>  +EmptyResult<br>1.0000   n    | 35            | 0         |    |   | 0                 | •              |
| +<br>  +SetLabels<br>1.0000   n      | +<br>  35<br> | +<br>  35 | 35 | 2 |                   |                |
| +AllNodesScan<br>  0000   n          | 35<br>        | 35        |    | 3 | 0                 | I              |
| 1                                    | +             |           | ,  |   |                   |                |

### 7.4.69. Remove Labels

The RemoveLabels operator is used when deleting labels from a node.

Query

MATCH (n) REMOVE n:Person

Compiler CYPHER 3.5 Planner COST Runtime INTERPRETED Runtime version 3.5 ------+----------+ | Operator | Estimated Rows | Rows | DB Hits | Page Cache Hits | Page Cache Misses | Page Cache Hit Ratio | Variables | -+-----+----+ | +ProduceResults | 35 | 0 | 0 | 0 | 0 | +----+ | +EmptyResult | 0 | 0 | 35 | 0 | 2 | 35 | 35 | 35 | 2 | | +RemoveLabels | 0 | +----+ 35 | 35 | | +AllNodesScan | 36 | 3 | 0 | 1.0000 | n ----+----+-+-----+----+ Total database accesses: 71

### 7.4.70. Set Node Property From Map

The SetNodePropertyFromMap operator is used when setting properties from a map on a node.

#### Query

```
MATCH (n)
SET n = { weekday: 'Monday', meal: 'Lunch' }
```

| Planner COST                             |                 |    |    |     |   |   |      |
|------------------------------------------|-----------------|----|----|-----|---|---|------|
| Runtime INTERPRETED                      |                 |    |    |     |   |   |      |
| Runtime version 3.5                      |                 |    |    |     |   |   |      |
| ·                                        | •               |    | +  | +   | + | + |      |
| Operator<br>Cache Hit Ratio   Variable   | Estimated<br>es |    |    |     |   |   | Page |
| +ProduceResults<br>0.0000   n            | +<br>           | 35 | 0  | 0   | 0 |   | I    |
| +EmptyResult<br>.0000   n                | +<br>           | 35 | 0  | 0   | 3 | 0 | I    |
| <br>+SetNodePropertyFromMap<br>.0000   n | +<br>           | 35 | 35 | 141 | 3 |   | I    |
| <br>+<br>+AllNodesScan<br>.0000   n      | +               |    |    |     | 4 |   | I    |

### 7.4.71. Set Relationship Property From Map

The SetRelationshipPropertyFromMap operator is used when setting properties from a map on a relationship.

Query

```
MATCH (n)-[r]->(m)
SET r = { weight: 5, unit: 'kg' }
```

| ,<br>+                  | +                          | +             |             |             | •                                                                                                    |
|-------------------------|----------------------------|---------------|-------------|-------------|----------------------------------------------------------------------------------------------------|
| Variables<br>+          | Other                      | i             |             |             | +                                                                                                    |
| ' <br>  m, n, r         | <br>                       | 0<br>         |             |             |                                                                                                    |
| +<br> <br>  m. n. r     | +<br>18<br>I               | +<br>  0      | 0           |             |                                                                                                    |
| rtyFromMap  <br>  m n r | 18                         | 18<br>        |             |             | <br>•                                                                                                    |
| +<br>                   | +<br>18<br>  (m)<-[r:]-(n) | +<br>  18<br> | 53          | 3           | l                                                                                                    |
| •                       | +                          | +             | 36          |             |                                                                                                    |
|                         | <pre></pre>                | <pre></pre>   | <pre></pre> | <pre></pre> | Estimated Rows   Rows   DB Hits   Page Cache Hits<br>  Variables   Other  <br>++<br>  18   0   0   0<br>  m, n, r  <br>++<br>  18   0   0   3<br>  m, n, r  <br>++<br>rtyFromMap   18   18   69   3<br>  m, n, r  <br>++<br>t+<br>  18   18   53   3<br>  n, r m   (m)<-[r:]-(n)  <br>++ |

### 7.4.72. Set Property

The SetProperty operator is used when setting a property on a node or relationship.

Query

MATCH (n) SET n.checked = TRUE

| Compiler CYPHER 3.                 | 5                  |           |    |   |                   |                |
|------------------------------------|--------------------|-----------|----|---|-------------------|----------------|
| Planner COST                       |                    |           |    |   |                   |                |
| Runtime INTERPRETE                 | D                  |           |    |   |                   |                |
| Runtime version 3.                 | 5                  |           |    |   |                   |                |
| +                                  | +                  | +         | +  | + | +                 |                |
| Operator<br>Ratio   Variables      | Estimated Rows<br> | Rows      |    |   | Page Cache Misses | Page Cache Hit |
| +                                  | +                  | +<br>  0  | 0  | 0 |                   | I              |
| 1.0000   n                         | 35<br>             | 0         |    | 1 |                   | I              |
| +<br>  +SetProperty<br>1.0000   n  | +                  | +<br>  35 | 38 |   | 0                 | I              |
| +<br>  +AllNodesScan<br>1.0000   n | +                  | +<br>  35 | 36 | 2 | 0                 | I              |
| •                                  | +                  | •         | ,  |   |                   |                |

### 7.4.73. Create Unique Constraint

The CreateUniqueConstraint operator creates a unique constraint on a property for all nodes having a certain label. The following query will create a unique constraint on the name property of nodes with the Country label.

#### Query

CREATE CONSTRAINT ON (c:Country) ASSERT c.name IS UNIQUE

I

#### Query Plan

| Compiler CYPHER 3.5        |
|----------------------------|
| Planner PROCEDURE          |
| Runtime PROCEDURE          |
| Runtime version 3.5        |
| +<br>  Operator<br>+       |
| +                          |
| Total database accesses: ? |

### 7.4.74. Drop Unique Constraint

The DropUniqueConstraint operator removes a unique constraint from a property for all nodes having a certain label. The following query will drop a unique constraint on the name property of nodes with the Country label.

DROP CONSTRAINT ON (c:Country) ASSERT c.name IS UNIQUE

#### Query Plan

| Compiler CYPHER 3.5           |       |
|-------------------------------|-------|
| Planner PROCEDURE             |       |
| Runtime PROCEDURE             |       |
| Runtime version 3.5           |       |
| ++                            | +     |
| Operator  <br>++              | <br>+ |
| +DropUniquePropertyConstraint |       |

### 7.4.75. Create Node Property Existence Constraint

The CreateNodePropertyExistenceConstraint operator creates an existence constraint on a property for all nodes having a certain label. This will only appear in Enterprise Edition.

Query

CREATE CONSTRAINT ON (p:Person) ASSERT exists(p.name)

#### Query Plan

| Compiler CYPHER 3.5                                                  |
|----------------------------------------------------------------------|
| Planner PROCEDURE                                                    |
| Runtime PROCEDURE                                                    |
| Runtime version 3.5                                                  |
| ++<br>  Operator  <br>++<br>  +CreateNodePropertyExistenceConstraint |
| ++                                                                   |
| Total database accesses: ?                                           |

### 7.4.76. Drop Node Property Existence Constraint

The DropNodePropertyExistenceConstraint operator removes an existence constraint from a property for all nodes having a certain label. This will only appear in Enterprise Edition.

#### Query

DROP CONSTRAINT ON (p:Person) ASSERT exists(p.name)

| Compiler CYPHER 3.5                             |
|-------------------------------------------------|
| Planner PROCEDURE                               |
| Runtime PROCEDURE                               |
| Runtime version 3.5                             |
| ++<br>  Operator  <br>+                         |
| <pre>++ ++ ++ ++ ++ ++ ++ +++ +++ +++++++</pre> |
| Total database accesses: ?                      |

### 7.4.77. Create Node Key Constraint

The CreateNodeKeyConstraint operator creates a Node Key which ensures that all nodes with a particular label have a set of defined properties whose combined value is unique, and where all properties in the set are present. This will only appear in Enterprise Edition.

#### Query

CREATE CONSTRAINT ON (e:Employee) ASSERT (e.firstname, e.surname) IS NODE KEY

#### Query Plan

| Compiler CYPHER 3.5                                     |
|---------------------------------------------------------|
| Planner PROCEDURE                                       |
| Runtime PROCEDURE                                       |
| Runtime version 3.5                                     |
| +<br>  Operator<br>+<br>  +CreateNodeKeyConstraint<br>+ |
| Total database accesses: ?                              |

### 7.4.78. Drop Node Key Constraint

The DropNodeKeyConstraint operator removes a Node Key from a set of properties for all nodes having a certain label. This will only appear in Enterprise Edition.

#### Query

DROP CONSTRAINT ON (e:Employee) ASSERT (e.firstname, e.surname) IS NODE KEY

| Compiler CYPHER 3.5            |  |  |
|--------------------------------|--|--|
| Planner PROCEDURE              |  |  |
| Runtime PROCEDURE              |  |  |
| Runtime version 3.5            |  |  |
| ++<br>  Operator  <br>++       |  |  |
| +DropNodeKeyConstraint  <br>++ |  |  |
| Total database accesses: ?     |  |  |

### 7.4.79. Create Relationship Property Existence Constraint

The CreateRelationshipPropertyExistenceConstraint operator creates an existence constraint on a property for all relationships of a certain type. This will only appear in Enterprise Edition.

#### Query

CREATE CONSTRAINT ON ()-[1:LIKED]-() ASSERT exists(1.when)

#### Query Plan

| Compiler CYPHER 3.5                                                                  |
|--------------------------------------------------------------------------------------|
| Planner PROCEDURE                                                                    |
| Runtime PROCEDURE                                                                    |
| Runtime version 3.5                                                                  |
| ++<br>  Operator  <br>++<br>  +CreateRelationshipPropertyExistenceConstraint  <br>++ |

Total database accesses: ?

### 7.4.80. Drop Relationship Property Existence Constraint

The DropRelationshipPropertyExistenceConstraint operator removes an existence constraint from a property for all relationships of a certain type. This will only appear in Enterprise Edition.

Query

DROP CONSTRAINT ON ()-[1:LIKED]-() ASSERT exists(1.when)

### 7.4.81. Create Index

The CreateIndex operator creates an index on a property for all nodes having a certain label. The following query will create an index on the name property of nodes with the Country label.

#### Query

```
CREATE INDEX ON :Country(name)
```

#### Query Plan

Compiler CYPHER 3.5 Planner PROCEDURE Runtime PROCEDURE Runtime version 3.5 +-----+ | Operator | +-----+ | +CreateIndex | +-----+ Total database accesses: ?

### 7.4.82. Drop Index

The DropIndex operator removes an index from a property for all nodes having a certain label. The following query will drop an index on the name property of nodes with the Country label.

#### Query

```
DROP INDEX ON :Country(name)
```

| Compiler CYPHER 3.5                              |
|--------------------------------------------------|
| Planner PROCEDURE                                |
| Runtime PROCEDURE                                |
| Runtime version 3.5                              |
| ++<br>  Operator  <br>++<br>  +DropIndex  <br>++ |
| Total database accesses:                         |

### 7.5. Shortest path planning

?

Shortest path finding in Cypher and how it is planned.

Planning shortest paths in Cypher can lead to different query plans depending on the predicates that need to be evaluated. Internally, Neo4j will use a fast bidirectional breadth-first search algorithm if the predicates can be evaluated whilst searching for the path. Therefore, this fast algorithm will always be certain to return the right answer when there are universal predicates on the path; for example, when searching for the shortest path where all nodes have the Person label, or where there are no nodes with a name property.

If the predicates need to inspect the whole path before deciding on whether it is valid or not, this fast algorithm cannot be relied on to find the shortest path, and Neo4j may have to resort to using a slower exhaustive depth-first search algorithm to find the path. This means that query plans for shortest path queries with non-universal predicates will include a fallback to running the exhaustive search to find the path should the fast algorithm not succeed. For example, depending on the data, an answer to a shortest path query with existential predicates — such as the requirement that at least one node contains the property name='Charlie Sheen' — may not be able to be found by the fast algorithm. In this case, Neo4j will fall back to using the exhaustive search to enumerate all paths and potentially return an answer.

The running times of these two algorithms may differ by orders of magnitude, so it is important to ensure that the fast approach is used for time-critical queries.

When the exhaustive search is planned, it is still only executed when the fast algorithm fails to find any matching paths. The fast algorithm is always executed first, since it is possible that it can find a valid path even though that could not be guaranteed at planning time.

Please note that falling back to the exhaustive search may prove to be a very time consuming strategy in some cases; such as when there is no shortest path between two nodes. Therefore, in these cases, it is recommended to set cypher.forbid\_exhaustive\_shortestpath to true, as explained in Operations Manual [] Configuration settings

### 7.5.1. Shortest path with fast algorithm

Query

```
MATCH (ms:Person { name: 'Martin Sheen' }),(cs:Person { name: 'Charlie Sheen' }), p = shortestPath((ms)-
[:ACTED_IN*]-(cs))
WHERE ALL (r IN relationships(p) WHERE exists(r.role))
RETURN p
```

This query can be evaluated with the fast algorithm — there are no predicates that need to see the whole path before being evaluated.

Query plan

| anner COST<br>ntime SLOTTED                 |                 |                   |        |                |                 |                               |                             |            |
|---------------------------------------------|-----------------|-------------------|--------|----------------|-----------------|-------------------------------|-----------------------------|------------|
|                                             |                 |                   |        |                |                 |                               |                             |            |
| untime version 3.5                          |                 | 4                 |        | +              |                 | +                             | +                           | _          |
| Operator  <br>t Ratio   Variables           | -+<br>Estimated | Rows              | Rows   | <br>5   [      | -+<br>DB Hits   | Page Cache Hits               |                             | Page Cache |
|                                             | , ms, p         | 0                 | 1<br>+ | <br>+          | 0               | 13                            | 0<br>                       | -          |
| 1                                           | cs, ms          | 0<br>: 0q}        | all    | <br>(r I)<br>+ | 5<br>N relatio  | 13<br>onships(p) WHERE e<br>+ | 0<br>xists(r.role))}  <br>+ | -          |
| +CartesianProduct  <br>0000   ms cs<br> \ + |                 | 0                 | 1      |                | . 0             | 14                            | 0                           | I          |
| +Filter  <br>0000   cs<br>    +             |                 | 1<br>  cs.na<br>+ | ame =  | <br>\$`<br>+   | 5<br>AUTOSTR    | 10<br>ING1`<br>+              | 0<br> <br>+                 | -          |
| +NodeByLabelScan  <br>0000   cs<br>         | -+              | 5<br>Pers:<br>+   | son    | 5  <br>+       | -+6<br>         | 11                            | 0<br>                       | <br>-      |
| +Filter  <br>0000   ms<br>  +               | -+              | 1  <br>ms.na      | ame =  |                | -+5<br>AUTOSTR: | 13<br>ING0`<br>+              | 0<br>                       | <br> <br>- |
| +NodeByLabelScan  <br>0000   ms             |                 | 5                 | 5      | 5              | 6               | 14                            | 0                           | 1          |

### 7.5.2. Shortest path with additional predicate checks on the paths

Consider using the exhaustive search as a fallback

Predicates used in the WHERE clause that apply to the shortest path pattern are evaluated before deciding what the shortest matching path is.

Query

```
MATCH (cs:Person { name: 'Charlie Sheen' }),(ms:Person { name: 'Martin Sheen' }), p = shortestPath((cs)-
[*]-(ms))
WHERE length(p)> 1
RETURN p
```

This query, in contrast with the one above, needs to check that the whole path follows the predicate before we know if it is valid or not, and so the query plan will also include the fallback to the slower exhaustive search algorithm

Query plan

| Compiler CYPHER 3.5                                                                                                    |                   |
|----------------------------------------------------------------------------------------------------|-------------------|
| Planner COST                                                                                                    |                   |
| Runtime SLOTTED                                                                                                    |                   |
| Runtime version 3.5                                                                                                    |                   |
| ++ ++ ++ ++ ++   Operator   Estimated Rows   Rows   DB Hits   Page Cache Hits   Page Cache Misse Cache Hit Ratio   Order   Variables   Other                                               |                   |
| 1                                                                                                    |                   |
| +<br>+                                                                                                    |                   |
| 0.9000   cs.name ASC   anon[86], anon[104], cs, ms, p  <br> <br>    +++++++                                                                                                    | 1                 |
| +                                                                                                    |                   |
| 0.9000   cs.name ASC   anon[86], anon[104], cs, ms, p  <br>                                                                                                    | 1                 |
| \ +++++++                                                                                                    |                   |
| 0.0000   anon[86] ASC   anon[86], anon[104], cs, ms, p   anon[86]; 1<br>                                                                                                    | 0                 |
| +++++++                                                                                                    |                   |
| ++<br>    +Projection   0   0   0   0  <br>0.0000     anon[86] anon[104], cs, ms, p   { : length(p)}<br> <br>                                                                              | 0                 |
| +                                                                                                    |                   |
| +<br>    +Filter   0   0   0   0  <br>0.0000     anon[104], cs, ms, p   length(p) > \$` AUTOINT2`<br> <br>                                                                                 | 0                 |
| +<br>+                                                                                                    |                   |
| +<br>    +Projection   0   0   0   0  <br>0.0000     anon[104], cs, ms, p   {p :<br>PathExpression(NodePathStep(Variable(cs),MultiRelationshipPathStep(Variable(anon[104]),BOTH,NilPa<br>} | 0  <br>ithStep))) |
| , , , , , , , , , , , , , , , , , , ,                                                                                                    |                   |
| ++<br>  + +VarLengthExpand(Into)   0   0   0   0   0  <br>0.0000     anon[104], cs, ms, p   (cs)-[:*]-(ms)<br> <br>                                                                        | 0                 |
|                                                                                                    |                   |
| 0.0000     anon[104], cs, ms, p                                                                                                    | 0                 |
| +++++++                                                                                                    |                   |
| ·<br>+                                                                                                    | 1                 |
| \ +++++++                                                                                                    |                   |

| ++<br>++<br>    +Optional<br>1.0000  <br> <br> <br>       <br>+ | <br>  anon[104], cs, ms<br>++ | s, p |   | 0  <br> <br>                    | 8 | 0 |
|-----------------------------------------------------------------|-------------------------------|------|---|---------------------------------|---|---|
| +<br>    +ShortestPath<br>1.0000  <br> <br>                     |                               |      |   | 1  <br>  {p0 : length(p) ><br>+ |   | 0 |
|                                                                 | cs, ms                        | +    |   | <br>+                           | 8 | 0 |
| ++<br>  +CartesianProduct<br>0.9000   cs.name ASC<br> <br>   \  | cs ms                         | +    |   | 0  <br> <br>+                   | 9 | 1 |
| ++<br>    +NodeIndexSeek<br>1.0000   ms.name ASC<br> <br>       | ms                            | -    | 1 | 3  <br>  :Person(name)          | 9 | 0 |
| ++<br>  +NodeIndexSeek<br>0.9000   cs.name ASC<br> <br>+        | cs                            |      |   | 3  <br>  :Person(name)          | 9 | 1 |
| Total database access                                           | es: 7                         |      |   |                                 |   |   |

The way the bigger exhaustive query plan works is by using Apply/Optional to ensure that when the fast algorithm does not find any results, a null result is generated instead of simply stopping the result stream. On top of this, the planner will issue an AntiConditionalApply, which will run the exhaustive search if the path variable is pointing to null instead of a path.

An ErrorPlan operator will appear in the execution plan in cases where (i) cypher.forbid\_exhaustive\_shortestpath is set to true, and (ii) the fast algorithm is not able to find the shortest path.

Prevent the exhaustive search from being used as a fallback

Query

```
MATCH (cs:Person { name: 'Charlie Sheen' }),(ms:Person { name: 'Martin Sheen' }), p = shortestPath((cs)-
[*]-(ms))
WITH p
WHERE length(p)> 1
RETURN p
```

This query, just like the one above, needs to check that the whole path follows the predicate before we know if it is valid or not. However, the inclusion of the WITH clause means that the query plan will not include the fallback to the slower exhaustive search algorithm. Instead, any paths found by the fast algorithm will subsequently be filtered, which may result in no answers being returned.

#### Query plan

Compiler CYPHER 3.5

Planner COST

Runtime SLOTTED

Runtime version 3.5

| Operator  <br>t Ratio   Order                  |              | s          |                 |           |            | Othe           | er                 |           | Ĩ |   | Page Cach |
|------------------------------------------------|--------------|------------|-----------------|-----------|------------|----------------|--------------------|-----------|---|---|-----------|
| +ProduceResults  <br>0000   cs.name ASC<br>  + | anon[104], ( | 0<br>cs,   | ms,             | 1<br>p    | <br>+      | 0              | <br>+              | 10  <br>+ |   |   |           |
| 0000   cs.name ASC                             | anon[104], ( | 0  <br>cs, | ms,             | 1<br>p    | <br>+      | 0<br>  length  | <br>(p) > \$`<br>+ | AUTOINT2  |   |   |           |
| +ShortestPath  <br>0000   cs.name ASC<br>  +   | anon[104],   | 1  <br>p   | - cs,           | 1<br>, m: | <br>s<br>+ | 1              | <br>+              | 10  <br>+ |   | 0 | <br>-     |
| +CartesianProduct  <br>0000   cs.name ASC      | cs ms        | 1          | +               | 1         | <br>+      | 0              | <br>+              | 10        |   | 0 |           |
| +NodeIndexSeek  <br>0000   ms.name ASC         | ms           | 1          | <br>+ <b></b> - | 1         | <br>+      | 3<br>  :Person | <br>n(name)<br>+   | 9  <br>+  |   | 0 |           |
| +NodeIndexSeek  <br>0000   cs.name ASC         | cs           | 1          |                 | 1         | I          | 3<br>  :Perso  | <br>n(name)        | 10        | I | 0 | Ι         |

Total database accesses: 7

# Chapter 8. Deprecations, additions and compatibility

Cypher is a language that is constantly evolving. New features get added to the language continuously, and occasionally, some features become deprecated and are subsequently removed.

- Removals, deprecations, additions and extensions
  - Version 3.0
  - Version 3.1
  - Version 3.2
  - Version 3.3
  - Version 3.4
- Compatibility
- Supported language versions

### 8.1. Removals, deprecations, additions and extensions

The following tables lists all the features which have been removed, deprecated, added or extended in Cypher. Replacement syntax for deprecated and removed features are also indicated.

### 8.1.1. Version 3.0

| Feature                 | Туре          | Change     | Details                                    |
|-------------------------|---------------|------------|--------------------------------------------|
| has()                   | Function      | Removed    | Replaced by exists()                       |
| str()                   | Function      | Removed    | Replaced by toString()                     |
| {parameter}             | Syntax        | Deprecated | Replaced by \$parameter                    |
| properties()            | Function      | Added      |                                            |
| CALL [YIELD]            | Clause        | Added      |                                            |
| point() - Cartesian 2D  | Function      | Added      |                                            |
| point() - WGS 84 2D     | Function      | Added      |                                            |
| distance()              | Function      | Added      |                                            |
| User-defined procedures | Functionality | Added      |                                            |
| toString()              | Function      | Extended   | Now also allows Boolean<br>values as input |

### 8.1.2. Version 3.1

| Feature | Туре     | Change     | Details                     |
|---------|----------|------------|-----------------------------|
| rels()  | Function | Deprecated | Replaced by relationships() |
| toInt() | Function | Deprecated | Replaced by tolnteger()     |
| lower() | Function | Deprecated | Replaced by toLower()       |
| upper() | Function | Deprecated | Replaced by toUpper()       |

| Feature                | Туре          | Change   | Details                                                             |
|------------------------|---------------|----------|---------------------------------------------------------------------|
| toBoolean()            | Function      | Added    |                                                                     |
| Map projection         | Syntax        | Added    |                                                                     |
| Pattern comprehension  | Syntax        | Added    |                                                                     |
| User-defined functions | Functionality | Added    |                                                                     |
| CALLYIELDWHERE         | Clause        | Extended | Records returned by YIELD<br>may be filtered further using<br>WHERE |

### 8.1.3. Version 3.2

| Feature                                          | Туре          | Change     | Details                                                                                                    |
|--------------------------------------------------|---------------|------------|----------------------------------------------------------------------------------------------------|
| CYPHER planner=rule (Rule planner)               | Functionality | Removed    | All queries now use the cost<br>planner. Any query<br>prepended thus will fall back<br>to using Cypher 3.1. |
| CREATE UNIQUE                                    | Clause        | Removed    | Running such queries will<br>fall back to using Cypher 3.1<br>(and use the rule planner)                    |
| START                                            | Clause        | Removed    | Running such queries will<br>fall back to using Cypher 3.1<br>(and use the rule planner)                    |
| MATCH (n)-[rs*]-() RETURN<br>rs                  | Syntax        | Deprecated | <pre>Replaced by MATCH p=(n)- [*]-() RETURN relationships(p) AS rs</pre>                                    |
| MATCH (n)-[:A :B :C {foo:<br>'bar'}]-() RETURN n | Syntax        | Deprecated | <pre>Replaced by MATCH (n)- [:A B C {foo: 'bar'}]-() RETURN n</pre>                                         |
| MATCH (n)-[x:A :B :C]-()<br>RETURN n             | Syntax        | Deprecated | Replaced by MATCH (n)-<br>[x:A B C]-() RETURN n                                                             |
| MATCH (n)-[x:A :B :C*]-()<br>RETURN n            | Syntax        | Deprecated | Replaced by MATCH (n)-<br>[x:A B C*]-() RETURN n                                                            |
| User-defined aggregation functions               | Functionality | Added      |                                                                                                    |
| Composite indexes                                | Index         | Added      |                                                                                                    |
| Node Key                                         | Index         | Added      | Neo4j Enterprise Edition only                                                                               |
| CYPHER runtime=compiled<br>(Compiled runtime)    | Functionality | Added      | Neo4j Enterprise Edition only                                                                               |
| reverse()                                        | Function      | Extended   | Now also allows a list as input                                                                             |
| max(), min()                                     | Function      | Extended   | Now also supports<br>aggregation over a set<br>containing both strings and<br>numbers                       |

### 8.1.4. Version 3.3

| Feature                                                | Туре          | Change   | Details                                                                                                    |
|--------------------------------------------------------|---------------|----------|----------------------------------------------------------------------------------------------------|
| START                                                  | Clause        | Removed  | As in Cypher 3.2, any queries<br>using the START clause will<br>revert back to Cypher 3.1<br>planner=rule. However,<br>there are built-in procedures<br>for accessing explicit indexes<br>that will enable users to use<br>the current version of<br>Cypher and the cost planner<br>together with these indexes.<br>An example of this is CALL<br>db.index.explicit.searchNo<br>des('my_index', 'email:me*'). |
| CYPHER runtime=slotted<br>(Faster interpreted runtime) | Functionality | Added    | Neo4j Enterprise Edition only                                                                                                    |
| max(), min()                                           | Function      | Extended | Now also supports<br>aggregation over sets<br>containing lists of strings<br>and/or numbers, as well as<br>over sets containing strings,<br>numbers, and lists of strings<br>and/or numbers                                                                                                    |

### 8.1.5. Version 3.4

| Feature                | Туре          | Change    | Details                                                                                                    |
|------------------------|---------------|-----------|----------------------------------------------------------------------------------------------------|
| Spatial point types    | Functionality | Amendment | A point — irrespective of<br>which Coordinate Reference<br>System is used — can be<br>stored as a property and is<br>able to be backed by an<br>index. Prior to this, a point<br>was a virtual property only. |
| point() - Cartesian 3D | Function      | Added     |                                                                                                    |
| point() - WGS 84 3D    | Function      | Added     |                                                                                                    |
| randomUUID()           | Function      | Added     |                                                                                                    |
| Temporal types         | Functionality | Added     | Supports storing, indexing<br>and working with the<br>following temporal types:<br>Date, Time, LocalTime,<br>DateTime, LocalDateTime<br>and Duration.                                                         |
| Temporal functions     | Functionality | Added     | Functions allowing for the creation and manipulation of values for each temporal type — Date, Time, LocalTime, DateTime, LocalDateTime and Duration.                                                          |
| Temporal operators     | Functionality | Added     | Operators allowing for the manipulation of values for each temporal type — Date, Time, LocalTime, DateTime, LocalDateTime and Duration.                                                                       |
| toString()             | Function      | Extended  | Now also allows temporal<br>values as input (i.e. values of<br>type Date, Time, LocalTime,<br>DateTime, LocalDateTime or<br>Duration).                                                                        |

### 8.1.6. Version 3.5

| Feature                                       | Туре          | Change     | Details                                                                                                    |
|-----------------------------------------------|---------------|------------|----------------------------------------------------------------------------------------------------|
| CYPHER runtime=compiled<br>(Compiled runtime) | Functionality | Deprecated | The compiled runtime will<br>be discontinued in the next<br>major release. It might still<br>be used for default queries<br>in order to not cause<br>regressions, but explicitly<br>requesting it will not be<br>possible. |
| extract()                                     | Function      | Deprecated | Replaced by list<br>comprehension                                                                                                    |
| filter()                                      | Function      | Deprecated | Replaced by list<br>comprehension                                                                                                    |

### 8.2. Compatibility

Older versions of the language can still be accessed if required. There are two ways to select which version to use in queries.

- 1. Setting a version for all queries: You can configure your database with the configuration parameter cypher.default\_language\_version, and enter which version you'd like to use (see Supported language versions). Every Cypher query will use this version, provided the query hasn't explicitly been configured as described in the next item below.
- 2. Setting a version on a query by query basis: The other method is to set the version for a particular query. Prepending a query with CYPHER 2.3 will execute the query with the version of Cypher included in Neo4j 2.3.

Below is an example using the has() function:

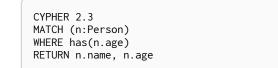

### 8.3. Supported language versions

Neo4j 3.5 supports the following versions of the Cypher language:

- Neo4j Cypher 3.5
- Neo4j Cypher 3.4
- Neo4j Cypher 2.3

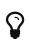

Each release of Neo4j supports a limited number of old Cypher Language Versions. When you upgrade to a new release of Neo4j, please make sure that it supports the Cypher language version you need. If not, you may need to modify your queries to work with a newer Cypher language version.

# Chapter 9. Glossary of keywords

*This section comprises a glossary of all the keywords* — *grouped by category and thence ordered lexicographically* — *in the Cypher query language.* 

- Clauses
- Operators
- Functions
- Expressions
- Cypher query options

### 9.1. Clauses

| Clause                                                                      | Category        | Description                                                                                                    |
|-----------------------------------------------------------------------------|-----------------|----------------------------------------------------------------------------------------------------|
| CALL [YIELD]                                                                | Reading/Writing | Invoke a procedure deployed in the database.                                                                                                    |
| CREATE                                                                      | Writing         | Create nodes and relationships.                                                                                                    |
| CREATE CONSTRAINT ON (n:Label)<br>ASSERT exists(n.property)                 | Schema          | Create a constraint ensuring that all nodes with a particular label have a certain property.                                                                                                    |
| CREATE CONSTRAINT ON (n:Label)<br>ASSERT (n.prop1,, n.propN) IS NODE<br>KEY | Schema          | Create a constraint ensuring all nodes<br>with a particular label have all the<br>specified properties and that the<br>combination of property values is<br>unique; i.e. ensures existence and<br>uniqueness. |
| CREATE CONSTRAINT ON ()-<br>[r:REL_TYPE]-() ASSERT<br>exists(r.property)    | Schema          | Create a constraint ensuring that all relationship with a particular type have a certain property.                                                                                                    |
| CREATE CONSTRAINT ON (n:Label)<br>ASSERT n.property IS UNIQUE               | Schema          | Create a constraint ensuring the<br>uniqueness of the combination of<br>node label and property value for a<br>particular property key across all<br>nodes.                                                   |
| CREATE INDEX ON :Label(property)                                            | Schema          | Create an index on all nodes with a particular label and a single property; i.e. create a single-property index.                                                                                              |
| CREATE INDEX ON :Label(prop1,,<br>propN)                                    | Schema          | Create an index on all nodes with a particular label and multiple properties; i.e. create a composite index.                                                                                                  |
| DELETE                                                                      | Writing         | Delete nodes, relationships or paths.<br>Any node to be deleted must also<br>have all associated relationships<br>explicitly deleted.                                                                         |
| DETACH DELETE                                                               | Writing         | Delete a node or set of nodes. All<br>associated relationships will<br>automatically be deleted.                                                                                                    |
| DROP CONSTRAINT ON (n:Label)<br>ASSERT exists(n.property)                   | Schema          | Drop a constraint ensuring that all<br>nodes with a particular label have a<br>certain property.                                                                                                    |
| DROP CONSTRAINT ON ()-<br>[r:REL_TYPE]-() ASSERT<br>exists(r.property)      | Schema          | Drop a constraint ensuring that all relationship with a particular type have a certain property.                                                                                                    |

| Clause                                                                    | Category           | Description                                                                                                    |
|---------------------------------------------------------------------------|--------------------|----------------------------------------------------------------------------------------------------|
| DROP CONSTRAINT ON (n:Label)<br>ASSERT n.property IS UNIQUE               | Schema             | Drop a constraint ensuring the<br>uniqueness of the combination of<br>node label and property value for a<br>particular property key across all<br>nodes.         |
| DROP CONSTRAINT ON (n:Label)<br>ASSERT (n.prop1,, n.propN) IS NODE<br>KEY | Schema             | Drop a constraint ensuring all nodes<br>with a particular label have all the<br>specified properties and that the<br>combination of property values is<br>unique. |
| DROP INDEX ON :Label(property)                                            | Schema             | Drop an index from all nodes with a particular label and a single property; i.e. drop a single-property index.                                                    |
| DROP INDEX ON :Label(prop1,,<br>propN)                                    | Schema             | Drop an index from all nodes with a<br>particular label and multiple<br>properties; i.e. drop a composite<br>index.                                               |
| FOREACH                                                                   | Writing            | Update data within a list, whether components of a path, or the result of aggregation.                                                                            |
| LIMIT                                                                     | Reading sub-clause | A sub-clause used to constrain the number of rows in the output.                                                                                                  |
| LOAD CSV                                                                  | Importing data     | Use when importing data from CSV files.                                                                                                    |
| МАТСН                                                                     | Reading            | Specify the patterns to search for in the database.                                                                                                    |
| MERGE                                                                     | Reading/Writing    | Ensures that a pattern exists in the graph. Either the pattern already exists, or it needs to be created.                                                         |
| ON CREATE                                                                 | Reading/Writing    | Used in conjunction with MERGE,<br>specifying the actions to take if the<br>pattern needs to be created.                                                          |
| ON MATCH                                                                  | Reading/Writing    | Used in conjunction with MERGE,<br>specifying the actions to take if the<br>pattern already exists.                                                               |
| OPTIONAL MATCH                                                            | Reading            | Specify the patterns to search for in the database while using nulls for missing parts of the pattern.                                                            |
| ORDER BY [ASC[ENDING]  <br>DESC[ENDING]]                                  | Reading sub-clause | A sub-clause following <b>RETURN</b> or <b>WITH</b> ,<br>specifying that the output should be<br>sorted in either ascending (the default)<br>or descending order. |
| REMOVE                                                                    | Writing            | Remove properties and labels from nodes and relationships.                                                                                                    |
| RETURN [AS]                                                               | Projecting         | Defines what to include in the query result set.                                                                                                    |
| SET                                                                       | Writing            | Update labels on nodes and properties on nodes and relationships.                                                                                                 |
| SKIP                                                                      | Reading/Writing    | A sub-clause defining from which row to start including the rows in the output.                                                                                   |
| UNION                                                                     | Set operations     | Combines the result of multiple queries. Duplicates are removed.                                                                                                  |
| UNION ALL                                                                 | Set operations     | Combines the result of multiple queries. Duplicates are retained.                                                                                                 |
| UNWIND [AS]                                                               | Projecting         | Expands a list into a sequence of rows.                                                                                                    |

| Clause                                       | Category           | Description                                                                                                    |
|----------------------------------------------|--------------------|----------------------------------------------------------------------------------------------------|
| USING INDEX variable:Label(property)         | Hint               | Index hints are used to specify which index, if any, the planner should use as a starting point.                                              |
| USING INDEX SEEK<br>variable:Label(property) | Hint               | Index seek hint instructs the planner to use an index seek for this clause.                                                                   |
| USING JOIN ON variable                       | Hint               | Join hints are used to enforce a join operation at specified points.                                                                          |
| USING PERIODIC COMMIT                        | Hint               | This query hint may be used to<br>prevent an out-of-memory error from<br>occurring when importing large<br>amounts of data using LOAD CSV.    |
| USING SCAN variable:Label                    | Hint               | Scan hints are used to force the<br>planner to do a label scan (followed by<br>a filtering operation) instead of using<br>an index.           |
| WITH [AS]                                    | Projecting         | Allows query parts to be chained<br>together, piping the results from one<br>to be used as starting points or criteria<br>in the next.        |
| WHERE                                        | Reading sub-clause | A sub-clause used to add constraints<br>to the patterns in a MATCH or OPTIONAL<br>MATCH clause, or to filter the results of a<br>WITH clause. |

### 9.2. Operators

| Operator          | Category     | Description                                                             |
|-------------------|--------------|-------------------------------------------------------------------------|
| %                 | Mathematical | Modulo division                                                         |
| *                 | Mathematical | Multiplication                                                          |
| *                 | Temporal     | Multiplying a duration with a number                                    |
| +                 | Mathematical | Addition                                                                |
| +                 | String       | Concatenation                                                           |
| +=                | Property     | Property mutation                                                       |
| +                 | List         | Concatenation                                                           |
| +                 | Temporal     | Adding two durations, or a duration and a temporal instant              |
| -                 | Mathematical | Subtraction or unary minus                                              |
| -                 | Temporal     | Subtracting a duration from a temporal instant or from another duration |
| •                 | Мар          | Static value access by key                                              |
|                   | Property     | Static property access                                                  |
| /                 | Mathematical | Division                                                                |
| /                 | Temporal     | Dividing a duration by a number                                         |
| <                 | Comparison   | Less than                                                               |
| <=                | Comparison   | Less than or equal to                                                   |
| $\Leftrightarrow$ | Comparison   | Inequality                                                              |
| =                 | Comparison   | Equality                                                                |
| =                 | Property     | Property replacement                                                    |

| Operator    | Category          | Description                                |
|-------------|-------------------|--------------------------------------------|
| =~          | String            | Regular expression match                   |
| >           | Comparison        | Greater than                               |
| >=          | Comparison        | Greater than or equal to                   |
| AND         | Boolean           | Conjunction                                |
| CONTAINS    | String comparison | Case-sensitive inclusion search            |
| DISTINCT    | Aggregation       | Duplicate removal                          |
| ENDS WITH   | String comparison | Case-sensitive suffix search               |
| IN          | List              | List element existence check               |
| IS NOT NULL | Comparison        | Non-null check                             |
| IS NULL     | Comparison        | null check                                 |
| NOT         | Boolean           | Negation                                   |
| OR          | Boolean           | Disjunction                                |
| STARTS WITH | String comparison | Case-sensitive prefix search               |
| XOR         | Boolean           | Exclusive disjunction                      |
| 0           | Мар               | Subscript (dynamic value access by key)    |
|             | Property          | Subscript (dynamic property access)        |
| 0           | List              | Subscript (accessing element(s) in a list) |
| ٨           | Mathematical      | Exponentiation                             |

### 9.3. Functions

| Function   | Category      | Description                                                                                                    |
|------------|---------------|----------------------------------------------------------------------------------------------------|
| abs()      | Numeric       | Returns the absolute value of a number.                                                                                            |
| acos()     | Trigonometric | Returns the arccosine of a number in radians.                                                                                      |
| all()      | Predicate     | Tests whether the predicate holds for all elements in a list.                                                                      |
| any()      | Predicate     | Tests whether the predicate holds for at least one element in a list.                                                              |
| asin()     | Trigonometric | Returns the arcsine of a number in radians.                                                                                        |
| atan()     | Trigonometric | Returns the arctangent of a number in radians.                                                                                     |
| atan2()    | Trigonometric | Returns the arctangent2 of a set of coordinates in radians.                                                                        |
| avg()      | Aggregating   | Returns the average of a set of values.                                                                                            |
| ceil()     | Numeric       | Returns the smallest floating point<br>number that is greater than or equal<br>to a number and equal to a<br>mathematical integer. |
| coalesce() | Scalar        | Returns the first non-null value in a list of expressions.                                                                         |
| collect()  | Aggregating   | Returns a list containing the values returned by an expression.                                                                    |

| Function                                       | Category      | Description                                                                                                    |
|------------------------------------------------|---------------|----------------------------------------------------------------------------------------------------|
| cos()                                          | Trigonometric | Returns the cosine of a number.                                                                                     |
| cot()                                          | Trigonometric | Returns the cotangent of a number.                                                                                  |
| count()                                        | Aggregating   | Returns the number of values or rows.                                                                               |
| date()                                         | Temporal      | Returns the current Date.                                                                                           |
| date({year [, month, day]})                    | Temporal      | Returns a calendar (Year-Month-Day)<br>Date.                                                                        |
| date({year [, week, dayOfWeek]})               | Temporal      | Returns a week (Year-Week-Day) Date.                                                                                |
| date({year [, quarter, dayOfQuarter]})         | Temporal      | Returns a quarter (Year-Quarter-Day)<br>Date.                                                                       |
| date({year [, ordinalDay]})                    | Temporal      | Returns an ordinal (Year-Day) Date.                                                                                 |
| date(string)                                   | Temporal      | Returns a Date by parsing a string.                                                                                 |
| date({map})                                    | Temporal      | Returns a <i>Date</i> from a map of another temporal value's components.                                            |
| date.realtime()                                | Temporal      | Returns the current <i>Date</i> using the realtime clock.                                                           |
| date.statement()                               | Temporal      | Returns the current <i>Date</i> using the statement clock.                                                          |
| date.transaction()                             | Temporal      | Returns the current <i>Date</i> using the transaction clock.                                                        |
| date.truncate()                                | Temporal      | Returns a <i>Date</i> obtained by truncating a value at a specific component boundary. Truncation summary.          |
| datetime()                                     | Temporal      | Returns the current DateTime.                                                                                       |
| datetime({year [, month, day,]})               | Temporal      | Returns a calendar (Year-Month-Day) <i>DateTime</i> .                                                               |
| datetime({year [, week, dayOfWeek,<br>]})      | Temporal      | Returns a week (Year-Week-Day)<br>DateTime.                                                                         |
| datetime({year [, quarter,<br>dayOfQuarter,]}) | Temporal      | Returns a quarter (Year-Quarter-Day) <i>DateTime</i> .                                                              |
| datetime({year [, ordinalDay,]})               | Temporal      | Returns an ordinal (Year-Day)<br>DateTime.                                                                          |
| datetime(string)                               | Temporal      | Returns a <i>DateTime</i> by parsing a string.                                                                      |
| datetime({map})                                | Temporal      | Returns a <i>DateTime</i> from a map of another temporal value's components.                                        |
| datetime({epochSeconds})                       | Temporal      | Returns a DateTime from a timestamp.                                                                                |
| datetime.realtime()                            | Temporal      | Returns the current <i>DateTime</i> using the realtime clock.                                                       |
| datetime.statement()                           | Temporal      | Returns the current <i>DateTime</i> using the statement clock.                                                      |
| datetime.transaction()                         | Temporal      | Returns the current <i>DateTime</i> using the transaction clock.                                                    |
| datetime.truncate()                            | Temporal      | Returns a <i>DateTime</i> obtained by truncating a value at a specific component boundary. Truncation summary.      |
| degrees()                                      | Trigonometric | Converts radians to degrees.                                                                                        |
| distance()                                     | Spatial       | Returns a floating point number<br>representing the geodesic distance<br>between any two points in the same<br>CRS. |

| Function                              | Category      | Description                                                                                                    |
|---------------------------------------|---------------|----------------------------------------------------------------------------------------------------|
| duration({map})                       | Temporal      | Returns a <i>Duration</i> from a map of its components.                                                                                     |
| duration(string)                      | Temporal      | Returns a <i>Duration</i> by parsing a string.                                                                                              |
| duration.between()                    | Temporal      | Returns a <i>Duration</i> equal to the difference between two given instants.                                                               |
| duration.inDays()                     | Temporal      | Returns a <i>Duration</i> equal to the difference in whole days or weeks between two given instants.                                        |
| duration.inMonths()                   | Temporal      | Returns a <i>Duration</i> equal to the difference in whole months, quarters or years between two given instants.                            |
| duration.inSeconds()                  | Temporal      | Returns a <i>Duration</i> equal to the difference in seconds and fractions of seconds, or minutes or hours, between two given instants.     |
| e()                                   | Logarithmic   | Returns the base of the natural logarithm, e.                                                                                               |
| endNode()                             | Scalar        | Returns the end node of a relationship.                                                                                                    |
| exists()                              | Predicate     | Returns true if a match for the pattern<br>exists in the graph, or if the specified<br>property exists in the node,<br>relationship or map. |
| exp()                                 | Logarithmic   | Returns $e^n$ , where $e$ is the base of the natural logarithm, and $n$ is the value of the argument expression.                            |
| extract()                             | List          | Returns a list $l_{result}$ containing the values resulting from an expression which has been applied to each element in a list list.       |
| filter()                              | List          | Returns a list 1 <sub>result</sub> containing all the elements from a list 1ist that comply with a predicate.                               |
| floor()                               | Numeric       | Returns the largest floating point<br>number that is less than or equal to a<br>number and equal to a mathematical<br>integer.              |
| haversin()                            | Trigonometric | Returns half the versine of a number.                                                                                                    |
| head()                                | Scalar        | Returns the first element in a list.                                                                                                    |
| id()                                  | Scalar        | Returns the id of a relationship or node.                                                                                                   |
| keys()                                | List          | Returns a list containing the string representations for all the property names of a node, relationship, or map.                            |
| labels()                              | List          | Returns a list containing the string representations for all the labels of a node.                                                          |
| last()                                | Scalar        | Returns the last element in a list.                                                                                                    |
| left()                                | String        | Returns a string containing the specified number of leftmost characters of the original string.                                             |
| length()                              | Scalar        | Returns the length of a path.                                                                                                    |
| localdatetime()                       | Temporal      | Returns the current LocalDateTime.                                                                                                    |
| localdatetime({year [, month, day,]}) | Temporal      | Returns a calendar (Year-Month-Day)<br><i>LocalDateTime</i> .                                                                               |

| Function                                            | Category    | Description                                                                                                    |
|-----------------------------------------------------|-------------|----------------------------------------------------------------------------------------------------|
| localdatetime({year [, week,<br>dayOfWeek,]})       | Temporal    | Returns a week (Year-Week-Day)<br>LocalDateTime.                                                                    |
| localdatetime({year [, quarter,<br>dayOfQuarter,]}) | Temporal    | Returns a quarter (Year-Quarter-Day)<br><i>DateTime.</i>                                                            |
| localdatetime({year [, ordinalDay,]})               | Temporal    | Returns an ordinal (Year-Day)<br>LocalDateTime.                                                                     |
| localdatetime(string)                               | Temporal    | Returns a <i>LocalDateTime</i> by parsing a string.                                                                 |
| localdatetime({map})                                | Temporal    | Returns a <i>LocalDateTime</i> from a map of another temporal value's components.                                   |
| localdatetime.realtime()                            | Temporal    | Returns the current <i>LocalDateTime</i> using the realtime clock.                                                  |
| localdatetime.statement()                           | Temporal    | Returns the current <i>LocalDateTime</i> using the statement clock.                                                 |
| localdatetime.transaction()                         | Temporal    | Returns the current <i>LocalDateTime</i> using the transaction clock.                                               |
| localdatetime.truncate()                            | Temporal    | Returns a <i>LocalDateTime</i> obtained by truncating a value at a specific component boundary. Truncation summary. |
| localtime()                                         | Temporal    | Returns the current LocalTime.                                                                                      |
| <pre>localtime({hour [, minute, second,]})</pre>    | Temporal    | Returns a <i>LocalTime</i> with the specified component values.                                                     |
| localtime(string)                                   | Temporal    | Returns a <i>LocalTime</i> by parsing a string.                                                                     |
| localtime({time [, hour,]})                         | Temporal    | Returns a <i>LocalTime</i> from a map of another temporal value's components.                                       |
| localtime.realtime()                                | Temporal    | Returns the current <i>LocalTime</i> using the realtime clock.                                                      |
| localtime.statement()                               | Temporal    | Returns the current <i>LocalTime</i> using the statement clock.                                                     |
| localtime.transaction()                             | Temporal    | Returns the current <i>LocalTime</i> using the transaction clock.                                                   |
| localtime.truncate()                                | Temporal    | Returns a <i>LocalTime</i> obtained by truncating a value at a specific component boundary. Truncation summary.     |
| log()                                               | Logarithmic | Returns the natural logarithm of a number.                                                                          |
| log10()                                             | Logarithmic | Returns the common logarithm (base 10) of a number.                                                                 |
| lTrim()                                             | String      | Returns the original string with leading whitespace removed.                                                        |
| max()                                               | Aggregating | Returns the maximum value in a set of values.                                                                       |
| min()                                               | Aggregating | Returns the minimum value in a set of values.                                                                       |
| nodes()                                             | List        | Returns a list containing all the nodes in a path.                                                                  |
| none()                                              | Predicate   | Returns true if the predicate holds for no element in a list.                                                       |

| Function               | Category      | Description                                                                                                    |
|------------------------|---------------|----------------------------------------------------------------------------------------------------|
| percentileCont()       | Aggregating   | Returns the percentile of the given value over a group using linear interpolation.                                                                |
| percentileDisc()       | Aggregating   | Returns the nearest value to the given percentile over a group using a rounding method.                                                           |
| pi()                   | Trigonometric | Returns the mathematical constant <i>pi</i> .                                                                                                    |
| point() - Cartesian 2D | Spatial       | Returns a 2D point object, given two coordinate values in the Cartesian coordinate system.                                                        |
| point() - Cartesian 3D | Spatial       | Returns a 3D point object, given three coordinate values in the Cartesian coordinate system.                                                      |
| point() - WGS 84 2D    | Spatial       | Returns a 2D point object, given two coordinate values in the WGS 84 coordinate system.                                                           |
| point() - WGS 84 3D    | Spatial       | Returns a 3D point object, given three coordinate values in the WGS 84 coordinate system.                                                         |
| properties()           | Scalar        | Returns a map containing all the properties of a node or relationship.                                                                            |
| radians()              | Trigonometric | Converts degrees to radians.                                                                                                    |
| rand()                 | Numeric       | Returns a random floating point<br>number in the range from 0 (inclusive)<br>to 1 (exclusive); i.e. [0, 1).                                       |
| randomUUID()           | Scalar        | Returns a string value corresponding to a randomly-generated UUID.                                                                                |
| range()                | List          | Returns a list comprising all integer values within a specified range.                                                                            |
| reduce()               | List          | Runs an expression against individual elements of a list, storing the result of the expression in an accumulator.                                 |
| relationships()        | List          | Returns a list containing all the relationships in a path.                                                                                        |
| replace()              | String        | Returns a string in which all<br>occurrences of a specified string in the<br>original string have been replaced by<br>another (specified) string. |
| reverse()              | List          | Returns a list in which the order of all elements in the original list have been reversed.                                                        |
| reverse()              | String        | Returns a string in which the order of all characters in the original string have been reversed.                                                  |
| right()                | String        | Returns a string containing the specified number of rightmost characters of the original string.                                                  |
| round()                | Numeric       | Returns the value of a number rounded to the nearest integer.                                                                                     |
| rTrim()                | String        | Returns the original string with trailing whitespace removed.                                                                                     |
| sign()                 | Numeric       | Returns the signum of a number: $0$ if<br>the number is $0$ , $-1$ for any negative<br>number, and 1 for any positive<br>number.                  |
| sin()                  | Trigonometric | Returns the sine of a number.                                                                                                    |

| Function                             | Category      | Description                                                                                                    |
|--------------------------------------|---------------|----------------------------------------------------------------------------------------------------|
| single()                             | Predicate     | Returns true if the predicate holds for exactly one of the elements in a list.                                             |
| size()                               | Scalar        | Returns the number of items in a list.                                                                                     |
| size() applied to pattern expression | Scalar        | Returns the number of sub-graphs matching the pattern expression.                                                          |
| size() applied to string             | Scalar        | Returns the number of Unicode characters in a string.                                                                      |
| split()                              | String        | Returns a list of strings resulting from<br>the splitting of the original string<br>around matches of the given delimiter. |
| sqrt()                               | Logarithmic   | Returns the square root of a number.                                                                                       |
| startNode()                          | Scalar        | Returns the start node of a relationship.                                                                                  |
| stDev()                              | Aggregating   | Returns the standard deviation for the given value over a group for a sample of a population.                              |
| stDevP()                             | Aggregating   | Returns the standard deviation for the given value over a group for an entire population.                                  |
| substring()                          | String        | Returns a substring of the original string, beginning with a 0-based index start and length.                               |
| sum()                                | Aggregating   | Returns the sum of a set of numeric values.                                                                                |
| tail()                               | List          | Returns all but the first element in a list.                                                                               |
| tan()                                | Trigonometric | Returns the tangent of a number.                                                                                           |
| time()                               | Temporal      | Returns the current <i>Time</i> .                                                                                          |
| time({hour [, minute,]})             | Temporal      | Returns a <i>Time</i> with the specified component values.                                                                 |
| time(string)                         | Temporal      | Returns a <i>Time</i> by parsing a string.                                                                                 |
| time({time [, hour,, timezone]})     | Temporal      | Returns a <i>Time</i> from a map of another temporal value's components.                                                   |
| time.realtime()                      | Temporal      | Returns the current <i>Time</i> using the realtime clock.                                                                  |
| time.statement()                     | Temporal      | Returns the current <i>Time</i> using the statement clock.                                                                 |
| time.transaction()                   | Temporal      | Returns the current <i>Time</i> using the transaction clock.                                                               |
| time.truncate()                      | Temporal      | Returns a <i>Time</i> obtained by truncating<br>a value at a specific component<br>boundary. Truncation summary.           |
| timestamp()                          | Scalar        | Returns the difference, measured in<br>milliseconds, between the current<br>time and midnight, January 1, 1970<br>UTC.     |
| toBoolean()                          | Scalar        | Converts a string value to a boolean value.                                                                                |
| toFloat()                            | Scalar        | Converts an integer or string value to a floating point number.                                                            |
| toInteger()                          | Scalar        | Converts a floating point or string value to an integer value.                                                             |

| Function   | Category | Description                                                                                                    |
|------------|----------|----------------------------------------------------------------------------------------------------|
| toLower()  | String   | Returns the original string in lowercase.                                                                                                    |
| toString() | String   | Converts an integer, float, boolean or<br>temporal (i.e. Date, Time, LocalTime,<br>DateTime, LocalDateTime or Duration)<br>value to a string. |
| toUpper()  | String   | Returns the original string in uppercase.                                                                                                    |
| trim()     | String   | Returns the original string with leading and trailing whitespace removed.                                                                     |
| type()     | Scalar   | Returns the string representation of the relationship type.                                                                                   |

### 9.4. Expressions

| Name            | Description                                                                                   |  |
|-----------------|-----------------------------------------------------------------------------------------------|--|
| CASE Expression | A generic conditional expression, similar to if/else statements available in other languages. |  |

### 9.5. Cypher query options

| Name                             | Туре    | Description                                                                                                    |
|----------------------------------|---------|----------------------------------------------------------------------------------------------------|
| CYPHER \$version query           | Version | This will force 'query' to use Neo4j<br>Cypher <b>\$version</b> . The default is <b>3.3</b> .                                                                        |
| CYPHER planner=rule query        | Planner | This will force 'query' to use the rule<br>planner. As the rule planner was<br>removed in 3.2, doing this will cause<br>'query' to fall back to using Cypher<br>3.1. |
| CYPHER planner=cost query        | Planner | Neo4j 3.5 uses the cost planner for all queries.                                                                                                    |
| CYPHER runtime=interpreted query | Runtime | This will force the query planner to use<br>the interpreted runtime. This is the<br>only option in Neo4j Community<br>Edition.                                       |
| CYPHER runtime=slotted query     | Runtime | This will cause the query planner to<br>use the slotted runtime. This is only<br>available in Neo4j Enterprise Edition.                                              |
| CYPHER runtime=compiled query    | Runtime | This will cause the query planner to<br>use the compiled runtime if it<br>supports 'query'. This is only available<br>in Neo4j Enterprise Edition.                   |

## License

Creative Commons Attribution-NonCommercial-ShareAlike 4.0 International (CC BY-NC-SA 4.0)

#### You are free to

#### Share

copy and redistribute the material in any medium or format

#### Adapt

remix, transform, and build upon the material

The licensor cannot revoke these freedoms as long as you follow the license terms.

#### Under the following terms

#### Attribution

You must give appropriate credit, provide a link to the license, and indicate if changes were made. You may do so in any reasonable manner, but not in any way that suggests the licensor endorses you or your use.

#### NonCommercial

You may not use the material for commercial purposes.

#### ShareAlike

If you remix, transform, or build upon the material, you must distribute your contributions under the same license as the original.

#### No additional restrictions

You may not apply legal terms or technological measures that legally restrict others from doing anything the license permits.

#### Notices

You do not have to comply with the license for elements of the material in the public domain or where your use is permitted by an applicable exception or limitation.

No warranties are given. The license may not give you all of the permissions necessary for your intended use. For example, other rights such as publicity, privacy, or moral rights may limit how you use the material.

See https://creativecommons.org/licenses/by-nc-sa/4.0/ for further details. The full license text is available at https://creativecommons.org/licenses/by-nc-sa/4.0/legalcode.